Diplomarbeit zum Thema:

# **"Planung, Errichtung, Inbetriebnahme** und Analyse einer 9,36 kW<sub>peak</sub> -**Solarstromanlage"**

durchgeführt von Rupert KOGLER

am Institut für Elektrotechnik, Montanuniversität Leoben

betreut durch

AsP. Dipl.-Ing. Dr. mont. Franz Aschenbrenner O.Univ.Prof. Dipl.-Ing. Dr. techn. Helmut Weiß

Rupert KOGLER, Oktober 2001. Diese Arbeit ist unter Zuhilfenahme der Software Microsoft Office 2000XP, NEGTerm 2.2, Meteonorm Version 4.0 und AutoCAD 14 am Institut für Elektrotechnik entstanden.

Der Druck erfolgte auf chlorfrei gebleichtem EuroBasic480<sup>®</sup> Papier mittels Hewlett Packard Druckern.

"Ich erkläre an Eides statt, dass ich die vorliegende Diplomarbeit selbstständig und ohne fremde Hilfe verfasst, andere als die angegebenen Quellen und Hilfsmittel nicht benutzt und die den benutzten Quellen wörtlich und inhaltlich entnommenen Stellen als solche erkenntlich gemacht habe."

Rupert KOGLER

# **Vorwort**

Um den zukünftigen Bedarf an Energie zu decken, und dies auch im Sinne der Nachhaltigkeit, stellt die Weiterentwicklung der Technologien auf dem Gebiet der alternativen Energieformen eine große Herausforderung dar..

Prognosen der United Nation Organisation zeigen, dass sich im Jahre 2030 ca. 8 Mrd. Menschen, um 1/3 mehr als jetzt auf diesem Planeten befinden; mit der Berücksichtigung des stärksten Geburtenrückgangs-Szenarios.

Die wirtschaftliche Konkurrenzfähigkeit der Erzeugung elektrischen Stromes aus Sonnenenergie ist eine Grundvoraussetzung, um dieser Technologie den Durchbruch in der Massenanwendung zu verhelfen. Dies bedarf wissenschaftlich fundierter, aktueller Daten und Erkenntnisse, die dabei helfen, essentielle Fortschritte zu erzielen.

Meine Diplomarbeit soll dazu dienen, diese zu liefern und Verbesserungspotentiale aufzuzeigen. Auch der Demonstrations- und damit verbundene Multiplikationseffekt, besonders in der lokal ansässigen Bevölkerung, sollte dabei nicht unerwähnt bleiben.

Die Studienrichtung Verfahrenstechnik des Industriellen Umweltschutzes bietet durch deren breites Angebot an Fächern, die Möglichkeit, solche Projekte im Zuge der Zusammenarbeit mit dem Institut für Elektrotechnik, erfolgreich zu beschreiten.

Diese Diplomarbeit konnte in dieser Form nur durch die Betreuung durch Herrn Dipl.-Ing. Dr. mont. Franz Aschenbrenner zu Stande kommen. Besonderer Dank gilt meiner Familie, insbesondere Christian, Hannes und Karl, Herren Josef Schöffl und Udo Siegfried, die bei den praktischen Arbeiten für diese Diplomarbeit mit Rat und Tat zur Seite standen. Weiteren Dank gebührt Laura Starker, die durch ihre Korrekturlesung die Fertigstellung wesentlich beschleunigte.

Leoben, Oktober 2001 Rupert KOGLER

# **Kurzfassung/Abstract:**

Der erste Teil der Diplomarbeit beschreibt die Grundlagen der Solarstromproduktion. Hierbei wird am Beginn auf die geschichtliche Entwicklung eingegangen. Des weiteren werden die physikalischen Eigenschaften des Lichtes und der Sonneneinstrahlung auf der Erde beschrieben und dabei auf die Zusammenhänge hingewiesen, die eine Erhöhung der Ausbeute ermöglichen. Ergänzend wird auf die unterschiedlichen Solarzellen, den Stand der Technik von Solarstromkomponenten und zukünftige Entwicklungen eingegangen.

Der Hauptteil der Arbeit befasst sich mit der Realisierung der 9,36 kW netzverbundenen Solarstromanlage. Am Beginn wird mit Hilfe eines Softwareprogramms eine Abschätzung des zu erwartenden Stromertrages durchgeführt. Anschließend wird die Auslegung des Systems mit den Komponenten Solarmodule, Wechselrichter, Photovoltaikverteiler, Verkabelung und Messsystem genauestens dokumentiert.

Des weiteren wird die praktische Installation der Anlage beschrieben und mit Hilfe detaillierter Unterlagen, technischer Zeichnungen und genauer Ablaufpläne über die Vorgehensweise, dokumentiert.

Die energiewirtschaftliche Analyse betrachtet die Anlage sowohl in ökologischer als auch in ökonomischer Dimension, mit Hilfe einer Cash Flow Analyse.

Der Schlussteil befasst sich mit der Analyse und Interpretation der Messergebnisse. Hierbei wird besonders auf die Wirkungsgradbetrachtung der Solarmodule, der Wechselrichter und des Gesamtsystems eingegangen. Des weiteren werden unterschiedliche Einflussfaktoren auf den Wirkungsgrad im Hinblick auf Verbesserungen analysiert.

In the first part of this master thesis a short introduction in photovoltaic is given. Followed by the basic knowledge of physical aspects of light and solar radiation, variables which influence the amount of produced energy are determined. Different solar cells and further on the state of the art of solar components are discussed.

The main part deals with the realisation of the 9,36 kW peak grid-connected solar-system. First a rough estimation of the amount of electricity which can by produced, is given. Afterwards the design of all solar-system components, like solar module field, power conversion system, string box, wiring and measuring system is done. This section is followed by a detailed documentation of the practical installation of all components. Technical drafts and task flow charts are attached.

Second, a cash flow analysis and further non economic investigations are made to describe the economic and social value of such a system.

The final part deals with the analysing of the long-term data, logged by a personal computer. Efficiency of the solar module field, the power conversion system and the overall efficiency is determined. Furthermore, different influencing effects on efficiency are analyzed in respect of improvements of the system.

# **INHALT**

Vorwort Kurzfassung/Abstract

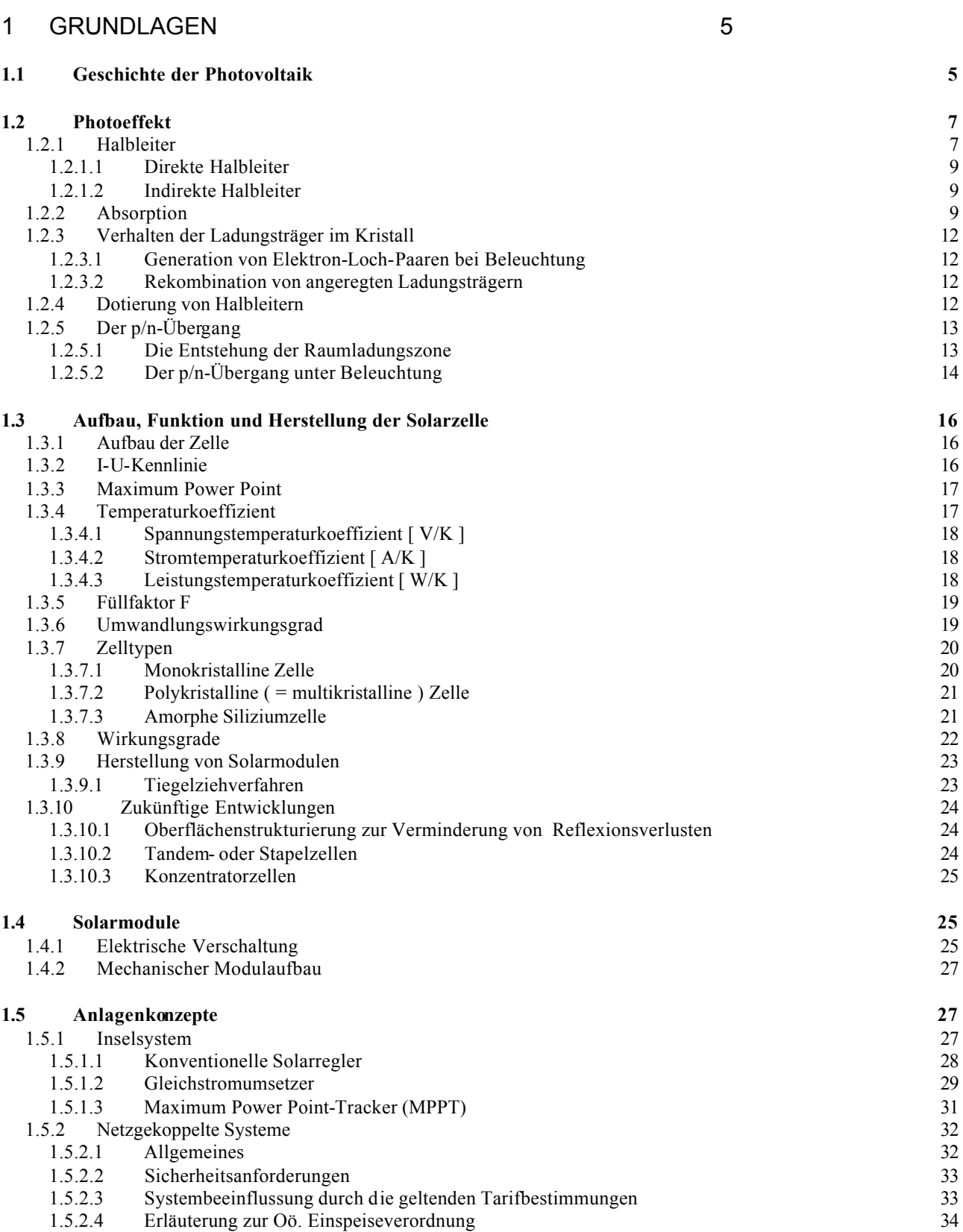

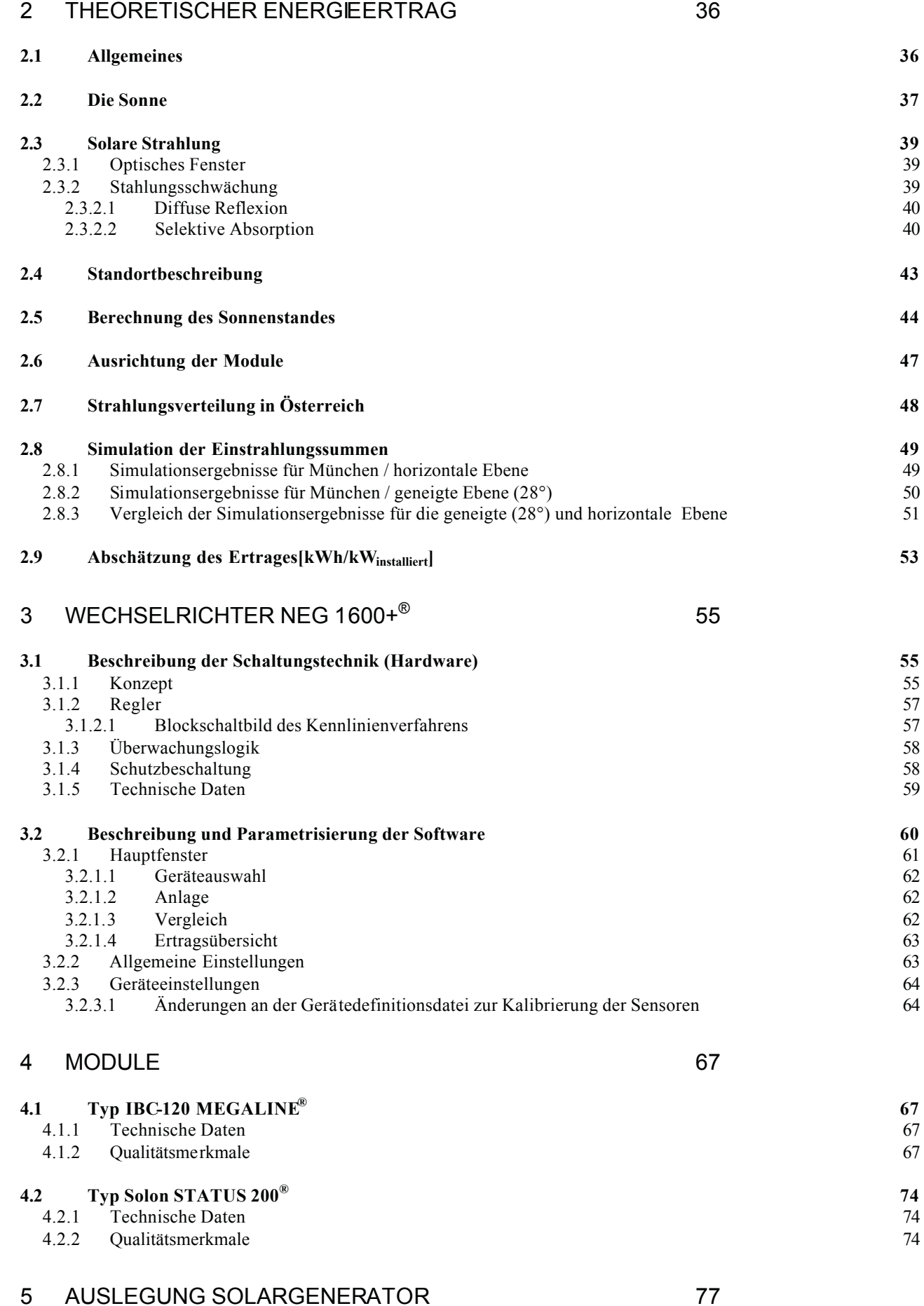

**5.1 Auslegung für den Modultyp IBC-120 MEGALINE® 77**

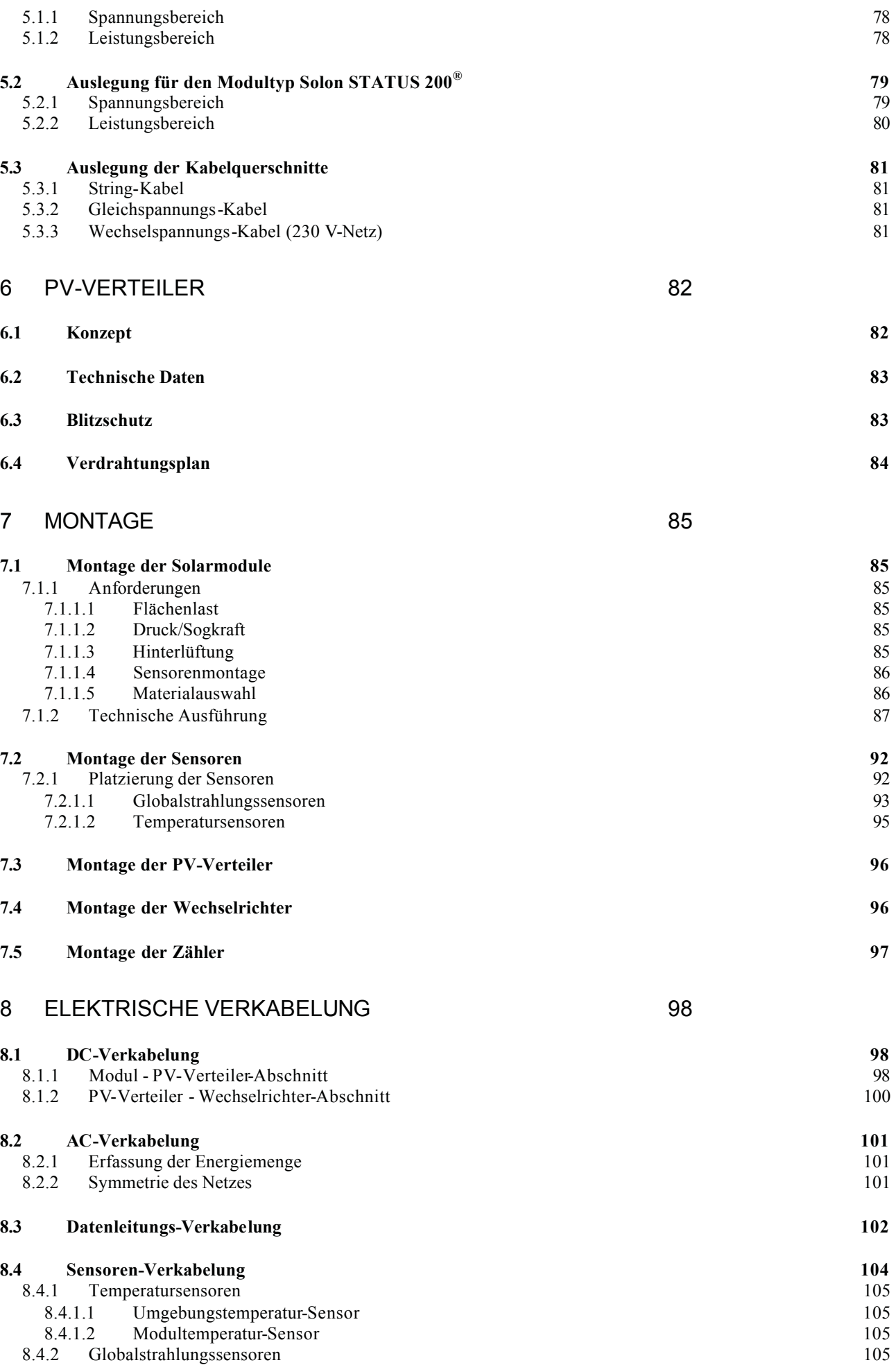

# 9 ENERGIEWIRTSCHAFTLICHE ANALYSE 106

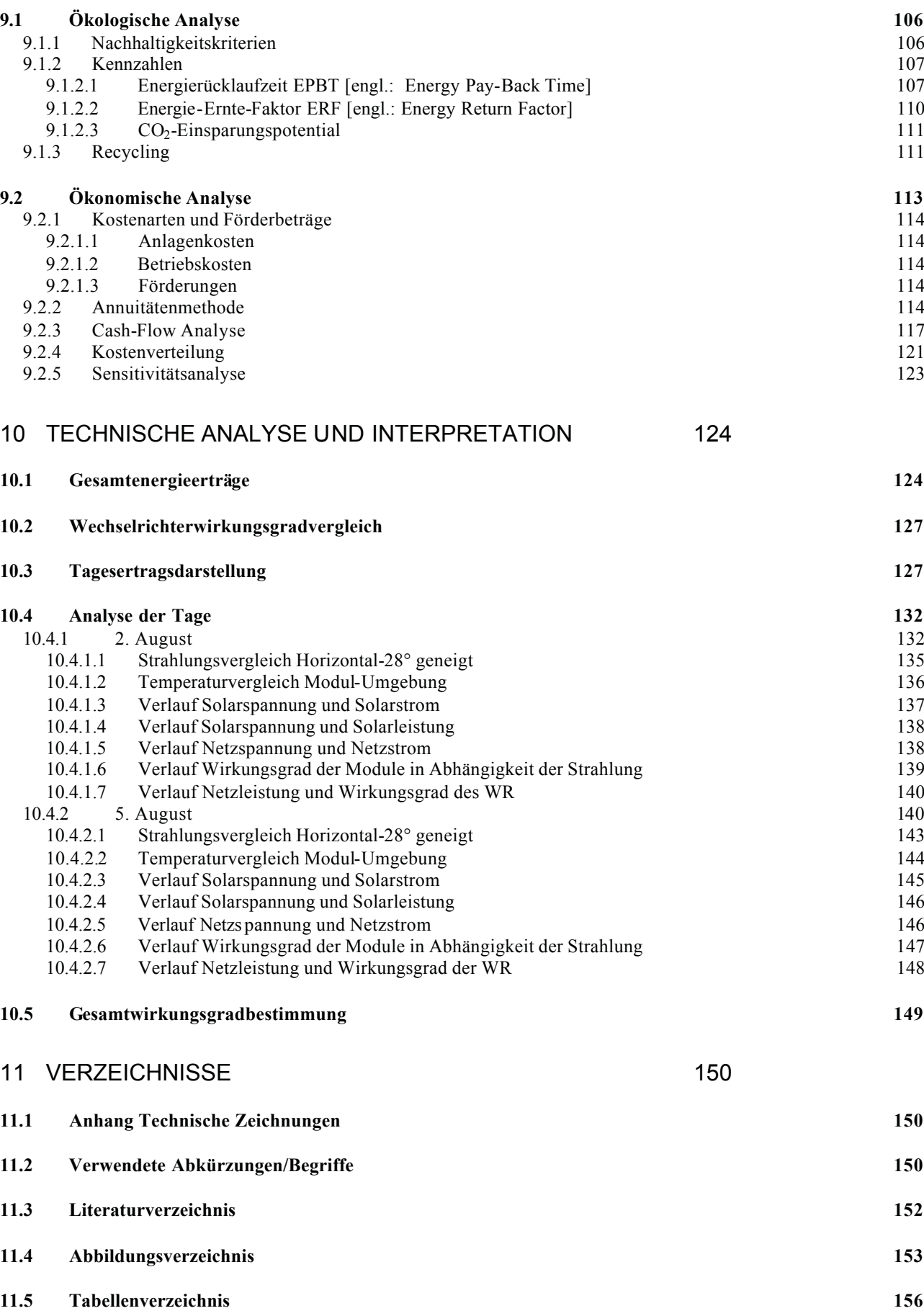

# **1 Grundlagen**

#### *1.1 Geschichte der Photovoltaik*

Bereits 1839 konnte der französische Physiker Alexandre Edmond BEQUEREL den photoelektrischen Effekt nachweisen. Er bemerkte, dass bei Beleuchtung einer Elektrolytzelle eine elektrische Spannung auftritt. Daraus konnte man erstmals schließen, dass unter bestimmten Voraussetzungen ein direkter Zusammenhang zwischen Licht und Elektrizität besteht.

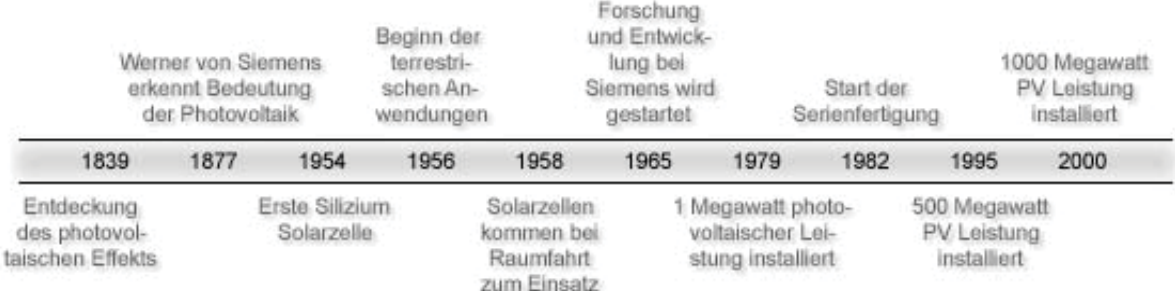

#### *Bild 1-1 Zeitstrahl der Geschichte der Photovoltaik /1/*

38 Jahre später entdeckt der Engländer Willoughby SMITH dass Selen lichtempfindlich ist. Diese Entdeckung stimulierte zwei weitere Wissenschaftler, ADAMA und DAY, die in wiederholten Versuchen nachweisen konnten, dass das mit Licht bestrahlte Selen elektrischen Strom generiert. Damit war die erste Halbleiter-Solarzelle , mit einem Wirkungsgrad von ca. 1 %, geboren.

Charles FRITTS in Amerika und Werner von SIEMENS in Europa erkannten zur gleichen Zeit die revolutionäre Bedeutung dieser Entdeckung.

Man hatte es nun geschafft Solarzellen herzustellen, aber die fundierte physikalische Theorie fehlte. Dies war auch einer der wesentlichen Gründe, warum dieser Kreis von Wissenschaftlern die "SCHWARZEN SCHAFE" seiner Zeit blieben.

Erst mit der plausiblen Erklärung der Wellen-Teilchen Theorie von Albert Einstein 1905 kam es zu einem weiteren Aufschwung.

Mit den neu gewonnenen Erkenntnissen machten sich die Wissenschaftler auf die Suche nach besseren Materialien. 1950 entdeckten CHAPIN, FULLER und PEARSON, alle drei von Bell Laboratories, das Silizium als Zellmaterial. Nach verschiedenen Herstellungsverfahren hatten sie es geschafft, den Wirkungsgrad um 600 % zu erhöhen, also auf insgesamt 6 %. Kurz darauf wurde diese Solarzelle für die erste terrestrische Anwendung, die Versorgung einer Relais-Station in Georgia, USA, eingesetzt.

Sie funktionierte fehlerfrei, doch die Kosten verhinderten eine weitere intensivere Betrachtung dieser genialen Entdeckung. Es schien für kurze Zeit also ob diese Entwicklung ein nutzloses Nebenprodukt der Forschung gewesen sei, doch Mitte der 50'er Jahre begann das Weltraum-Rennen.

Bei der Suche nach einer Energiequelle für Satelliten im Weltall stellte sich schnell heraus, dass Solarzellen die Anforderung, als leichteste Energiequelle pro Watt Leistung, bestens erfüllen. Im März 1958 wurde der NASA-Satellit Vanguard I erstmals mit Solarzellen bestückt. Hauptsächlich wegen diesem Grund wurde natürlich auch in die Weiterentwicklung investiert. Der Einsatz dieser Zellen auf der Erde wurde nicht mehr weiter verfolgt, da in der Atomenergie das makellose Allheilmittel der Energieversorgung gesehen wurde. Dies sollte jedoch die Geschichte später durch den Super-Gau in Tschernobyl widerlegen.

Mitte der 70'er Jahre kam es zu einem erneuten Aufschwung der Solarzellenforschung für die terrestrische Anwendung.

Seit 1982 werden Solarzellen in der Serienproduktion gefertigt. Dieser Schritt führte bis jetzt zu einer enormen Reduktion der Kosten /1/, /2/.

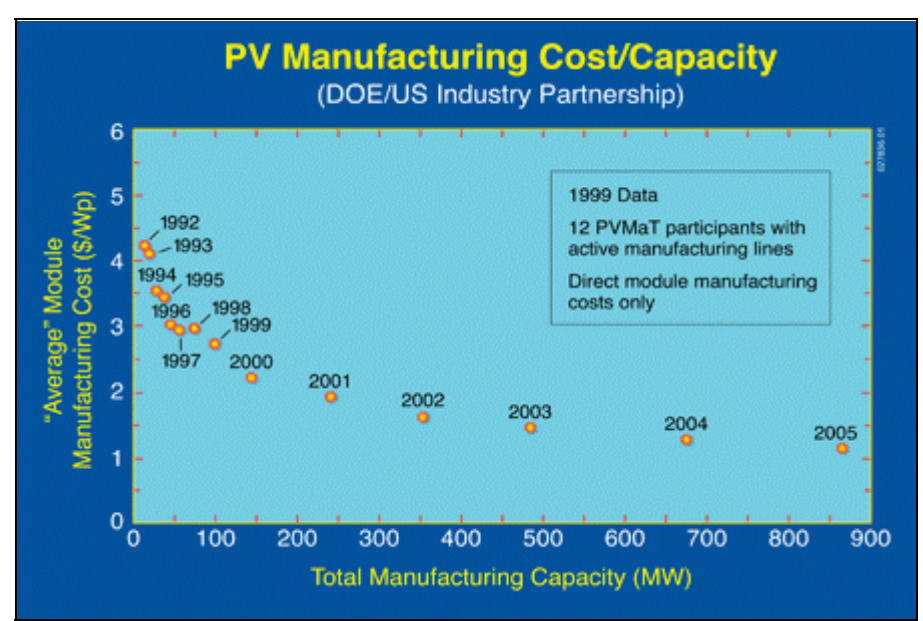

*Bild 1-2 Kostenentwicklung der PV-Module /3/*

Bild 1-2 zeigt die Kostenentwicklung der Solarmodule von 1992 bis voraussichtlich 2005. Es handelt sich hier um reine Modulproduktionskosten, nicht Verkaufspreise.

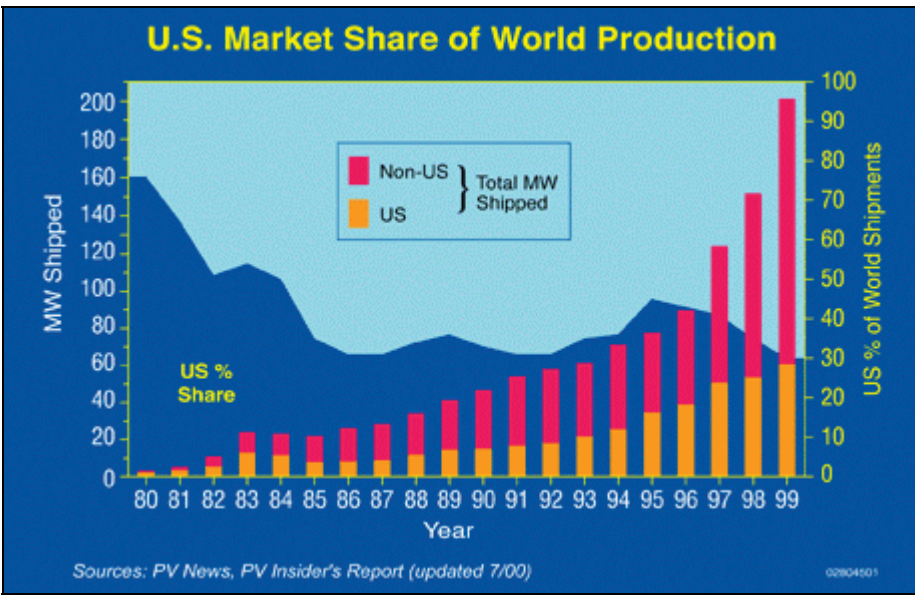

*Bild 1-3 Weltproduktion von Solarmodulen /3/* 

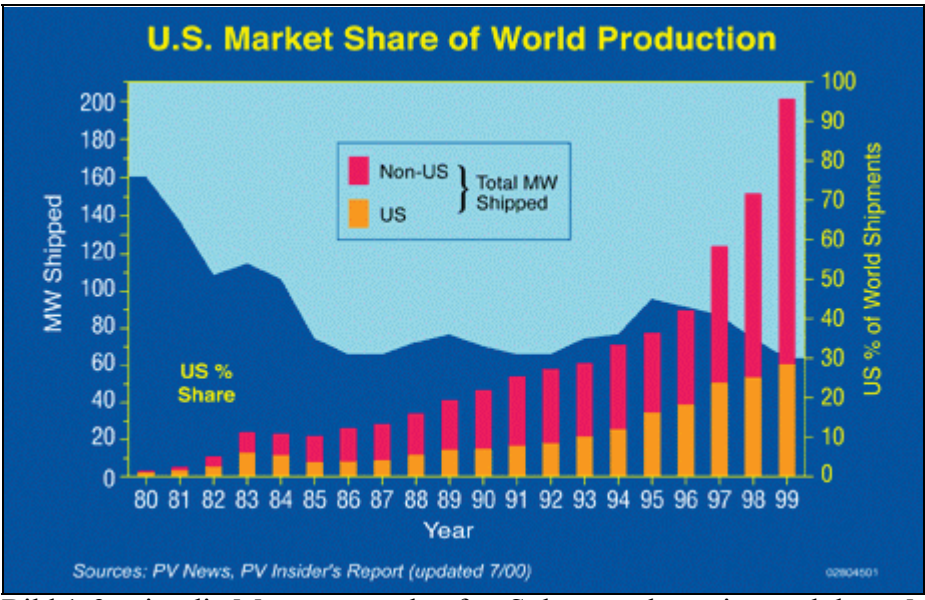

Bild 1-3 zeigt die Menge an verkaufter Solarstromkapazität und deren Marktverteilung

#### *1.2 Photoeffekt*

Eine Solarzelle wandelt Strahlungsenergie , d. h. die Energie von Photonen, in elektrische Energie um. Dies geschieht mittels des photovoltaischen Effekts. Damit dieser auftritt müssen drei Voraussetzungen erfüllt sein:

- Die Strahlung muss absorbiert werden.
- Die Lichtabsorption muss zur Anregung von beweglichen negativen oder positiven Ladungsträgern führen.
- Die Ladungsträger müssen getrennt werden.

Diese Forderungen lassen sich am besten durch Halbleiter erfüllen.

#### **1.2.1 Halbleiter**

Die Absorption von Photonen beliebiger Energie vollzieht sich durch Anregung von Elektronen in Zustände höherer Energie, jedoch muss den Elektronen ein durchgehender ununterbrochener Bereich von Energiezuständen zur Verfügung stehen. Dies ist bei den Metallen der Fall.

Wegen des durchgehenden Energiebereichs im Metallen können die Elektronen, die bei der Absorption eines Photons in einem Schritt aufgenommene Energie leicht in kleine Portionen wieder abgeben. Obwohl dazu viele Schritte nötig sind, passiert dies in sehr kurzen Zeitabschnitten. Da diese im picosec-Bereich liegen, hat die direkte Nutzung, etwa durch Emission der Elektronen aus dem Metall heraus, nur einen schlechten Wirkungsgrad.

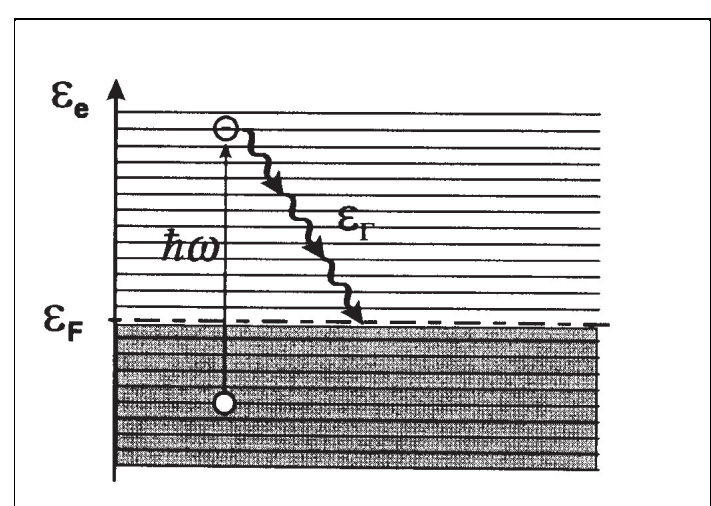

*Bild 1-4 Energiebandmodell eines Leiters /4/*

Das ist anders bei so genannten Halbleitern. Sie bestehen aus Materialien, in denen der Bereich der Anregungsenergie der Elektronen unterbrochen ist durch eine Energielücke der Breite ?<sub>g</sub>.

Bild 1-5 zeigt das schematisch. Der Energiebereich unterhalb der Lücke, das Valenzband, ist mit Elektronen nahezu voll besetzt. Der Energiebereich oberhalb der Lücke, das Leitungsband, ist nahezu leer. Um ein Elektron durch Absorption eines Photons anregen zu können, muss das Photon mindestens die Energie  $h = ?g$  haben. Photonen mit kleinerer Energie können keine Elektronen anregen. Sie werden nicht absorbiert, für sie ist der Halbleiter transparent.

Die Energielücke des Halbleiters hat zur Folge, dass Elektronen des Leitungsbands zwar die Energiedifferenz bis zur Unterkante des Leitungsbands schnell an Photonen abgeben, die Energie zur Rückkehr ins Valenzband dagegen aber nur schwer wieder loswerden. Sie müssen die Lückenenergie ?g wegen der fehlenden Energiezustände in der Lücke in einem Schritt abgeben. Diese Energie ist für die Photonen aber viel zu groß. Die Elektronen "leben" deswegen im Leitungsband bis zu 1 msec. In dieser, im Vergleich zu Metallen, sehr langen Zeit gelingen die Prozesse der Umwandlung der Elektronenenergie in elektrische Energie.

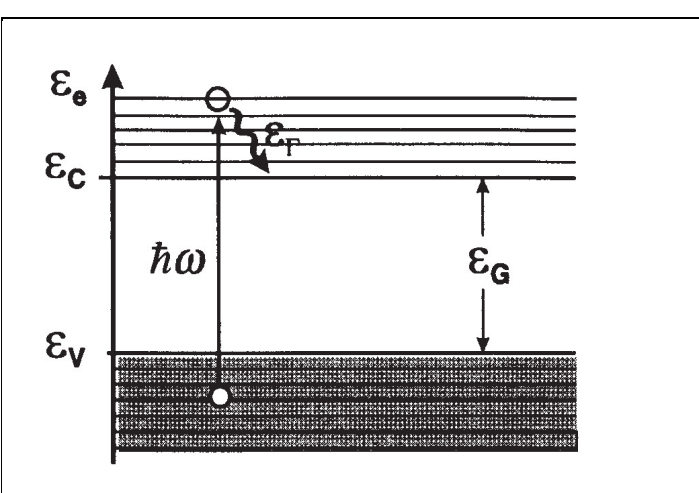

*Bild 1-5 Energiebandmodell eines Halbleiters /4/*

In isolierten Atomen haben die Elektronen scharf begrenzte Energieniveaus, so wie man bei den oben angeführten Bildern erkennen kann. Diese Bereiche von möglichen Elektronenenergien heißen Bänder. Sie sind umso breiter, je stärker die Wechselwirkungen der Elektronen benachbarter Atome sind, je weiter also die Elektronen vom Atomkern entfernt sind. Da diese Elektronen die größten Energien haben, nimmt die Breite der Bänder mit wachsender Energie zu. Entsprechend nehmen die Lücken zwischen den Bändern ab, bis sie ab einer bestimmten Energie ganz verschwinden, und die Bänder bei noch größeren Energien einander überlappen.

Mit Hilfe der Quantentheorie, auf die hier nicht genauer eingegangen wird, lässt sich erklären, dass sich Halbleiter aufgrund der Energieniveaus in zwei große Gruppen einteilen lassen.

#### **1.2.1.1 Direkte Halbleiter**

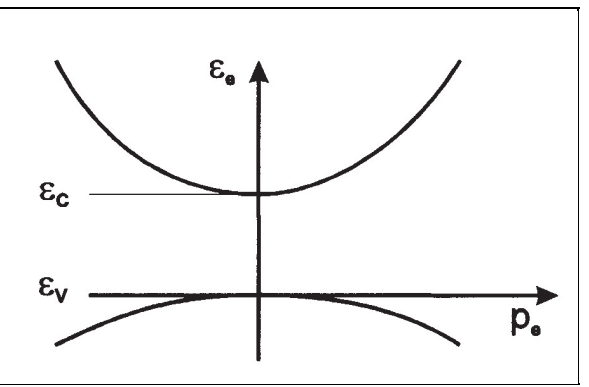

*Bild 1-6 direkter Halbleiter /4/*

Für den Energie-Impuls-Zusammenhang in Bild 1-6 ist die Anregung mit der kleinsten Energie ?<sub>c</sub> $v_y = v_g$  ohne Impulsänderung möglich. Diese Anregung nennt man einen direkten Übergang; Halbleiter mit dieser Bandstruktur heißen direkte Halbleiter.

Beispiele für einen direkten Halbleiter sind GaAs (Galliumarsenid), CIS (Copper-Indium-Diselenid) und CdTe (Cadmium-Tellurid).

#### **1.2.1.2 Indirekte Halbleiter**

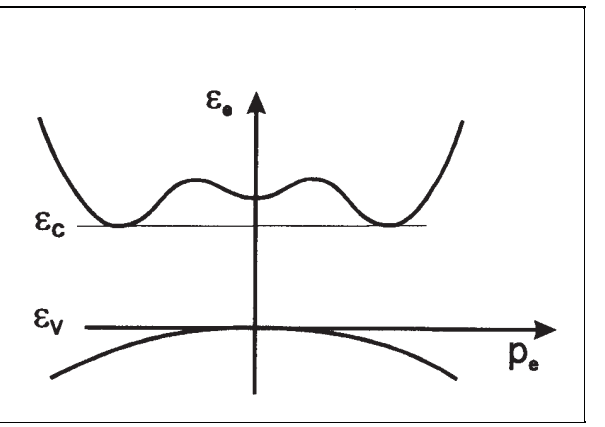

*Bild 1-7 indirekter Halbleiter /4/* 

Eine Anregung vom Maximum des Valenzbandes zum Minimum des Leitungsbandes ist nur mit Änderung des Impulses möglich; einen solchen Übergang nennt man indirekt. Dabei spielen Phonen, die für die Impulsänderung zuständig sind, eine wesentliche Rolle.

Diese ermöglichen es von jedem Zustand des Valenzbandes zu jedem Zustand des Leitungsbandes Übergänge für Elektronen zu schaffen. Wegen deren Beteiligung ist die Absorptionskonstante von indirekten HL wesentlich kleiner; zur Absorption der absorbierbaren Photonen aus dem Sonnenspektrum, als solcher mit  $h > ?g$ , muss der HL einige hundert ? m dick sein. Beispiele für einen indirekte Halbleiter sind Si(Silizium) und Ge (Germanium) /4/.

#### **1.2.2 Absorption**

Die Absorption wird beschrieben durch die Absorptionskonstante I, die durch das Absorptionsgesetz definiert ist.

$$
I^{\gamma} I_o^* e^{\gamma \gamma^* d} \qquad \qquad \text{Formel 1-1}
$$

Hierbei bezeichnet I<sub>0</sub> die Intensität des einfallenden Lichts und I die Lichtintensität nach Zurücklegen eines Wegs der Länge d im Material. Ist d die Gesamtdicke des Materials, so ist I/I<sub>0</sub> der Anteil des Lichts, der nicht absorbiert wurde. Das Absorptionsspektrum, d.h. die Abhängigkeit der Absorptionskonstante ? von der Lichtwellenlänge bzw. der Energie der Photonen, hängt mit der Bandstruktur des Halbleitermaterials zusammen. Die Spektren verschiedener Halbleiter sind in Bild 1-8 dargestellt.

Nach dem Zurücklegen des Weges  $d = 1/2$  des Lichts im Halbleiter ist dessen Intensität um den Faktor e abgeschwächt. Die Größe  $L_g = 1/2$  wird deshalb als Eindringtiefe bezeichnet. Bild 1-8 zeigt, wie gut die einzelnen Halbleitermaterialien Photonen bestimmter Frequenzen absorbieren. Photonen mit Energien kleiner als die Bandlücke  $?_{g}$  werden demnach wie oben bereits beschrieben nicht absorbiert. Man kann auch erkennen, dass die Absorption von Silizium wesentlich schlechter ist als bei anderer Materialien. Es werden also wesentlich dickere Schichten Silizium benötigt, als z.B. bei GaAs, um den gleichen Lichtstrom zu absorbieren. Hierdurch stellt dies die Verbindung mit den im Kapitel 1.2.1 angeführten direkten und indirekten Halbleitern her.

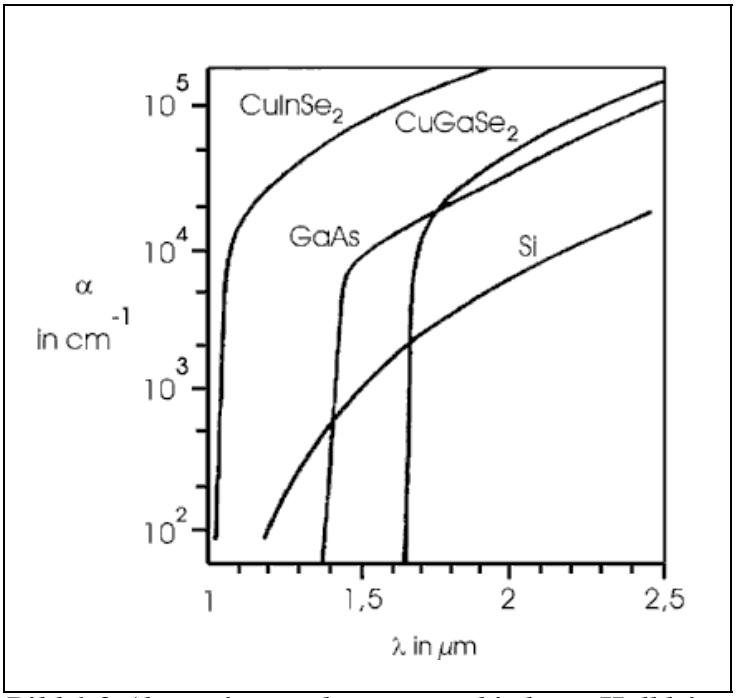

*Bild 1-8 Absorptionsspektrum verschiedener Halbleiter /5/*

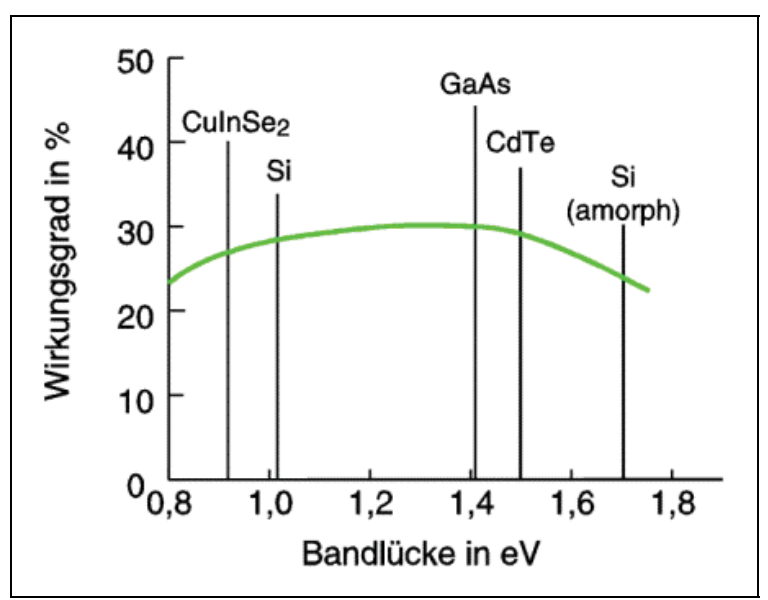

*Bild 1-9 maximale theoretische Wirkungsgrade verschiedener Solarzellen bei STC /5/*

Die für das Spektrum des Sonnenlichts jedoch recht günstige Bandlücke von 1,12 eV sowie die sehr weit entwickelte Technologie für Si-Solarzellen und das häufige Vorkommen des Elements auf der Erde begründen die häufige Verwendung von Silizium für Solarzellen.

# **1.2.3 Verhalten der Ladungsträger im Kristall**

#### **1.2.3.1 Generation von Elektron-Loch-Paaren bei Beleuchtung**

Aus vorhergehender Ausführung ist nun klar ersichtlich, dass es bei der Absorption eines Photons zu einer Anhebung eines Ladungsträgers vom Valenzband ins Leitungsband kommt. Dies hat aber auch zur Folge, dass eine Stelle im Valenzband frei wird. Es kann also nur eine Kombination von Elektron und Loch auftreten (Elektron-Loch-Paar).

# **1.2.3.2 Rekombination von angeregten Ladungsträgern**

Elektronen und Löcher können rekombinieren, d.h. ein Elektron aus dem Leitungsband füllt ein Loch im Valenzband und steht somit nicht mehr als freier Ladungsträger zur Verfügung. Die Energie die dabei frei wird, tritt als ausgestrahltes Licht auf oder führt zur Erwärmung des HL. Diese Rekombination ist ganz stark von der Lebensdauer der Ladungsträger abhängig, die von der Art des Dotierungsprozesses und der Reinheit des Grundmaterials abhängt.

Weitere Rekombinationsquellen sind die Oberfläche des Halbleitermaterials und Korngrenzen.

# **1.2.4 Dotierung von Halbleitern**

Im thermodynamischen Gleichgewicht ( $T =$  konst., keine Beleuchtung) ist in einem perfekten, d.h. fremdatomfreiem Kristall, die Anzahl von Elektronen und Löcher, n und p, gleich groß. Durch den Einbau von Fremdatomen (Dotierung) kann man n und p gezielt verändern. Beispielsweise führt der Einbau eines Phosphoratoms auf einem Si-Gitterplatz zu einer Erhöhung der Elektronenkonzentration im Leitungsband. Grund dafür ist, dass ein Phosphoratom (fünfte Hauptgruppe im Periodensystem) fünf Valenzelektronen besitzt, von denen nur vier für Bindungen mit den benachbarten Si-Atomen benötigt werden (vgl. Bild 1-10) . Das verbleibende Elektron kann dagegen leicht abgespalten werden. In phoshordotiertem Silizium findet man deswegen eine erhöhte Anzahl frei beweglicher Elektronen. Der Kristall bleibt trotzdem elektrisch neutral, da die entsprechende Anzahl ortsfester, positiv geladener Phosphor-Atome zurückbleibt.

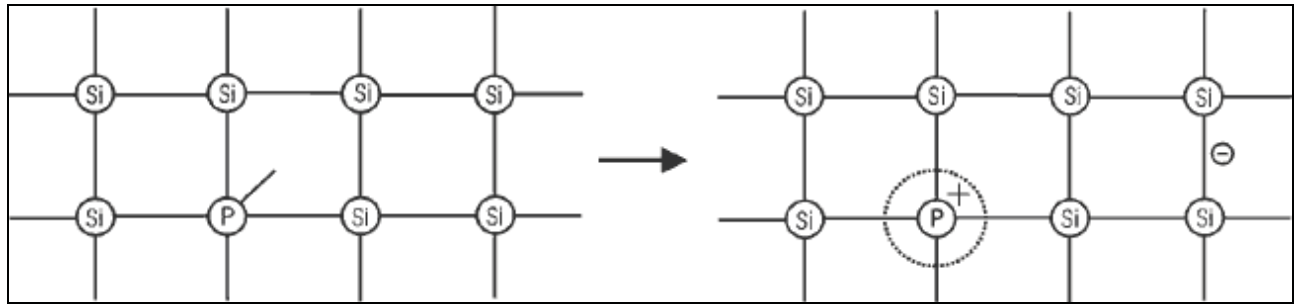

*Bild 1-10 n-Dotierung eines Si-Kristalls mit Phosphor; das fünfte Außenelektron des Phosphors, das keinen Bindungspartner in Silizium findet, löst sich vom Phosphor. Es entsteht ein freies Elektron und ein positiv geladenes Phosphor-Atom /5/.*

Den Einbau eines Fremdatoms aus der dritten Hauptgruppe des Periodensystems, wie z.B. Bor, verursacht einen Mangel an Elektronen, da nur drei Valenzelektronen zur Verfügung stehen. Es können somit nur drei Bindungen mit den umgebendem Si-Atomen gebildet werden. Dieser Mangel wird auch als Defektelektronenkonzentration bezeichnet (vgl. Bild 1-11).

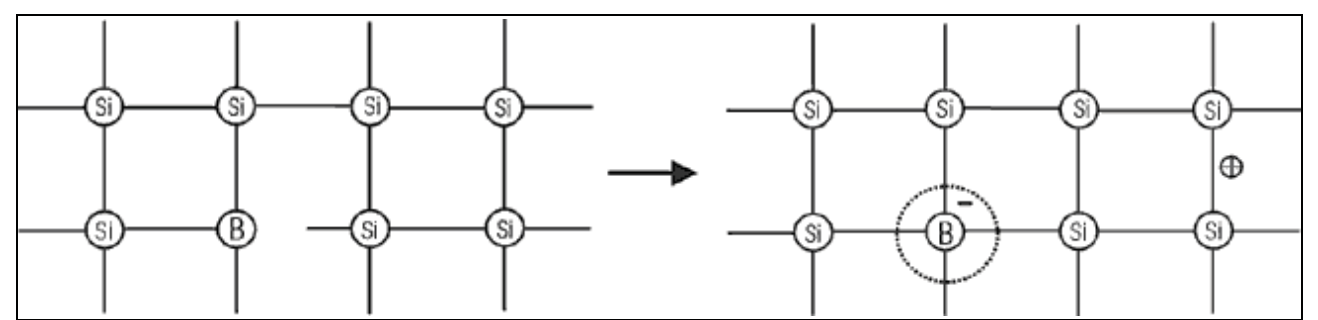

*Bild 1-11 p-Dotierung von Si durch Bor. Das bei Bor fehlende vierte Außenelektron wird durch ein Elektron aus dem Valenzband des Siliziumkristalls aufgefüllt. Da dieses Elektron nun im Valenzband fehlt, ist ein frei bewegliches Loch entstanden und das Boratom liegt im Si-Kristall negativ geladen vor /5/.* 

Unabhängig von der Dotierung besteht zwischen der Konzentration von Elektronen (n) und von Löchern (p) der folgende Zusammenhang mit der so genannten Inversionsdichte n:

Da im undotierten (intrinsischen) Halbleiter  $n = p$  gilt, ist n gerade die intrinsische Ladungsträgerdichte und damit eine charakteristische Größe für ein bestimmtes Halbleitermaterial; für Si gilt z.B.  $n_i = 1010$  cm<sup>-3</sup> bei 20<sup>o</sup>C.

Aus diesem Zusammenhang folgt: Hebt man die Konzentration der einen Trägersorte an, so erzeugt man damit eine Abnahme der anderen. Die überwiegende Trägersorte nennt man Majoritätsträger, die in der Minderzahl vorhandenen dagegen Minoritätsträger. Für den Aufbau einer Raumladungszone mit innerem elektrischen Feld sind die Majoritätsträger verantwortlich, für den Photostrom am p/n-Übergang unter Beleuchtung sind die Eigenschaften und das Verhalten der Minoritätsträger entscheidend.

Für Bild 1-10 bedeutet dies, dass die Elektronen als Majoritätsträger bezeichnet werden, da sie im Überfluss vorhanden sind. Analog zu Bild 1-11 sind die Löcher im Überschuss, d. h. diese werden als Majoritätsträger bezeichnet.

# **1.2.5 Der p/n-Übergang**

#### **1.2.5.1 Die Entstehung der Raumladungszone**

Einen p/n-Übergang kann man technisch realisieren, indem man in einen p-leitenden Kristall (Bordotiert) bei hohen Temperaturen Phosphor eindiffundieren lässt. Bei Raumtemperatur können die Dotanden nicht mehr diffundieren und man erhält ein ortsfestes Dotierungsprofil. Betrachtet man den Idealfall eines p/n-Übergangs, in dem ein homogen p-dotiertes und ein homogen n-dotiertes Gebiet direkt aufeinanderstoßen, so findet an der Grenze zwischen beiden Schichten ein Ladungsaustausch statt; ein Teil der freien Elektronen der n-Schicht (Majoritätsladungsträger) diffundiert in das Gebiet der p-Schicht (Diffusion findet immer vom Gebiet hoher Konzentration ins Gebiet niedrigerer Konzentration statt) und rekombiniert dort mit freien Löchern. Dadurch nimmt die Dichte an Löchern im p-Gebiet in der Nähe des n-Gebietes ab. Das Grenzgebiet wird deswegen auch Verarmungszone genannt, weil es an freien Ladungsträgern verarmt ist. Die Dichte an ortsfesten, negativ geladenen Dotanden (hier: Bor; vgl. Bild 1-10 und Bild 1-11) bleibt aber unverändert, so dass insgesamt eine negative geladene Raumladungszone im p-Gebiet entsteht. Umgekehrt diffundieren Löcher aus dem p-Gebiet in das n-Gebiet, rekombinieren dort ebenfalls mit Elektronen, so dass auch hier eine verarmte Zone entsteht. Der Teil der Verarmungszone, der im ndotierten Gebiet liegt, ist positiv geladen, da hier ortsfeste, positiv geladene Dotanden (Phosphor-Atome) vorliegen.

Man erkennt nun leicht, dass sich durch den Diffusionsprozess eine Spannung am Übergang aufgebaut hat: Eine positive Ladung direkt an der Grenze zwischen p- und n-Gebiet spürt eine Kraft hin zum p-Gebiet, da sie von der negativen Raumladung angezogen und von der positiven Raumladung abgestoßen wird (vgl. Bild 1-12). Diese Kraft wirkt offensichtlich der Diffusionsrichtung entgegen, so dass sich ein Gleichgewicht einstellen kann. Eine Kraft F auf eine Ladung Q ist ein Hinweis auf ein elektrisches Feld E ( $F = E^*O$ ), welches durch eine Spannung hervorgerufen wird. Die gesamte Spannung, die am Übergang entstanden ist, ist gleich der Arbeit, die man pro Ladung aufbringen muss, um eine positive Ladung quer durch die Raumladungszone vom p-Gebiet ins n-Gebiet zu bringen. Sie wird als Diffusionsspannung bzw. "Eingebaute Spannung" bezeichnet.

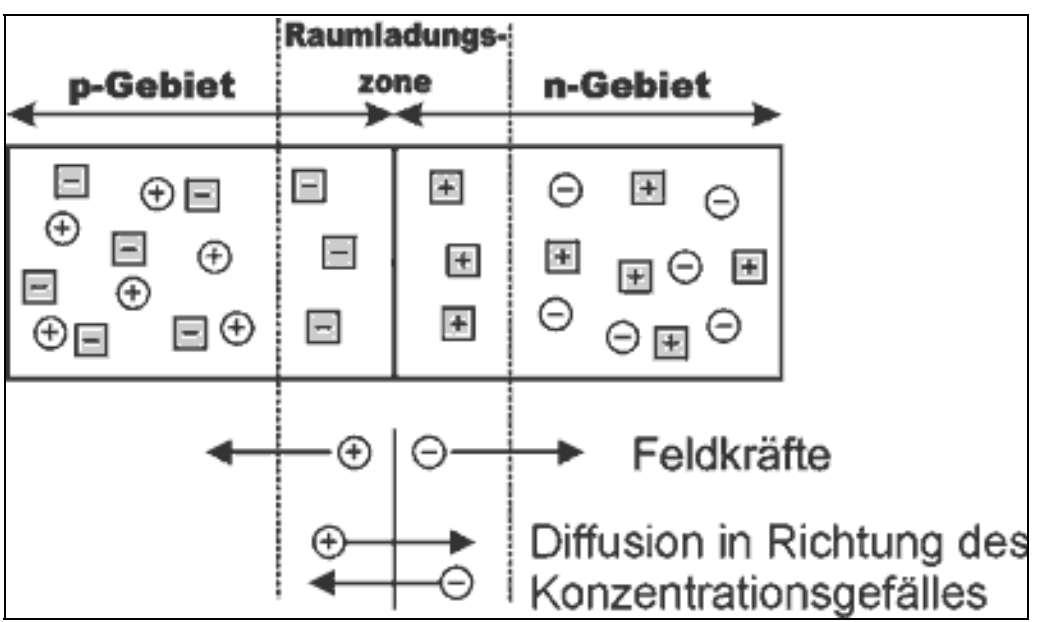

*Bild 1-12 schematische Darstellung der Verteilung von Ladungsträgern und geladenen Dotanden im unbeleuchteten p/n-Übergang. Die runden, unausgefüllten Symbole bezeichnen freie Elektronen und Löcher, die grau unterlegten Quadrate ortsfeste, geladene Dotanden. Diese sorgen für die Raumladung in der Raumladungszone. Die Gebiete außerhalb der Raumadungszone sind elektrisch neutral /5/.*

# **1.2.5.2 Der p/n-Übergang unter Beleuchtung**

Wird eine solcher p/n-Übergang beleuchtet, so entstehen durch Paarbildung Elektronen und Löcher. Geschieht die Anregung in der Raumladungszone, so werden die Ladungsträger durch die Feldkräfte sofort getrennt: Löcher werden ins p-Gebiet und Elektronen ins n-Gebiet gezogen (vgl. Bild 1-12). Die folgende Abschätzung zeigt jedoch, dass es nicht ausreicht, wenn nur die in der Raumladungszone absorbierten Photonen verwertet werden. Die Absorptionskonstante für Si bei  $= 820$  nm (h<sub>f</sub> = 1,5eV) beträgt ? = 600 cm<sup>-1</sup>, für die Eindringtiefe ergibt sich damit d = 16 µm. Die Ausdehnung der Raumladungszone ist bei Silizium aber typischerweise w = 1 μm. Der größte Teil des Lichtes wird damit außerhalb der Raumladungszone absorbiert. Es muss also noch einen weiteren Mechanismus geben, der es ermöglicht, auch das dort absorbierte Licht für den Photostrom auszunutzen.

Der gesuchte Mechanismus ist die Diffusion von Minoritätsladungsträgern: Wird ein Photon, z.B. im p-Gebiet, außerhalb der Raumladungszone absorbiert, so führen die entstandenen Ladungsträger zufällige Bewegungen aus. Kommt dabei das Elektron an den Rand der Raumladungszone, so wird es durch das dort herrschende Feld abgesaugt. Die Raumladungszone ist also eine Senke für Elektronen aus dem p-Gebiet. Trotz der zunächst zufälligen, ungerichteten Bewegung der Elektronen, entsteht damit ein Strom in eine bestimmte Richtung, der zum Photostrom der Solarzelle beiträgt (vgl. auch Bild 1-13). Würden die Elektronen beliebig lange leben, würden alle irgendwann die Raumladungszone erreichen und könnten damit für die Solarzelle ausgenutzt werden. Da sie aber rekombinieren können (z.B. an Störstellen, Korngrenzen, Oberflächen etc.),

leben sie nur eine beschränkte Zeit. In dieser Zeit legen sie durch ihre willkürliche Bewegung auch nur eine beschränkte mittlere Wegstrecke zurück, die als Diffusionslänge bezeichnet wird.

Entscheidend für den Wirkungsgrad der Solarzelle ist, dass die Diffusionslänge der Minoritätsladungsträger größer ist als die Eindringtiefe des Lichts. In diesem Fall erreichen die angeregten Ladungsträger aus dem gesamten Bereich, auf den sich die Absorption verteilt, mit großer Wahrscheinlichkeit die Raumladungszone. Hat ein Minoritätsladungsträger einmal die Raumladungszone erreicht, so wird er vom dort herrschenden elektrischen Feld durch diese hindurchgezogen. Er kann dann als Majoritätsladungsträger problemlos den Rest der Solarzelle durchqueren und trägt damit zum Photostrom bei, der außen an der Solarzelle abgegriffen werden kann. Behindert man das Abfließen der Ladungsträger im äußeren Stromkreis durch einen Widerstand (Verbraucher), so reduziert sich der Photostrom leicht; dafür entsteht ein gewisser Stau der photogenerierten Ladungsträger, der zu einer Photospannung führt.

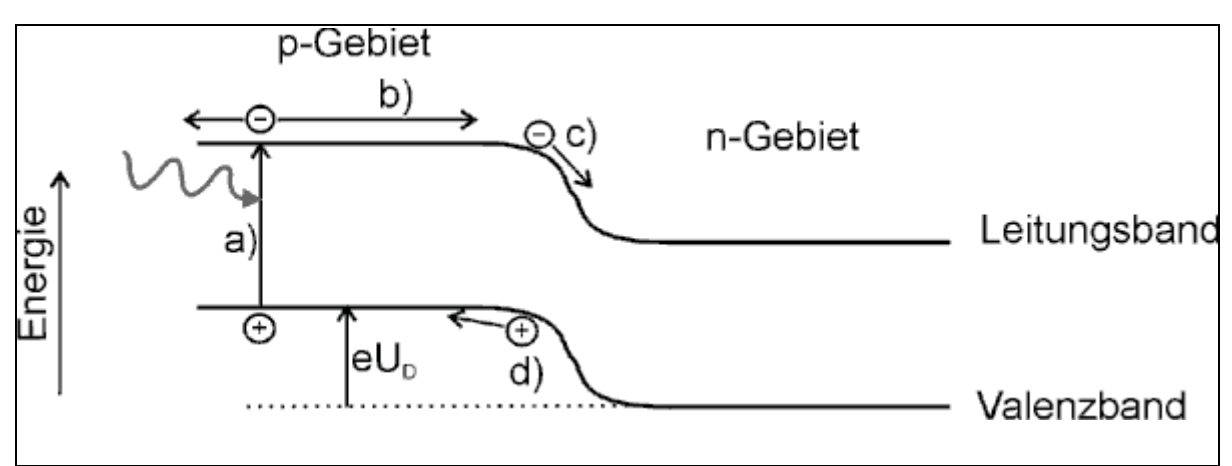

*Bild 1-13: Stromerzeugung am p/n-Übergang, veranschaulicht am Energieniveauschema: Dargestellt ist die Energie, die Elektronen an der Kante von Valenz- und Leitungsband an verschiedenen Orten im p/n-Übergang haben. Das Gefälle der Bänder in der Raumladungszone veranschaulicht das elektrische Feld, d.h. die Kraft, die auf die Ladungsträger wirkt. Die Gesamthöhe des Gefälles ist gegeben durch das Produkt aus Elementarladung e und Diffusionsspannung UD /5/.*

Elektronen verhalten sich in einem Energieniveauschema wie Steine, d.h. sie rollen nach unten; Löcher verhalten sich wie Luftblasen, d.h. sie steigen nach oben. Demnach werden photogenerierte Elektronen aus dem n-Gebiet (Minoritäten) von der Raumladungszone abgesaugt, Löcher aus dem p-Gebiet (Majoritäten) dagegen können nicht in die Raumladungszone eindringen. Die dargestellten Prozesse sind a) Absorption eines Photons und Erzeugung eines Elektron-Loch-Paares b) Diffusion des angeregten Elektrons c) Elektron wird von der Raumladungszone abgesaugt d) Loch wird von der Raumladungszone abgestoßen.

An dem Schema ist auch zu erkennen, dass e $U_D$  nie größer werden kann als die Bandlücke  $?g$ : Wäre das Gesamtgefälle größer als  $?g$ , würde der Elektronensee im Valenzband des p-Gebiets in das Leitungsband des n-Gebiets auslaufen. Die Diffusionsspannung (eingebaute Spannung des p/n-Übergangs) wird bei Beleuchtung größtenteils in eine außen an der Zelle abgreifbare Spannung (Photospannung) umgesetzt /5/.

# *1.3 Aufbau, Funktion und Herstellung der Solarzelle*

#### **1.3.1 Aufbau der Zelle**

Bei Lichteinfall kommt es zur Bildung von freien Ladungsträgern, die anschließend mit Hilfe der Metallkontakte, die in Fingerstruktur ausgeführt sind, abgegriffen und dem Verbraucher zugeführt werden.

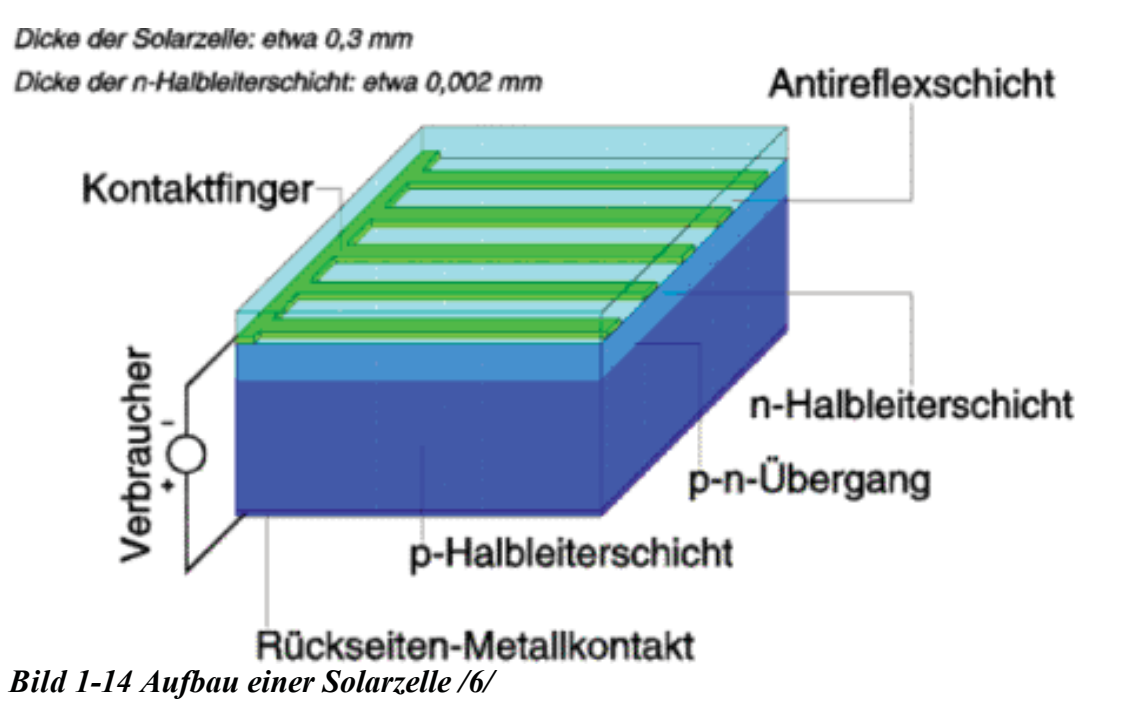

Bild 1-14 zeigt den strukturellen Aufbau einer Solarzelle, bestehend aus einem p-leitenden Basismaterial und einer n-leitenden Schicht auf der Oberseite. Das fingerartige Kontaktsystem auf der lichtzugewandten Oberseite dient zur Ableitung der freien Ladungsträger. Hier kommt es auch zum Einsatz von volltransparenten leitenden Schichten, um die Abschattungsverluste zu minimieren. Die Unterseite wird mit einem ganzflächigen metallischen Kontakt versehen. Zur Reduktion von Reflexionsverlusten werden auf der Zelloberfläche zusätzlich Antireflexschichten aufgebracht.

# **1.3.2 I-U-Kennlinie**

Der typische Verlauf einer Strom-Spannungs-Kennlinie für verschiedene Einstrahlungszustände ist in Bild 1-15 dargestellt. Die Schnittpunkte der Kennlinie mit den Achsen liefern bei U = 0V den Kurzschlußstrom I<sub>K</sub> [engl.: I<sub>SK</sub> (SK...short circuit)] und bei I = 0A die Leerlaufspannung U<sub>L</sub> [engl.:  $I_{OC}$  (OC...open collector)]. Hier ist zu erkennen, dass U annähernd konstant ist wobei  $\bf{k}$  von der Einstrahlung vorgegeben wird.

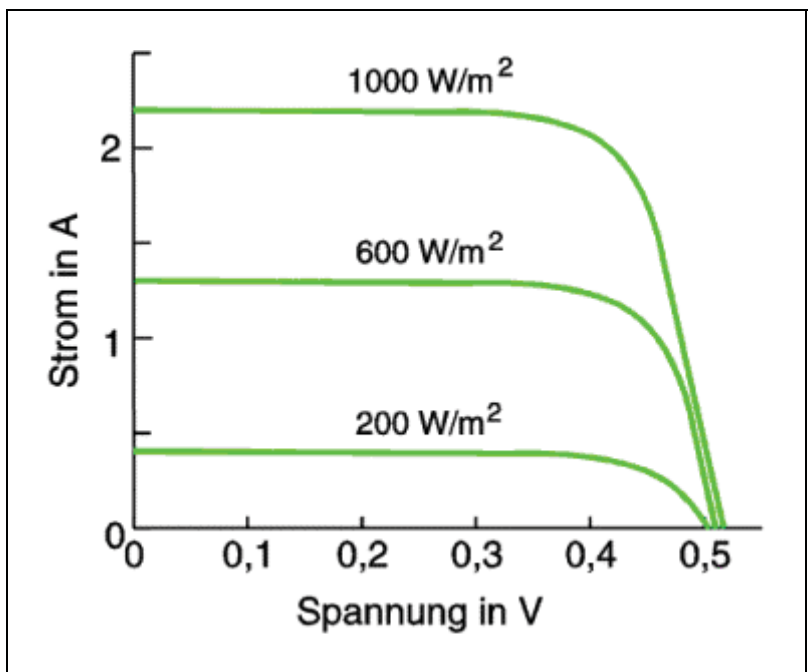

*Bild 1-15 I-U Kennlinie*

#### **1.3.3 Maximum Power Point**

Die elektrische Leistung ist definiert als das Produkt aus Spannung und Strom. Folglich wird die Leistung einer Solarzelle an einem bestimmten Punkt auf der Kennlinie maximal. Dieser Punkt wird als der Punkt maximaler Leistung oder MPP (Maximum Power Point) bezeichnet.

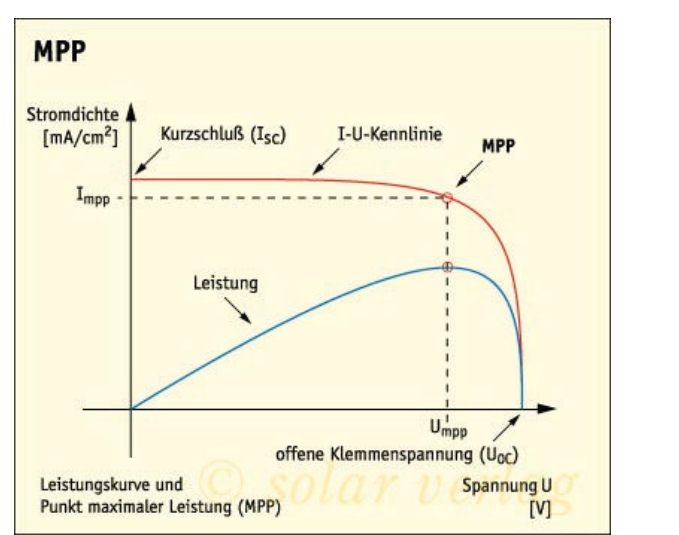

*Bild 1-16 Leistungskennlinie mit Maximum Power Point /7/*

#### **1.3.4 Temperaturkoeffizient**

Materialbedingt verändern Solarzellen ihre Ausgangsgrößen mit der Temperatur. Diese Veränderungen führen nicht zur Zerstörung der Zellen, jedoch sind sie verantwortlich für die Leistungsminderung der Anlage bei einer Temperaturerhöhung. Weiterhin sind Grenzfälle von Extremtemperaturen bei der Auslegung des Systems anzunehmen und diese bei der Wahl der Wechselrichter und der Systemkonfiguration zu berücksichtigen. Hier ist besonders auf die

maximal zulässige Spannung zu achten. Wie aus Bild 1-17 ersichtlich ist, schwankt die Spannung am meisten; dabei fällt sie mit zunehmender Temperatur.

#### **1.3.4.1 Spannungstemperaturkoeffizient [ V/K ]**

Der Spannungstemperaturkoeffizient gibt die Spannungsänderung in Volt pro K Temperaturveränderung an.

Da der Halbleiter Silizium einen materialbedingten negativen Temperaturkoeffizienten hat, verringert sich die Zellspannung bei Temperaturerhöhung.

#### **1.3.4.2 Stromtemperaturkoeffizient [ A/K ]**

Je wärmer ein Solarmodul wird, desto größer wird sein Strom. Der Stromtemperaturkoeffizient gibt an, um wie viel Ampere sich der Zellstrom verändert, wenn es zur Erhöhung der Zelltemperatur um 1 K kommt.

# **1.3.4.3 Leistungstemperaturkoeffizient [ W/K ]**

Da die Leistung definitionsgemäß das Produkt aus Spannung und Strom ist, verändert sie sich somit auch in Abhängigkeit von diesen beiden Größen.

|                        |                           |          | Temperaturkoeffizient |                       |                           |  |
|------------------------|---------------------------|----------|-----------------------|-----------------------|---------------------------|--|
| <b>Hersteller</b>      | Zellenbezeichnung Zellzyp |          | llsc [ A/K ]          |                       | $Uoc1V/K1$   Pmpp [ W/K ] |  |
|                        |                           |          |                       |                       |                           |  |
| <b>ASE</b>             | <b>TZZM 0000</b>          | poly-Si  |                       | $0,0029$ $-0,0023889$ | $-0,005694$               |  |
| <b>ASE</b>             |                           | mono-Si  |                       | $0,0027$ -0,0019722   | $-0,006772$               |  |
| <b>EUROSOLARE</b>      | CP 125 /B                 | poly-Si  |                       | $0,0015$ -0,0021389   | $-0,007933$               |  |
| Siemens [eingekapselt] | PowerMax Typ I            | Imono-Si | 0,0012                | $-0,002$              | $-0,005$                  |  |
| Siemens [eingekapselt] | PowerMax Typ II           | Mono-Si  | 0,0012                | $-0.002$              | $-0,005$                  |  |

Tabelle 1-1 Temperaturkoeffizienten /8/

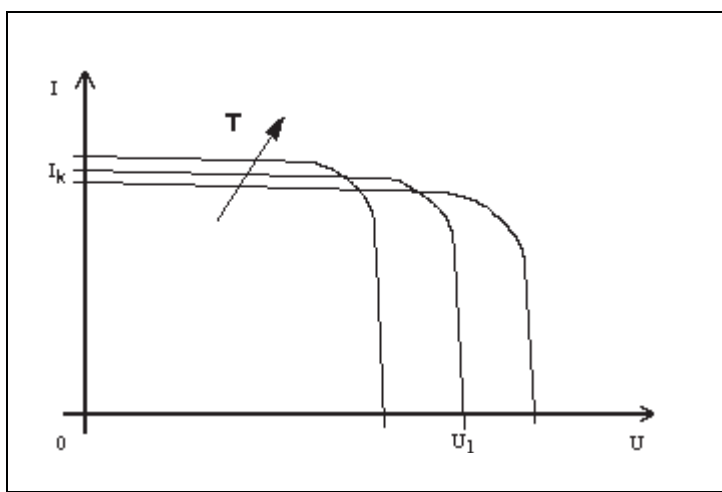

*Bild 1-17 Temperaturverhalten einer Solarzelle*

Bild 1-17 zeigt nochmals anschaulich, wie sich die Spannung des Moduls bei einer Temperaturerhöhung verringert. Dies hat auch zur Folge, dass der Wirkuungsgrad des Moduls abnimmt.

#### **1.3.5 Füllfaktor F**

Der Füllfaktor beschreibt die Güte einer Solarzelle.

Vergleicht man die Solarzelle mit einem Stromversorgungsgerät, so erwartet man, dass die durch Einstellung entnehmbare Leistung von der Spannungs- und Strombergrenzung vorgegeben ist. Die maximale Leistung einer " idealen " Solarzelle würde sich somit aus dem Produkt von U<sub>L</sub>  $(= U<sub>OC</sub>)$  und I<sub>SC</sub> zusammensetzen. Dies ist jedoch nicht der Fall, denn die Zelle liefert die maximale Leistung im Maximum Power Point; sie weicht von der "idealen Solarzelle ab.

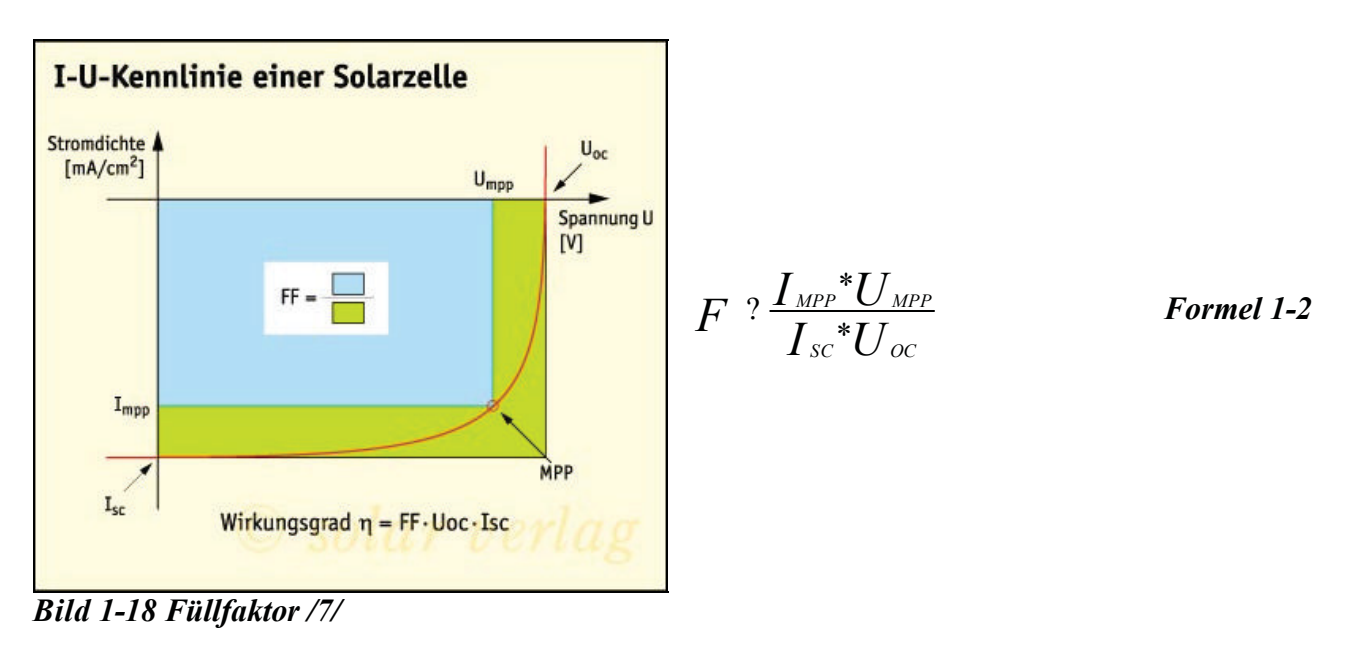

#### **1.3.6 Umwandlungswirkungsgrad**

Der Umwandlungswirkungsgrad ? einer Solarzelle ist das Verhältnis zwischen elektrisch abgegebener maximaler Leistung P<sub>MPP</sub> und auftreffender Strahlungsleistung P<sub>O</sub> bei einer Solarzellentemperatur von 25°C /9/.

*P*  $I_{\tiny{MPP}}$  $*U$ *O*  $\,MPP}^{\ast}U_{\,\scriptscriptstyle MPP}$  $?$   $?$   $\frac{I_{MPP} \cup_{MPP}}{I}$  *Formel 1-3* 

#### **1.3.7 Zelltypen**

Aufgrund des Forschungsvorsprunges von Silizium als Halbleiter, werden über 90 % der weltweit verkauften Solarzellen mit diesem gefertigt. Silizium gehört dabei zu den indirekten Halbleitern, deren Absorptionskoeffizienten für Lichtstrahlung niedrig ist. Um eine dementsprechend hohe Ausbeute des einfallenden Lichtes zu erreichen, müssen die Zellen deshalb relativ dick sein (heute: 250 bis 300 ? m Schichtdicke).

**1.3.7.1 Monokristalline Zelle**

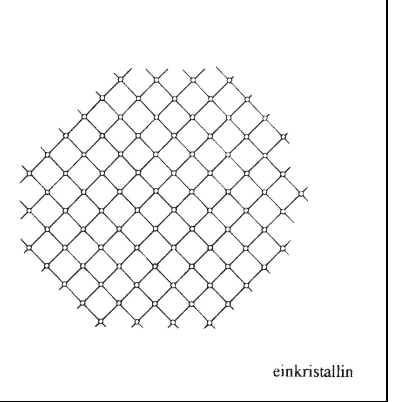

Durch die durchgehende, störungsfreie Gitterstruktur lassen sich sehr hohe Wirkungsgrade erzielen.

*Bild 1-19 monokristalline Zelle /10/*

Am Beginn des Siliziumzeitalters wurden ausschließlich monokristalline Solarzellen hergestellt. Hochreine Siliziumeinkristalle stellen die Grundlage dar. Es wird dabei das sogenannte Czochalski-Verfahren angewandt; dabei werden einkristalline Stäbe aus einer Si-Schmelze gezogen. Anschließend wird der Stab in dünne Scheiben gesägt, sogenannte Wafer entstehen. Bei diesem Sägen hat man einen sehr großen Materialverlust, jedoch sind die erzielbaren Wirkungsgrade sehr hoch. Diese Stäbe müssen nicht unbedingt extra für die Siliziumfertigung hergestellt werden, da sehr oft Abfall und Überschuss aus der Chip-Fertigung verwendet wird. In weiteren Schritten wird durch Diffusion ein p-n-Übergang erzeugt und eine reflexionsmindernde Oberflächenschicht an der Vorderseite aufgebracht. Der letzte Schritt in der Herstellung ist die Anbringung einer metallischen Fingerstruktur auf der Vorderseite und eine vollständige, durchgehende Metallschicht auf der Rückseite.

Es werden zur Zeit Wirkungsgrade von etwa 15 bis 18 % für Module erreicht. Jedoch die hohen Kosten der hochreinen Einkristallstabserzeugung haben zu einer Verringerung des Marktanteiles geführt.

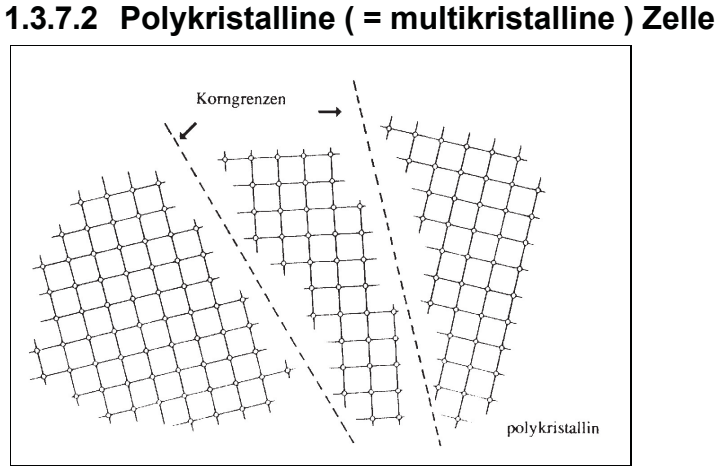

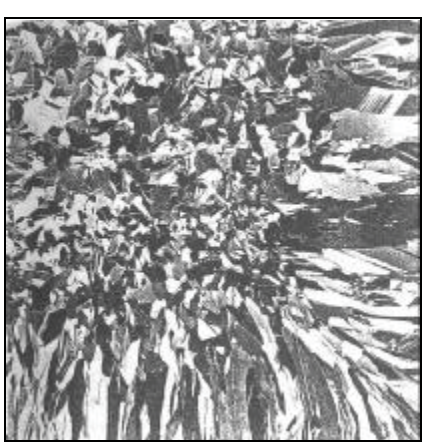

*Bild 1-20 polykristalline Zelle /10/ Bild 1-21 Struktur einer polyk. Zelle /10/*

Kostengünstiger ist die Herstellung von polykristallinen Zellen. Dabei wird flüssiges Silizium in Blöcke gegossen und abgekühlt. Die sich bei der Abkühlung bildenden Kristalle sind ungeordnet und haben unterschiedliche Größen. Durch diese Struktur, zu sehen im Bild 1-19, sind sehr viele Korngrenzen und somit Störstellen im Kristall vorhanden, die den Wirkungsgrad verringern. Typische Werte des Wirkungsgrades liegen bei 14 bis 16 %.

Module, die mit polykristallinen Zellen gefertigt sind, kann man sehr leicht durch ihr schimmerndes Aussehen von monokristallinen und amorphen Modulen unterscheiden.

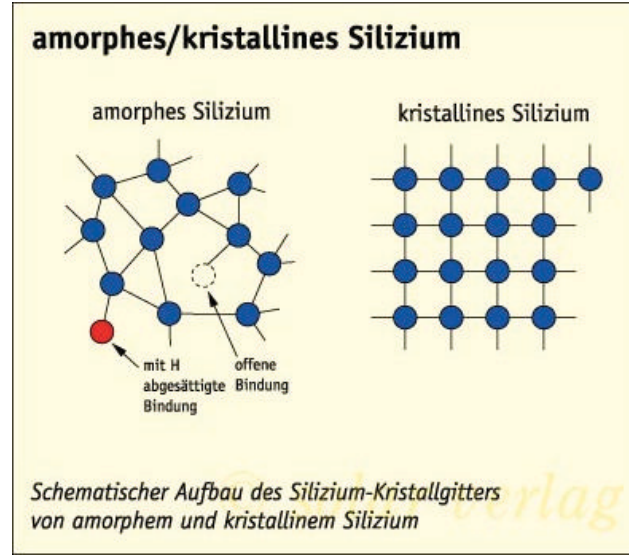

#### **1.3.7.3 Amorphe Siliziumzelle**

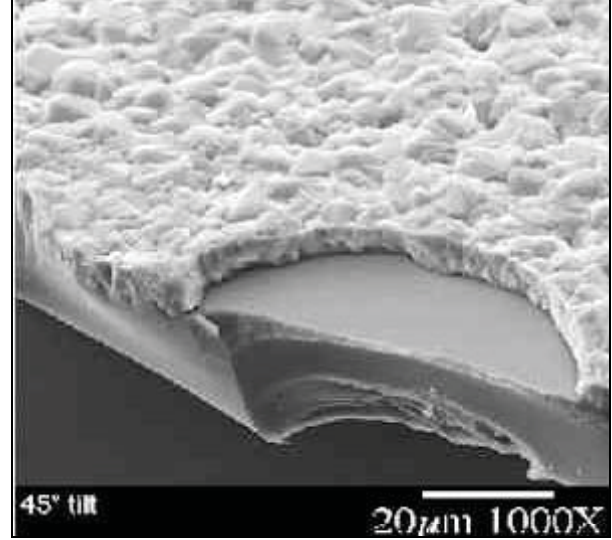

*Bild 1-22 amorphe Zelle /7/ Bild 1-23 Struktur einer amorphen Zelle /3/*

Amorphe Festkörper, wie z.B. Glas, sind Gebilde bei denen keine geordnete Struktur der Atome vorliegt. Sie bilden keine Kristalle aus und haben eine große Anzahl von Bindungs- und Strukturdefekten.

Es dauerte bis 1974 als man erkannte, dass amorphes Silizium, unter kontrollierten Bedingungen aufgedampft auf Trägermaterialien, als Solarmaterial verwendet werden kann. Offene Bindungen (engl.: dangling bonds), die als Rekombinationsstellen den freien Elektronenfluss behindern würden, werden mit geringen Anteil an Wasserstoff abgesättigt. Heute werden amorphe Solarzellen in Konsumartikeln, wie z.B. Uhren und Taschenrechnern eingesetzt.

Amorphes Silizium absorbiert Solarstrahlung 40 mal effizienter als monokristallines Silizium. Um nun 90 % der verwendbaren Strahlung zu absorbieren reicht ein Film von 1? m Dicke. Dies hat zur

Folge, dass diese Art von Zelle mit beachtlichem Potential an Kostenersparnis in den nächsten Jahren der kristallinen Solarzellenproduktion Konkurrenz bieten wird. Zuvor müssen aber noch Probleme der Degradation, die doch beträchtlich ist (20 % relativ), in Griff gebracht werden. Typische Wirkungsgrade bewegen sich für diesen Zelltyp im Bereich von 6 % bis 13 %.

# **1.3.8 Wirkungsgrade**

Wirkungsgrade werden sehr oft für Technologievergleiche herangezogen. Ob sie nun wirklich die beste Kennzahl darstellen, ist vom Anwendungsfall abhängig. Die Entwicklung zeigt jedoch, dass durch organisierte und konzentrierte Vorgehensweise einiges an Potential freigelegt werden kann.

Tabelle 1-2: offiziell bestätigte terrestrische Zellen- und Kleinmodulwirkungsgrade bei STC (AM 1.5 und 25 °C) /11/

|                                                               | Effic. <sup>b</sup>      | Area $^\mathrm{c}$ | Voc   | Jsc                   | $FF^d$ | Test Centre <sup>e</sup>        |                      |
|---------------------------------------------------------------|--------------------------|--------------------|-------|-----------------------|--------|---------------------------------|----------------------|
| Classification <sup>a</sup>                                   | $(\% )$                  | $\rm (cm^2)$       | (V)   | (mA/cm <sup>2</sup> ) | (%)    | (and Date)                      | Description          |
| <b>Silicon Cells</b>                                          |                          |                    |       |                       |        |                                 |                      |
| Si (crystalline)                                              | $24.4 \pm 0.5$ 4.00 (da) |                    | 0.70  | 42.00I                |        | 83,6 Sandia (2/98)              | <b>UNSW PERL</b>     |
| Si (multicrystalline)                                         | $19.8 \pm 0.5$ 1.09 (ap) |                    | 0,65  |                       |        | <u>38,10 79,5 Sandia (2/98)</u> | UNSW/Eurosolare      |
| Si (supported film)                                           | $16.6 \pm 0.5$ 0.98 (ap) |                    | 0,61  |                       |        | 33,50 81,5 NREL (3/97)          | AstroPower (Si-Film) |
| GaAs (crystalline                                             | $25.1 \pm 0.8$           | 3,91(t)            | 1,02  | 28,20                 |        | 87,1 NREL (3/90)                | Kopin, AlGaAs wind.  |
| GaAs (thin film cell)                                         |                          | 23,30 4,00 (ap)    | 1,01  |                       |        | 27,60 83,8 NREL (4/90)          | Kopin, 5 mm CLEFT    |
| GaAs<br>(multicrystalline)                                    | $18,2 \pm 0.5$ 4.011 (t) |                    | 0,99  |                       |        | 23,00 79,7 NREL (11/95)         | RTI, Ge substrate    |
| InP (crystalline cell) $\left  21.9 \pm 0.7 \right $ 4.02 (t) |                          |                    | 0.88  | 29.30                 |        | 85,4 NREL (4/90)                | Spire, epitaxial     |
| Polycrystalline<br><b>Thin Film</b>                           |                          |                    |       |                       |        |                                 |                      |
| CdTe (cell)                                                   | $16,0 \pm 0,2$ 1,0 (ap)  |                    | 0,84  | 26,10                 |        | 73,1 JQA (3/97)                 | Matsush. 3.5 mm CSS  |
| CdTe (submodule)                                              | $10.6 \pm 0.3$ 63,8(ap)  |                    | 6,57  |                       |        | 22,60 71,4 NREL (2/95)          | ANTEC                |
| CIGS (cell)                                                   | $16.4 \pm 0.5$ 1.025(t)  |                    | 0.68  | 32.00                 |        | 75,8 NREL (11/94)               | NREL, CIGS on glass  |
| CIGS (submodule)                                              | $14.2 \pm 0.2$ 51.7 (ap) |                    | 6,81  | 31.00                 |        | 68,3 JQA (10/96)                | Showa Shell          |
|                                                               |                          |                    |       |                       |        |                                 |                      |
| <b>Amorphous Si</b>                                           |                          |                    |       |                       |        |                                 |                      |
| a-Si (cell) <sup>g</sup>                                      | $12.7 \pm 0.4$ 1.0 (da)  |                    | 0,89  | 19,40                 |        | 74,1 JQA (4/92)                 | Sanyo                |
| a-Si (submodule) <sup>9</sup>                                 | $12.0 \pm 0.4$ 100 (ap)  |                    | 12.50 | 13.00                 |        | 73.5 JQA (12/92)                | Sanyo                |
|                                                               |                          |                    |       |                       |        |                                 |                      |
| Photochemical                                                 |                          |                    |       |                       |        |                                 |                      |
| Nanocrystalline dye 6,5± 0,3                                  |                          | 1,6(ap)            | 0,77  | 13,40                 |        | 63 FhG-ISE (1/97)   INAP        |                      |

 $a<sup>a</sup>CIGS = CuInGaSe2$ ;  $a-Si = amorphous silicon/hydrogen alloy$ 

 ${}^{\text{b}}$ Effic. = efficiency

 $c$ <sup>c</sup>(ap) = aperture area; (t) = total area; (da) = designated illumination area

 ${}^{d}$ FF = fill factor

e FhG-ISE = Fraunhofer-Insitut für Solare Energiesysteme; JQA = Japan Quality Assurance <sup>g</sup>Unstabilized results

#### **1.3.9 Herstellung von Solarmodulen**

#### **1.3.9.1 Tiegelziehverfahren**

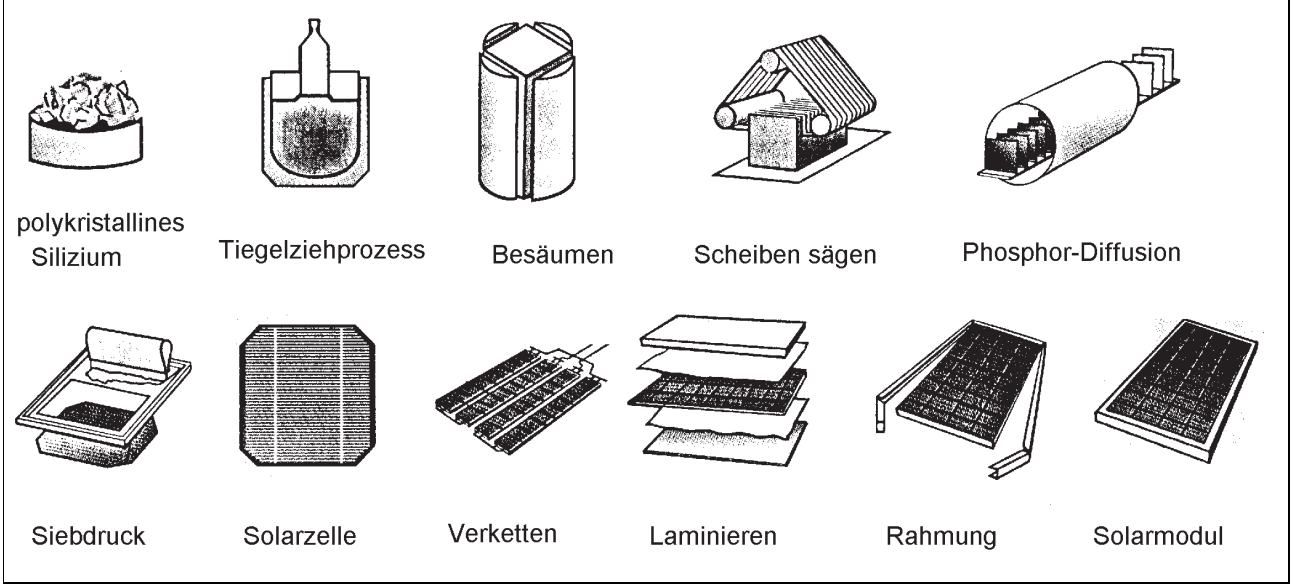

*Bild 1-24 Herstellungsschritte eines monokristallinen Solarmoduls /12/*

Hochreines, geschmolzenes Silizium wird durch Eintauchen eines Impfkristalls dazu veranlasst auszukristallisieren. Mit bestimmter Geschwindigkeit wird nun der Impfkristall und der sich um ihn wachsende Kristall nach oben gezogen. Es bildet sich ein monokristalliner Siliziumrohling mit einem Durchmesser von größer 100 mm. Nach Beenden des Ziehvorganges wird der Rohling besäumt, d.h. es wird aus dem Zylinder ein Quader herausgeschnitten. Dieser Prozessschritt kann jedoch auch entfallen, da durch Anordnen der mit Hilfe von mechanischen Sägen in dünne ca. 0,3 mm dicke Scheiben geschnittene Rohling weniger Abfall verursacht. Der nächste Prozessschritt ist die Oberflächenätzung, die dafür sorgt, dass pyramidenförmige Strukturen an der Oberfläche die Absorption von Licht wesentlich verbessern.

Die anschließende diffusive Phosphordotierung der bereits bordotierten Wafer ist die elektrische Grundlage zur Ausnutzung des photovoltaischen Effekts. Die flächenoptimierten, sprich abschattungsarmen und ladungsträgerabsaugenden metallischen Kontakte, werden in kostengünstiger Siebdrucktechnik mit Silberpaste auf Vorder- und Rückseite aufgebracht. Der anschließende Einbrennvorgang garantiert geringste elektrische Übergangswiderstände. Die geprüften Solarzellen werden elektrisch mehrfach miteinander zu sogenannten Ketten (Strings) verbunden.

Der darauffolgende Schritt ist das Laminieren. Die geprüften und verketteten Solarzellen werden zwischen eine spezielle Kunststofffolie, meist Ethylen-Vinyl-Acetat (EVA), eingekapselt. Zum Schluss wird noch eine Frontglasplatte und der Rahmen angebracht.

# **1.3.10 Zukünftige Entwicklungen**

Ziel der Forschung muss es sein, die Kosten der Stromproduktion von Solarzellen weiter zu senken. Dabei gibt es unterschiedliche Ansätze, bei denen noch nicht abgeschätzt werden kann, welche richtungsweisend für die gesamte PV-Industrie sind.

# **1.3.10.1 Oberflächenstrukturierung zur Verminderung von Reflexionsverlusten**

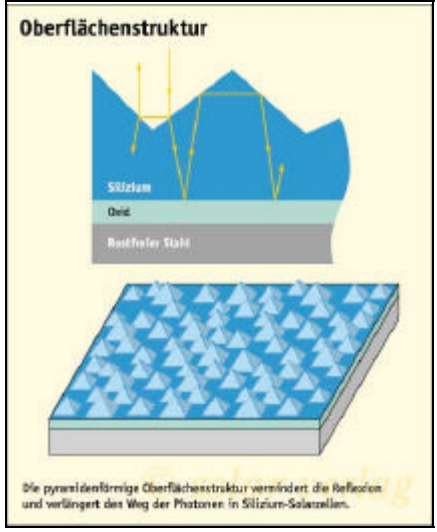

Da bei den Dickschichtsolarzellen (mono- und polykristallin) der Absorptionsfaktor ? sehr gering ist und somit die Dicke dementsprechend groß sein muss, um den größten Teil der Strahlung aufzunehmen, versucht man durch spezielle Oberflächenstrukturen die Reflexion zu verringern. Dabei wird durch Ausnützung des Brechungsgesetzes der Lichtstrahl in der Zelle "gefangen" und anschließend absorbiert.

*Bild 1-25 Oberflächenstruktur /7/*

# **1.3.10.2 Tandem- oder Stapelzellen**

Wie wir aus den vorherigen Kapiteln wissen, kann nur Licht einer bestimmten Wellenlänge von einem Typ Material absorbiert und somit zur Generation von freien Ladungsträgern beitragen. Der restliche Teil des Spektrums wird in Wärme umgewandelt, die wiederum den Wirkungsgrad senkt. Tandem- oder Stapelzellen gehen von der Überlegung aus, unterschiedliche Materialien für die unterschiedlichen Spektralabschnitte übereinander anzuordnen und somit einen wesentlich größeren Teil des theoretisch nutzbaren Spektrums in elektrischen Strom umzusetzen.

Nachdem Freiburger Forscher mit Tandem-Zellen aus GaAs/GaSb schon 31,1 % erzielt hatten, scheint nun die Schallmauer von 30 % durchbrochen zu sein.

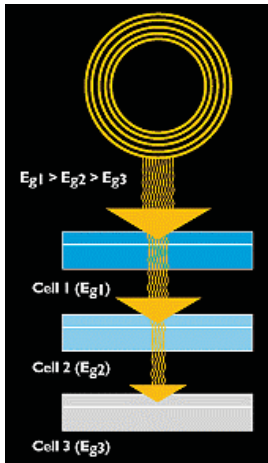

*Bild 1-26 Prinzip der Tandemzelle /12/ Bild 1-27 Aufbau der Tandemzelle /12/*

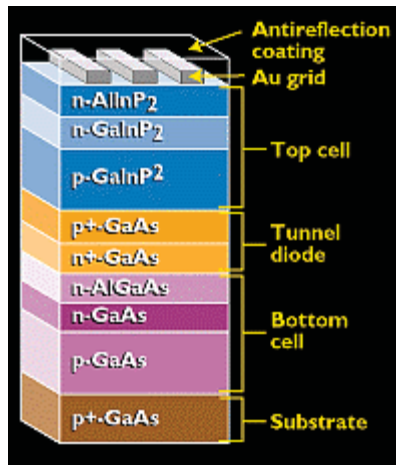

#### **1.3.10.3 Konzentratorzellen**

Bei den Konzentratorzellen werden vorwiegend Tandemzellen eingesetzt, die in der Lage sind, mehrere Teile des Spektrums zu nutzen.

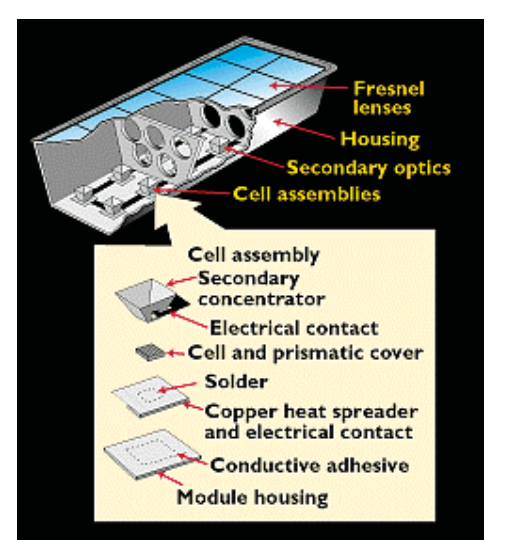

Bei Konzentratorzellen versucht man die hohen Kosten des Zellmaterials durch Bündelung des einfallenden Lichtes zu substituieren. Licht wird mit Hilfe einer Fresnel-Linse auf eine zweite Konzentratoreinrichtung fokusiert, die wiederum die Fokussierung auf die eigentliche Solarzelle vornimmt. Die durch die optischen und mechanischen Einrichtungen erhöhte Strahlungsdichte erlaubt es nun, Zellmaterial mit hohen Wirkungsgraden zu verwenden. Konzentrator-Faktoren von 30 und mehr werden angestrebt.

*Bild 1-28 Prinzip der Konzentratorzelle /12/*

Spectrolab of Sylmar, Californien, züchtete eine solche Tandemzelle aus GaInP/GaAS/Ge und erreichten nach Überprüfung von NREL, National Renewable Energy Labratory, Golden, USA, einen Wirkungsgrad von 32,3 %.

# *1.4 Solarmodule*

Diese stellen die für den Anwender interessante Komponente dar. Abhängig von der Bauweise und Verschaltung der einzelnen Solarzellen, lassen sich eine Vielzahl von Modulen mit unterschiedlichen Eigenschaften herstellen.

#### **1.4.1 Elektrische Verschaltung**

 Bild 1-29 veranschaulicht die Auswirkungen auf Spannung und Strom des Solarzellenfeldes bei Serien- und Parallelschaltung.

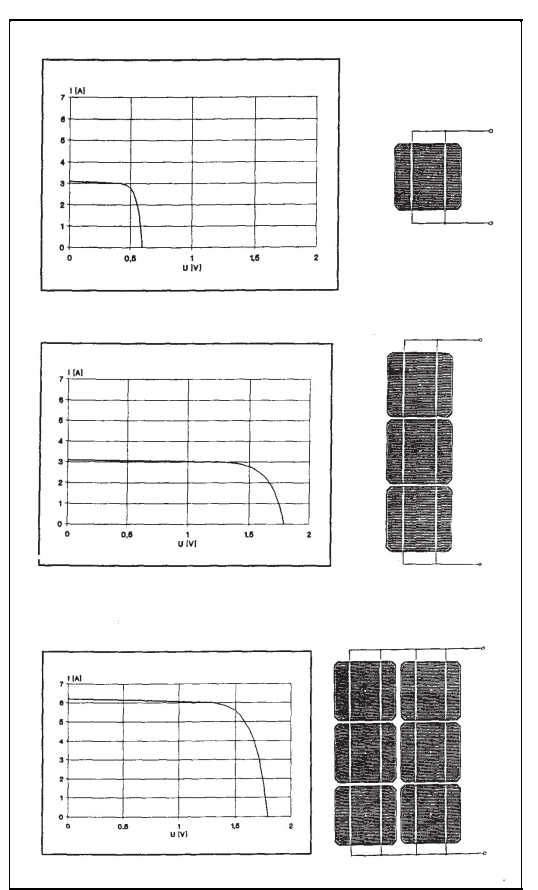

 *Bild 1-29 Zellschaltung /10/*

Bei der reinen Serienschaltung, z.B. von hier 3 Zellen, ergibt sich eine Gesamtspannung des Feldes von 1,8 V, das ist 3 mal die Spannung einer einzelnen Zelle, der Strom bleibt gleich. Wird nun der Zellblock, bestehend aus 3 in Serie geschalteten Zellen, dupliziert und parallel geschaltet, erhöht sich der Gesamtstrom auf das Doppelte. Mit diesen Verschaltungsweisen kann man so Module mit beliebigen Eigenschaften konzipieren.

Im Idealbetrieb, d.h. ohne Abschattung durch Verschmutzung oder Blätter, würden diese Module ihren Zweck erfüllen. Da diese Idealbedingungen nicht garantiert werden können, werden Bypass-Dioden eingebaut, die sich meistens in der Anschlussdose des Moduls befinden und das Modul vom sog. "Hot-Spot"- Effekt schützen, der einer lokalen Überhitzung gleichkommt.

Ein Hot-Spot entsteht, wenn ein Teil des Solarmoduls einer Totalabschattung unterliegt (z.B. durch ein herabgefallenes Blatt) und die restlichen Zellen der Kette der vollen Strahlung ausgesetzt sind. Die abgeschatteten Zellen liefern keinen Beitrag zur Energieerzeugung und stellen als unbestrahlter p/n-Übergang eine Diodenstrecke dar. Die bestrahlten Zellen treiben weiter Strom durch die abgeschatteten Zellen. Die dabei entstehende Verlustleistung führt zu einer zusätzlichen Erwärmung der Zelle.

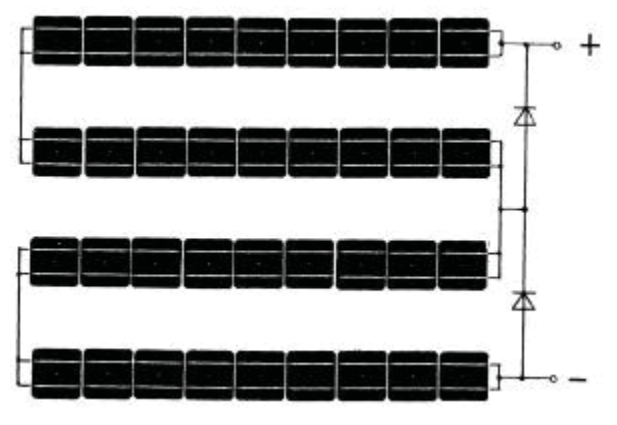

Bild 1-30 zeigt eine mögliche Schaltung der Bypass-Dioden zum Schutz des Moduls. *Bild 1-30 Bypass-Dioden /10/*

# **1.4.2 Mechanischer Modulaufbau**

Solarzellen mit ihren feinen Oberflächenstrukturen sind sehr empfindlich auf Atmosphäreneinfluss und mechanische Beanspruchungen.

Um diesen Stressfaktoren entsprechend entgegenzuwirken und die Solarzellen nach ihrer elektrischen Verschaltung verwenden zu können, hat sich folgende Bauweise durchgesetzt: zwischen dem spezialgehärteten, hochtransparenten Frontglas und der mehrschichtigen Rückseitenfolie werden die Zellenketten in einen speziellen Kunststoff (EVA) eingebettet, um sie gegen Feuchtigkeit zu schützen sowie die UV-Stabilität und die elektrische Isolierung sicherzustellen. Die Komponenten werden bei hoher Temperatur zu einem Laminat verschweißt. Am Ende des Produktionsprozesses erhält das Modul einen verwindungssteifen Rahmen aus eloxiertem Aluminium, der besonders hohe mechanische Stabilität gewährleistet.

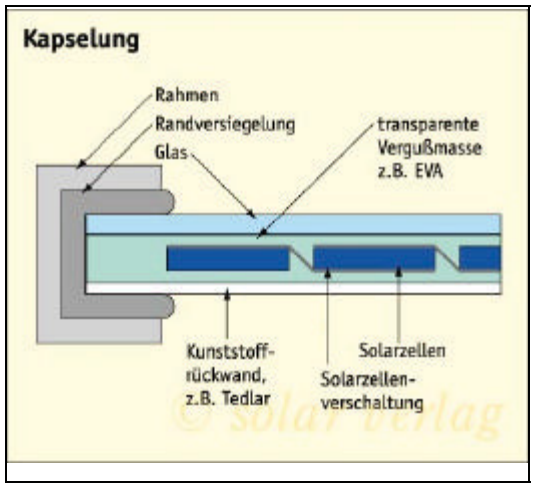

*Bild 1-31 Modulaufbau /7/*

# *1.5 Anlagenkonzepte*

Der modulare Aufbau von Solarstromanlagen birgt einen großen Vorteil. Solargeneratoren sind nämlich mit praktisch beliebiger Leistung installierbar. Die Bandbreite bewegt sich von wenigen mW für Kleinstanwendungen (z.B. Uhren oder Taschenrechner) über den W-Bereich (z.B. netzautarke Beleuchtungen), den kW-Bereich (z.B. Energieversorgung einer Berghütte) bis in den MW-Bereich von Photovoltaikkraftwerken.

Solarmodule produzieren bekannterweise Gleichstrom. Um diesen effizient einsetzen zu können, bedarf es einer mehr oder weniger intelligenten Leistungselektronik und Systemkonfiguration, die die Schnittstelle zwischen der Quelle, also den Solarmodulen und der Senke, meist einer Batterie bei Gleichstrom-Inselbetrieb oder das öffentliche Versorgungsnetz bei netzgekoppelten Anlagen, darstellt. Diese Systemkonfiguration hat je nach Anwendungsfall unterschiedliche Aufgaben; die maximale Leistungsausbeute und somit der hohe Wirkungsgrad und Sicherheitsaspekte sind jedoch immer zu erfüllen.

# **1.5.1 Inselsystem**

Wie der Name schon verrät, funktionieret diese Art von System ohne öffentliches Netz; es kann quasi ein begrenztes Netz aufgebaut werden. Dieses Inselnetz kann DC- als auch AC-mäßige Verbraucher versorgen, jedoch werden bei diesen Systemen die reinen DC-Systeme bevorzugt, da

erstens der technische Aufwand geringer gehalten werden kann und zweitens die Umwandlung des von den Solarmodulen produzierten Gleichstromes in Wechselstrom entfällt. Es fallen keine zusätzlichen Verluste an.

Da sich bei dieser Art von System das Energieangebot meistens nicht mit der Energienachfrage deckt, müssen Maßnahmen zum Ausgleich getroffen werden. Dies erfolgt bei Inselsystemen meistens mit der Speicherung der elektrischen Energie in Batterien.

Die Auslegung der Solarmodulfelder und Batteriekapazitäten ist vom Lastprofil und Angebotsprofil dominiert. Eine Optimierung sowohl in energetischer als auch finanzieller Hinsicht ist unumgehbar und trägt bei guter Arbeit zur sicheren Funktion des Systems und Kostensenkung bei. Da hier als Thema eine 9,3 kW-netzgekoppelte Anlage vorliegt, wird auf diesen Systemtyp nicht genauer eingegangen /13/.

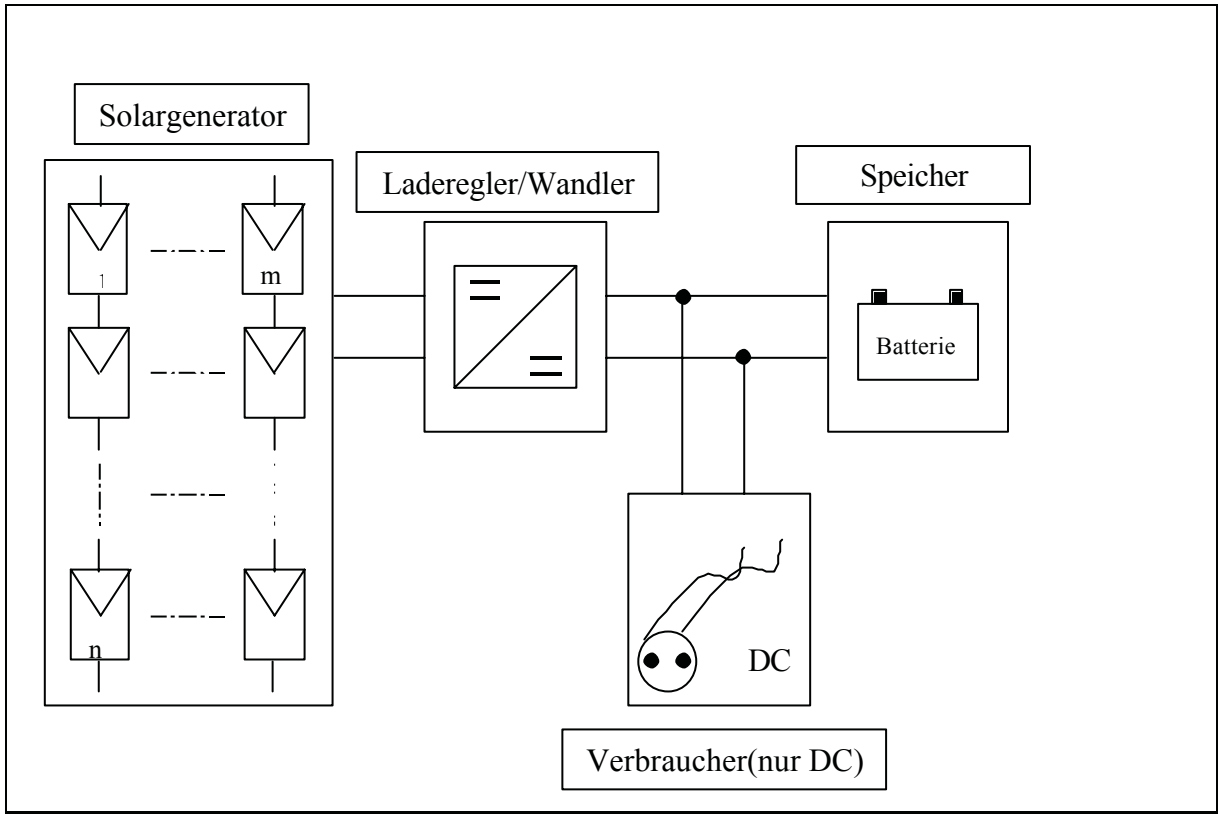

*Bild 1-32 Inselsystem*

#### **1.5.1.1 Konventionelle Solarregler**

Die konventionellen "Solarladeregler" sind keine Regler im eigentlichen Sinn. Sie stellen nur einen Schutz des Akkus vor Überladung und Tiefentladung dar. Das heißt, die Ladung der Batterie wird bei Erreichen einer Spannung von zumeist 13,8 V abgeschaltet, und die Entnahme von Energie durch den Verbraucher wird bei der unteren Schaltschwelle von zumeist 12,5 V unterbunden. Das Solarmodul wird also ohne Impedanzwandlerschaltung direkt an das Speicherelement geschaltet. Durch einen internen Spannungsabfall am Gerät (abhängig vom Strom und damit der Stärke der Bestrahlung) wird die Modulspannung auf einem Wert, der etwa 0,3 - 0,7 V über der Batteriespannung liegt, fixiert. Es erfolgt keine elektronische Nachführung des maximalen Leistungspunktes (MPP).

#### **1.5.1.2 Gleichstromumsetzer**

Basierend auf dem Ziel, dass man eine bestimmtes Gleichspannungsniveau auf ein anderes Gleichspannungsniveau bringen will, und dies möglichst ohne Energieverluste, unterscheidet man zwischen Tiefsetzer und Hochsetzer. Dabei sind die elektrischen Grundelemente identisch, nur die Anordnung verschieden.

Der Gleichstromumsetzer fungiert als Impedanzwandler, ist aber nicht direkt als MPP-Tracker einsetzbar. Die Eingangsspannung ist zwar variabel und einstellbar, kann aber nicht automatisch nachgeführt werden.

1.5.1.2.1 Tiefsetzer

Die Arbeitsweise wird anhand von Bild 1-33 erklärt.

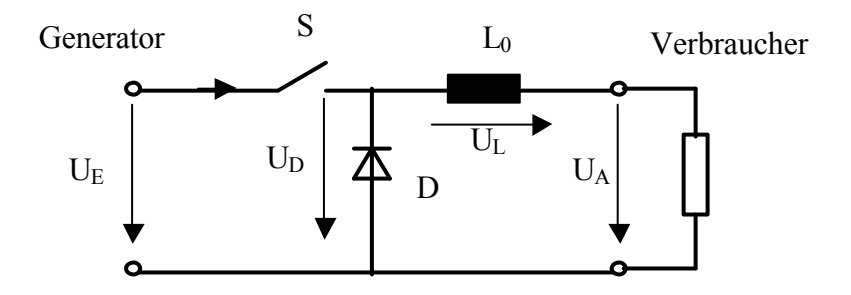

*Bild 1-33 Tiefsetzer /14/*

Wird der Schalter S geschlossen, so steigt der Strom  $\dot{\mathbf{r}}$ ; bei vernachlässigbarem Widerstand im Stromkreis gilt:

$$
i_E ? \frac{U_E ? U_A}{L_0} * t
$$
 **Formel 1-4**

Zum Ende der Leitphase des Schalters S ist  $i_E = I_{Emax}$ , und die Drosselenergie ist

$$
W ? \frac{1}{2} * L_0 * I_{E_{\text{max}}}^2
$$
 **Formel 1-5**

Mit dem Beginn der Schalteröffnung entlädt sich die Drossel über den Verbraucher und die Freilaufdiode. Dabei ist

$$
i_D ? i_{Lo} ? I_{Emax} ? \frac{U_A}{L_0} * t
$$

Für eine ideale Induktivität L bestimmt sich die mittlere Ausgangsspannung  $\overline{U}_4$  wie folgt:

$$
\overline{U_A} ? U_E * \frac{T_E}{T_A ? T_A}
$$

*TE* .............Schalter geschlossen

 $T_A$ ?  $T_A$  .......Periodendauer

#### 1.5.1.2.2 Hochsetzer

Der prinzipielle Aufbau des Hochsetzers entspricht dem des Tiefsetzers, nur dass Diode, Schalter und Induktivität vertauscht sind.

Die Arbeitsweise wird anhand von Bild 1-34 erklärt.

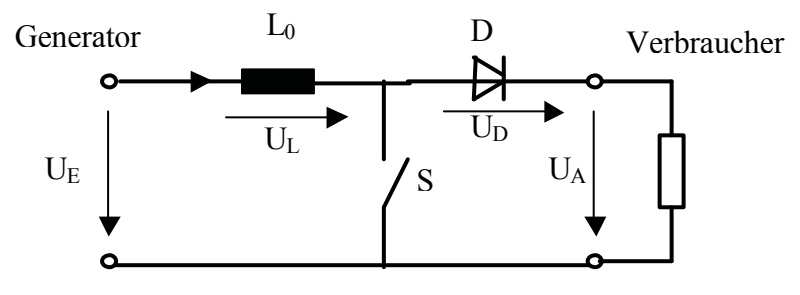

*Bild 1-34 Hochsetzer /14/*

Ist der Schalter S geschlossen so wird die Drossel L<sub>0</sub> aufgeladen, in der Sperrphase entlädt sie sich über den Verbraucher und die Diode. Da bei einer kurzen Sperrphase sehr hohe induktive Spannungen auftreten, liegt die Ausgangsspannung über der Eingangsspannung; von daher rührt auch der Name /14/.

Für eine ideale Induktivität L bestimmt sich die mittlere Ausgangsspannung  $\overline{U}_A$  wie folgt:

$$
\overline{U_{\scriptscriptstyle A}} \ ? \ U_{\scriptscriptstyle E} * \frac{T_{\scriptscriptstyle A} \ ? \ T_{\scriptscriptstyle E}}{T_{\scriptscriptstyle A}}
$$

*T<sub>A</sub>* ..............Schalter offen

 $T_A$ ?  $T_A$  .......Periodendauer

# **1.5.1.3 Maximum Power Point-Tracker (MPPT)**

 Ein erheblicher Teil der Eingangsenergie bei Umsetzern wird als Wärmeenergie zerstört und weiterhin ist zu beachten, dass Solargeneratoren nie konstante Eingangsspannungen haben; dies führt zu weiteren Verlusten bei der Umwandlung von Solarenergie in elektrische Energie.

Aufgrund dieser Tatsachen ist man dazu übergegangen, Maximum-Power-Point-Tracker einzusetzen. Diese versuchen den Solargenerator im MPP zu betreiben und somit eine optimale Ausnutzung der vorhandenen Energie, dargestellt durch die unterschiedlichen Kennlinien (vgl. Bild 1-15), zu sichern.

Für eine MPP-Regelung gibt es zahlreiche Verfahren, wie unten aufgelistet.

- Sensorgesteuerte Regelung
- Regelung mit Hilfe einer Referenzzelle
- Regelung über Suchschwingverfahren
- Regelung mit dem Nulldurchgangsverfahren
- Regelung mit Hilfe der differenziellen Änderung von Spannung und Strom
- Regelung nach dem Kennlinienverfahren

Der bei dieser Anlage verwendete Wechselrichtertyp arbeitet nach dem Kennlinienverfahren, das bei der Beschreibung des Wechselrichters NEG 1600+ erläutert wird.
# **1.5.2 Netzgekoppelte Systeme**

Bei der großtechnischen Erzeugung elektrischer Energie kommen hauptsächlich netzgekoppelte Photovoltaikanlagen zum Einsatz. Im Gegensatz zu Inselsystemen, wo der Batteriespeicher zur Überbrückung von zeitlichen Diskrepanzen des Energieangebotes und der Nachfrage dient, werden bei netzgekoppelten Anlagen das Netz als quasi Energiespeicher herangezogen. Dies hat eine wesentliche Kostensenkung der Stromgestehungskosten zur Folgen. Das System ist jedoch netzabhängig.

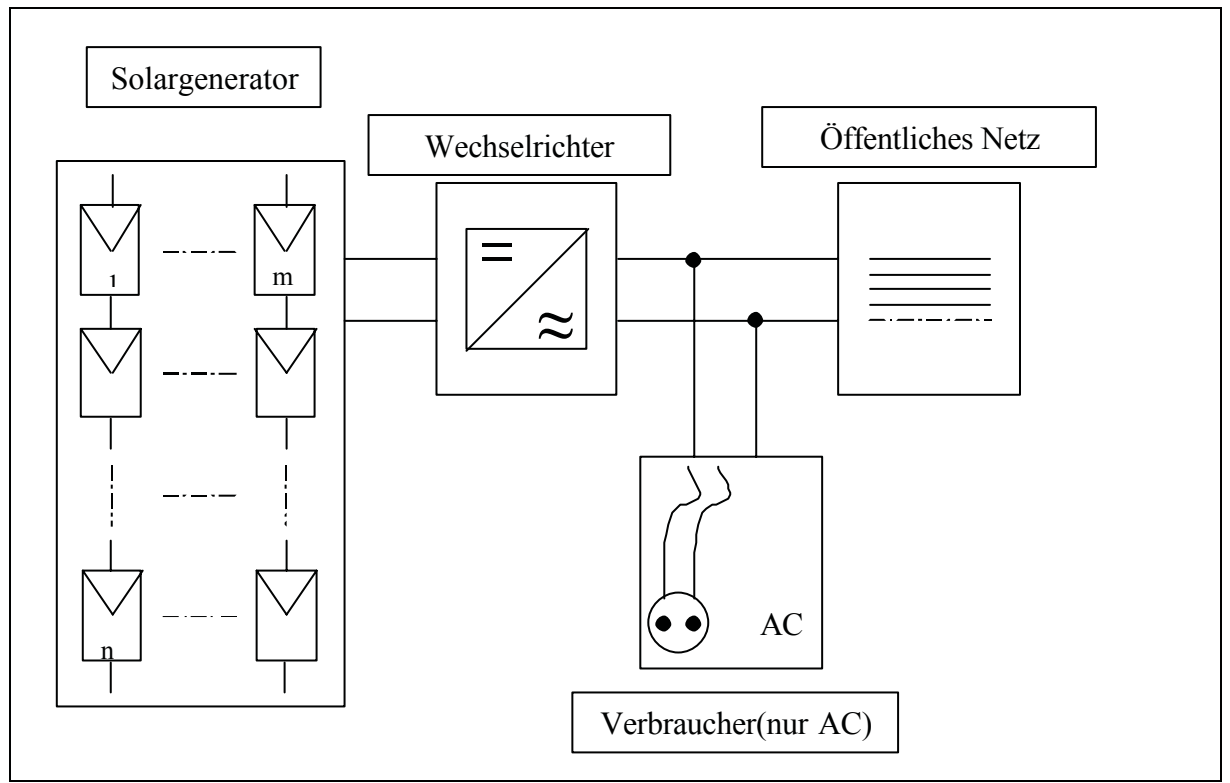

*Bild 1-35 netzgekoppeltes System*

#### **1.5.2.1 Allgemeines**

Dezentrale Systeme werden hauptsächlich im kW-Bereich verwendet. Die Solarmodule werden auf Hausdächern montiert und anschließend über Wechselrichter mit dem AC-Niederspannungsnetz verbunden.

Zentrale Systeme werden in der Regel auf Freiflächen oder großen Flachdächern aufgestellt. Die Solarmodule werden ein- oder zweiachsig nachgeführt um die Energieausbeute pro bebaute Fläche zu erhöhen. Über Wechselrichter wird in die Mittel- oder Hochspannungsebene des öffentlichen Netzes eingespeist. Solche Systeme finden bei einer Leistungsgröße von einigen 100 kW bis zu mehreren MW Anwendung.

Ziel ist von diesen zwei unterschiedlichen Konzepten die Stromgestehungskosten durch Synergieund Skale-Up-Effekte bei vorgegebenen gesetzlichen Rahmenbedingungen zu senken /13/.

# **1.5.2.2 Sicherheitsanforderungen**

Bei der Einspeisung von Strom aus Photovoltaikanlagen muss aus Sicherheitsgründen die unkontrollierte Bildung von Inselnetzen vermieden werden.

Wenn z.B. bei Wartungsarbeiten im Stromnetz ein Haus oder ein Straßenzug abgeschaltet wird, muss man davon ausgehen können, dass der freigeschaltete Teil des Netzes auch tatsächlich spannungsfrei ist. Daher verlangt das Energieversorgungsunternehmen in der Regel bei Eigenerzeugungsanlagen eines Kunden, dass an der Grundstücksgrenze eine dem EVU jederzeit zugängliche Schaltstelle angebracht wird.

Bei netzeinspeisenden Systemen wird in der Regel die Überwachung des Stromnetzes in Form einer Spannungs- und Frequenzüberwachung durchgeführt. Werden obere oder untere Grenzwerte der Netzspannung oder Netzfrequenz nicht eingehalten, wird die Anlage vom Netz getrennt. Sie kann nicht mehr einspeisen.

Kritisch ist allerdings der Fall, bei dem in dem abgeschalteten Stromkreis außer dem Wechselrichter noch gerade so starke Verbraucher angeschlossen sind, dass die vom Wechselrichter eingespeiste Leistung von den Strom verbrauchenden Geräten direkt wieder entnommen wird. Im Idealfall ist dann in der Verbindungsstelle zum Hauptnetz kein Strom mehr zu messen. Unter diesen Umständen ist daher keine nennenswerte Spannungsänderung beim Auftrennen des Teilnetzes vom Hauptnetz zu erwarten. In diesem Fall wird es nicht zu einer Abschaltung durch die Spannungsüberwachung kommen, es bleibt nur noch die Frequenzüberwachung, die das unkontrollierte Inselnetz abschalten kann. Handelt es sich jedoch um einen selbstgeführten Wechselrichter mit interner Frequenzbasis, kann es Probleme geben.

Daher wurde dazu übergegangen, auch noch die Netzimpedanz ("Innenwiderstand") des öffentlichen Netzes zu überwachen. Der Vorteil liegt darin, dass bei einer Abtrennung eines Teilnetzes sich die Netzimpedanz immer deutlich erhöht, auch wenn Netzspannung und Frequenz stabil bleiben.

Ein netzgekoppelter Wechselrichter lässt sich als geregelte Stromquelle beschreiben, und hat damit einen sehr hohen Innenwiderstand. Der Innenwiderstand eines wechselrichtergespeisten und vom Hauptnetz abgetrennten Teilnetzes ist im wesentlichen abhängig von der Leistung der gerade angeschlossenen Verbraucher bzw. der momentanen Leistung, die vom Solargenerator geliefert wird. (Leistungsgleichgewicht zwischen Erzeugung und Verbrauch, sonst erfolgt eine Abschaltung wegen Über- oder Unterspannung). Die Netzimpedanz bei einem funktionierenden Netz beträgt ca. 0.5 bis 1 ? .

# 1.5.2.2.1 Impedanzmessverfahren

Schaltet man eine Kapazität parallel zum Wechselstromnetz, so fließt während der Nulldurchgänge des Netzes ein Blindstrom. Aus dem daraus resultierenden Spannungsabfall an der Netzimpedanz findet der Nulldurchgang in Relation zum unbelasteten Netz zeitverschoben statt. Aus dem Zeitunterschied T zwischen dem Auftreten des Nulldurchganges im belasteten und unbelasteten Fall lässt sich die Netzimpedanz bestimmen, die proportional zum Zeitunterschied T und indirekt proportional zum Strom durch die Kapazität ist. Dieses hier beschriebene Verfahren wird beim NEG 1600+ angewandt und erfüllt alle vom Netzbetreiber geforderten Bedingungen /8/.

# **1.5.2.3 Systembeeinflussung durch die geltenden Tarifbestimmungen**

Ein maximaler Strom wird bei Solaranlagen nur während optimaler Sonneneinstrahlung produziert. Dieser wird bei netzgekoppelten Anlagen eingespeist. Abhängig von Einspeise- und Bezugstarif wird man das System so gestalten, dass eine finanzielle Optimierung stattfindet. Bekannterweise hat auch Ökostrom kein "Mascherl", es ist also rein technisch gesehen irrelevant, ob der produzierte Strom zuerst ins Netz eingespeist und anschließend über einen Bezugszähler bezogen wird, oder

den produzierten Strom sofort, ohne Einspeisung und anschließendem Bezug, den Verbraucher zuführt.

Eine weitere Möglichkeit stellt die Überschuss-Einspeisung dar. Wird Strom durch die Solarstromanlage produziert, so wird dieser nach Wechselrichtung im Hausnetz von den eigenen Verbrauchern konsumiert. Kommt es jedoch zu einem Überschuss, d.h. die Solarstromanlage liefert mehr an elektrischer Energie, als man im eigenen Haus zu dieser Zeit verbraucht, so wird dieser über den Rücklauf (=Einspeise)zähler, der jetzt mitzählt, ins öffentliche Netz eingespeist. Der Bezugszähler, der sich im gleichen Strompfad befindet, steht still, da er Strom von der Solarstromanlage ins Netz fließend nicht erkennt. Steigt der Verbrauch der hausinternen Geräte bzw. sinkt die Stromlieferung von der Solarstromanlage, so wird Strom vom Netz bezogen und den Verbrauchern zugeführt. Dieser Stromfluss wird nun vom Bezugszähler registriert, der Rücklaufzähler steht hierbei still.

Abhängig von den Stromtarifen ist das jeweilige System zu wählen, dass wirtschaftlich mehr Ertrag verspricht.

## **1.5.2.4 Erläuterung zur Oö. Einspeiseverordnung**

Aufgrund des § 47 Abs. 2 und Abs. 3 des Elektrizitätswirtschafts- und – Organisationsgesetzes (ElWOG), BGBl.I.Nr. 143/1998 wurden die Landeshauptmänner verpflichtet, eine dementsprechende Verordnung zu erlassen, die die Einspeisung von Strom aus erneuerbaren Energieträgern ermöglicht. In Oberösterreich wurde kurz darauf die Oö. Einspeiseverordnung, LGBl.Nr. 83/1998 erlassen, die es ermöglicht, Strom aus erneuerbaren Energieträgern zu bestimmten Rahmenbedingungen einzuspeisen.

Dabei werden in §3 die Tarifzeiten festgelegt, die für die Systemkonfiguration von entscheidender Bedeutung sind:

Als Hochtarifzeit und als Niedertarifzeit gelten:

1. in den Wintermonaten (Oktober bis einschließlich März) an allen Tagen:

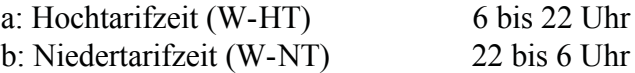

2. in den Sommermonaten (April bis einschließlich September):

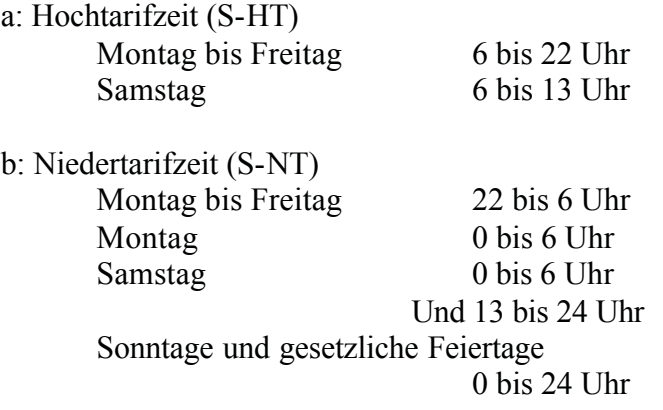

Zu diesen festgelegten Tarifzeiten sind nun die entsprechenden Tarife ausschlaggebend für die Konfiguration. Diese wurden durch § 4 Abs. 2 und § 2 Abs. 3 klar definiert und lauten wie folgt:

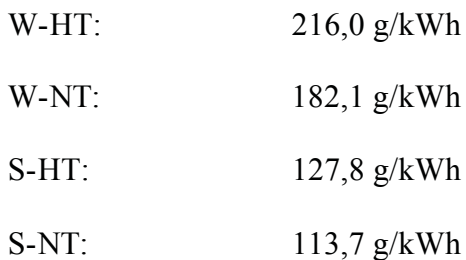

Aus dieser Tarifkonstellation ist es wirtschaftlich am günstigsten, wenn man versucht, den durch die Solaranlage produzierten Strom primär den eigenen Verbrauchern zuzuführen und somit den sonst teuer zuzukaufenden Strom zu ersetzen. Der Überschussstrom wird zu den oben angeführten Tarifen an den Netzbetreiber verkauft.

# **2 Theoretischer Energieertrag**

# *2.1 Allgemeines*

Die weitaus größte erneuerbare Energiequelle stellt die Sonne dar. Von ihr trifft im Jahr eine Energiemenge von 3,9\*10<sup>24</sup> J = 1,08\*10<sup>18</sup> kWh auf der Erdoberfläche ein. Dies entspricht etwa dem 10.000 fachen des Weltprimärenergiebedarfs und damit weit mehr als alle verfügbaren Energiereserven.

Wenn es uns gelingen würde, ein Zehntausendstel, also  $0,0001$  (entspricht einem Wirkungsgrad ?= 0,01 %) der auf die Erde eintreffende Sonnenenergie zu nutzen, könnte der gesamte Energiebedarf der Menschheit durch die Sonne gedeckt werden. Diese Dimensionen werden optisch durch die Energiewürfel in Bild 2-1 verdeutlicht.

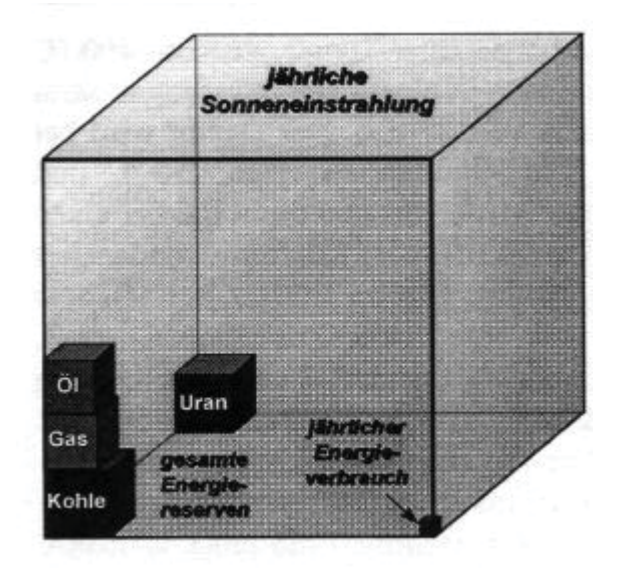

*Bild 2-1 Energiewürfel: Die jährliche Sonneneinstrahlung übertrifft den Energieverbrauch und sämtliche Energiereserven um ein Vielfaches /15/*

Die dunkel hinterlegten Würfel im linken vorderen Eck stellen die gesamten fossilen Energiereserven, die zur Zeit auf diesem Planeten bekannt sind, dar. Im linken hinteren Eck befindet sich der Würfel, der die Reserven an Uran, darstellt.

Der Würfel im rechten vorderen Eck symbolisiert die Menge an jährlich von der gesamten auf diesem Planeten lebenden Bevölkerung, etwa 6 Milliarden Menschen, verbrauchten Energie.

Bemerkenswert bleibt auch die Tatsache, dass für 80 % des Energieverbrauches, jedoch nur 20 % der Weltbevölkerung verantwortlich gemacht werden können.

Weiterhin ist darauf hinzuweisen, dass der größte Würfel, also die jährliche Sonneneinstrahlung und die daraus resultierende Energie, sich jedes Jahr erneuert.

Sind fossile Energiequellen aber einmal aufgebraucht, sind sie für immer verschwunden.

## *2.2 Die Sonne*

Die Sonne stellt den Zentralkörper unseres Planetensystems dar; sie ist der der Erde nächstgelegene Stern. Die Sonne ist ein riesiger ICF (Inertial Confinement Fusion)-Reaktor, in deren Kernregionen Temperaturen von ca. 15 Millionen Kelvin herrschen. Hier wird durch Kernfusion Energie freigesetzt, dabei verschmilzt Wasserstoff zu Helium und der resultierende Massenverlust, rund 650 Mio. t/s Wasserstoff bilden etwa 646 Mio. t/s Helium, wird in Energie E umgewandelt.

$$
E_2^2 m^* v_c^2
$$

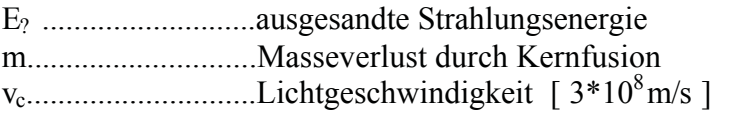

Diese freigesetzte Energie wird zunächst durch Strahlung bis zum 0,7-fachen des Sonnenradius transportiert. Die folgende Weiterleitung bis zur Sonnenoberfläche erfolgt durch Konvektion. Anschließend wird die Energie in den Weltraum abgegeben. Bei diesem die Sonne verlassenden Energiestrom unterscheidet man zwischen Materiestrahlung und elektromagnetischer Strahlung.  $\mathcal{C}$ 

Die Materiestrahlung besteht aus Protonen und Elektronen. Allerdings erreichen nur wenige dieser elektrisch geladenen Teilchen die Erdoberfläche.

Die elektromagnetische Strahlung deckt den gesamten Frequenzbereich von kurzwelliger bis langwelliger Strahlung ab. Diese Abstrahlung der Sonne entspricht in etwa derjenigen eines schwarzen Körpers mit einer Temperatur von  $T_s = 5785$  K. Unter dieser Annahme kann aus dem Sonnendurchmesser von 1,39\*10<sup>6</sup> km mit Hilfe des Stefan-Boltzmann-Gesetzes die solare Abstrahlung berechnet werden; sie beträgt rund  $G_s = 63.5*10^6$  W/m<sup>2</sup>.

Die flächenspezifische Strahlungsleistung der von der Sonne abgestrahlten Energie nimmt, werden keine Verluste berücksichtigt, mit dem Quadrat der Entfernung ab. Damit errechnet sich die Strahlungsleistung am oberen Rand der Atmosphäre nach Formel 2-2.

$$
G_O ? \frac{G_S * ? * d_S^2}{? * 4 * ? L_{SE} ?^2}
$$

*Formel 2-2*

Go...................Strahlungsleistung am oberen Rand der Erdatmosphäre

 $d_S$ ....................Durchmesser der Sonne [1,39\*10<sup>9</sup>m]

LSE .................mittlere Entfernung zwischen Sonne und Erde [1,5\*1011m]

Sie beträgt  $G_0 = 1370$  W/m<sup>2</sup>. Dieser Mittelwert wird als Solarkonstante  $G_0$  bezeichnet.

Der Wert der Solarkonstante variiert im Jahresverlauf durch saisonale Unterschiede. Ursache ist die Ellipsenbahn, auf der sich die Erde im Verlauf eines Jahres um die Sonne bewegt. Dadurch ändert sich der Abstand dieser beiden Himmelskörper.

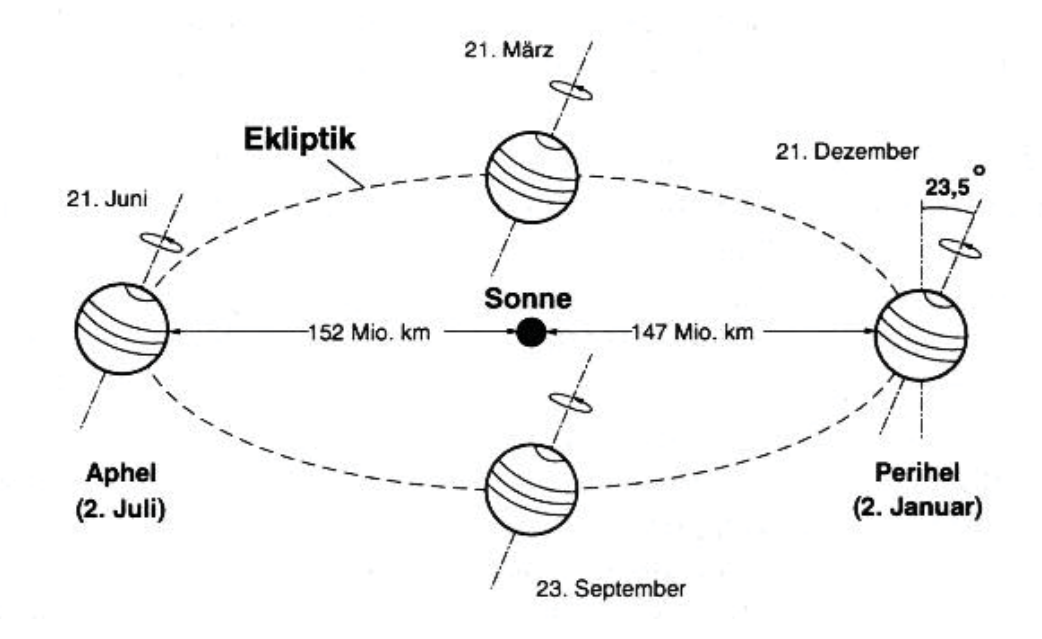

*Bild 2-2 Ellipsenbahn der Erde um die Sonne /16/*

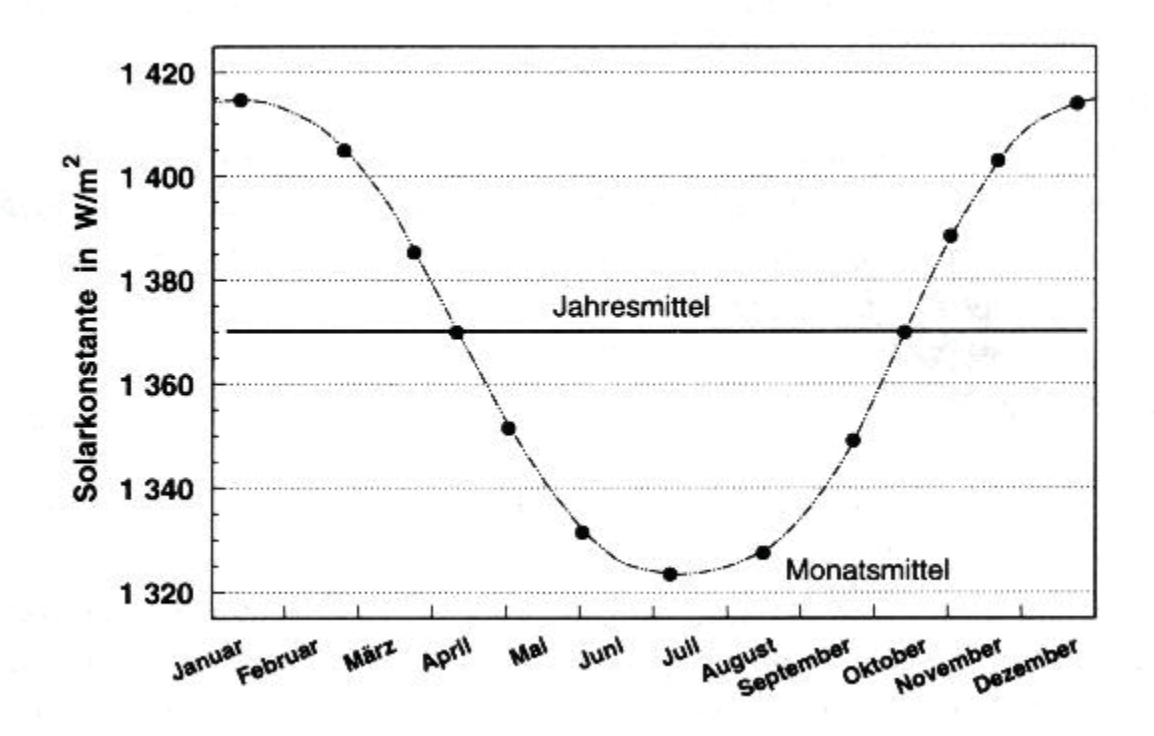

*Bild 2-3 Solarkonstante im Jahresverlauf auf der Nordhalbkugel /16/*

Damit wird die Solarkonstante im Januar mit knapp 1.420 W/m<sup>2</sup> maximal, aufgrund der am 2. Januar vorliegenden kleinsten Entfernung zwischen Sonne und Erde (Perihel). Umgekehrt nimmt sie am 2. Juni mit etwa 1.330 W/m<sup>2</sup> ein Minimum an (Aphel).

Trotz der höheren Strahlungsintensität am äußeren Atmosphärenrand, herrschen im Winter auf der Nordhalbkugel deutlich niedrigere Temperaturen als im Sommer. Dies liegt darin begründet, dass die Rotationsachsen der Erde mit der Ebene der Umlaufbahn einen Winkel von 66,5° bildet.

Aufgrund dieser Zusammenhänge unterliegt die solare Einstrahlung in verschiedenen Regionen der Erde teilweise erheblichen jahreszeitlichen Schwankungen /16/.

# *2.3 Solare Strahlung*

Ein Teil der von der Sonne auf die Erde eingestrahlten Energie kann auf der Erdoberfläche direkt als Strahlung empfangen und in andere nutzbare Energieformen umgewandelt werden, wobei einige Parameter wie Intensität und Spektrum der Strahlung durch die Atmosphäre beeinflusst werden.

#### **2.3.1 Optisches Fenster**

Die Atmosphäre ist für die solare Strahlung zum größten Teil undurchlässig; nur im optischen Wellenlängenbereich (0,3 bis 5 ?m) und im niederfrequenten Bereich kann die Strahlung die Atmosphäre passieren. Von diesen beiden Bereichen ist für die Solarenergienutzung aus Leistungsgründen nur der erstgenannte Bereich, dass sogenannte optische Fenster, von Bedeutung. Der wesentliche Teil dieses Fensters umfasst den Bereich des sichtbaren Lichts von 0,38 bis 0,78 m (Bild 2-4).

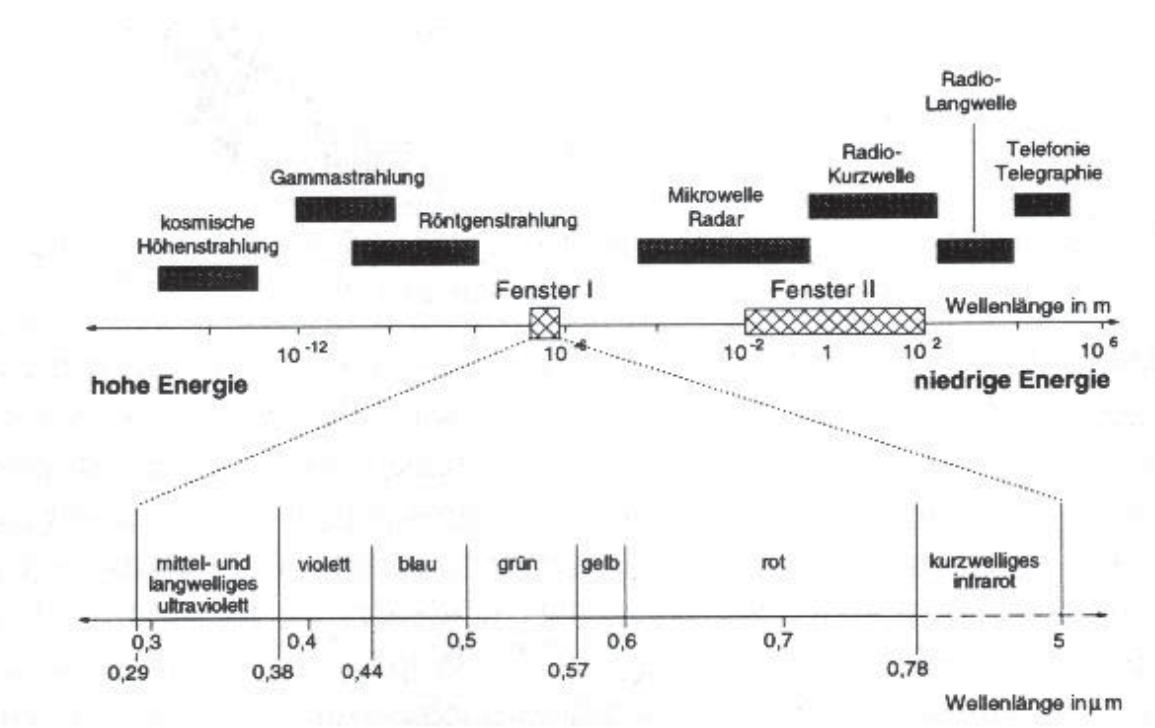

*Bild 2-4 Optisches Fenster der Atmosphäre /16/*

#### **2.3.2 Stahlungsschwächung**

Innerhalb der Atmosphäre wirken unterschiedliche Mechanismen, die zur Strahlungsschwächung führen.

#### **2.3.2.1 Diffuse Reflexion**

Bei der diffusen Reflexion wird die Strahlungsleistung im wesentlichen nicht verändert, sondern nur die Ausbreitungsrichtung der Strahlung. Luftmoleküle, Wassertröpfchen (Wolken, Nebel, Dampf ), Eiskristalle und Aerosole (Staub- und Verunreinigungsteilchen ) tragen dazu bei. Man spricht hier von der Rayleigh-Streuung und der Mie-Streuung. Die erstgenannte Streuung tritt dann auf, wenn die Streuung an Teilchen erfolgt, die wesentlich kleiner als die Wellenlänge des einfallenden Lichtes sind, wie z.B. an Luftmolekülen. Bei der zweiten erfolgt die Streuung an Teilchen, die gleich groß oder größer sind als die Wellenlänge des einfallenden Lichts (z.B. Staubteilchen ).

#### **2.3.2.2 Selektive Absorption**

Teile der solaren Strahlungsenergie werden von Bestandteilen der Atmosphäre absorbiert und in Wärmeenergie übergeführt. Solche Bestandteile wie Ozon (O3), Kohlendioxid (CO2) und Wasserdampf (H<sub>2</sub>O) absorbieren bestimmte Spektral- bzw. Wellenlängenbereiche des Sonnenlichtes. Ozon absorbiert nahezu vollständig den Strahlungsbereich von 0,22 bis 0,33 ? m (Bild 2-5).

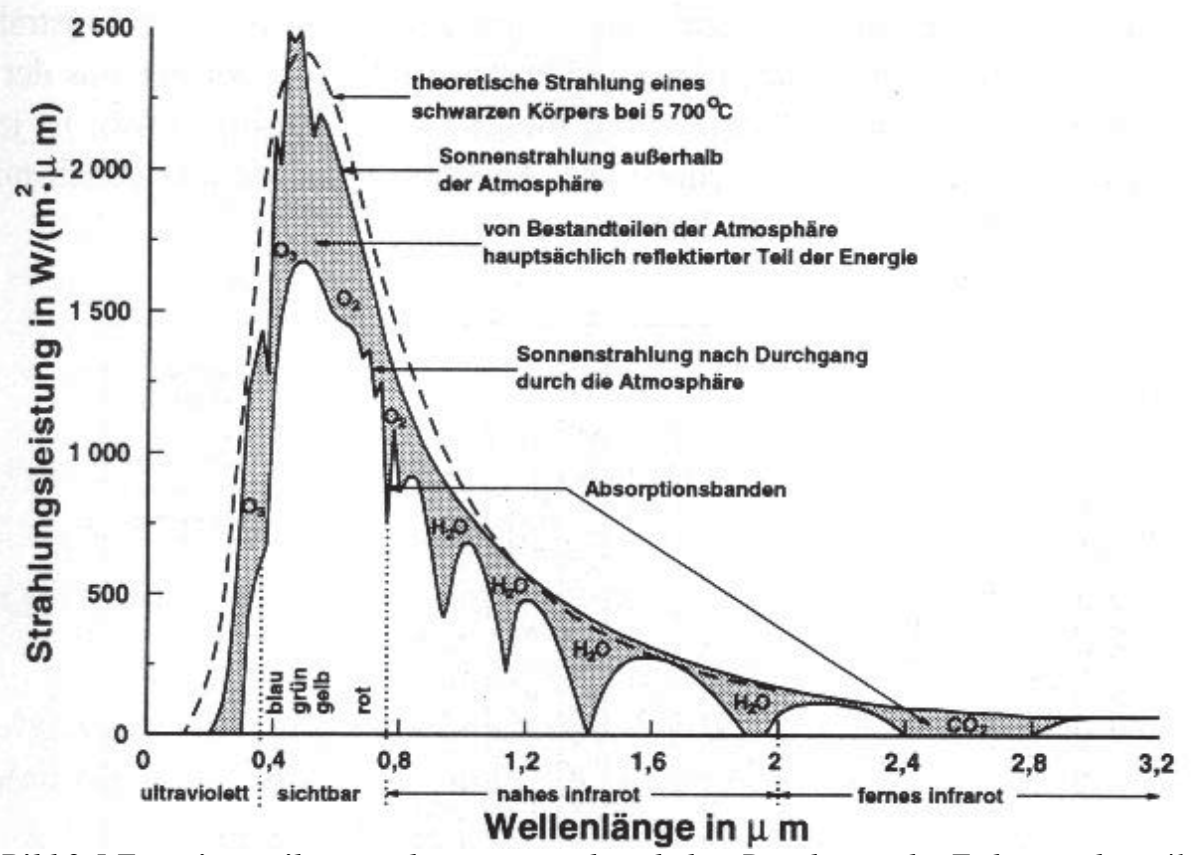

*Bild 2-5 Energieverteilungsspektrum vor und nach dem Durchgang der Erdatmosphäre /16/*

Diese Schwächung wird durch den Transmissionsfaktor  $T_G$  beschrieben, der auf die an der äußeren Hülle der Atmosphäre ankommende solare Strahlung G<sub>o</sub> wirkt.

$$
T_{G} \, \text{?} \, T_{RS} \text{*} T_{\text{MS}} \text{*} T_{\text{Ab}}
$$

TG.....................Transmissionsfaktor

TRS....................Schwächung aufgrund der Rayleigh-Streuung

T<sub>MS</sub>.....................Schwächung aufgrund der Mie-Streuung

TAb.....................Schwächung aufgrund der Gasabsorption

 $G_{G}$ ?  $G_{\scriptscriptstyle{o}}$ \* $T_{G}$ 

*Formel 2-4*

GG...................Globalstrahlung an der Erdoberfläche

Go....................Solarkonstante (1370 W/m² im Mitteleuropa)

Infolge der Strahlungsschwächung innerhalb der Erdatmosphäre verändert sich das Energieverteilungsspektrum des Sonnenlichts. Bild 2-5 zeigt das Spektrum der Sonnenstrahlung vor und nach dem Durchgang durch die Atmosphäre.

Nun ist aber auch berechtigt der Einwand zu erheben, dass die Transmission vom Sonnenstand und von der Lage des Empfangsortes an der Erdoberfläche abhängig ist. Dieser doch etwas komplizierte Zusammenhang wird durch die Einführung des Air Mass (AM) Index berücksichtigt.

AM 0 (Weltall)  $21.6.$  $1.4.112.9.$  $2.3.112.10.$ 30.1./13.11. AM 1.15 AM 1.5  $AM3$  $AM<sub>2</sub>$ AM<sub>1</sub>  $x_s = 60.8^\circ$  $y_8 = 41.8$  $y_{\rm S} = 30^{\circ}$  $y_8 = 19.5^\circ$ 22.12  $AM<sub>4</sub>$  $y_s = 14.1^\circ$  $v_8 = 90^\circ$ 

*Bild 2-6 Höchster Sonnenstand und AM-Werte für verschiedene Tage in Berlin /15/*

Der AM-Wert gibt an, wie oft der Weg des Sonnenlichts dem kürzesten Weg durch die Erdatmosphäre entspricht. Bei senkrechtem Sonnenstand beträgt der AM-Wert 1 (entspricht kürzestem Weg des Lichtes durch die Erdatmosphäre) und im Weltall 0.

$$
AM^{-2} \frac{1}{\sin^{2}\!2s^{2}}
$$

Der Air Mass-Index spielt eine besondere Rolle bei der Eichung der Module. Wird die Nennleistung dieser bestimmt, so bedarf es einer "Referenzsonne", die immer angegeben wird. In Mitteleuropa wird standardmäßig AM 1,5 als für die Atmosphäre und deren Absorptionsverhalten widerspiegelnde Referenzsonne verwendet /15/.

| $\gamma_{\rm S}$ | AM   | Absorption | Mie-<br>Rayleigh-<br>Streuung<br>Streuung |              | Gesamt-<br>schwächung |  |
|------------------|------|------------|-------------------------------------------|--------------|-----------------------|--|
| $90^\circ$       | 1,00 | 8.7%       | 9.4%                                      | 025,6%       | 17,3  38,5 %          |  |
| $60^\circ$       | 1,15 | 9.2%       | 10,5%                                     | $0.729.5\%$  | 19,4  42,8%           |  |
| $30^\circ$       | 2,00 | $11.2\%$   | 16,3%                                     | 4,144,9%     | 28,859,1%             |  |
| $10^{\circ}$     | 5,76 | $16.2\%$   | 31,9%                                     | $15.474.3\%$ | 51,885,4%             |  |
| $5^\circ$        | 11,5 | 19,5%      | 42.5%                                     | 24,686,5%    | 65,1  93,8%           |  |

*Tabelle 2-1 Reduktionseinflüsse in Abhängigkeit der Sonnenhöhe /15/*

Tabelle 2-1 zeigt die Zusammensetzung der Gesamtschwächung aufgrund der unterschiedlichen Phänomene.

# *2.4 Standortbeschreibung*

Der Standort der Solarstromanlage befindet sich an den Hängen des nördlichen Donautals, ca. 3 km von der Linzer Stadtgrenze entfernt in Lichtenberg. Diese ca. 3000 Einwohner zählende Gemeinde, liegt auf 650 m Seehöhe im Mühlviertel, welches das nördliche Teilgebiet von Oberösterreich darstellt.

Geografische Daten zum Standort der Anlage:

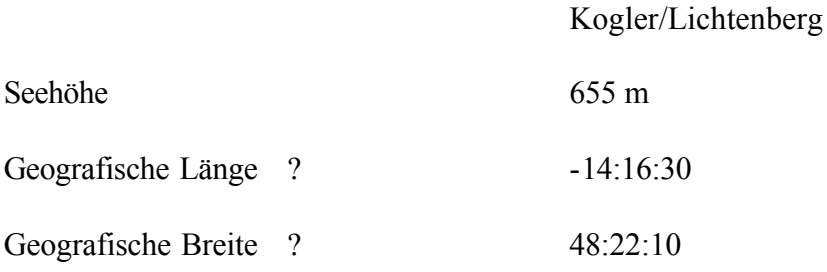

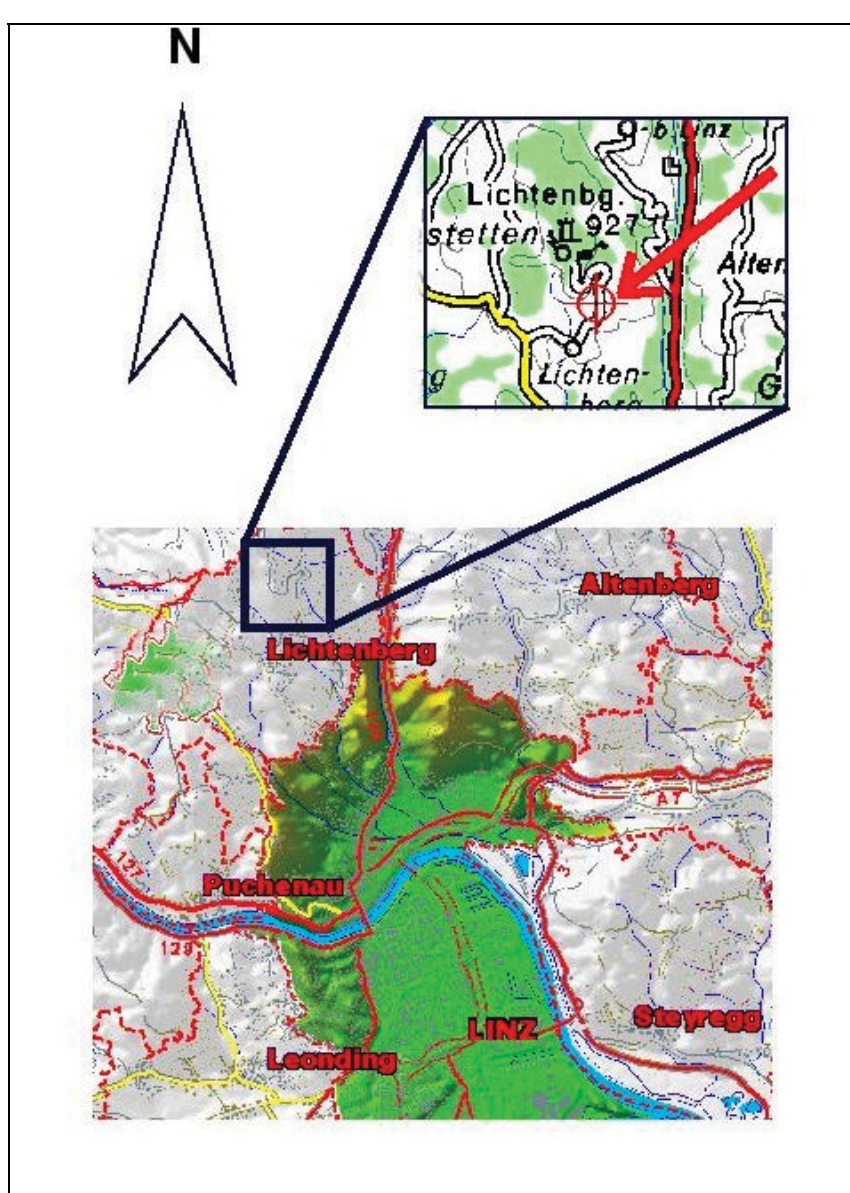

*Bild 2-7 Standort der Anlage*

# *2.5 Berechnung des Sonnenstandes*

Die Kenntnis des Sonnenstandes spielt bei der Ausrichtung der Solarmodule eine große Rolle. Besonders bei Abschattungen kann durch Berücksichtigung des Sonnenstandes und somit der Neigung der Module einiges an Energieertrag gewonnen werden.

Der aktuelle Sonnenstand lässt sich für jeden beliebigen Ort auf der Erde durch zwei verschiedene Winkel, die Sonnenhöhe (Elevation)  $\frac{1}{3}$  und das Sonnenazimut  $\frac{1}{3}$  eindeutig festlegen. Nachfolgendes Bild stellt die Bedeutung dieser Winkel dar.

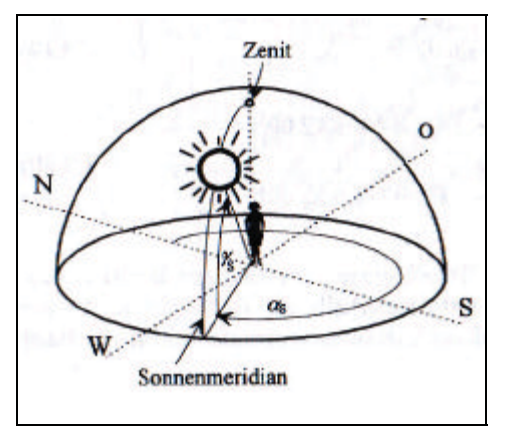

*Bild 2-8 Winkelbezeichnung des Sonnenstandes /15/*

Die Sonnenhöhe ist der Winkel zwischen Horizont und dem Sonnenmittelpunkt, vom Beobachter aus betrachtet. Der Sonnenazimut beschreibt den Winkel zwischen der geografischen Nordrichtung und dem Vertikalkreis durch den Sonnenmittelpunkt.

Sonnenhöhe und Sonnenazimut sind neben dem geographischen Standort (Breite ?, Länge ?) des Betrachters vom Datum und der Uhrzeit abhängig. Hierbei spielt der Winkel zwischen Sonnenmittelpunkt und Himmelsäquator, die Sonnendeklination ? eine wesentliche Rolle. Diese kann im Laufe eines Jahres zwischen dem Bereich von +23:26:50 ? ? ? -23:26:50 liegen und beschreibt den Winkel zwischen der Ebene der Umlaufbahn und der Rotationsachse der Erde (Bild 2-2).

Nach DIN 5034 gilt folgender Algorithmus zur Berechnung der Sonnenbahn:

#### **Tagesparameter:**

$$
J^{'?}360? * \frac{Tag\_des\_Jahres}{Zahl\_der\_Tage\_im\_Jahr}
$$

Diese Größe berücksichtigt das Datum, für den die Sonnenbahn berechnet wird. Da ein Jahr in Wirklichkeit 365,25 Tage hat, wird hier eine relative Größe J` berechnet.

#### **Sonnendeklination:**

$$
?^{\eta} \text{?}^? 0,3948? 23,2559* \cos(J'?\,9,1?\,? 0,3915* \cos(2*J'?\,5,4?)?
$$
  
0,1764\* \cos(2\*J'?\,105,4?)? \n
$$
\text{Formel } 2\text{-}7
$$

Wie aus Bild 2-2 zu erkennen ist, verändert sich die Sonnendeklination ? in Abhängigkeit vom Datum. Formel 2-7 liefert dafür den mathematischen Zusammenhang.

#### **Zeitgleichung:**

 0,0066 7,3525\*cos( 85,9 9,9359\*cos(2\* 108,9 ) ' ' *Zgl* ' *<sup>J</sup> <sup>J</sup> <sup>J</sup>* 0,3387\*cos(3\* 105,2 )min ' *J* Formel 2-8

Um nun zu berechnen, wie viele Grade die Sonne pro Stunde am Himmel zurücklegt, werden Hilfsgrößen wie MOZ und MEZ berechnet. Diese Grad pro Stunde sind wieder vom Standpunkt des Beobachters, dem Tag des Jahres und der Uhrzeit abhängig.

#### **mittlere Ortszeit MOZ:**

Die mittlere Ortszeit MOZ wird aus der geographischen Länge ? und der mitteleuropäischen Zeit MEZ berechnet.

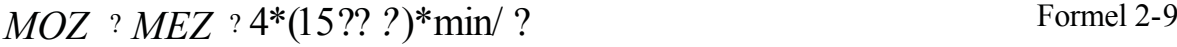

Daraus berechnet sich die **wahre Ortszeit WOZ:**

 $WOZ$  *? MOZ ? Zgl* Formel 2-10

#### **Stundenwinkel ? :**

? (12.00*hWOZ* )\*15/ *h* Formel 2-11

Der Stundenwinkel beschreibt, wie viel Grad von der Sonne pro Stunde an einem bestimmten Tag im Jahr zurückgelegt wird.

Die nun tatsächlich gesuchten Größen, Sonnenhöhe (Elevation)  $\frac{1}{s}$  und Sonnenazimut  $\frac{1}{s}$ , berechnen sich wie folgt.

#### **Sonnenhöhe:**

$$
?s ? arcsin(cos ? * cos ? ? sin ? * sin ?)
$$

#### **Sonnenazimut:**

$$
\begin{array}{cccc}\n? & 2 & 3 & 3 & 5 & 5 & 5 \\
? & 180 & ? & 2 & 5 & 5 & 5 \\
? & 3 & 2 & 5 & 5 & 5 & 5 \\
? & 3 & 2 & 5 & 5 & 5 & 5 \\
? & 3 & 2 & 5 & 5 & 5 & 5 \\
? & 3 & 2 & 5 & 5 & 5 & 5 \\
? & 3 & 2 & 5 & 5 & 5 & 5 \\
? & 3 & 2 & 5 & 5 & 5 & 5 \\
? & 3 & 2 & 5 & 5 & 5 & 5 \\
? & 3 & 2 & 5 & 5 & 5 & 5 \\
? & 3 & 2 & 5 & 5 & 5 & 5 \\
? & 3 & 2 & 5 & 5 & 5 & 5 \\
? & 3 & 2 & 5 & 5 & 5 & 5 \\
? & 3 & 2 & 5 & 5 & 5 & 5 \\
? & 3 & 2 & 5 & 5 & 5 & 5 \\
? & 3 & 2 & 5 & 5 & 5 & 5 \\
? & 3 & 2 & 5 & 5 & 5 & 5 \\
? & 3 & 2 & 5 & 5 & 5 & 5 \\
? & 3 & 2 & 5 & 5 & 5 & 5 \\
? & 3 & 2 & 5 & 5 & 5 & 5 \\
? & 3 & 2 & 5 & 5 & 5 & 5 \\
? & 3 & 2 & 5 & 5 & 5 & 5 \\
? & 3 & 2 & 5 & 5 & 5 & 5 \\
? & 3 & 2 & 5 & 5 & 5 & 5 \\
? & 3 & 2 & 5 & 5 & 5 & 5 \\
? & 3 & 2 & 5 & 5 & 5 & 5 \\
? & 3 & 2 & 5 & 5 & 5 & 5 \\
? & 3 & 2 & 5 & 5 & 5 & 5 \\
? & 3 & 2 & 5 & 5 & 5 & 5 \\
? & 3 & 2 & 5 & 5 & 5 & 5 \\
? & 3 & 2 & 5 & 5 & 5 & 5 \\
? & 3 & 2 & 5 & 5 & 5 & 5 \\
? & 3 & 2 & 5 & 5 & 5 & 5 \\
? & 3 & 2 & 5 & 5 & 5 & 5 \\
? & 3 & 2 & 5 & 5 & 5 & 5 \\
? & 3 & 2 & 5 & 5 & 5 & 5 \\
? & 3 & 2 & 5 & 5 & 5 & 5 \\
? & 3 & 2 & 5 &
$$

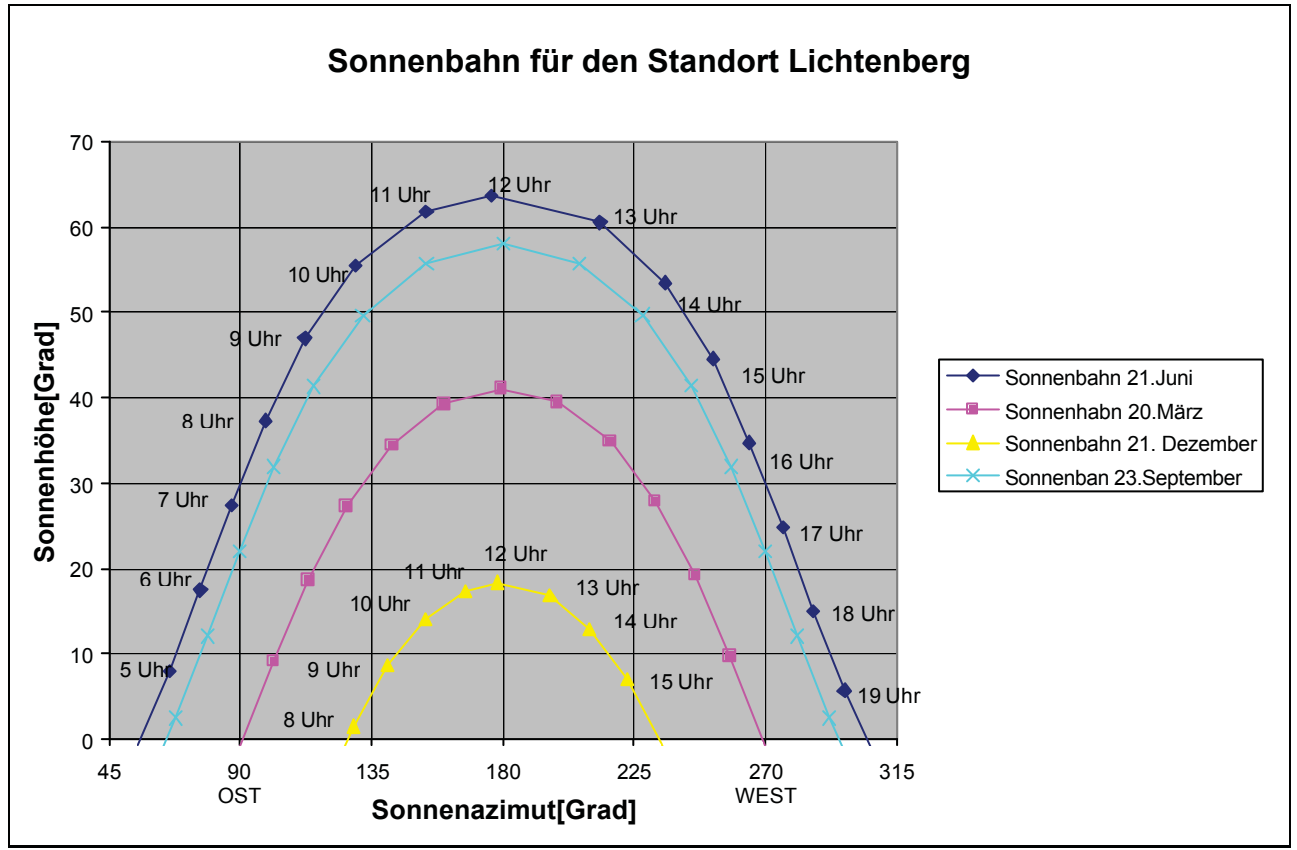

*Bild 2-9 Sonnenwegdiagramm für einen Standort auf 48 ° nördlicher Breite*

Bild 2-9 stellt den Sonnenverlauf für den Standort Lichtenberg dar. Hierbei ist klar ersichtlich, dass die maximale Sonnenhöhe zwischen Winter (18°) und Sommer (64°) sehr stark differiert.

# *2.6 Ausrichtung der Module*

Der maximale Ertrag an Sonnenenergie ist erzielbar, wenn die Globalstrahlung im rechten Winkel auf die Modulfläche trifft. Die Neigung des Moduls soll dabei auf den Komplementärwinkel der Sonnenhöhe ? s eingestellt sein.

Wenn keine Nachführung des Moduls erfolgt, soll es zu jener Zeit senkrecht zur Sonne stehen, während der höchste Eintrag an elektrischer Leistung zu erwarten ist. Die höchste Leistung ist, vorausgesetzt es herrscht Strahlungswetterlage, in den Monaten Juni und Juli um die Mittagszeit zu erwarten. Die Sonnenhöhe beträgt am 21. Juni 64 °, somit ergäbe dies einen Komplementärwinkel von 26 °, der auch der Neigung der Module zur Horizontalen entspricht.

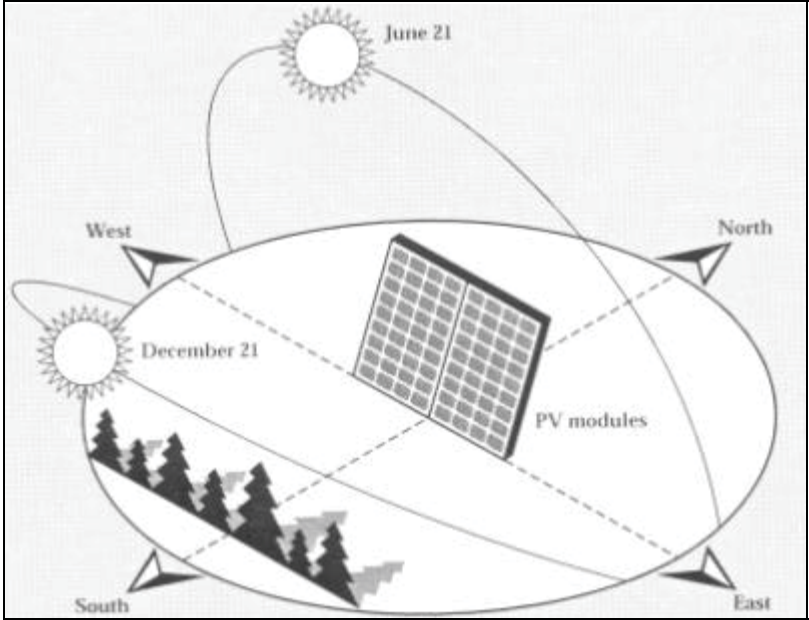

*Bild 2-10 Ausrichtung der Module-Schema /23/*

Untersuchungen für den Standort Hörsching bei Linz belegen, dass Solaranlagen mit einem Azimutwinkel von etwa 0° und einem Neigungswinkel um 30° optimal ausgerichtet sind. Kleinere Abweichungen sind nicht unbedingt problematisch: bei der Orientierung nach Südost oder Südwest können noch immer rund 95 % der möglichen Ausbeute erreicht werden /10/.

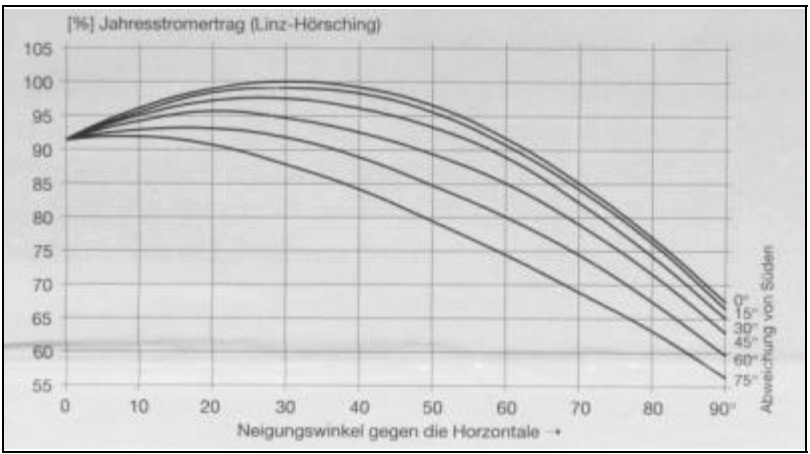

*Bild 2-11 relativer Jahresstromertrag bei unterschiedlicher Ausrichtung der Module /10/*

Bild 2-11 zeigt dem Jahresstromertrag für den Standort Hörsching bei Linz für verschiedene Neigungswinkel der Solarmodule.

# *2.7 Strahlungsverteilung in Österreich*

Die Globalstrahlung ist, wie ihre beiden Komponenten (Diffus- u. Direktstrahlung), orts- und zeitabhängigen Schwankungen unterworfen. Werden diese gemessenen Strahlungswerte, die als stündlich, täglich oder monatliche Mittelwerte vorliegen, über das Jahr aufsummiert und die langjährigen Mittelwerte gebildet, erhält man das an diesem Standort zu erwartende Strahlungsangebot.

Mit 2.200 kWh/ ( $m^2$  Jahr) treten die höchsten Werte in den Trockengürteln beiderseits des Äquators auf. In Mitteleuropa werden 900 bis  $1.400 \text{ kWh/m}^2$  pro Jahr gemessen.

Bild 2-12 zeigt die durchschnittliche jährliche Sonneneinstrahlung in Österreich auf horizontaler Ebene.

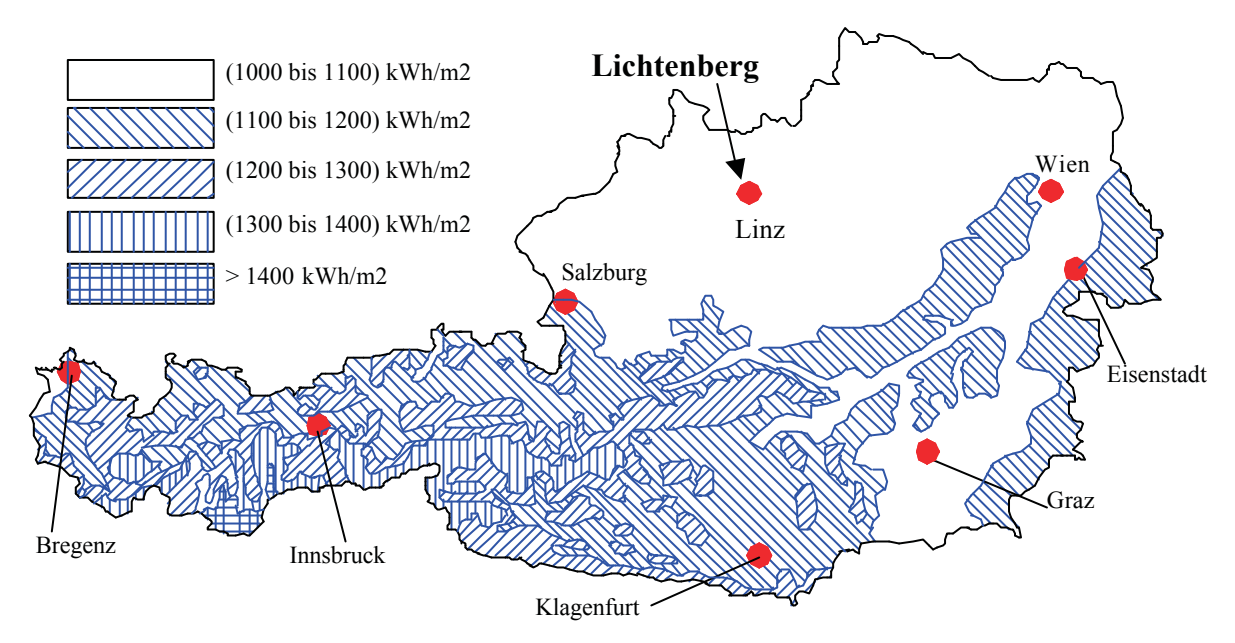

*Bild 2-12 Verteilung der langjährigen Mittelwerte der Globalstrahlungssummen in Österreich /17/*

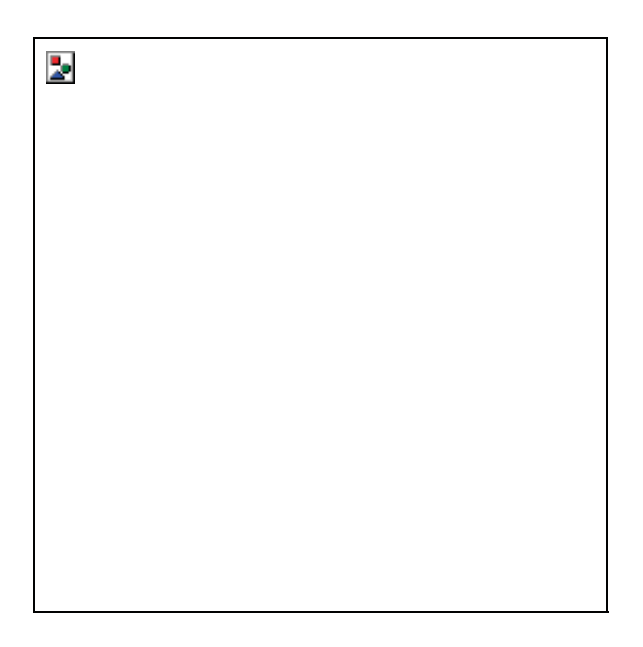

Große Teile der Niederungen weisen jährliche Strahlungssummen von 1.000 bis 1.100 kWh/m<sup>2</sup> auf. Günstigere Einstrahlungswerte findet man in den südlichen und östlichen Bundesländern sowie im alpinen Hochland. Die maximale Einstrahlungsintensität der Sonnenenergie in Österreich liegt bei ca.1000 W/m<sup>2</sup>.

# *2.8 Simulation der Einstrahlungssummen*

Zur Abschätzung der Einstrahlungswerte wurde Meteonorm Version 4.0, November 2000 ein Simulationsprogramm, entwickelt von REMUND Jan, LANG Alfred und KUNZ Stefan herangezogen.

Da in der Wetterdatenbank kein Datensatz über Lichtenberg bei Linz vorhanden war, wurde nach Vergleich der nächstgelegenen, vorhandenen Standorte, München als Referenzort ausgewählt. Als ausschlaggebendes Kriterium wurde die Seehöhe herangezogen, die wesentlich mehr Einfluss auf die Globalstrahlung hat als die marginale Abweichung in der geografischen Länge und Breite. Auch der Standorttyp, hier Stadt oder Land, trägt nicht wesentlich zur Veränderung der Einstrahlungssumme bei, sofern Abschattung keine Rolle spielt.

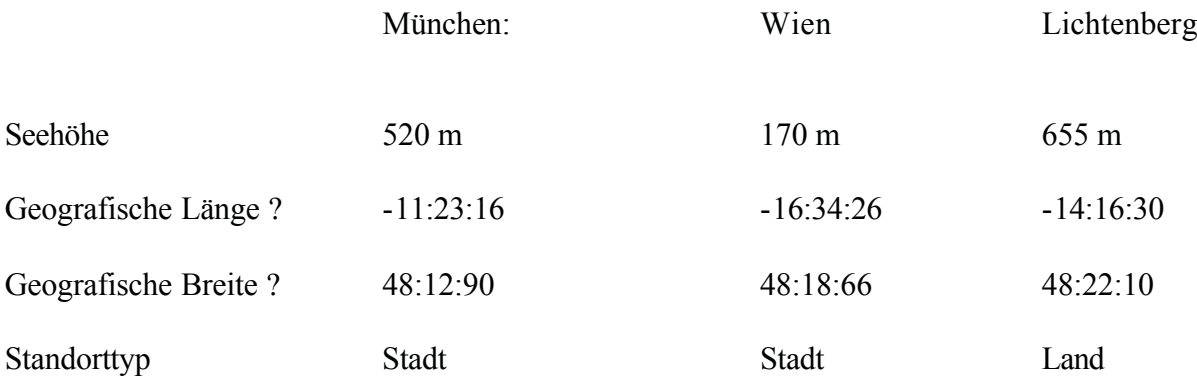

# **2.8.1 Simulationsergebnisse für München / horizontale Ebene**

Nach Anwendung des Simulationsprogramms wurden folgende Einstrahlungssummen berechnet. Diese hier angeführten Ergebnisse gelten für eine horizontale Ebene in München/Deutschland.

#### *Tabelle 2-2 Einstrahlungssummen auf horizontaler Ebene; Standort München*

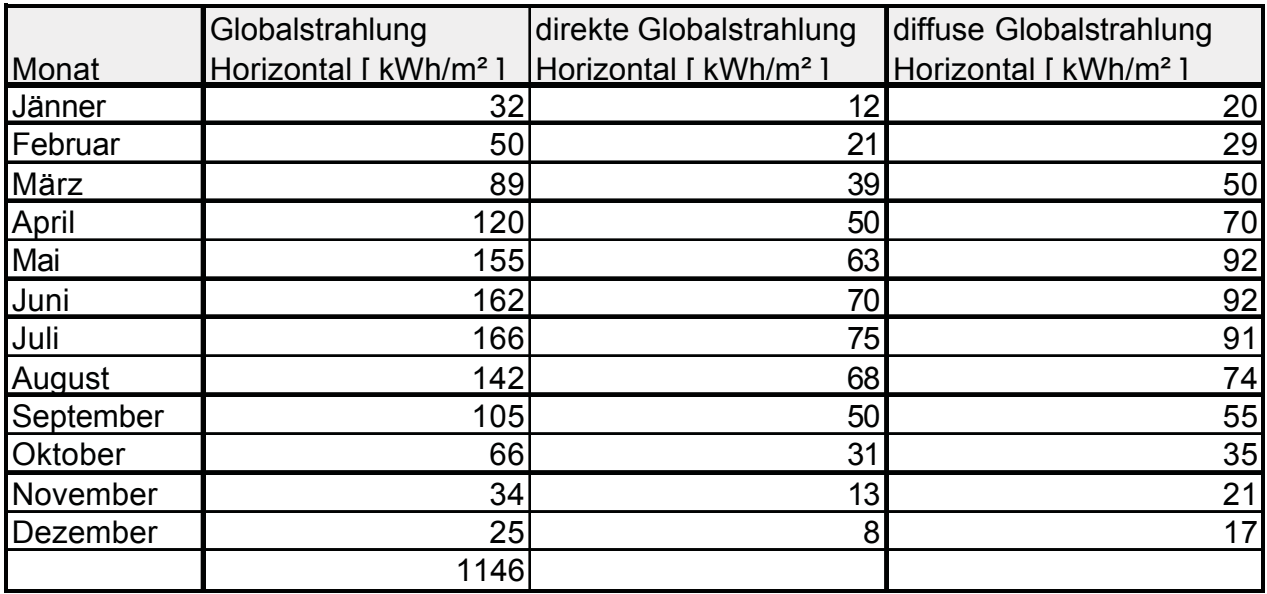

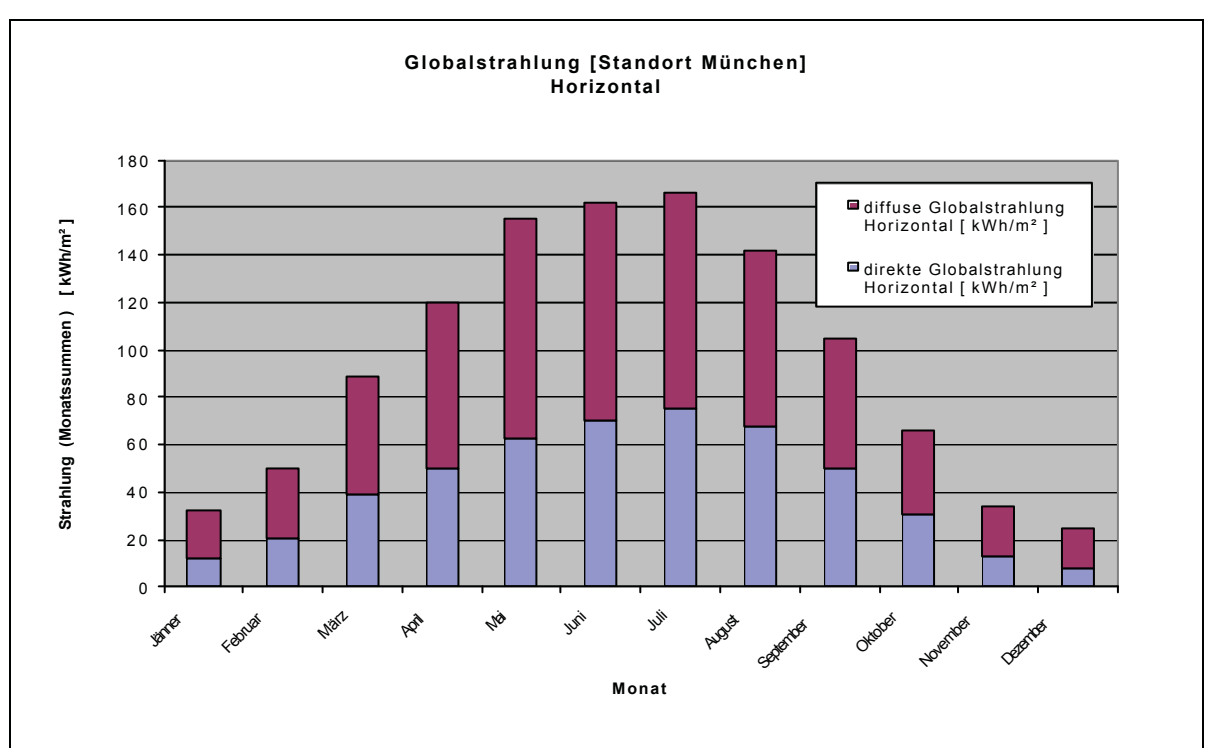

 *Bild 2-13 Darstellung der Globalstrahlung auf horizontaler Ebene[Standort München]*

# **2.8.2 Simulationsergebnisse für München / geneigte Ebene (28°)**

Nach Anwendung des Simulationsprogramms wurden folgende Einstrahlungssummen berechnet. Diese hier angeführten Ergebnisse gelten für eine 28° geneigte Ebene in München/Deutschland.

# *Tabelle 2-3 Einstrahlungssummen auf geneigter (28°) Ebene; Standort München*

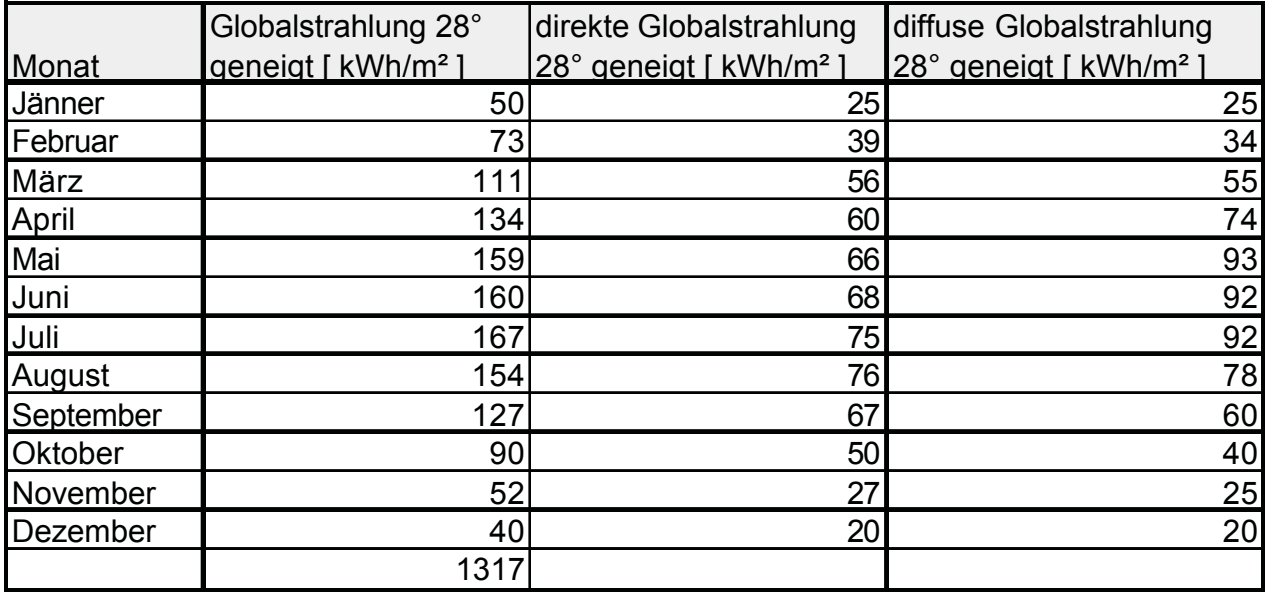

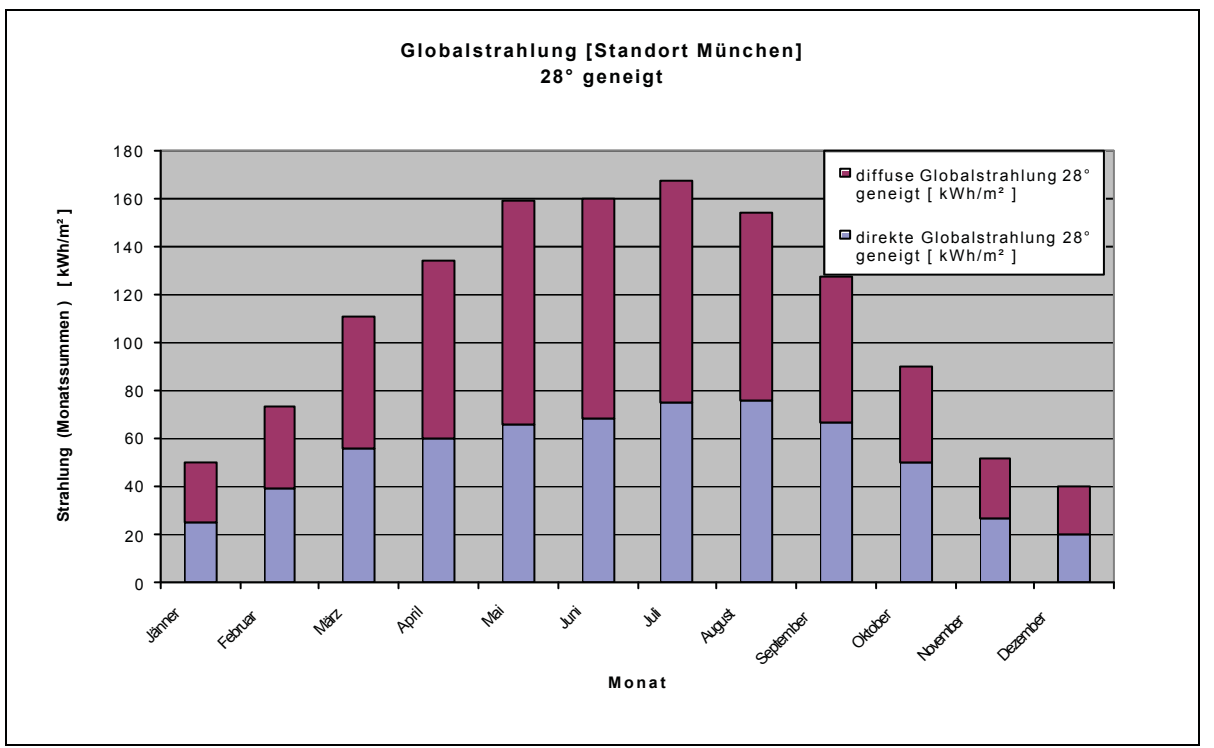

*Bild 2-14 Darstellung der Globalstrahlung auf geneígter Ebene[Standort München]* 

# **2.8.3 Vergleich der Simulationsergebnisse für die geneigte (28°) und horizontale Ebene**

#### *Tabelle 2-4 Vergleich der Einstrahlungssummen; Standort München*

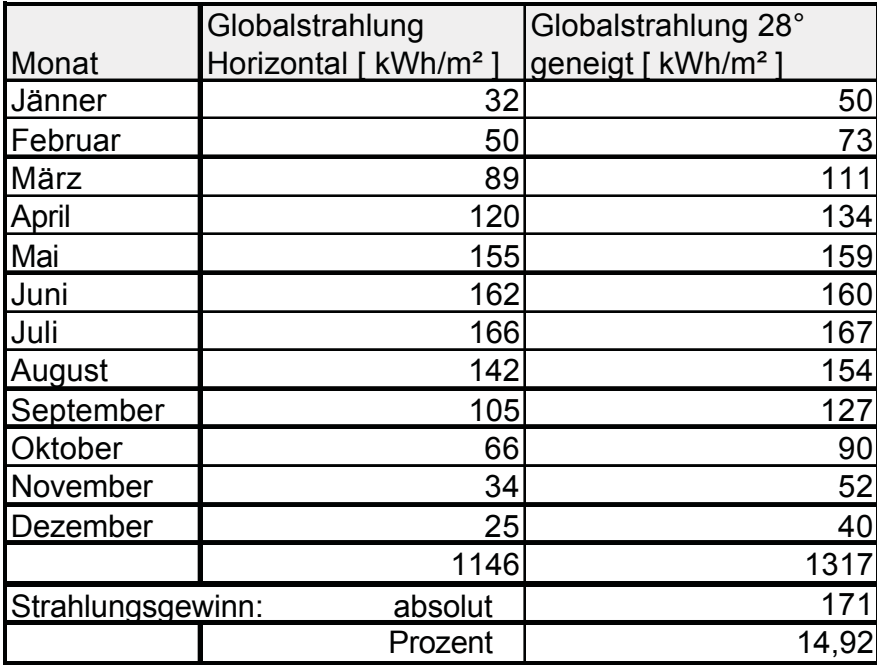

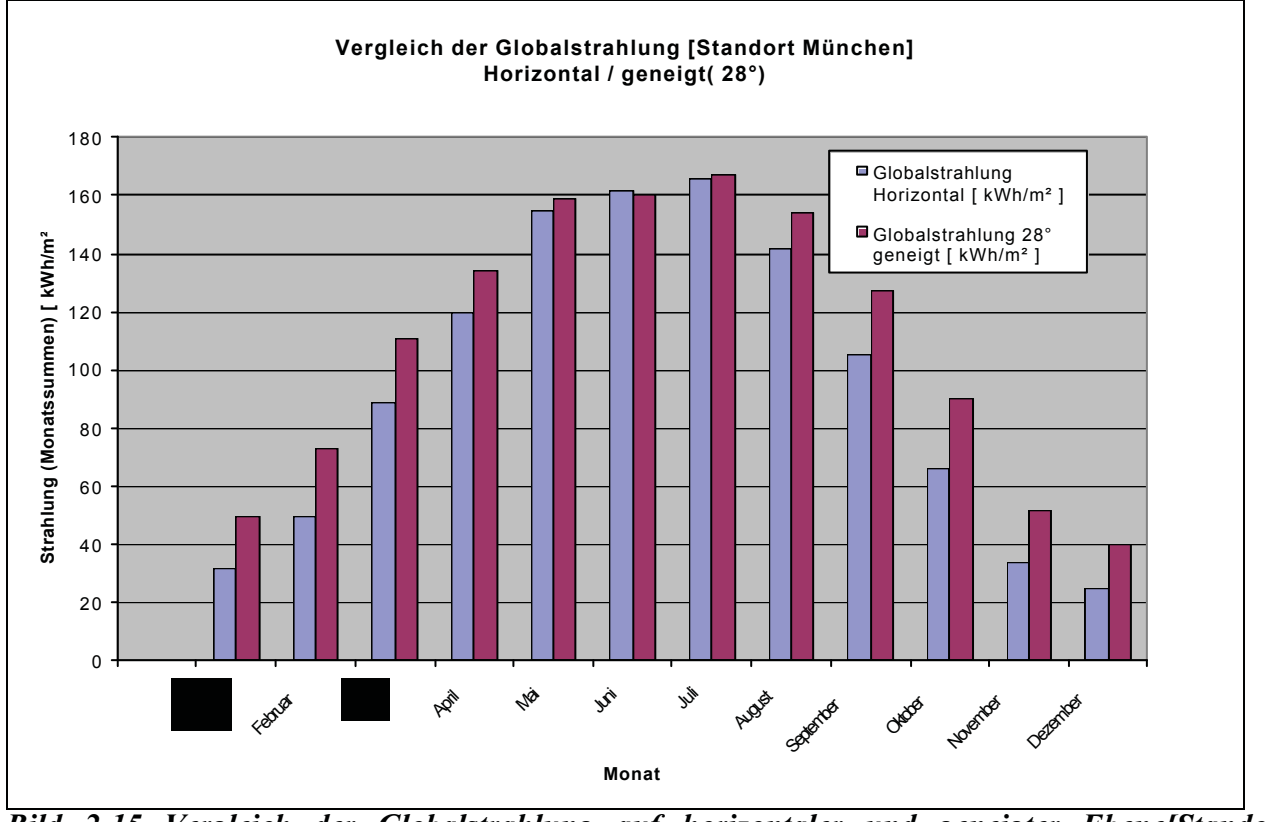

*Bild 2-15 Vergleich der Globalstrahlung auf horizontaler und geneigter Ebene[Standort München]*

Wie aus Bild 2-15 ersichtlich ist, kann durch Ausrichtung (= Neigung) der Solarmodule der Jahresertrag um bis zu 15 % gesteigert werden.

# *2.9 Abschätzung des Ertrages[kWh/kWinstalliert]*

Aus Tabelle 2-4 wird ersichtlich, dass eine Globalstrahlungssumme von 1317 kWh/m² auf einer 28° geneigten Ebene zu erwarten ist.

Um den Ertrag der Solarstromanlage in kWh/kW<sub>peak</sub> angeben zu können, ist es von Nöten, die unterschiedlichsten Wirkungsgrade und Faktoren abzuschätzen.

Entlang der Umwandlungskette von der Globalstrahlung zum eingespeisten Strom spielen einige nur schwer quantifizierbare Faktoren eine wesentliche Rolle.

#### **Modulwirkungsgrad**

Beschreibt den Wirkungsgrad eines Moduls für die Umwandlung des Sonnenlichts in elektrischen Strom.

Modultyp:IBC-120 MEGALINE  $?$  Modul = 10,9 %

Modultyp: Solon STATUS 200  $?_{\text{Modul}} = 9.3 \%$ 

#### **Wechselrichterwirkungsgrad**

Beschreibt den Wirkungsgrad des Wechselrichters, der sich bei der Umwandlung von gleichspannungsseitigen Leistung in wechselspannungsseitigen Leistung ergibt.  $?_{WR} = 95 \%$ 

#### **Mis - Match-Verluste**

Durch Streuungen der verwendeten Komponenten (Module, Wechselrichter,...) können die "theoretisch" angegebenen Wirkungsgrade nicht erreicht werden. Besonders die Streuung der Kennwerte von Solarmodulen und deren Zusammenschaltung (Anzahl der Module pro String, Anzahl der Strings pro Feld) haben sehr großen Einfluss auf den Gesamtwirkungsgrad der Solarstromanlage. Ein weiterer Aspekt sind die Leitungsverluste, besonders auf der Gleichspannungsseite. Durch dementsprechende Leiterquerschnittswahl wird versucht, diese so gering wie möglich zu halten. Es wird nach Absprache mit einigen erfahrenen Anlagenbetreibern mit einem Verlust von ca. 10 % gerechnet. ? Mis-Match = 90  $\%$ 

#### **Sicherheitsfaktor**

Um etwaige nicht vorhersehbare Effekte und Unsicherheiten zusammenzufassen, wird eine Sicherheit von 20 % angenommen.

 $?$  Sicherheit $= 80 \%$ 

#### **Flächenleistung**

Dieser Faktor beschreibt wie viele m² an Solarmodulfläche von Nöten sind, um eine Leistung von 1000 W bei STC (AM1.5 und 25°C) zu erzeugen. Die hier verwendeten Module haben folgende Flächenleistung:

Modultyp: IBC-120 MEGALINE

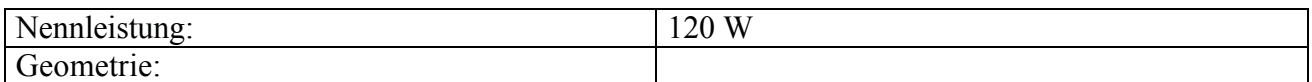

LxBxH: 1108 x 991 x 50 mm

 $F_L$  = 1000 W / 120 W  $*$  1,108 $*$ 0,991

 $F_L = 9,15$  m<sup>2</sup>

Modultyp: Solon STATUS 200

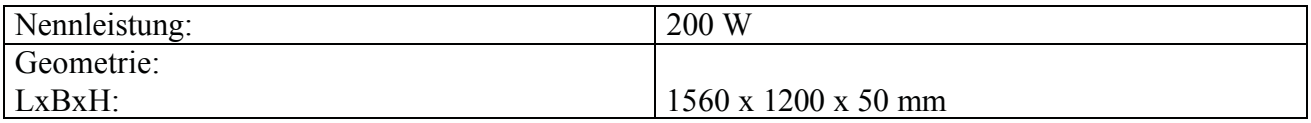

 $F_L$  = 1000 W / 200 W \* 1,56\*1,2

**FL = 9,36 m²**

#### **Ertragsberechnung:**

?? Modultyp: IBC-120 Megaline

**Ertag[kWh/kWpeak]** = 1317 kWh/(m<sup>2</sup>Jahr) \*  $?_{\text{Modul}}$  \*  $?_{\text{WR}}$  \*  $?_{\text{Mix-Match}}$  \*  $?_{\text{Sicherheit}}$  \*  $F_L$ 

**= 898,4 kWh/kWpeak**

?? Modultyp: Solon STATUS 200

#### **Ertag[kWh/kWpeak] = 784,2 kWh/kWpeak**

Es wird mit einem durchschnittlichen Ertrag für die gesamt Solarstromanlage von 900 kWh/kW<sub>peak</sub> gerechnet, Jedoch ist zu erwarten, dass der Standort Lichtenberg eine noch höhere Globalstrahlungssumme aufweist. Diese Annahme beruht auf dem Höhenunterschied zwischen München (520m) und Lichtenberg (655m).

# **3 Wechselrichter NEG 1600+®**

Dieser Typ von Solarwechselrichter ist seit 1988 im Einsatz und lieferte sehr gute Ergebnisse in der Praxis.

Durch die Integration eines umfassenden Softwarepaketes, stellt dieses Gerät eine sehr gute Möglichkeit dar, um Messdaten zu erfassen und mit Hilfe dieser Auswertungen vorzunehmen. Das Softwarepaket NEGTerm® übernimmt die ONLINE-Darstellung und Datenspeicherung. Weitere angehängte Software-Tools, wie NEGView®, dienen zur Auswertung und Konvertierung der gespeicherten Daten in gängige Tabellenbearbeitungssoftware.

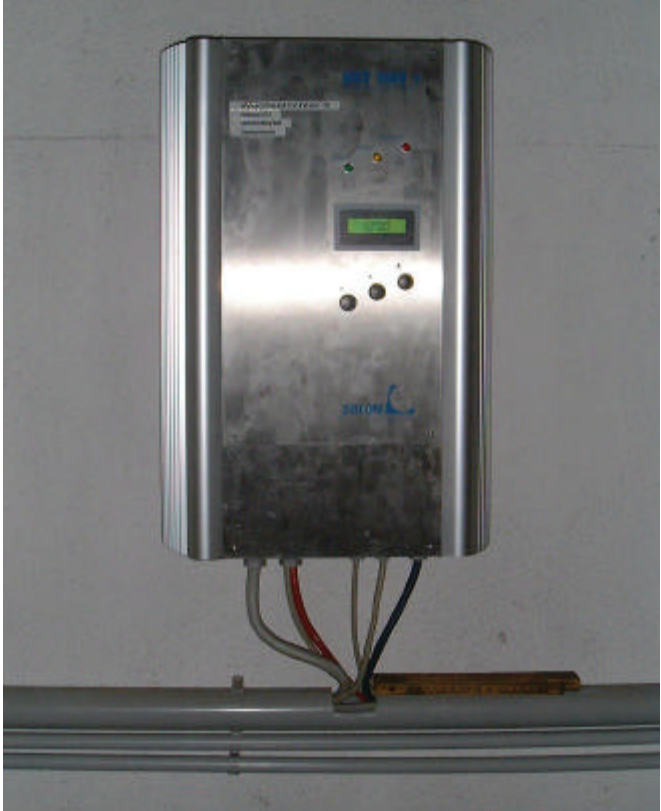

*Bild 3-1 Wechselrichter NEG 1600+®*

# *3.1 Beschreibung der Schaltungstechnik (Hardware)*

# **3.1.1 Konzept**

Der Solarwechselrichter besteht aus fünf wesentlichen Schaltungskomponenten:

- ?? Schaltregler (Tiefsetzer)
- ?? Vollbrücke
- Netztrafo
- MPPT (Maximum Power Point Tracker)
- Überwachungslogik mit Netzüberwachung ENS

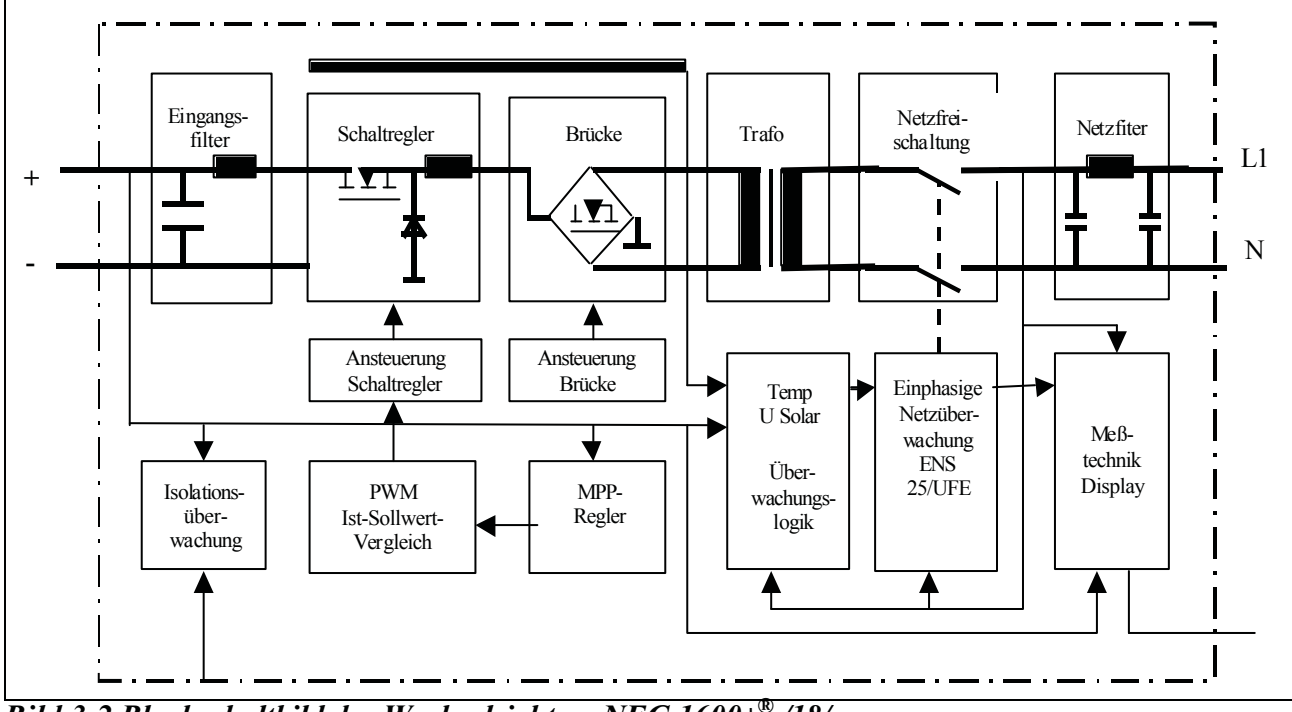

*Bild 3-2 Blockschaltbild des Wechselrichters NEG 1600+® /18/*

Der Tiefsetzer erzeugt aus der Eingangsspannung Halbwellen eines sinusförmigen Stromes, dessen Kurvenform über einen kleinen Ringkerntransformator direkt aus der Netzspannung abgeleitet wird. Mittels Pulsweitenmodulation ist dies nahezu verlustfrei möglich. Die Amplitude dieses Stroms wird vom Regler moduliert und bestimmt die Leistung, die von der Solaranlage ins Netz fließt. Als Schaltelemente werden Leistungs-MOSFET verwendet, die zur Erhöhung der Betriebssicherheit und zur Verringerung von Verlusten parallel geschaltet sind.

Der halbwellenförmige Strom wird über eine ebenfalls mit parallelen MOSFET bestückten Vollbrücke auf die Wicklung des Netztransformators geschaltet. Dabei wird der Nulldurchgang von der Netzspannung vorgegeben.

Die Einspeisung in das Netz erfolgt über einen verlustarmen Ringkerntrafo mit Schutzwicklung, der auch die galvanische Trennung vom Netz sicherstellt.

Der MPP-Regler regelt den eingespeisten Strom so, dass die Solaranlage im optimalen Leistungspunkt betrieben wird und so die größtmögliche Leistung eingespeist werden kann.

Eine Überwachungslogik sorgt für die sichere Abschaltung des Gerätes bei Netzstörungen, Überoder Unterspannung am Eingang und Übertemperatur der Leistungshalbleiter.

- Bei erhöhter Temperatur wird zunächst die Eingangsleistung reduziert. Steigt die Temperatur weiter an, geht das Gerät für einige Minuten vom Netz.
- Die Überwachung der Eingangsspannung verhindert den Betrieb bei zu geringer oder zu hoher Spannung am Solargenerator. Überspannungen bis 110 V, die bei Verwendung einiger Module im Winter auftreten können, berechnet wird die Spannung in der Regel bei –10 °C, sind erlaubt. Der NEG 1600+ schaltet bei einer Eingangsspannung von 100 V ab.
- Die Netzüberwachung ENS kontrolliert die Netzspannung, Frequenz und die Impedanz des Einspeisepunktes und stellt ein optimales Abschaltverhalten sicher. Sie ersetzt die Freischaltstelle/18/.

# **3.1.2 Regler**

Ziel des MPP-Reglers ist es, den Solargenerator bei allen Strom- und Spannungszuständen im maximalen Leistungspunkt zu betreiben. Es gibt mehrere Verfahren um dies sicherzustellen. Bei diesem Wechselrichter wird die Regelung nach dem Kennlinienverfahren angewandt.

# **3.1.2.1 Blockschaltbild des Kennlinienverfahrens**

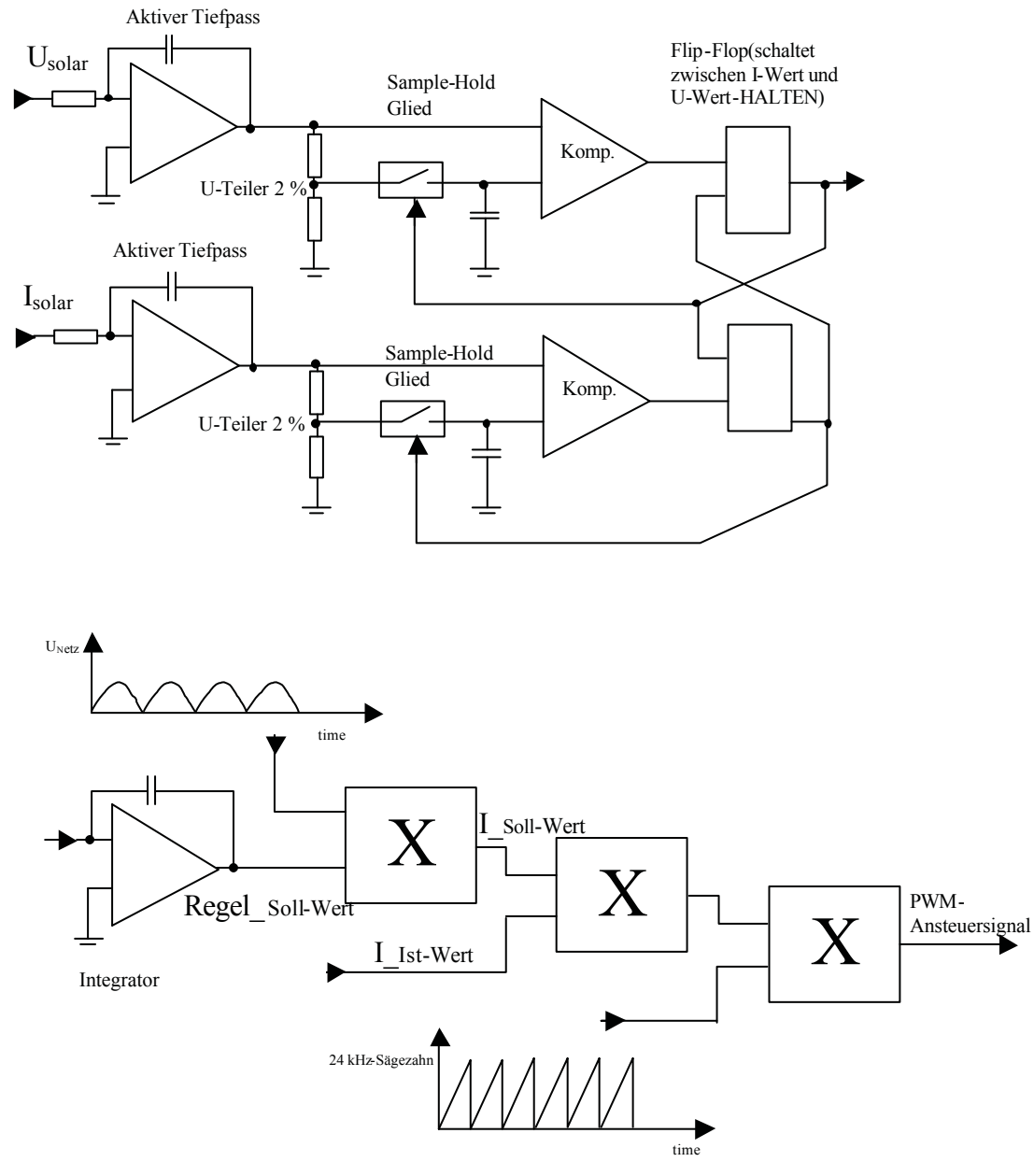

*Bild 3-3 Blockschaltbild des Kennlinienverfahrens*

Auf der Leistungsplatine werden Strom und Spannung des Solargenerators gemessen. Ausgehend von der Leerlaufspannung U<sub>A</sub> = U<sub>L</sub> werden nun abwechselnd Spannung und Strom wie folgt verändert:

$$
U_B = k * U_A
$$
,  $I_C = k * I_B$   $k < 1$ 

Nach einiger Zeit stellen sich zwei Arbeitspunkte links und rechts vom MPP ein, zwischen denen die Regelung pendelt.

#### **Funktionsbeschreibung:**

1: Solarspannungsmessung wird auf der Leistungsplatine durchgeführt. Dieses Signal wird über einen aktiven Tiefpass, der hochfrequente Störsignale unterdrückt, an einen Komparator geführt und mit einem weiteren Signal, das mit Hilfe eines Spannungsteilers und Sample-Hold-Gliedes gewonnen wird, verglichen. Dabei hat der Spannungsteiler die Aufgabe, einen Solarspannungswert zu generieren, der um ca. 2 % kleiner bzw. größer ist als der momentane Spannungswert.

Kommt es nun zum Vergleich der Solarspannung mit dem um ca. 2 % kleineren bzw. größeren und zeitlich zuvor gespeicherten Solarspannung, lässt sich ermitteln, ob die Spannung gestiegen oder gefallen ist. Entsprechend gibt der Komparator ein Signal an das Flip-Flop. Dieses Flip-Flop hat die Aufgabe, die Sample-Hold-Glieder der beiden Komparatoren zu steuern. Der Wechsel erfolgt ca. alle 2 Sekunden.

2: Solarstrommessung wird auf der Leistungsplatine durchgeführt. Genauso wie bei der Solarspannung wird auch hier der tatsächliche Stromwert mit einem um ca. 2 % abweichenden Stromwert, der auch zeitlich nacheilt, verglichen. Der Komparator führt zur Betätigung des Flip-Flops, das nun wieder das Sample-Hold-Glied des Spannungskomparators betätigt und einen neuen Wert speichert.

3: Ein nachgeschalteter Integrator erhöht den "Regel Soll"-Wert, wenn das Flip-Flop "HIGH" ist und verringert ihn, wenn das Flip-Flop " $LOW$ " ist.

4: Ein Netz-Führungsgrößensignal, das aus der Netzspannung abgeleitet und aus positiven aneinander gereihten Sinushalbwellen besteht, wird mit dem "Regel Soll" zum "Strom Soll"-Wert verknüpft. Dies erfolgt mit Hilfe eines weiteren Integrators.

5: Aus dem "Strom Ist"-Wert und dem "Strom Soll"-Wert wird nun die Führungsgröße für die PWM gewonnen.

6: Um den Schaltregler ansteuern zu können, wird die gewonnene Führungsgröße mit dem intern generierten 24 kHz-Sägezahn moduliert und daraus das PWM-Ansteuersignal für den Schaltregler auf der Leistungsplatine gewonnen.

#### **3.1.3 Überwachungslogik**

Die Abschaltung bei Netzfehlern geschieht im nahezu stromfreien Zustand, da bei einem Fehler augenblicklich die Leistungselektronik nicht mehr angesteuert wird. Die Kontakte der verwendeten Relais sind daher wenig belastet und erreichen eine höhere Lebensdauer. Der Strom, der beim Einschalten in den Ringkerntransformator fließt, wird begrenzt. Im Fehlerfall ist der Netztrafo allpolig getrennt /18/.

#### **3.1.4 Schutzbeschaltung**

Der Arbeitsspannungsbereich des Wechselrichters liegt unter 120 V, somit gelten die Richtlinien für Schutzkleinspannungen. Dieser geringe Spannungsbereich hat bei der Installation und im Betrieb mehrere Vorteile:

 Der bei Schutzkleinspannung geforderte Berührungsschutz ist durch eine einfache Isolierung gewährleistet. Da zur Vermeidung von Lichtbögen bei Isolationsfehlern grundsätzlich doppelt

isolierte Leitungen auf der Solarseite verlegt werden, ist eine Gefährdung von Personen durch die hier auftretenden Spannungen nahezu ausgeschlossen.

 Der Solargenerator besteht aus mehreren parallelen Strings. Bei Teilabschattung der Module sind nur die Strings betroffen, die abgeschattet werden. Die dazu parallel geschalteten Strings des Feldes liefern weiter ihre maximale Leistung. Der Wirkungsgrad der Gesamtanlage steigt.

# **3.1.5 Technische Daten**

| Schutzkleinspannung:           | DIN/VDE 0100; Teil 410; 4.1                  |  |  |  |  |  |
|--------------------------------|----------------------------------------------|--|--|--|--|--|
| Trenntrafo:                    | Schutzwicklung nach DIN/VDE 0551             |  |  |  |  |  |
| Schutzeinrichtung:             | ENS, einphasig, Abschaltung bei Überspannung |  |  |  |  |  |
|                                | $>$ 250 V (t $0,2$ s)                        |  |  |  |  |  |
| Erdschlusserkennung:           | $\overline{ja}$                              |  |  |  |  |  |
| Leistungsfaktor cos ? :        | 0,96 bei 30 % PDCNenn                        |  |  |  |  |  |
|                                | 0,99 bei 100 % PDCNenn                       |  |  |  |  |  |
| P <sub>DCNenn</sub> :          | $1740$ W <sub>DC</sub>                       |  |  |  |  |  |
| P <sub>DCMax</sub> :           | $2100$ W <sub>DC</sub>                       |  |  |  |  |  |
| P <sub>ACNenn</sub> :          | $1620$ W <sub>DC</sub>                       |  |  |  |  |  |
| Max. Wirkungsgrad bei PDCNenn: | 94,3%                                        |  |  |  |  |  |
| Wirkungsgrad bei PDCNenn:      | 92,5 %                                       |  |  |  |  |  |
| Europ. Wirkungsgrad:           | 92,3%                                        |  |  |  |  |  |
| Wirkungsgrad-Teillast:         | 88 % bei 10 % P <sub>DCNenn</sub>            |  |  |  |  |  |
|                                | 92 % bei 30 % PDCNenn                        |  |  |  |  |  |
|                                | 94,6 % bei 50 % PDCNenn                      |  |  |  |  |  |
|                                | 93 % bei 100 % PDCNenn                       |  |  |  |  |  |
| MPP-Anpassung:                 | 99 %                                         |  |  |  |  |  |
| Max. Leerlaufspannung:         | 110 V                                        |  |  |  |  |  |
| DC-Arbeitsspannung:            | 54 V bis 98 V                                |  |  |  |  |  |
| AC-Unterspannung:              | 196 V                                        |  |  |  |  |  |
| AC-Überspannung:               | 256 V                                        |  |  |  |  |  |
| Einspeisung erfolgt ab:        | 18 W                                         |  |  |  |  |  |
| Standby-Verlustleistung:       | 1.3 W                                        |  |  |  |  |  |
| Genauigkeit der Messtechnik:   | 5 % (typisch 3 %) bezogen auf                |  |  |  |  |  |
|                                | Messbereichsendwert                          |  |  |  |  |  |
| Störaussendung:                | CENELEC EN 50081-1                           |  |  |  |  |  |
|                                | <b>CENELEC EN 55014</b>                      |  |  |  |  |  |
|                                | <b>CENELEC EN 55022</b>                      |  |  |  |  |  |
| Störfestigkeit:                | EN 61000-4-2                                 |  |  |  |  |  |
|                                | EN 61000-4-3                                 |  |  |  |  |  |
|                                | EN 61000-4-5                                 |  |  |  |  |  |
|                                | <b>ENV 50204</b>                             |  |  |  |  |  |
| Schutzart:                     | IP 33                                        |  |  |  |  |  |
| Gewicht:                       | $26 \text{ kg}$                              |  |  |  |  |  |
| Geometrie:                     |                                              |  |  |  |  |  |
| <b>HxBxL</b>                   | 540 x 360 x 170 mm                           |  |  |  |  |  |
| Temperaturbereich:             | $0 °C$ bis + 40 °C                           |  |  |  |  |  |
| Klirrfaktor bei Nennlast:      | $< 3.5\%$                                    |  |  |  |  |  |
| Geräuschentwicklung:           | $<$ 30dB <sub>A</sub>                        |  |  |  |  |  |
| Isolationsüberwachung:         | Anzeige durch LED (keine Abschaltung)        |  |  |  |  |  |

*Tabelle 3-1 Technisches Datenblatt des NEG 1600+® /18/*

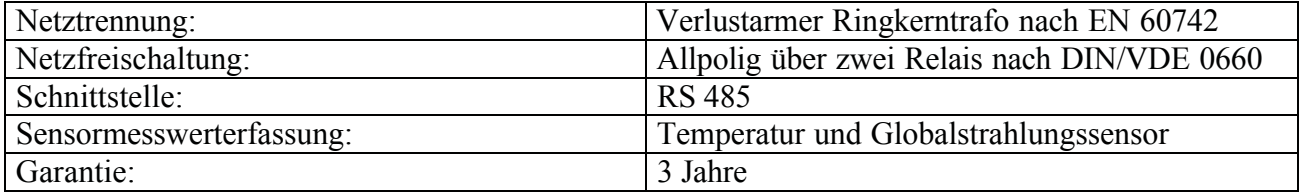

# *3.2 Beschreibung und Parametrisierung der Software*

Die Software NEGTerm® ist kompatibel mit Windows 95® und Windows NT®. Dies sind die Anforderungen an das zu verwendende Betriebssystem.

Der eingesetzte PC zur Datenloggung und Visualisierung muss eine serielle Schnittstelle besitzen, über welche die Daten von den Wechselrichtern und dem Übertrager (RS485-232) mit einer Standard-Baudrate von 2400 eingelesen werden.

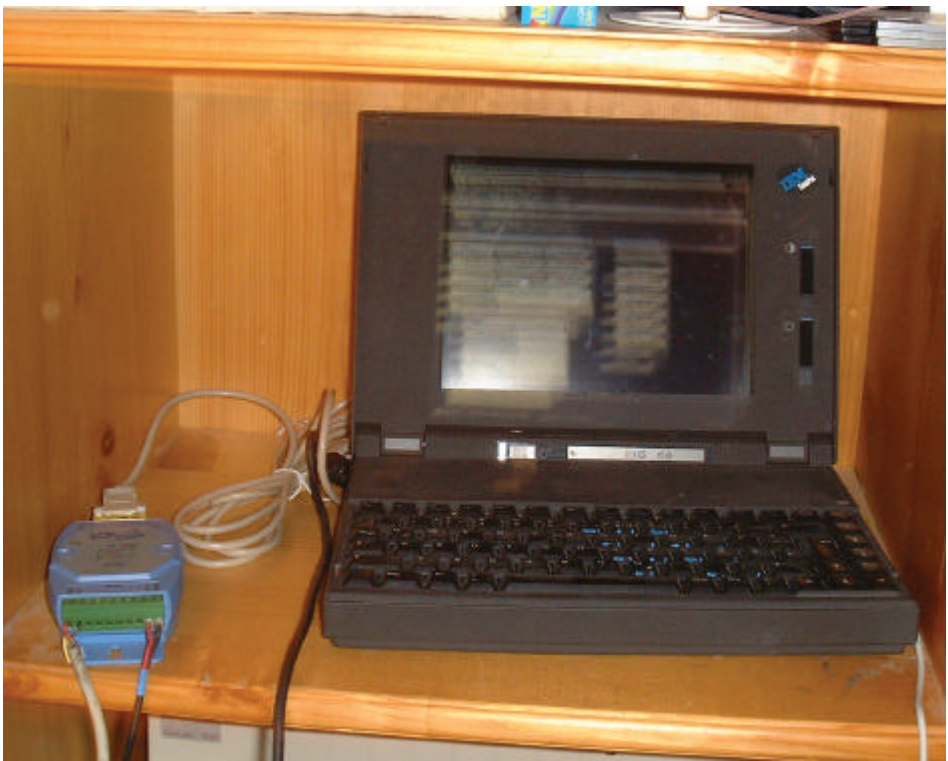

*Bild 3-4 Datenloggung mit Laptop im Büro*

# **3.2.1 Hauptfenster**

Nach Installation der Software müssen Einstellungen vorgenommen werden, die die Kommunikation der Software mit den Wechselrichtern ermöglichen.

Nach Aufruf von NEGTerm® erscheint folgendes Fenster auf dem Monitor:

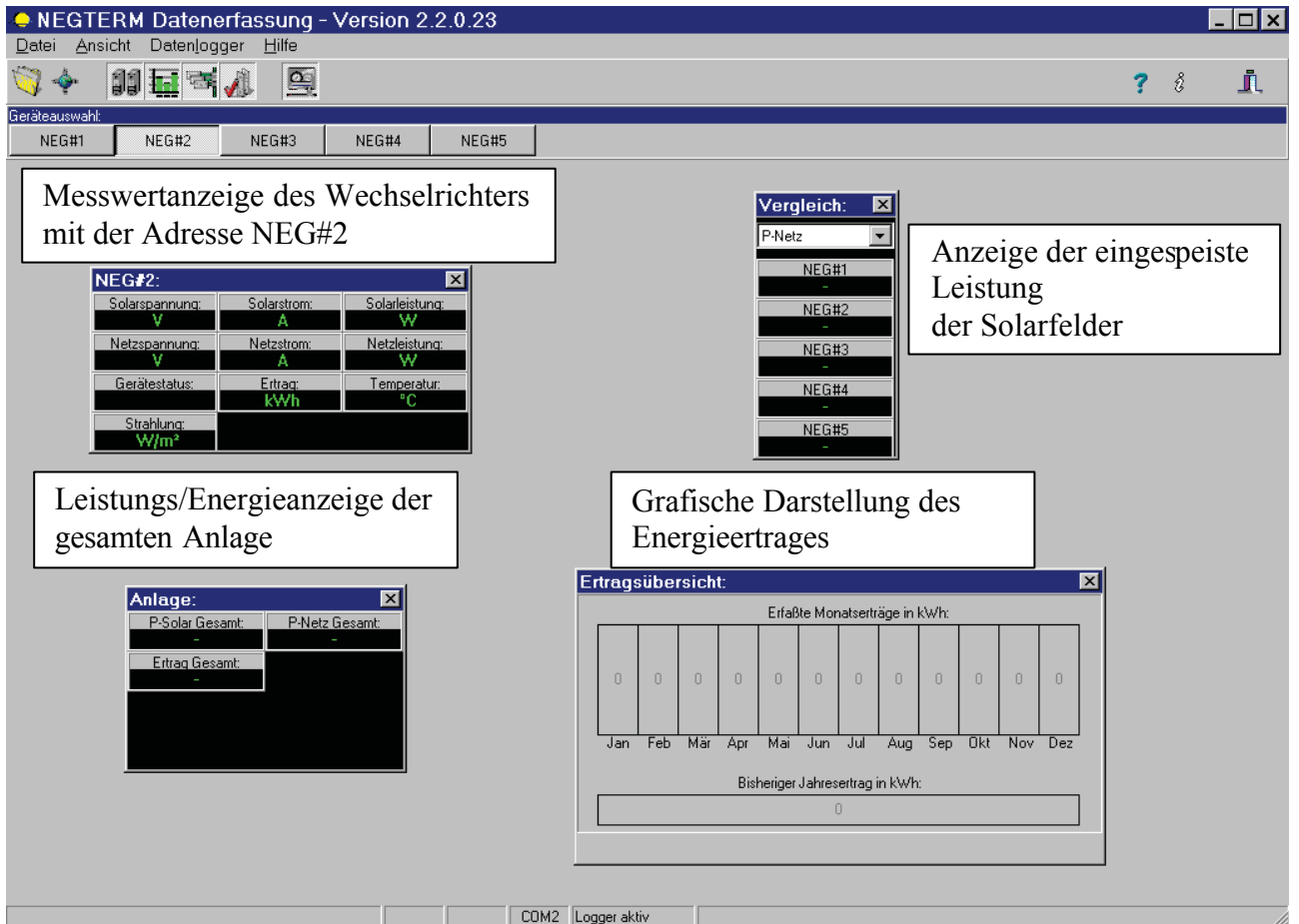

*Bild 3-5 Oberfläche der Benutzer-Software NEGTerm® /18/*

Die Steuerung erfolgt mit der Symbolleiste von NEGTerm®. Diese enthält die entsprechenden Buttons um die Fenster GERÄTEAUSWAHL, ERTRAGSÜBERSICHT, ANLAGE, VERGLEICH und DATENLOGGUNG (vgl. Bild 3-6) zu aktivieren.

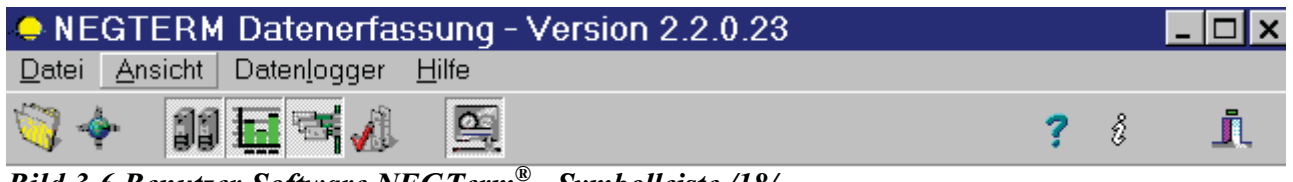

*Bild 3-6 Benutzer-Software NEGTerm® –Symbolleiste /18/*

## **3.2.1.1 Geräteauswahl**

| Geräteauswahl:        |       |             |                |  |  |  |  |  |  |
|-----------------------|-------|-------------|----------------|--|--|--|--|--|--|
| NEG#2<br>NEG#1        | NEG#3 | NEG#4       | NEG#5          |  |  |  |  |  |  |
| NEG#1:<br>×           |       |             |                |  |  |  |  |  |  |
| <u>Solarspannung:</u> |       | Solarstrom: | Solarleistung: |  |  |  |  |  |  |
|                       |       | А           |                |  |  |  |  |  |  |
| Netzspannung:         |       | Netzstrom:  | Netzleistung:  |  |  |  |  |  |  |
|                       |       | А           |                |  |  |  |  |  |  |
| Gerätestatus:         |       | Ertrag:     | Temperatur:    |  |  |  |  |  |  |
|                       |       | kWh         | ግር             |  |  |  |  |  |  |
| Strahlung:            |       |             |                |  |  |  |  |  |  |
|                       |       |             |                |  |  |  |  |  |  |

*Bild 3-7 Benutzer-Software NEGTerm® –Messwertanzeige /18/*

Dieses Fenster stellt sämtliche Messwerte der Wechselrichter dar. Zwischen den Wechselrichtern wird mit Hilfe der NEG#X-Buttons gewechselt.

#### **3.2.1.2 Anlage**

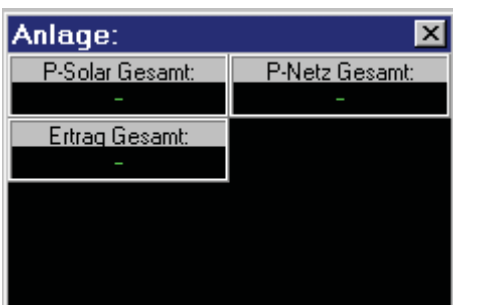

*Bild 3-8 Benutzer-Software NEGTerm® –Gesamtanlage /18/*

Die Gesamtleistung auf der Gleichspannungsseite und der Wechselspannungsseite wird mit diesem Fenster dargestellt. Zusätzlich erscheint noch der Gesamtertrag der Anlage.

# **3.2.1.3 Vergleich**

| Vergleich: |  |  |  |  |  |
|------------|--|--|--|--|--|
| P-Netz     |  |  |  |  |  |
| NEG#1      |  |  |  |  |  |
| NEG#2      |  |  |  |  |  |
|            |  |  |  |  |  |
| NEG#3      |  |  |  |  |  |
| NEG#4      |  |  |  |  |  |
| NEG#5      |  |  |  |  |  |
|            |  |  |  |  |  |

*Bild 3-9 Benutzer-Software NEGTerm® –Vergleich /18/*

Das Fenster VERGLEICH ermöglicht die Gegenüberstellung der wichtigsten Größen der einzelnen Wechselrichter. Hier wird die Netzleistung dargestellt. Weitere mit dem Pull-Down-Menü auswählbare Größen sind STATUS, ERTRAG, U-SOLAR und P-SOLAR.

# **3.2.1.4 Ertragsübersicht**

|                                 |     | Ertragsübersicht:                |                |                |                |                |          |            |                |                |     |  |
|---------------------------------|-----|----------------------------------|----------------|----------------|----------------|----------------|----------|------------|----------------|----------------|-----|--|
| Erfaßte Monatserträge in kWh:   |     |                                  |                |                |                |                |          |            |                |                |     |  |
| 0                               | Ū   | $\begin{array}{c} 0 \end{array}$ | $\overline{0}$ | $\overline{0}$ | $\overline{0}$ | $\overline{0}$ | $\theta$ | 0          | $\overline{0}$ | $\overline{0}$ | 0   |  |
| Jan                             | Feb | Mär                              | Apr            | Mai            | Jun            | Jul            | Aug      | <b>Sep</b> | <b>Okt</b>     | Nov            | Dez |  |
| Bisheriger Jahresertrag in kWh: |     |                                  |                |                |                |                |          |            |                |                |     |  |
| 0                               |     |                                  |                |                |                |                |          |            |                |                |     |  |
|                                 |     |                                  |                |                |                |                |          |            |                |                |     |  |

*Bild 3-10 Benutzer-Software NEGTerm® –Grafische Darstellung /18/*

Die Darstellung der produzierten Energie mit Hilfe eines Balkendiagramms gibt Aufschluss über die Energieverteilung über das Jahr.

# **3.2.2 Allgemeine Einstellungen**

Um die zuvor angeführten Oberflächen auch tatsächlich zu erhalten, sind folgende angeführten Schritte zu beachten.

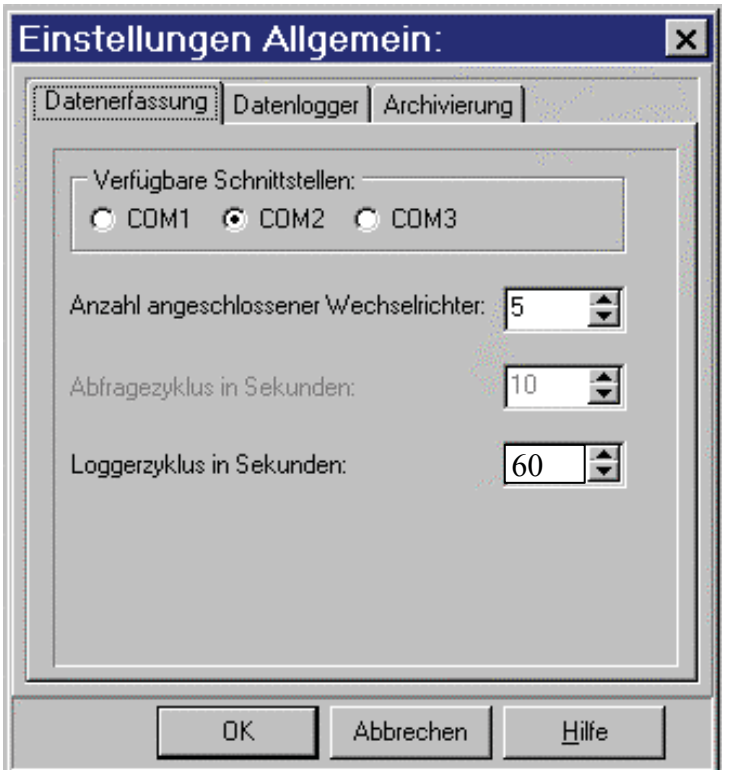

*Bild 3-11 Benutzer-Software NEGTerm® –Konfiguration /18/*

Unter dem Pull-Down-Menü <Datei-Einstellungen Allgemein> definieren sie die Schnittstelle, an der die Daten eingelesen werden.

Die Anzahl der angeschlossenen Wechselrichter, hier 5, müssen auch definiert werden.

Der Loggerzyklus gibt an, wie oft Daten von den Wechselrichtern ausgelesen und gespeichert werden sollen.

Nach einigen Probeläufen wurde festgestellt, dass Loggerzyklen von 60 Sekunden ausreichend sind. Zu große Loggerzyklen würden eine Verfälschung der tatsächlichen Messwerte bedeuten. Besonders bei schwankenden Wetterbedingungen, wie z.B. vorbeiziehende Wolken, würde nicht die Wirklichkeit dargestellt. Zu kleine Loggerzyklen würden eine Datenflut verursachen, die erstens zu einer nötigen Erweiterung der Speicherkapazität führen und zweitens nur redundante Information liefern würden.

# **3.2.3 Geräteeinstellungen**

Unter dem Pull-Down-Menü <Datei-Einstellungen-Geräteeinstellung> definiert man die Gerätedefinitionsdatei für den entsprechenden Wechselrichter.

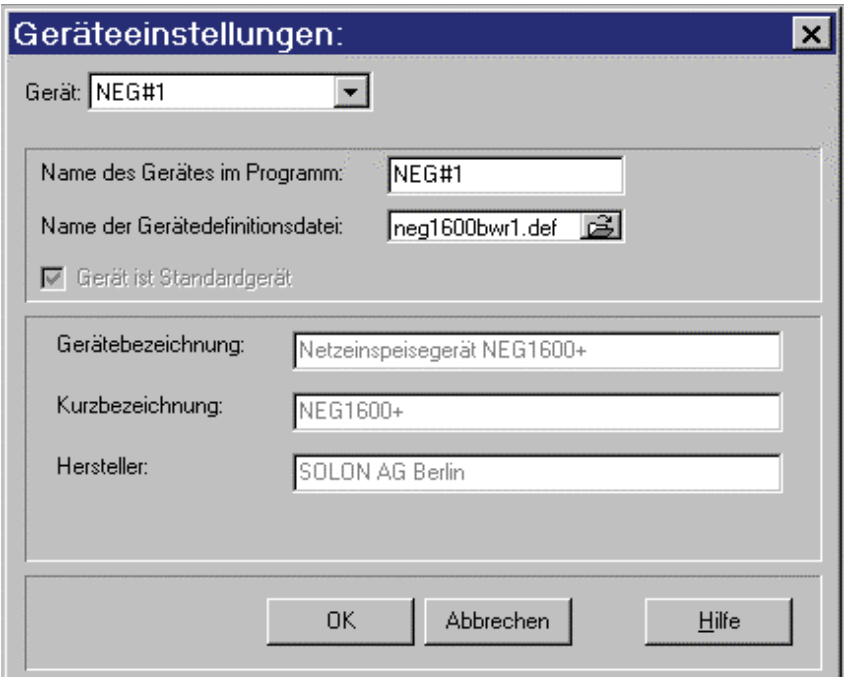

*Bild 3-12 Benutzer-Software NEGTerm® – Geräteeinstellung /18/*

Hier wurde für dem Wechselrichter NEG#1 die Gerätedefinitionsdatei <neg1600bwr1.def> zugewiesen. Diese Datei enthält alle Einstellungswerte für die an diesen Wechselrichter angeschlossenen Sensoren.

# **3.2.3.1 Änderungen an der Gerätedefinitionsdatei zur Kalibrierung der Sensoren**

Die Gerätedefinitionsdatei ist für Strahlungssensoren vom Typ NES mit einer Ausgangsspannung von 100 mV bei 1000 W/m² vorbereitet. Da bei dieser Anlage Sensoren vom Typ SOZ-03 Verwendung finden, ist die individuell kalibrierte Ausgangsspannung für jeden Sensor bei der Erstellung der Gerätedefinitionsdatei zu verwenden.

Am besten kopiert man zuerst die Datei (bei mehreren Sensoren mit unterschiedlichem Kalibrierwert entsprechend mehrmals) und trägt dann in der Zeile <Strahlung> einen anderen Wert ein. Dies kann mit einem gewöhnlichen Texteditor erfolgen.

Die gesamte Datei sieht wie folgt aus:

```
//*NEG-GERAETEDEFINITIONSDATEI*
// Diese Datei wird zur korrekten Funktion von NEGTerm benötigt
// und darf nicht editiert werden !!!!
// Für Gerät mit externen Temperatur u. Strahlungssensor
NEG1600+ //Kurzbezeichnung
Netzeinspeisegerät NEG1600+ //exakte Bezeichnung
SOLON AG Berlin //Hersteller
9600,8,n,2 //Komm.Parameter
49 //Streamlänge
9 //Endezeichen
// Liste der Messwerte
// Name,Einheit,Skalierungsfaktor,Offset,Format
// 1=8 bit spez.Hex<br>// 2=16 bit spez.Hex
                       2=16 bit spez.Hex
// 4=32 bit spez.Hex
Gerätestatus,-,1.0,0,1
Netzspannung,V,0.1,0,2
Netzstrom,A,0.01,0,2
Solarspannung,V,0.1,0,2
Solarstrom,A,0.01,0,2
Netzleistung,W,0.1,0,2
ErtragH,kWh,1.0,0,2
Frequenz,Hz,0,0,2
Netzimpedanz,Ohm,1.0,0,1
ErtragL, W, 1.0, 0, 2Dummy,-,1.0,0,1
Temperatur,°C,0.01,-45.72,2
Strahlung,W/m²,1,0,2
```
Die beiden letzten Zeilen sind für die Definition der Sensoren ausschlaggebend. Da beim Temperatursensor Standard-PT100-Sensoren verwendet werden, muss diese nicht angepasst werden.

Der Skalierungsfaktor-Wert für die Strahlung ist jedoch zu ändern, da dieser vom Standardwert 1 abweicht.

#### **Skalierungsfaktorberechnung:**

Der Kalibrierwert ist am Strahlungssensor abzulesen und in Tabelle 3-2 einzutragen. In dieser wird anschließend der Skalierungsfaktor berechnet.

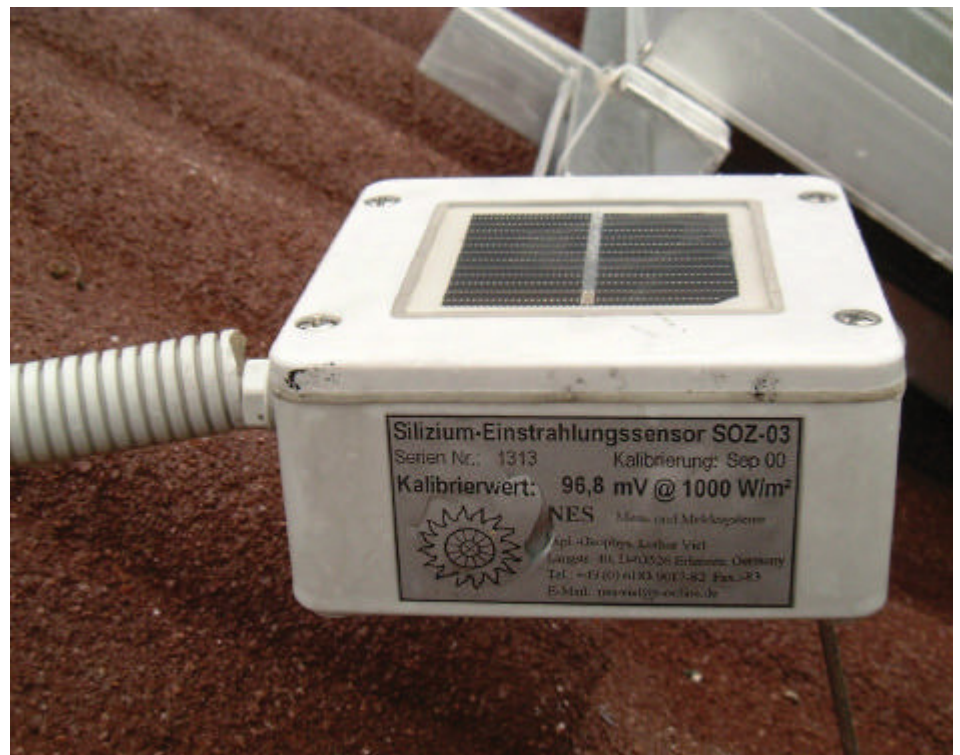

*Bild 3-13 Strahlungssensor-Horizontal*

Der orange unterlegte Wert ist anstelle der ursprünglich an erster Stelle stehenden 1 einzusetzen. Soll genauer kalibriert werden, muss der Nullpunkt bei kurzgeschlossenem Strahlungseingang verschoben werden (zweiter Zahlenwert der letzten Reihe), anschließend eine bestimmte Spannung angelegt (oder der Wert vom Sensor gemessen) werden und der Kalibrierwert entsprechend ausgerechnet werden /18/.

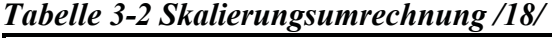

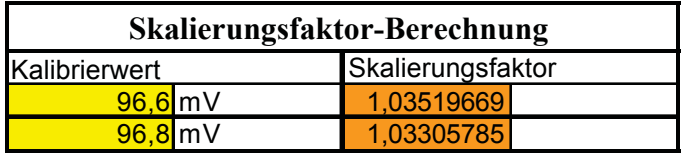

Die letzte Zeile der Gerätedefinitionsdatei lautet wie folgt:

Strahlung,W/m²,**1.033**,0,2 für den Globalstrahlungssensor Horizontal

Strahlung, W/m<sup>2</sup>, 1.035, 0, 2 für den Globalstrahlungssensor in Modulebene

# **4 Module**

Bei dieser Anlage kommen zwei unterschiedliche Typen von Modulen zum Einsatz. Zwei Gründe waren für diesen Entschluss ausschlaggebend:

- Aufgrund des Kostenvorteils vom Modultyp Solon STATUS 200 wurde etwas mehr als ein Drittel der Anlage mit diesem ausgeführt.
- Der Vergleich unterschiedlicher Modultypen wird nur sehr selten bei einer praxisorientierten Solarstromanlage gewagt. Deshalb stellt dies eine besondere Herausforderung dar.

# *4.1 Typ IBC-120 MEGALINE®*

# **4.1.1 Technische Daten**

| rworne i 1 rechnwenen Duichouw IDC 120 m100.111n D |                        |  |  |  |  |  |
|----------------------------------------------------|------------------------|--|--|--|--|--|
| Nennleistung:                                      | 120 W                  |  |  |  |  |  |
| Garantierte Mindestleistung:                       | 114 W                  |  |  |  |  |  |
| Nennspannung:                                      | $17,1 \text{ V}$       |  |  |  |  |  |
| Nennstrom:                                         | $7,0 \text{ A}$        |  |  |  |  |  |
| Leerlaufspannung:                                  | $21,3 \text{ V}$       |  |  |  |  |  |
| Kurzschlussstrom:                                  | 7,6A                   |  |  |  |  |  |
| Temperaturkoeffizient für Spannung $TK_U$ :        | $-80$ mV/K $[-0,47\%]$ |  |  |  |  |  |
| Modulwirkungsgrad? Modul:                          | 10,9%                  |  |  |  |  |  |
| Anzahl am Montagebohrungen mit                     | 8                      |  |  |  |  |  |
| Durchmesser 9,6 mm                                 |                        |  |  |  |  |  |
| Inkl. PG-Verschraubungen                           |                        |  |  |  |  |  |

*Tabelle 4-1 Technischen Datenblatt IBC-120 MEGALINE® /19/*

#### **4.1.2 Qualitätsmerkmale**

- ?? Leistungstoleranz:  $2\frac{5}{6}$
- Leistungsgarantie: 20 Jahre
- ?? Schutzklasse II bis 1000 V Systemspannung
- IEC1215, ESTI/Ispra CEC-Spec. 503 Zertifikat
- 100 %-Endkontrolle mit Einzelerfassung der elektrischen Kennwerte für jedes Modul

Bei diesem Modultyp wurden die vom Hersteller mitgelieferten elektrischen Daten jedes einzelnen Moduls zur Stranganordnungsauswahl verwendet.

Der Strom gilt als die einprägende, d.h. dominierende Größe bei einer Serienschaltung. Somit wurden die Module nach dem Nennstrom geordnet und entsprechend der Anzahl pro Sting, die bei der Auslegung des Solargenerators berechnet wurde, verkabelt.

Durch diese Optimierung erhofft man sich, dass die Mehrheit der Module im optimalen Arbeitspunkt (MPP) bzw. nicht weit davon betrieben werden.
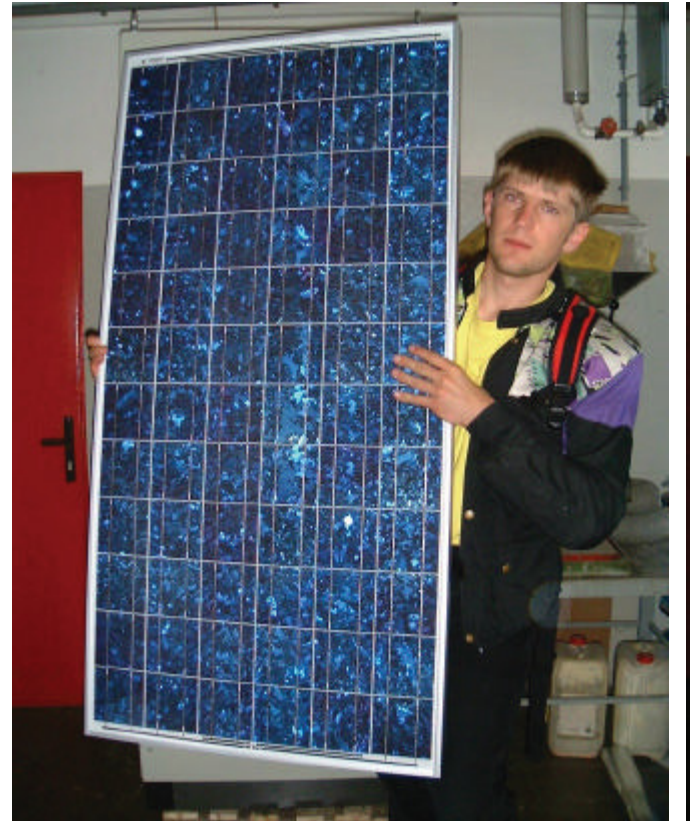

*Bild 4-1 Solarmodul IBC-120-Frontansicht Bild 4-2 Solarmodul IBC-120-Rückansicht*

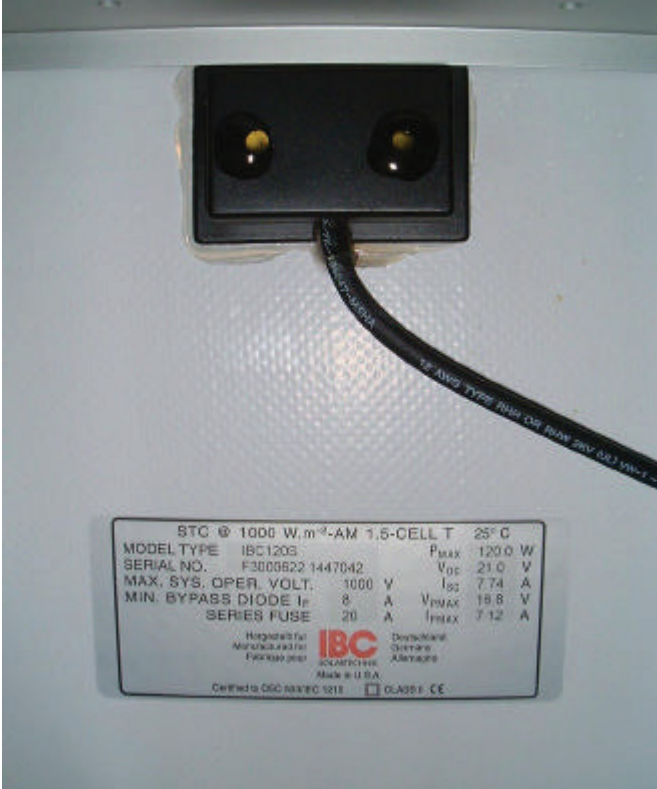

*Bild 4-3 Solarmodul IBC-120-Detail-Anschlussdose*

Vom Hersteller mitgelieferte Moduldaten:

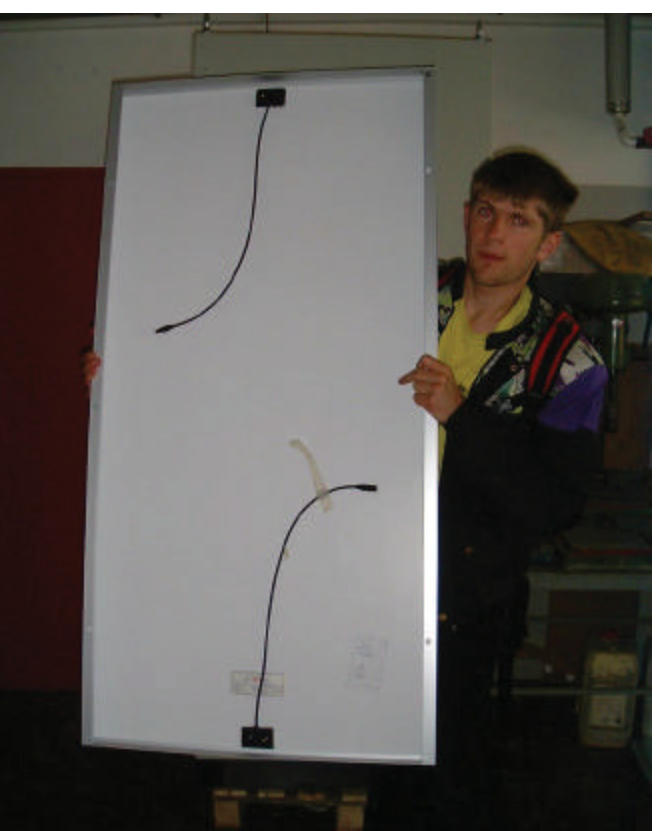

*Tabelle 4-2 Moduldaten IBC 120 S*

|                  |               | Bar-             |         |         |         |         |       |                    |              | String-          | Feld-    |
|------------------|---------------|------------------|---------|---------|---------|---------|-------|--------------------|--------------|------------------|----------|
|                  |               | code             | U(leer) | I(kurz) | U(nenn) | I(nenn) | U_ref | $_{\rm ref}$       | <b>P_MAX</b> | leistung         | leistung |
|                  | <b>String</b> | 1389107          | 21,20   | 7,85    | 16,55   | 7,00    | 15    | 7,31               | 115,83       |                  |          |
|                  |               | 1389120          | 21,15   | 7,85    | 16,55   | 7,01    | 15    | 7,30               | 116,03       |                  |          |
|                  | 1             | 1390684          | 21,04   | 7,99    | 16,48   | 7,01    | 15    | 7,29               | 115,53       | 462,61           |          |
| F                |               | 1389108          | 21,14   | 7,90    | 16,45   | 7,01    | 15    | 7,33               | 115,23       |                  |          |
|                  |               | 1390691          | 21,24   | 7,93    | 16,66   | 7,08    | 15    | 7,45               | 118,00       |                  |          |
| e                |               | String 1390681   | 21,10   | 7,96    | 16,57   | 7,08    | 15    | 7,36               | 117,33       | 469,81           |          |
|                  | $\mathbf 2$   | 1390678          | 21,17   | 7,91    | 16,58   | 7,08    | 15    | 7,40               | 117,42       |                  |          |
|                  |               | 1390687          | 21,18   | 7,93    | 16,53   | 7,08    | 15    | 7,41               | 117,06       |                  |          |
| d                |               | 1390706          | 21,18   | 8,04    | 16,55   | 7,10    | 15    | 7,41               | 117,55       | 472,35           | 1887,78  |
|                  | <b>String</b> | 1390673          | 21,19   | 7,91    | 16,61   | 7,10    | 15    | 7,48               | 118,03       |                  |          |
|                  | 3             | 1390692          | 21,21   | 7,92    | 16,72   | 7,10    | 15    | 7,44               | 118,78       |                  |          |
| 1                |               | 1390686          | 21,16   | 7,92    | 16,61   | 7,10    | 15    | 7,46               | 117,99       |                  |          |
|                  |               | 1390604          | 21,32   | 8,14    | 16,58   | 7,18    | 15    | 7,53               | 119,02       |                  |          |
|                  | <b>String</b> | 1390632          | 21,20   | 7,94    | 16,66   | 7,16    | 15    | 7,49               | 119,22       | 483,01           |          |
|                  | 4             | 1390652          | 22,01   | 7,92    | 17,43   | 7,18    | 15    | 7,58               | 125,20       |                  |          |
|                  |               | 1390672          | 21,21   | 7,94    | 16,67   | 7,17    | 15    | 7,50               | 119,56       |                  |          |
|                  |               | 1390636          | 21,14   | 7,88    | 16,65   | 7,06    | 15    | 7,34               | 117,53       | 476,51           | 1904,22  |
|                  |               | String 1389079   | 21,20   | 7,89    | 16,63   | 7,05    | 15    | 7,45               | 117,17       |                  |          |
|                  | 1             | 1390674          | 22,04   | 7,94    | 17,64   | 7,05    | 15    | 7,43               | 124,40       |                  |          |
| F                |               | 1390682          | 21,19   | 7,88    | 16,64   | 7,05    | 15    | $\overline{7}$ ,36 | 117,41       |                  |          |
|                  | <b>String</b> | 1390699          | 21,15   | 7,96    | 16,65   | 7,09    | 15    | 7,42               | 118,00       | 475,51           |          |
| e                |               | 1390637          | 21,23   | 7,95    | 16,71   | 7,10    | 15    | 7,42               | 118,58       |                  |          |
|                  | $\mathbf{2}$  | 1390679          | 21,23   | 7,93    | 16,76   | 7,09    | 15    | 7,41               | 118,82       |                  |          |
|                  |               | 1390675          | 21,22   | 7,96    | 16,92   | 7,10    | 15    | 7,40               | 120, 10      |                  |          |
| d                |               | 1390593          | 21,25   | 7,96    | 16,66   | 7,11    | 15    | 7,43               | 118,47       | 472,20<br>480,01 |          |
|                  | <b>String</b> | 1390702          | 21,20   | 8,03    | 16,57   | 7,12    | 15    | 7,45               | 117,99       |                  |          |
|                  | 3             | 1390700          | 21,09   | 7,86    | 16,52   | 7,11    | 15    | 7,44               | 117,45       |                  |          |
| $\boldsymbol{2}$ |               | 1390703          | 21,22   | 7,99    | 16,61   | 7,12    | 15    | 7,47               | 118,29       |                  |          |
|                  |               | 1390677          | 22,08   | 7,90    | 17,52   | 7,15    | 15    | 7,46               | 125,31       |                  |          |
|                  | 4             | String 1390629   | 21,25   | 8,08    | 16,61   | 7,15    | 15    | 7,48               | 118,83       |                  |          |
|                  |               | 1390693          | 21,17   | 7,98    | 16,59   | 7,15    | 15    | 7,50               | 118,57       |                  |          |
|                  |               | 1390689          | 21,15   | 7,96    | 16,40   | 7,15    | 15    | 7,46               | 117,30       |                  |          |
|                  |               | 1390676          | 21,20   | 7,94    | 16,70   | 7,14    | 15    | 7,49               | 119,27       |                  |          |
|                  |               | String [1390694] | 21,19   | 7,84    | 16,64   | 7,12    | 15    | 7,50               | 118,46       | 475,67           |          |
|                  | 1             | 1390680          | 21,26   | 7,86    | 16,78   | 7,13    | 15    | 7,47               | 119,55       |                  |          |
| F                |               | 1390695          | 21,19   | 8,03    | 16,61   | 7,13    | 15    | 7,47               | 118,39       |                  |          |
|                  |               | 1390683          | 21,17   | 7,97    | 16,61   | 7,07    | 15    | 7,37               | 117,45       |                  |          |
| e                | <b>String</b> | 1390587          | 21,28   | 8,07    | 16,85   | 7,04    | 15    | 7,35               | 118,63       | 472,16           |          |
|                  | $\mathbf{2}$  | 1390588          | 21,24   | 7,89    | 16,76   | 7,08    | 15    | 7,43               | 118,62       |                  |          |
|                  |               | 1390597          | 21,18   | 7,94    | 16,59   | 7,08    | 15    | 7,39               | 117,46       |                  | 1877,26  |
| d                | <b>String</b> | 1390650          | 21,23   | 7,86    | 16,76   | 7,02    | 15    | 7,35               | 117,66       |                  |          |
|                  |               | 1390583          | 21,28   | 7,89    | 16,73   | 7,04    | 15    | 7,38               | 117,81       | 469,53           |          |
|                  | 3             | 1390601          | 21,19   | 7,84    | 16,60   | 7,02    | 15    | 7,39               | 116,60       |                  |          |
| 3                |               | 1390688          | 21,24   | 7,91    | 16,69   | 7,04    | 15    | 7,38               | 117,46       |                  |          |
|                  | <b>String</b> | 1389122          | 21,11   | 7,80    | 16,51   | 6,94    | 15    | 7,26               | 114,54       |                  |          |
|                  | 4             | 1389116          | 21,11   | 7,87    | 16,48   | 6,98    | 15    | 7,31               | 114,97       | 459,90           |          |
|                  |               | 1389117          | 21,07   | 8,02    | 16,64   | 6,90    | 15    | 7,24               | 114,83       |                  |          |
|                  |               | 1389082          | 21,17   | 8,00    | 16,50   | 7,00    | 15    | 7,34               | 115,56       |                  |          |

 $U(xx)$  in  $V$  $I(xx)$  in A P\_MAX in Watt Stringleistung in Watt Feldleistung in Watt

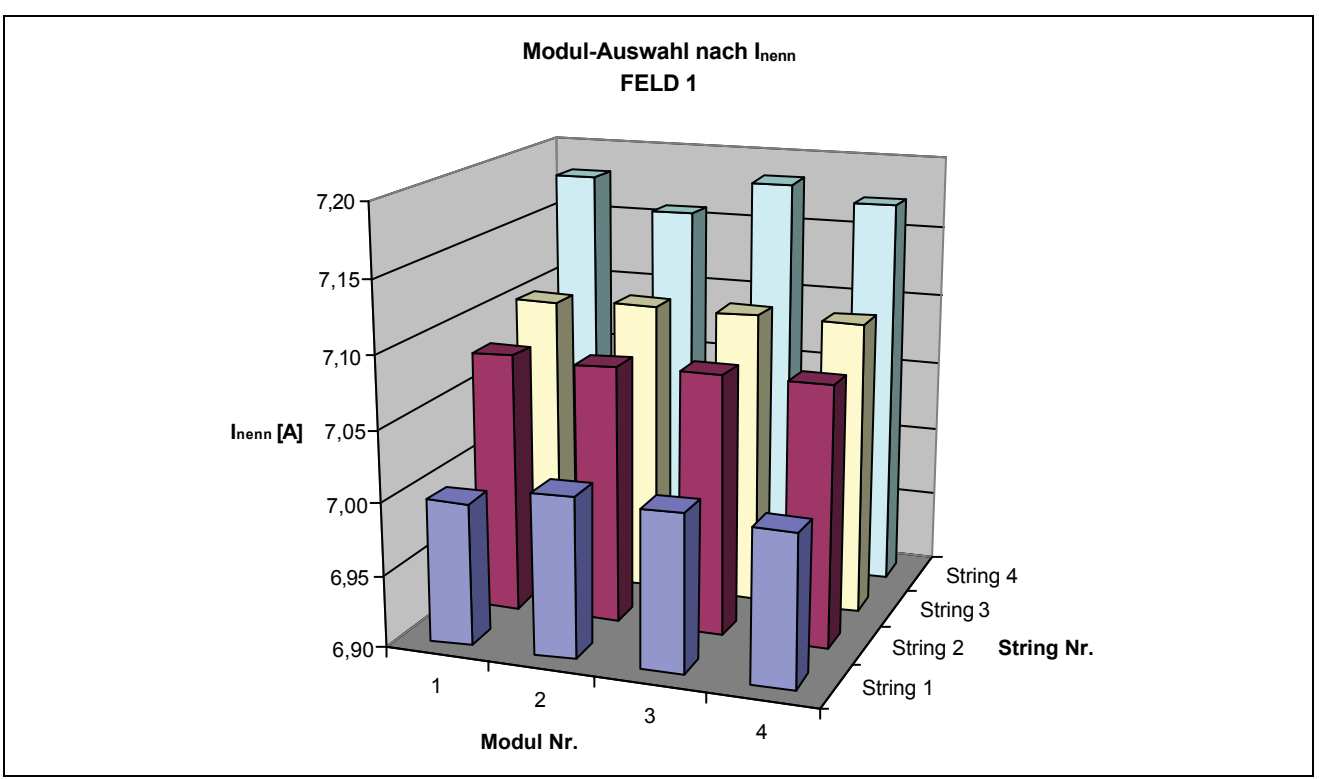

Die Anordnung der Module in den jeweiligen Strings erfolgt nach dem Kriterium des Nennstromes. Module mit annähernd gleichem I<sub>NENN</sub> werden zu einem String zusammengefasst.

*Bild 4-4 Modulanordnung im Feld 1*

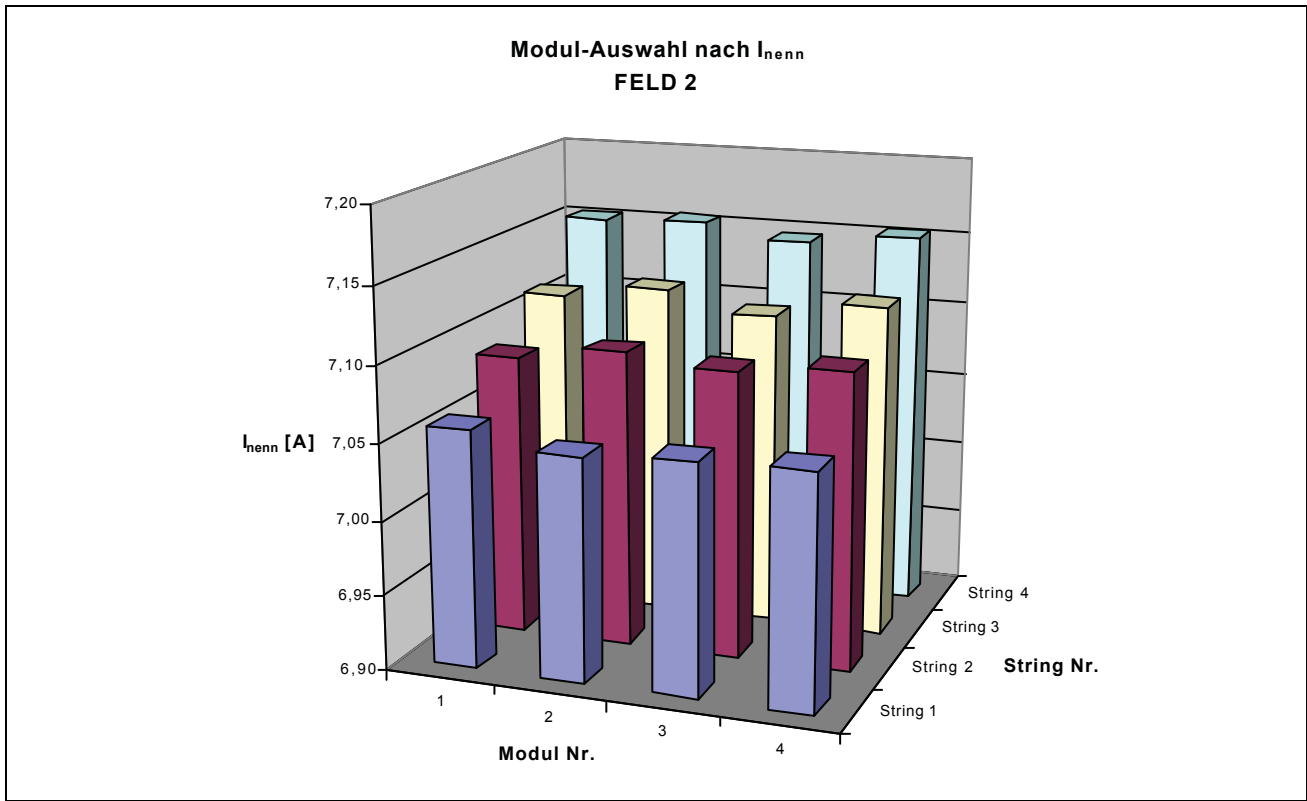

*Bild 4-5 Modulanordnung im Feld 2*

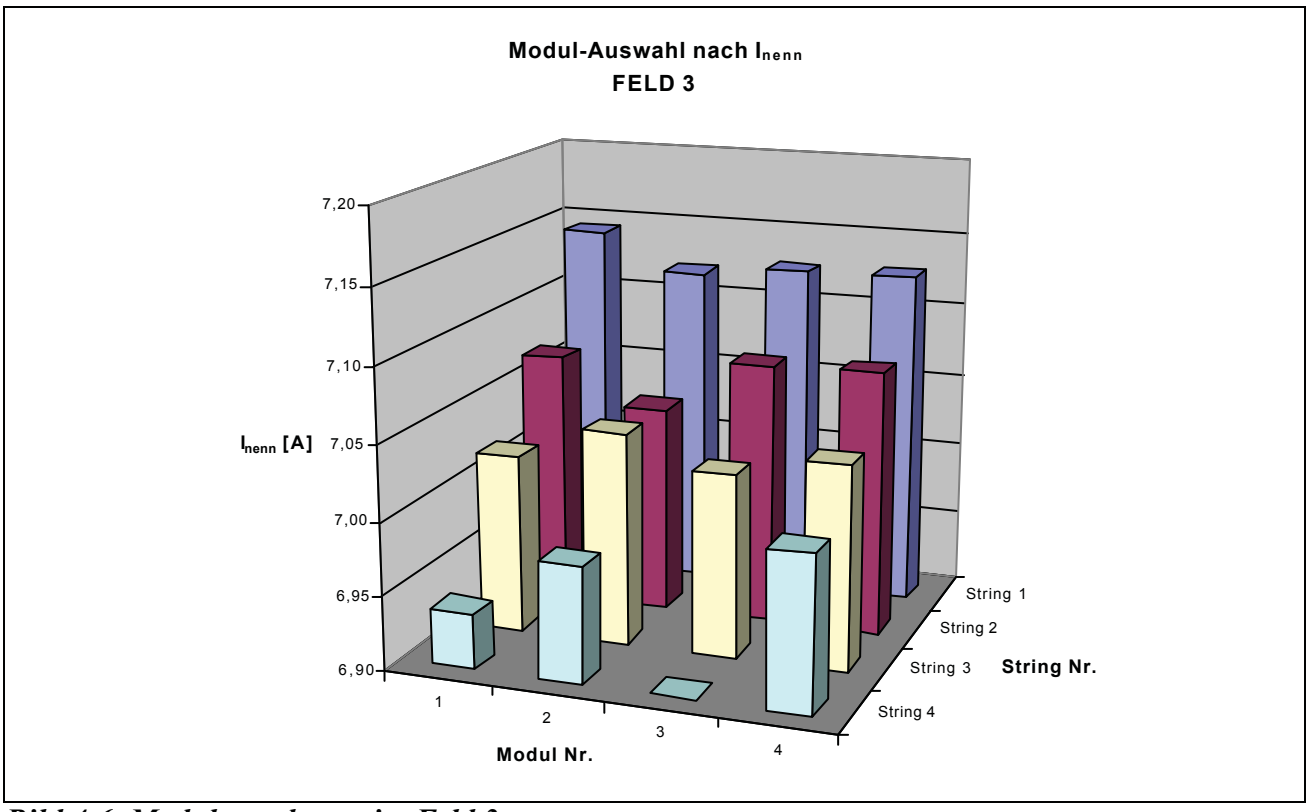

*Bild 4-6 Modulanordnung im Feld 3*

Aus Bild 4-4, Bild 4-5 und Bild 4-6 wird ersichtlich, dass der Nennstrom der Module stark schwankt. Wesentlich bei der Berechnung des Wirkungsgrades der Solarmodule ist jedoch folgende Überlegung:

Da der Strom als die einprägende, d.h. dominierende Größe, bei einer Serienschaltung gilt, gibt nun jenes Modul den Stringstrom vor, dass den geringsten I<sub>NENN</sub> aufweist. Die restlichen drei Module des Strings werden von diesem Strom durchflossen und arbeiten nicht exakt im MPP-Bereich.

Um bei der Analyse der Anlage einen auf die installierte Modulleistung genormten Wert zu erhalten, gibt es nun 3 Möglichkeiten, diese Normierung (kWh/kWinstall) durchzuführen:

Diese drei Arten der Normierung werden an Hand von Solar-Feld Nr. 3 durchgeführt, da bei diesem die Messtechnik angeschlossen ist.

### **1: Normierung auf die angegebenen max. Nennleistung:**

Die Module dieser Felder weisen eine P\_MAX\_NENN von jeweils 120 W auf (vgl. Tabelle 4-3).

*Tabelle 4-3 Normierung auf die angebebene max. Nennleistung P\_MAX\_NENN*

|   |                 |                |         |         |        | <b>P MAX</b> | String -        |                     |
|---|-----------------|----------------|---------|---------|--------|--------------|-----------------|---------------------|
|   |                 | <b>Barcode</b> | U(nenn) | l(nenn) | P MAX  | <b>NENN</b>  | <b>leistung</b> | <b>Feldleistung</b> |
|   |                 | 1390676        | 16,70   | 7.14    | 119,27 | 120,00       |                 | 1920,00             |
|   | <b>String 1</b> | 1390694        | 16,64   | 7,12    | 118,46 | 120,00       | 480,00          |                     |
|   |                 | 1390680        | 16,78   | 7,13    | 119,55 | 120,00       |                 |                     |
| F |                 | 1390695        | 16,61   | 7,13    | 118,39 | 120,00       |                 |                     |
|   |                 | 1390683        | 16,61   | 7,07    | 117,45 | 120,00       |                 |                     |
| e | String 2        | 1390587        | 16,85   | 7,04    | 118,63 | 120,00       | 480,00          |                     |
| d |                 | 1390588        | 16,76   | 7,08    | 118,62 | 120,00       |                 |                     |
|   |                 | 1390597        | 16,59   | 7,08    | 117,46 | 120,00       |                 |                     |
|   |                 | 1390650        | 16,76   | 7,02    | 117,66 | 120,00       |                 |                     |
|   | String 3        | 1390583        | 16,73   | 7,04    | 117,81 | 120,00       | 480,00          |                     |
|   |                 | 1390601        | 16,60   | 7,02    | 116,60 | 120,00       |                 |                     |
| 3 |                 | 1390688        | 16,69   | 7,04    | 117,46 | 120,00       |                 |                     |
|   |                 | 1389122        | 16,51   | 6,94    | 114,54 | 120,00       |                 |                     |
|   | <b>String 4</b> | 1389116        | 16,48   | 6,98    | 114,97 | 120,00       | 480,00          |                     |
|   |                 | 1389117        | 16,64   | 6,90    | 114,83 | 120,00       |                 |                     |
|   |                 | 1389082        | 16,50   | 7,00    | 115,56 | 120,00       |                 |                     |

Bei dieser Methode ergibt sich eine Bezugsgröße von 1,92 kW

## **2: Normierung auf die max. für jedes Modul einzeln gemessene Leistung:**

 Die Module wurden einzeln vermessen und somit kennt man die tatsächliche Leistung im MPP (P  $_{MAX}$ ) (vgl. Tabelle 4-4).

Barcode | U(nenn) | I(nenn) | P\_MAX | Stringleistung | Feldleistung 1390676 16,70 7,14 119,27 1390694 16,64 7,12 118,46 1390680 | 16,78 | 7,13 | 119,55 1390695 16,61 7,13 118,39 1390683 16,61 7,07 117,45 1390587 16,85 7,04 118,63 1390588 16,76 7,08 118,62 1390597 16,59 7,08 117,46 1390650 16,76 7,02 117,66 1390583 16,73 7,04 117,81 1390601 16,60 7,02 116,60 1390688 | 16,69 | 7,04 | 117,46 1389122 16,51 6,94 114,54 1389116 16,48 6,98 114,97 1389117 16,64 6,90 114,83 1389082 16,50 7,00 115,56 **F e l d 3 String 1**  $\frac{1390094}{1300600}$   $\frac{10,04}{16,79}$   $\frac{7,12}{7,13}$   $\frac{110,40}{110,55}$  475,67 1877,26 **String 2**  $\frac{1390587}{1200588}$   $\frac{16,85}{16,76}$   $\frac{7,04}{7,08}$   $\frac{118,63}{118,63}$  472,16 **String 3**  $\frac{1390583}{1300604}$   $\frac{16,73}{16,60}$   $\frac{7,04}{7,02}$   $\frac{117,81}{116,60}$  469,53 **String 4**  $\frac{1389116}{4299447}$   $\frac{16,48}{664}$   $\frac{6,98}{609}$   $\frac{114,97}{444,93}$  459,90

*Tabelle 4-4 Normierung auf die max., für jedes Modul einzeln, gemessene Leistung P\_MAX*

Bei dieser Methode ergibt sich eine Bezugsgröße von 1,877 kW

## **3: Normierung auf die max. Leistung, die aufgrund des tats. Stringstromes, erzielbar ist:**

?? Es wird jener I<sub>NENN</sub> des Strings gewählt, der den kleinsten Wert hat. Mit diesem Strom wird die Leistung berechnet, die sich dabei einstellt. Es wird näherungsweise angenommen, dass die Spannung U(NENN) der Module konstant ist.

**String 1:**  $I_{(NENN)} = 7,12 A$ 

 $P_{BERECHNET}$  ?  $I_{(NENN)} * U_{(NENN)}$ 

*PBERECHNET*<sup>1</sup> 7,12*A*\*16,70*V* 118,87*W PBERECHNET*<sup>2</sup> 7,12*A*\*16,64*V* 118,46*W PBERECHNET*<sup>3</sup> 7,12*A*\*16,78*V* 119,43*W PBERECHNET*<sup>4</sup> 7,12*A*\*16,61*V* 118,26*W*

**String 2:**  $I_{(NENN)} = 7,04 A$ 

*PBERECHNET*<sup>1</sup> 7,04*A*\*16,61*V* 116,96*W PBERECHNET*<sup>2</sup> 7,04*A*\*16,85*V* 118,63*W PBERECHNET*<sup>3</sup> 7,04*A*\*16,76*V* 118,02*W PBERECHNET*<sup>4</sup> 7,04*A*\*16,59*V* 117,46*W*

*Tabelle 4-5 Normierung auf die Leistung P\_BERECHNET, die durch den Stringstrom, vorgegeben durch jenem Modul mit dem geringsten Inenn , erzielbar ist.*

|   |               |                |         | String- | Feld-            |                 |          |          |
|---|---------------|----------------|---------|---------|------------------|-----------------|----------|----------|
|   |               | <b>Barcode</b> | U(nenn) | l(nenn) | <b>MAX</b><br>P. | <b>P BERECH</b> | leistung | leistung |
|   |               | 1390676        | 16,70   | 7,14    | 119,27           | 118,87          |          |          |
|   | <b>String</b> | 1390694        | 16,64   | 7,12    | 118,46           | 118,46          | 475,02   |          |
|   |               | 1390680        | 16,78   | 7,13    | 119,55           | 119,43          |          |          |
|   |               | 1390695        | 16,61   | 7,13    | 118,39           | 118,26          |          |          |
| F |               | 1390683        | 16,61   | 7,07    | 117,45           | 116,96          |          |          |
| е | <b>String</b> | 1390587        | 16,85   | 7.04    | 118,63           | 118,63          | 470,43   |          |
|   | 2             | 1390588        | 16,76   | 7,08    | 118,62           | 118,02          |          |          |
|   |               | 1390597        | 16,59   | 7,08    | 117,46           | 116,83          |          |          |
| d |               | 1390650        | 16,76   | 7,02    | 117,66           | 117,66          | 468,79   | 1870,46  |
|   | <b>String</b> | 1390583        | 16,73   | 7,04    | 117,81           | 117,41          |          |          |
|   | 3             | 1390601        | 16,60   | 7,02    | 116,60           | 116,54          |          |          |
| 3 |               | 1390688        | 16,69   | 7,04    | 117,46           | 117,18          |          |          |
|   |               | 1389122        | 16,51   | 6,94    | 114,54           | 113,90          |          |          |
|   | <b>String</b> | 1389116        | 16,48   | 6,98    | 114,97           | 113,67          | 456,22   |          |
|   |               | 1389117        | 16,64   | 6,90    | 114,83           | 114,83          |          |          |
|   |               | 1389082        | 16,50   | 7,00    | 115,56           | 113,82          |          |          |

Die rot hinterlegten Zellen kennzeichnen jenes Modul, das den geringsten Strom aufweist und somit diesen auch auf die restlichen 3 Module pro String einprägt.

Die gelb hinterlegten Werte sind die berechneten Leistungswerte, erzielbar mit diesem Stringstrom.

Bei dieser Methode ergibt sich eine Bezugsgröße von 1,87 kW

# *4.2 Typ Solon STATUS 200®*

## **4.2.1 Technische Daten**

*Tabelle 4-6 Technisches Datenblatt des Solarmoduls Solon STATUS 200 /20/*

| Nennleistung (MPP):                                  | 200 W                    |
|------------------------------------------------------|--------------------------|
| Garantierte Mindestleistung:                         | 195 W                    |
| Nennspannung (MPP):                                  | 25,7 V                   |
| Nennstrom:                                           | 7,8A                     |
| Leerlaufspannung:                                    | $32,1 \text{ V}$         |
| Kurzschlussstrom:                                    | 8,5 A                    |
| Temperaturkoeffizient für Strom $TK_I$ :             | $+4$ mA/K<br>$[-0.05\%]$ |
| Temperaturkoeffizient für Spannung TK <sub>U</sub> : | $-31,85$ mV/K [-0,12 %]  |
| Temperaturkoeffizient für Leistung TK <sub>p</sub> : | $-351$ mW/K<br>$[-0,1%]$ |
| Modulwirkungsgrad? Modul:                            | $9.3\%$                  |
| Geometrie:                                           |                          |
| LxBxH:                                               | 1560 x 1200 x 50 mm      |
| Gewicht:                                             | $22,0 \text{ kg}$        |
| Anzahl der Montagebohrungen mit                      | Keine                    |
| Durchmesser 9,6 mm                                   |                          |
| incl. PG-Verschraubungen                             |                          |

### **4.2.2 Qualitätsmerkmale**

- ?? Leistungstoleranz:  $2\frac{5}{6}$
- Leistungsgarantie: 15 Jahre auf 90 % der Ausgangsleistung bei Auslieferung
- IEC61215/CEC (Ispra) Spezifikation 503 Zertifikat

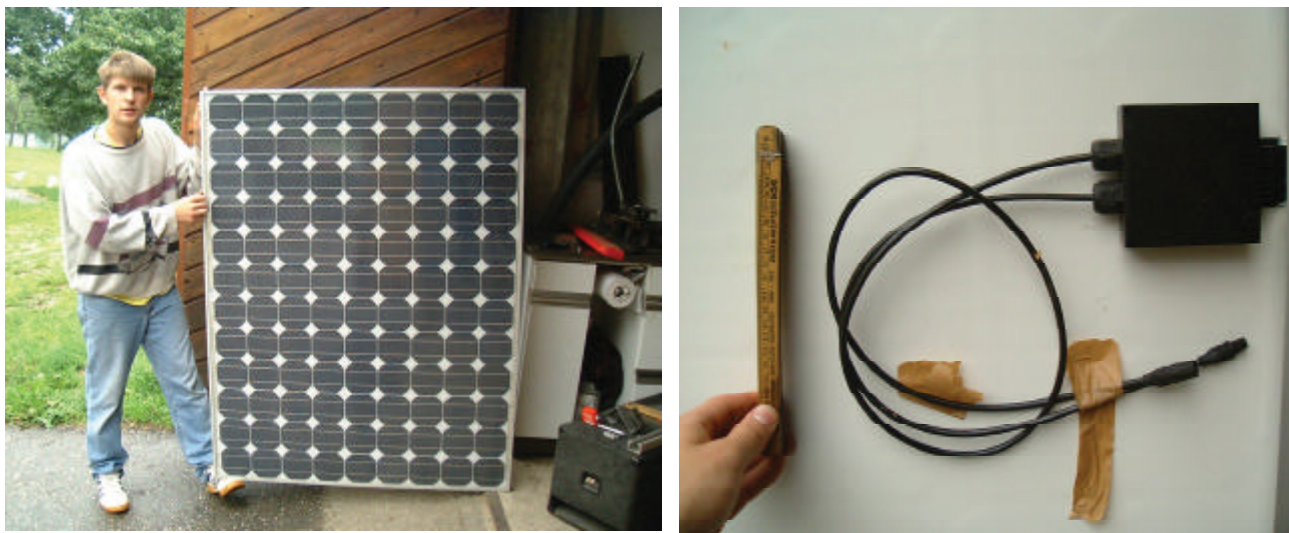

*Bild 4-7 Solarmodul STATUS 200-Frontansicht Bild 4-8 Solon STATUS 200 -Anschlussdose*

Die genauen technische Zeichnungen für diesen Modultyp sind im Anhang zu finden:

Legeplan STATUS 200 Wp, Anschlussdose STATUS 200 Wp, Rahmen STATUS 200 Wp

Da bei diesem Modultyp nur die maximale Leistung der einzelnen Module angegeben ist, wurde folgende Überlegung zur Optimierung des Solarfeldes angestellt:

Bei Modulen ändert sich bei Einstrahlungsschwankungen der Strom wesentlich mehr als die Spannung. Da die Leistung ( $P_{MPP}$ ) aller Module bekannt ist und die Nennspannung im optimalen Arbeitspunkt (UMPP) als annähernd, verglichen zur Stromänderung, konstant angenommen werden kann, lässt sich der Strom I<sub>MPP</sub> berechnen. Diese berechnete Größe dient zur Ordnung der Module, die in einem String zusammengeschalten werden. Die Anzahl der Module pro String wird im nachfolgendem Kapitel berechnet und erläutert.

|             |               | <b>SerienN</b> |                     |         |         |       | String-  | Feld-    |
|-------------|---------------|----------------|---------------------|---------|---------|-------|----------|----------|
|             |               | r.             | $U(leer)$ $I(kurz)$ | U(nenn) | I(nenn) | P MAX | leistung | leistung |
| -F          | <b>String</b> | 754            |                     | 25,7    | 8,19    | 210,6 |          |          |
|             |               | 714            |                     | 25,7    | 8,15    | 209,5 | 630,7    |          |
| e           |               | 632            |                     | 25,7    | 8,19    | 210,6 |          |          |
|             | <b>String</b> | 932            |                     | 25.7    | 8.11    | 208,4 |          |          |
|             |               | 656            |                     | 25,7    | 8,15    | 209,5 | 627,4    | 1881,3   |
| d           | 2             | 885            |                     | 25,7    | 8,15    | 209,5 |          |          |
|             | <b>String</b> | 283            |                     | 25,7    | 8,07    | 207,4 |          |          |
|             |               | 746            |                     | 25,7    | 8,11    | 208,4 | 623,2    |          |
| 4           | 3             | 732            |                     | 25,7    | 8,07    | 207,4 |          |          |
| F           | <b>String</b> | 701            |                     | 25,7    | 8.07    | 207.4 |          |          |
|             |               | 802            |                     | 25,7    | 8,07    | 207,4 | 620,0    |          |
| $\mathbf e$ |               | 906            |                     | 25,7    | 7,98    | 205,2 |          |          |
|             | <b>String</b> | 758            |                     | 25,7    | 7,94    | 204,1 |          |          |
|             |               | 317            |                     | 25.7    | 7,90    | 203.0 | 610,1    | 1837,1   |
| d           |               | 349            |                     | 25,7    | 7,90    | 203,0 |          |          |
|             | <b>String</b> | 727            |                     | 25.7    | 8.11    | 208.4 |          |          |
|             |               | 833            |                     | 25.7    | 7,65    | 196.6 | 607,0    |          |
| 5           | 3             | 307            |                     | 25,7    | 7,86    | 202,0 |          |          |

*Tabelle 4-7 Berechnung und Ordnung des Inenn*

<sup>1</sup> laut allgemeinem Datenblatt Solon AG

<sup>2</sup> berechnet aus P<sub>\_MAX</sub>/U<sub>(nenn)</sub>

 $U_{(xx)}$  in V  $I_{(xx)}$  in A P MAX in W Stringleistung in W Feldleistung in W

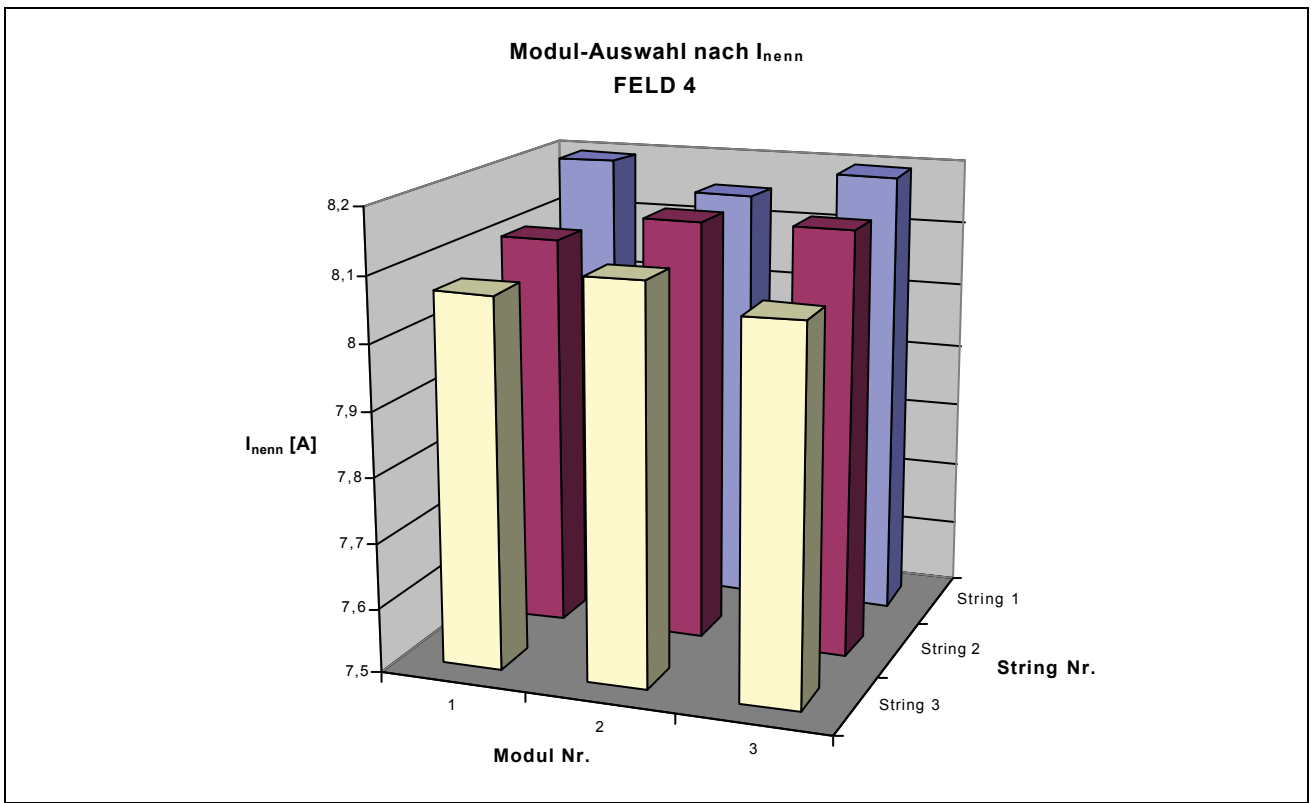

*Bild 4-9 Modulanordnung im Feld 4*

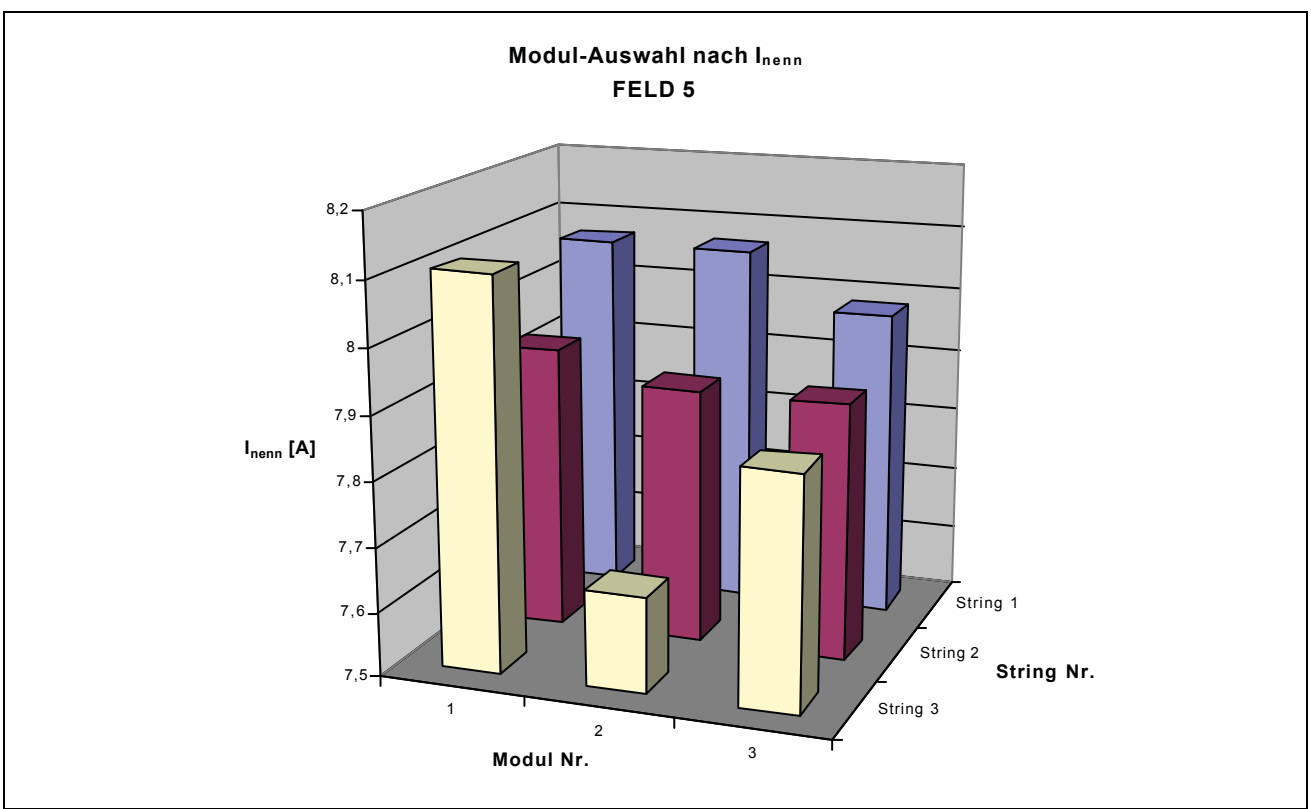

*Bild 4-10 Modulanordnung im Feld 5*

# **5 Auslegung Solargenerator**

Zu verwendende Daten des Wechselrichters:

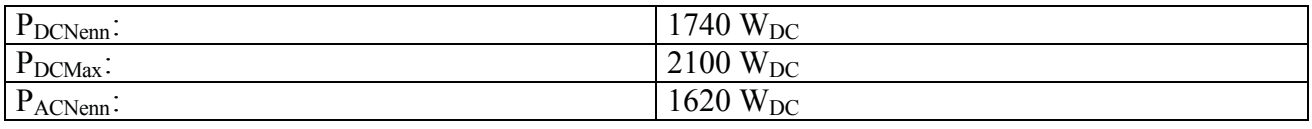

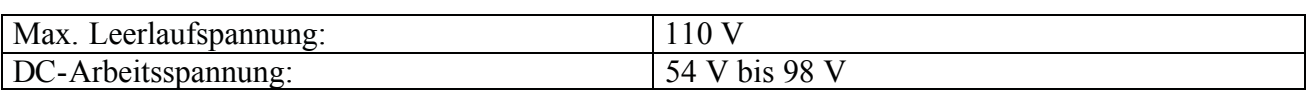

Der Wechselrichter NEG 1600+ wird an Solargeneratoren bis 2100 Watt Spitzenleistung und maximal 110 V Leerlaufspannung angeschlossen. Die Leerlaufspannung des Solargenerators bei 25 °C soll zwischen 70 V - 96 V liegen.

#### **Zu keinem Zeitpunkt dürfen 110 V überschritten werden!**

Dabei ist zu berücksichtigen, dass die Solarmodule bei niedrigerer Zellentemperatur eine höhere Leerlaufspannung abgeben. Es ist deshalb notwendig, den Spannungswert bei –10 °C (entspricht 35 K Temperaturdifferenz zur Umgebung) mit der folgenden Formel zu berechnen:

 $U_{\text{max}}$  ?  $n$  ?  $U_{\text{leerland}/252C}$  ? 35 ?  $n$  ?  $TK_{U}$ 

TK<sub>U</sub> ist der Temperaturkoeffizient der Modulspannung und wird vom Modulhersteller angegeben (Vorzeichen negativ!), n ist die Anzahl der in Reihe geschalteten Module.

Die minimale Spannung U<sub>min</sub> wird bei der Temperatur 60 °C mit folgender Formel errechnet.

 $U_{\min}$  ?  $n$  ?  $U_{MPP/252C}$  ? 35 ?  $n$  ?  $TK_U$ 

## *5.1 Auslegung für den Modultyp IBC-120 MEGALINE®*

Zu verwendende Daten des Moduls:

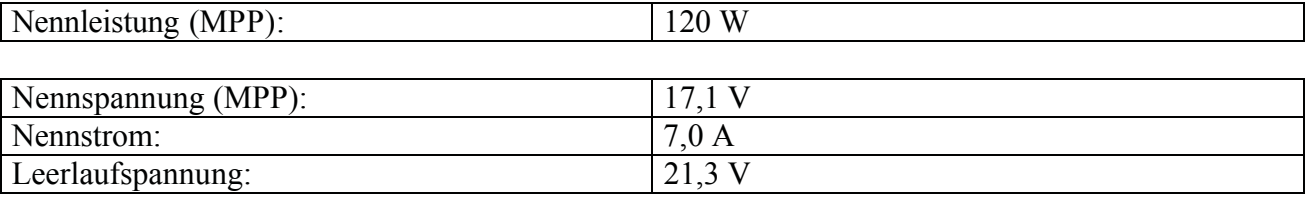

Die Auslegung eines Solarfeldes erfolgt in zwei Schritten.

Als erstes wird die Modulanzahl pro String berechnet. Hierbei wirkt als begrenzende Größe der DC-Spannungsbereich des Wechselrichters.

Als zweites wird die Anzahl der Strings pro Solarfeld berechnet. Der Leistungsbereich des Wechselrichters wirkt als begrenzende Größe.

## **5.1.1 Spannungsbereich**

Berechnung der maximalen Modulanzahl pro String:

$$
U_{\text{max}} ? n ? U_{\text{Leerlauf}/25?C} ? 35 ? n ? T K_{U}
$$
\n
$$
n ? \frac{U_{\text{max}}}{U_{\text{Leerlauf}/25?C} ? 35 ? T K_{U}}
$$
\n
$$
n_{\text{max}} ? \frac{98 V}{21,3 V ? 35 ? ? ? 0,08 \frac{V}{K ?} }
$$
\n
$$
n_{\text{max}} ? 4,07
$$

### Berechnung der minimalen Modulanzahl pro String:

$$
U_{\min} ? n ? U_{MPP/25?C} ? 35 ? n ? T K_{U}
$$
  

$$
n ? \frac{U_{\min}}{U_{MPP/25?C} ? 35 ? T K_{U}}
$$

$$
n_{\min} ? \frac{54V}{17,1V ? 35 ? \frac{?}{?} ? 0,08 \frac{V}{K} \frac{?}{?}}
$$
  

$$
n_{\min} ? 3,78
$$

#### INTERPRETATION:

Die Betrachtung der Ergebnisse führt zu der Wahl von 4 Modulen pro String.

### **5.1.2 Leistungsbereich**

 $P_{DCNenn?WR}$ ? *m* ?  $P_{MPP?Modul}$ 

$$
m ? \frac{P_{DCNenn?WR}}{P_{MPP:Modul}} ? \frac{1740W}{120W}
$$

*m* ? 14,5 Module pro Solarfeld

Da dies Zahl schlecht durch 4 (= Anzahl der Module pro String) teilbar ist, wird nun die max. DC-Leistung des Wechselrichters (=2100 W) eingesetzt.

$$
m ? \frac{P_{DCMAX?WR}}{P_{MPP?Modul}} ? \frac{2100W}{120W}
$$

*m* ? 17,5 Module pro Solarfeld

Auch diese Zahl ist schlecht durch 4 teilbar.

Es werden pro Solarfeld 4 Strings, die jeweils aus 4 in Serie geschalteten Module bestehen, gewählt.

Dies ergibt somit 16 Module pro Solarfeld, die auch im Leistungsbereich des Wechselrichters liegen.

# *5.2 Auslegung für den Modultyp Solon STATUS 200®*

Zu verwendende Daten des Moduls:

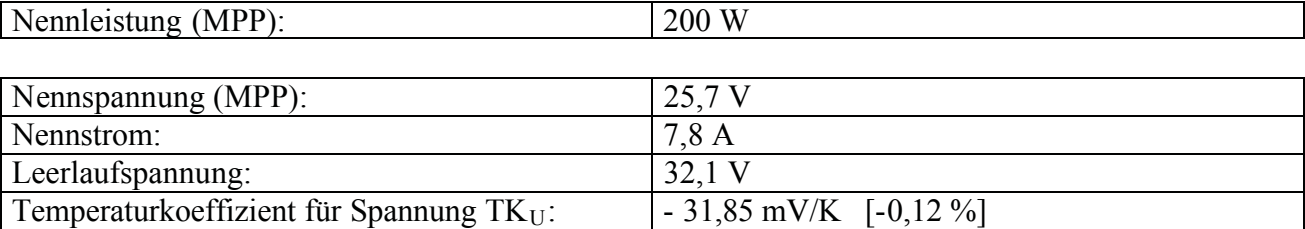

#### **5.2.1 Spannungsbereich**

Berechnung der maximalen Modulanzahl pro String:

$$
U_{\text{max}} ? n ? U_{\text{Leerlay}/25\%} ? 35 ? n ? T K_{U}
$$

$$
n ? \frac{U_{\text{max}}}{U_{\text{Leerlauf}/25?C} ? 35 ? T K_U}
$$

$$
n_{\max} ? \frac{98V}{32,1V ? 35 ?_?^2 ? 0,03185 \frac{V}{K ?}^2}
$$
  

$$
n_{\max} ? 2,85
$$

Berechnung der minimalen Modulanzahl pro String:

$$
U_{\min} ? n ? U_{\text{MPP}/25?C} ? 35 ? n ? T K_{U}
$$

$$
n ? \frac{U_{\min}}{U_{MPP/25?C} ? 35 ? T K_U}
$$
\n
$$
n_{\min} ? \frac{54V}{25.7 V ? 35 ?_{?}^{2} ? 0.03185 \frac{V}{K} {^2}
$$
\n
$$
n_{\min} ? 2.19
$$

#### INTERPRETATION:

Die genauere Betrachtung der Ergebnisse führt zur Wahl von 3 Modulen pro String. Dies ist zulässig, da der Wechselrichter DC-seitig auf eine max. Leerlaufspannung von 110 V ausgelegt ist.

$$
n_{\max} ? \frac{110V}{32,1V ? 35 ? \frac{?}{?} ? 0,03185 \frac{V}{K} ?}
$$
  

$$
n_{\max} ? 3,31
$$

Dieser Betriebspunkt kann ausschließlich an klaren, kalten Wintertagen eintreten. Es müsste sich eine Modultemperatur von –10 °C einstellen. Da sich die Solarstromanlage nicht im hochalpinen Bereich befindet, ist das eher unwahrscheinlich.

#### **5.2.2 Leistungsbereich**

 $P_{DCNenn^{\gamma}WR}$  ? *m* ?  $P_{MPP^{\gamma}Modul}$ 

$$
m ? \frac{P_{DCNenn?WR}}{P_{MPP?Modul}} ? \frac{1740W}{200W}
$$

*m* ? 8,7 Module pro Solarfeld

Da diese Zahl schlecht durch 3 (= Anzahl der Module pro String) teilbar ist, wird nun die max. DC-Leistung des Wechselrichters (=2100 W) eingesetzt.

$$
m ? \frac{P_{DCMAX?WR}}{P_{MPP?Modul}} ? \frac{2100W}{200W}
$$

*m* ? 10,5 Module pro Solarfeld

Auch diese Zahl ist schlecht durch 4 teilbar.

Es werden pro Solarfeld 3 Strings, die jeweils aus 3 in Serie geschalteten Modulen bestehen, gewählt.

Dies ergibt somit 9 Module pro Solarfeld, die auch im Leistungsbereich des Wechselrichters liegen.

## *5.3 Auslegung der Kabelquerschnitte*

#### **5.3.1 String-Kabel**

Die Stringverkabelung wurde mit einer Sondergummileitung durchgeführt. Dieser Kabeltyp entspricht genau dem Typ Kabel, der sich auf den Modulen befindet. Es wurde keine Berechnung bezüglich Spannungsabfall durchgeführt, da diese Kabellängen sehr kurz gehalten wurden.

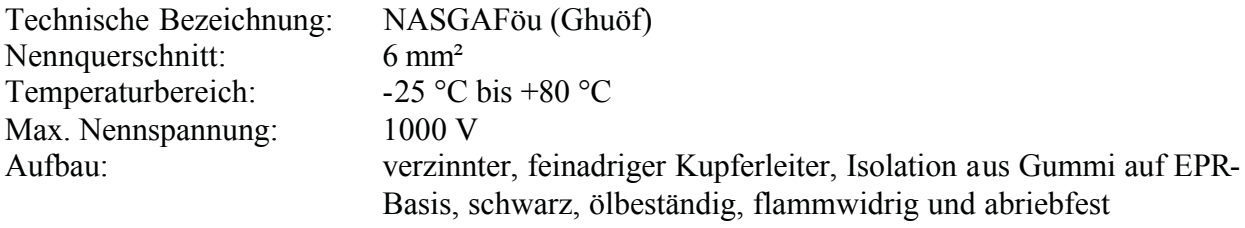

#### **5.3.2 Gleichspannungs-Kabel**

Besonders bei der DC-Verkabelung ist auf entsprechend großen Querschnitt Wert zu legen. Ströme von bis zu 32 A würden bei zu kleinem Querschnitt zu großen Spannungsabfällen führen. Dieser unerwünschte Effekt senkt den Gesamtwirkungsgrad der Anlage, und ist deshalb so gering wie möglich zu halten.

Für die DC-Verkabelung wurde ein Querschnitt von 25 mm² gewählt.

PE: H07V-K(YF)-16

DC: H07V-K(YF)-25

#### **5.3.3 Wechselspannungs-Kabel (230 V-Netz)**

Bei der wechselspannungsseitigen Verkabelung ist, so wie bei der DC-Verkabelung, auf möglichst geringen Spannungsabfall zu achten. Da jedoch die Spannung 230 V beträgt, tritt kein so großer Strom wie bei der DC-Verkabelung auf.

Für die AC-Verkabelung wurde ein Querschnitt von 2,5 mm² gewählt.

YM-J ÖVE 5 x 2,5

# **6 PV-Verteiler**

Der Photovoltaikverteiler wird bei Niederspannungs-Solarstromanlagen dazu verwendet, die entsprechende Anzahl von Strings miteinander zu verschalten und so die erlaubte Solargenerator-Leistung zu generieren.

Eine weitere wesentliche Funktion übernimmt der im PV-Verteiler eingebaute DC-Freischalter. Er dient zur Trennung des Solargenerators vom Wechselrichter. Dies kann besonders hilfreich bei Wartungsarbeiten und Teilbetriebes der Solarstromanlage sein.

Die im PV-Verteiler verwendeten Überspannungsableiter (Varistoren) dienen zum Schutz der Wechselrichter, da deren vom Hersteller angegebenen maximale Gleichspannung nicht überschritten werden darf.

Jeder angeschlossene String ist mit einer Strangsicherung versehen, die zum Schutz bei Überstrom den jeweiligen String-Stromkreis unterbricht. Dieses Konzept der getrennten Absicherung jedes Strings wird auch dazu verwendet, Modul-Stränge für etwaige Testzwecke wegzuschalten, indem die Sicherung entfernt wird.

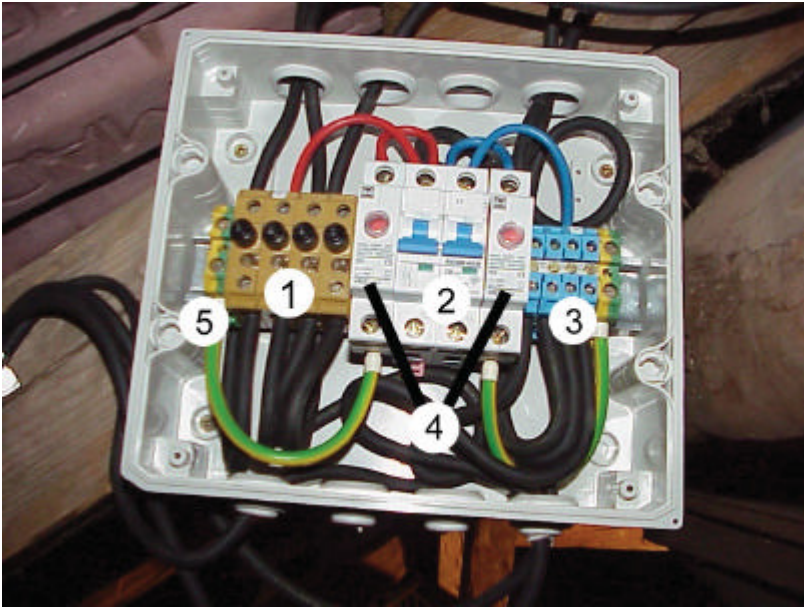

*Bild 6-1 Photovoltaikverteiler*

- 1: Plus-String-Anschlussklemmen mit Sicherungshalter
- 2: DC-Freischalter (allpolige Freischaltung)
- 3: Minus-String-Anschlussklemme
- 4: Überspannungsableiter (allpolig gegen Erde)
- 5: Erdungsklemme

# *6.1 Konzept*

Der Photovoltaikverteiler weist folgende Besonderheiten auf:

- Anschluss von 4 bzw. 3 Modulsträngen
- Deutlich getrennte Anordnung der Plus- und Minus-Anschlüsse der Modulstrang-Leitungen
- Thermisch überwachte Überspannungsableiter (Varistoren), Klasse C, sowohl auf der Plusals auch auf der Minus-Seite der Gleichstrom-Hauptleitung. Die Varistoren sind durch Hutschienen-Montage leicht auszuwechseln und besitzen eine integrierte Defektanzeige
- Gleichstromseitige zweipolige Freischalteinrichtung mit Leitungsschutzschalter
- Schutzisoliertes Gehäuse aus schlagfestem, selbstlöschendem Kunststoff, Schutzart IP55
- ?? kompakte Bauweise, flammwidrig 650 °C

## *6.2 Technische Daten*

| Anzahl anschließbarer Modulstränge:        | 4 bzw. 3 Stränge                             |
|--------------------------------------------|----------------------------------------------|
| Maximale Leerlaufspannung:                 | 130 V DC                                     |
| Maximaler Strangstrom:                     | 8 A                                          |
| Maximaler Solargenerator-Strom:            | 32 A bzw. 24 A                               |
| DC-Freischalt-Einrichtung:                 | ABB Leitungsschutzschalter, 250 V DC, 15kA   |
| Überspannungsableiter:                     | Glöckn.&Möller VR7-130, integ. Defektanzeige |
| Modulstrang-Sicherungsklemmen:             | <b>SAKS 1/35</b>                             |
| Modulstrang-Sicherungen:                   | flink, 8 A Keramik                           |
| Anschluss Solargenerator:                  | 8 x elastische Dichtmembran IP55             |
| Modulkabel-Querschnitt:                    | $6 \text{ mm}^2$                             |
| Anschluss Gleichstrom-Hauptleitung:        | 2 x elastische Dichtmembran IP55             |
| Gleichstrom-Hauptleitungs-Querschnitt bis: | $25 \text{ mm}^2$                            |
| Anschluss PE-Leitung:                      | 2 x elastische Dichtmembran IP55             |
| PE-Leitungs-Querschnitt bis:               | $16 \text{ mm}^2$                            |
| Gehäuse:                                   | IDE-Feuchtraum-Kleinverteiler                |
| Abmessungen $L \times B \times H$ :        | 234 x 214 x 112 mm                           |
| Gewicht:                                   | ca. $2 \text{ kg}$                           |

*Tabelle 6-1 Technisches Daten des PV-Verteilers*

# *6.3 Blitzschutz*

Beim Aufbau der Solarstromanlage sind die gesetzlichen Vorschriften zum Blitzschutz einzuhalten. Da dieser Solargenerator im Schutzkleinspannungsbereich liegt, könnte bei Verwendung von Wechselrichtern mit Trafo (galvanische Trennung) auf einen Potentialausgleich der Aufständerung verzichtet werden. In diesem Fall wird die Erdungsklemme im Photovoltaikverteiler mit der Erdungs-Anschlussklemme im Wechselrichter verbunden. Die Aufständerung wird nicht verbunden. Es wird dadurch jeglicher Einschleppung von Überspannung durch Blitzschlag über die Module und Aufständerung entgegengewirkt.

## *6.4 Verdrahtungsplan*

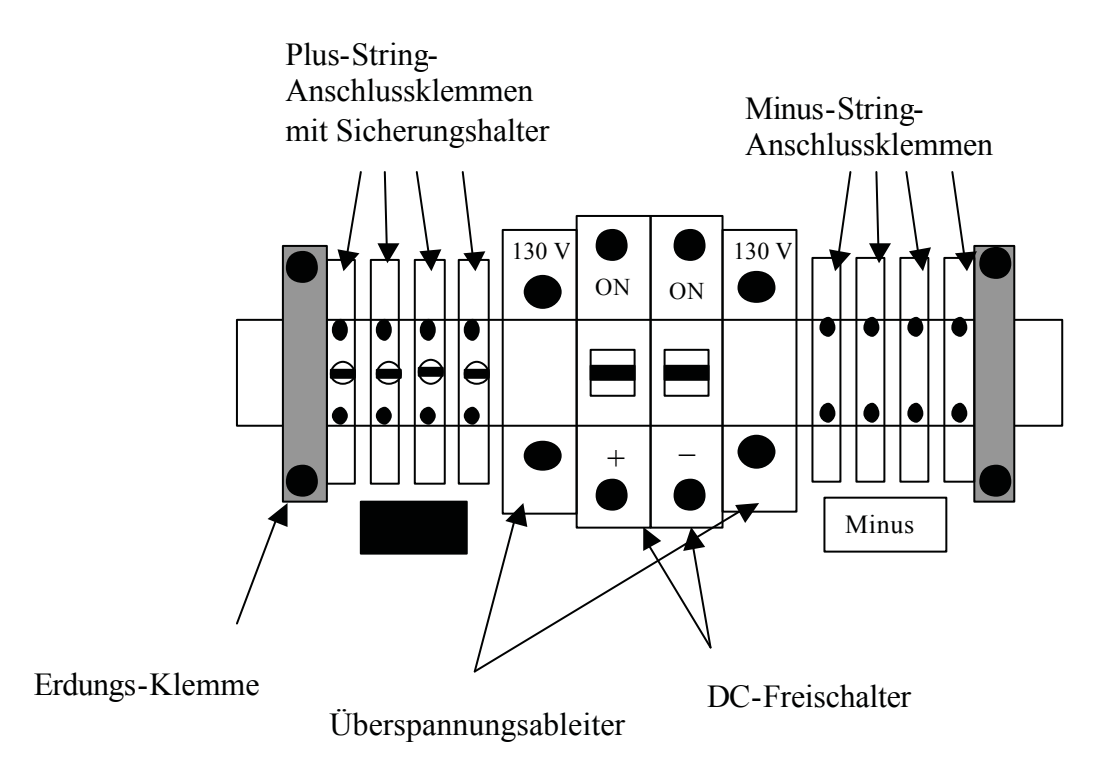

#### *Bild 6-2 Klemmleiste des PV-Verteilers*

Die Stringleitungen werden polungsrichtig an die Unterseite der Anschlussklemmen (Minus- und Plus) angeschlossen. An der Oberseite dieser Anschlussklemmen ist sowohl der Plus-Klemmteil (4 Anschlussklemmen) als auch der Minus-Klemmteil (4 Anschlussklemmen) intern durch die Auswahl spezieller Anschlussklemmen verbunden. Der gemeinsame Plus-Punkt ist mit dem Überspannungsableiter und der Plus-Hälfte des DC-Freischalters bügelungsmäßig zu verbinden. Dies wird auch mit dem gemeinsamen Minus-Punkt durchgeführt.

Die noch freien, gegenüberliegenden Klemmplätze an der Unterseite der beiden

Überspannungsableiter sind mit den Erdungsklemmen an beiden Enden der Erdungsschiene zu verbinden.

Als letzter Schritt erfolgt der Anschluss der beiden DC-Verkabelungen, die zum Wechselrichter führen.

# **7 Montage**

Die genauen technischen Zeichnungen für die Montage sind im Anhang zu finden:

- Lageplan, Süd- und Ostansicht
- Schnitt Dachfläche 5760 kW
- Details Dachfläche 5760 kW

# *7.1 Montage der Solarmodule*

Zur Installation der Solaranlage am gewählten Standort, dem Geräteschuppen, wurde eine Halterung konstruiert und angefertigt. Da die Neigung des Ziegeldaches 28 ° beträgt, die Ausrichtung exakt nach Süden weist und somit auf diesem geografischen Standort einen maximalen Energieertrag verspricht, konnte die Halterung dementsprechend einfach gestaltet werden.

Die Montage wurde als Aufdachmontage vorgenommen, um einerseits das Ziegeldach als funktionierende "Schutzhülle" nicht in Mitleidenschaft zu ziehen und andererseits die größte Flexibilität bei einem eventuell nötigen Austausch von Modulen zu sichern. Die Modulgarantie von durchschnittlich 20 Jahre auf 80 % der Nennleistung beinhaltet bei Nichterfüllung nicht den Ersatz des Moduls mit gleichen Abmessungen, sondern nur die Lieferung von Modulen gleicher Leistung. Im folgenden werden die Anforderungen, welche die Halterung erfüllen muss, aufgezeigt und deren Montage Schritt für Schritt erklärt.

## **7.1.1 Anforderungen**

## **7.1.1.1 Flächenlast**

Die Module stellen durch ihr Eigengewicht eine gewisse zusätzliche Flächenlast für das Dach dar, die aufgenommen werden muss. Da es sich hier um ein Eigengewicht der Module von ca. 14 kg handelt und das Dach auf eine Flächenlast mit dem Extremfall der größten 100-jährigen Schneelast ausgelegt ist, wurde kein mathematischer Beweis erbracht.

Wichtig bei der Flächenlast ist deren gleichmäßige Verteilung. Dies wird durch die Anzahl der verwendeten Dachhaken bestimmt, die das Eigengewicht der Module und des Tragegerüstes auf die Dachlattung und Dachsparren weiter geben.

Es wurden 96 Dachhaken verwendet, die somit eine gleichmäßige Verteilung der Flächenlast über die vorgesehenen 85 m² erfüllen.

## **7.1.1.2 Druck/Sogkraft**

Da Sturmböen wesentlich größere Kräfte, mit bis zu 1500 N pro m² Solarmodulfläche, entwickeln können, ist dies die kritische Größe, auf die Rücksicht genommen werden muss. Dementsprechend wurde auch das dazu verwendete Material in entsprechender Stärke ausgewählt. Die Aluminiumprofile haben eine Wandstärke von 4 mm und trotzen auch diesen extremen Kräften.

## **7.1.1.3 Hinterlüftung**

Solarmodule haben die Eigenschaft, dass ihr Wirkungsgrad bei steigender Temperatur fällt. Um diesen negativen Effekt möglichst klein zu halten, wird durch die natürliche Konvektion versucht, einen guten Luftaustausch zwischen Modulrückseite und Ziegeldach sicherzustellen. Kühlere Frischluft sollte von unten angesaugt werden und ungehindert an der Modulrückseite vorbeistreichen können.

Ein Mindestabstand zur Dachhaut von ca. 15 cm zur ausreichenden Hinterlüftung der Module, wird gefordert.

#### **7.1.1.4 Sensorenmontage**

Die Befestigungsmöglichkeit von erforderlichen Sensoren sollte schon bei Konstruktion der Halterung Berücksichtigung finden, um etwaige Überlängen an Profilen für die Montage der Sensoren bereitzustellen.

#### **7.1.1.5 Materialauswahl**

Um eine entsprechend lange Lebensdauer der Anlage zu sichern, wurden folgende nicht korrosive Materialien gewählt (vgl. Bild 7-1, Bild 7-2, Anhang Technische Zeichnungen):

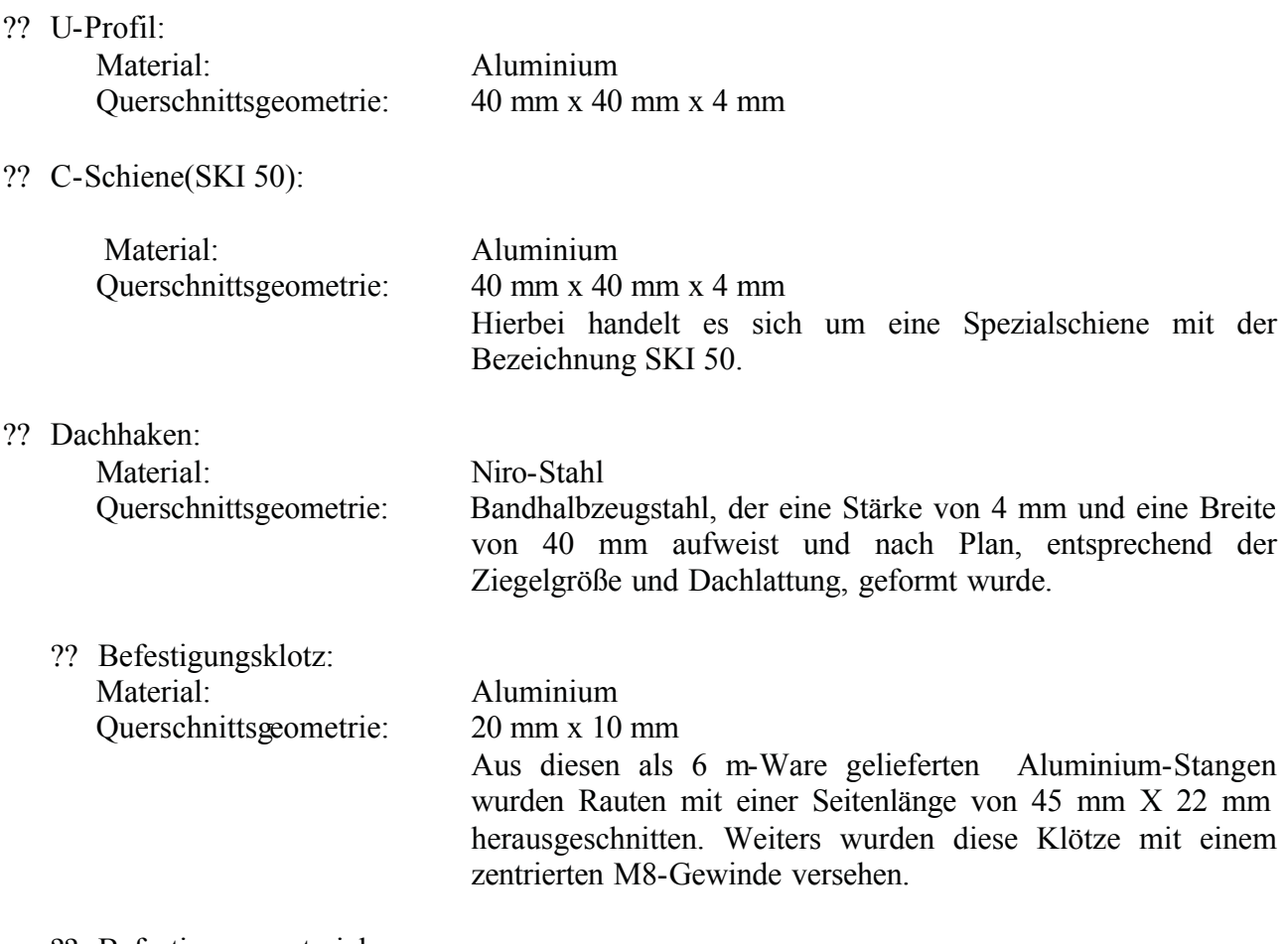

Befestigungsmaterial:

Diverses Kleinzeug, z.B. Schrauben, Muttern, Beilag-Scheiben, wurde einheitlich aus dem Material Niro und dem Type M8 gewählt, um eine maximale Flexibilität und Kostenminimierung durch erhöhte Stückzahl pro Art zu erreichen.

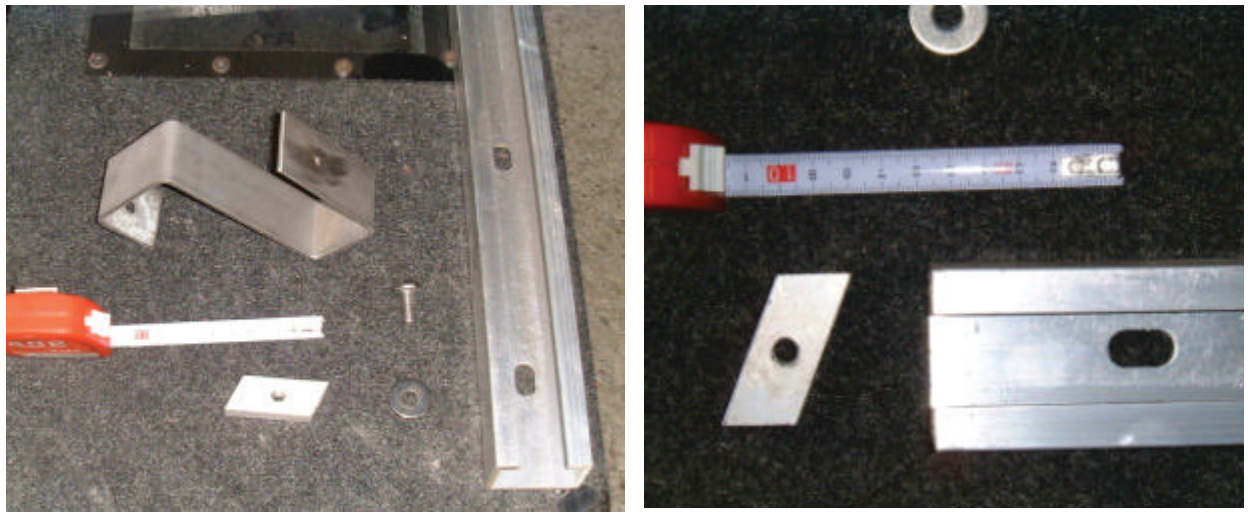

*Bild 7-1 Befestigungsmaterial für die Modulmontage*

### **7.1.2 Technische Ausführung**

Da zwei unterschiedliche Modultypen und somit unterschiedliche geometrische Abmessungen berücksichtigt werden mussten, wurde das Solarfeld in zwei Teile geteilt. Der Vorgang der Montage, abgesehen von den Abmaßen, bleibt jedoch gleich.

#### **1. Schritt:**

Einhängen der Dachhaken in vertikaler Flucht. Es werden 4 Dachhaken pro Reihe verwendet.

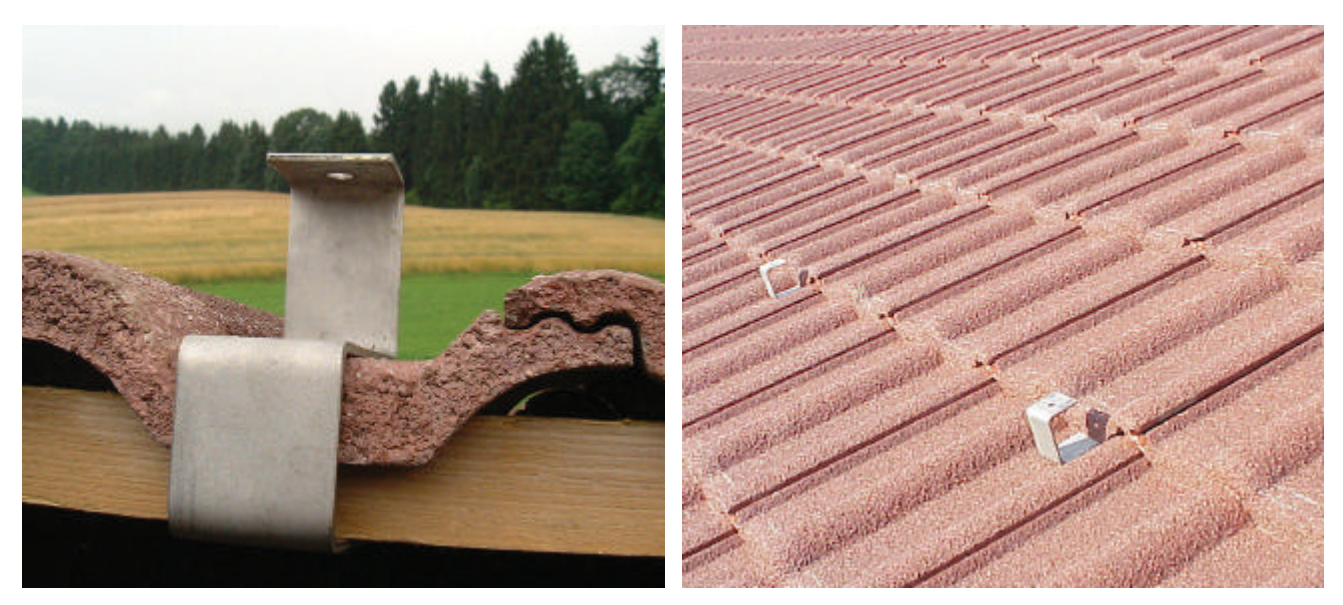

*Bild 7-2 Dachhaken Montage - Detail*

### **2. Schritt:**

Montage der vertikalen C-Schiene, die zuvor mit Bohrungen an den von den Dachhaken vorgegebenen Punkten versehen werden muss.

Ist dies geschehen, so wird die Schiene mit den Schrauben an den Dachhaken fixiert und in der Länge dem Modulfeld angepasst.

Dieser beschriebene 2.Schritt wird im berechneten horizontalen Abstand so oft durchgeführt, wie es der Plan vorsieht.

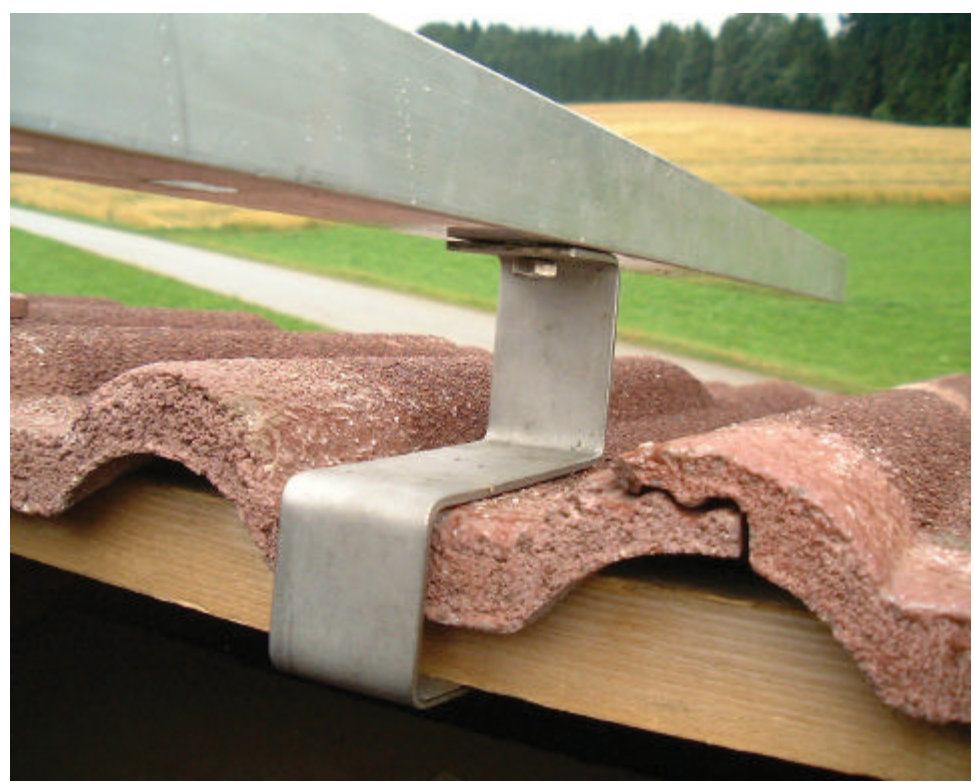

*Bild 7-3 Dachhaken + Schiene Montage - Detail*

#### **3. Schritt:**

Nun wird das im rechten Winkel und auf zu diesen C-Schienen liegende U-Profil montiert.

Beginnend am höchsten Punkt der Anlage wird das U-Profil mit Hilfe der Befestigungsklötze, die in die darunter liegenden C-Schienen eingeschoben werden (vgl. Bild 7-4), in der Flucht zur C-Schiene mit den Schrauben fixiert. Zuvor muss das U-Profil mit Bohrungen für diese Fixierungsschrauben versehen werden.

#### **4. Schritt:**

Im vertikalen Abstand von ca. 1,4 m und parallel zum zuvor befestigten U-Profil, wird eine C-Schiene mit Hilfe der Befestigungsklötze und der Schrauben fixiert.

Diese Schiene wird jedoch noch nicht vollkommen fixiert, da sie zur Adjustierung des nun zu montierenden Moduls vorgesehen ist.

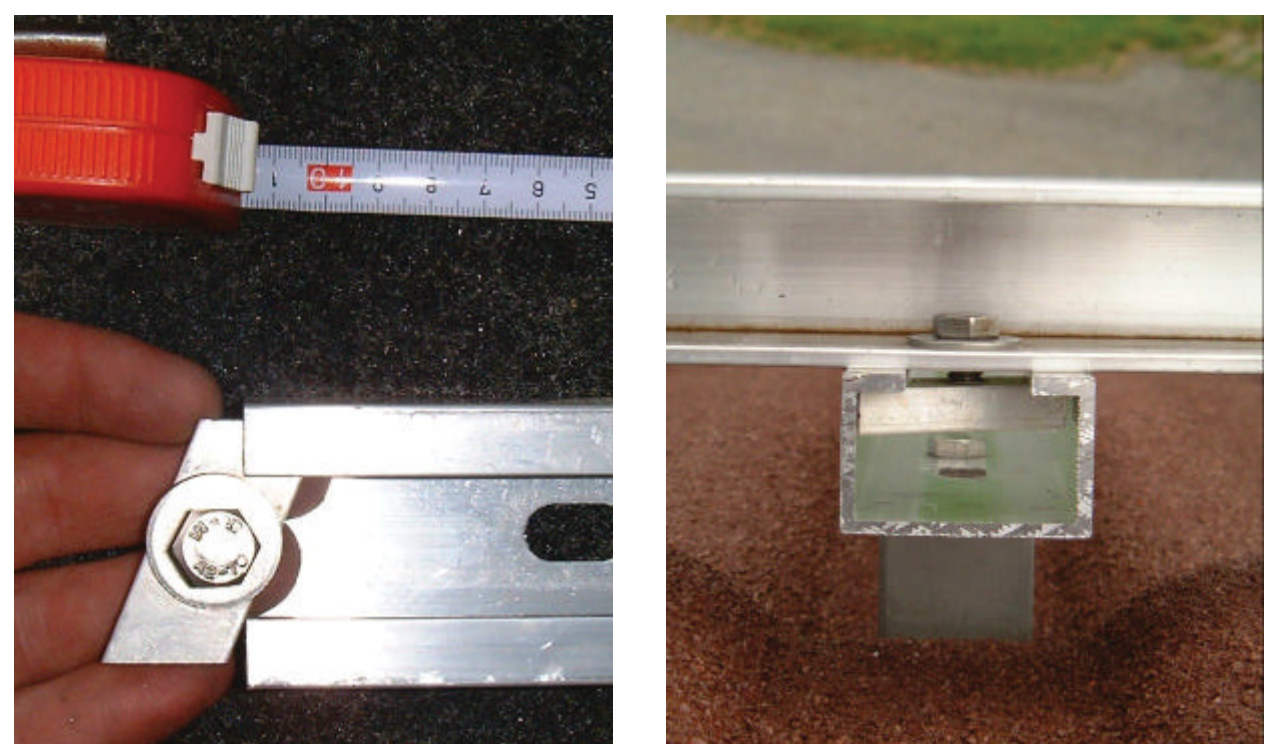

*Bild 7-4 U-Profil-Montage+ Detail*

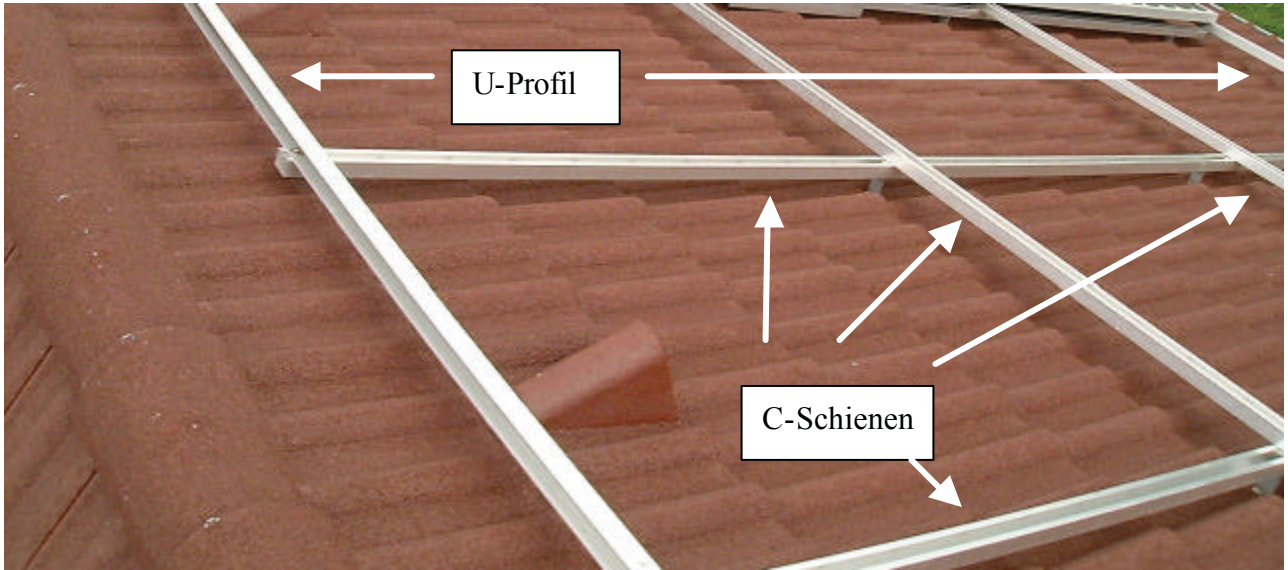

*Bild 7-5 Fertige Dachkonstruktion*

#### **5. Schritt:**

Das Modul wird an einer Breitseite mit den ihm des umgebenden Alu-Rahmens an dem U-Profil, welches dem Giebel am nächsten liegt, mit zwei Schrauben fixiert. Die gegenüberliegende Breitseite des Modulrahmens, also Dach abwärts, liegt mit dem Aluminiumrahmen auf der in Schritt 4 montierten C-Schiene auf. Diese Breitseite kann erst gleichzeitig mit dem zweiten Modul fixiert werden, da die dazu verwendeten Schrauben samt Beilag-Scheiben und Befestigungsklötze, die sich in der C-Schiene befinden, die Klemmfunktion übernehmen (vgl. Bild 7-7).

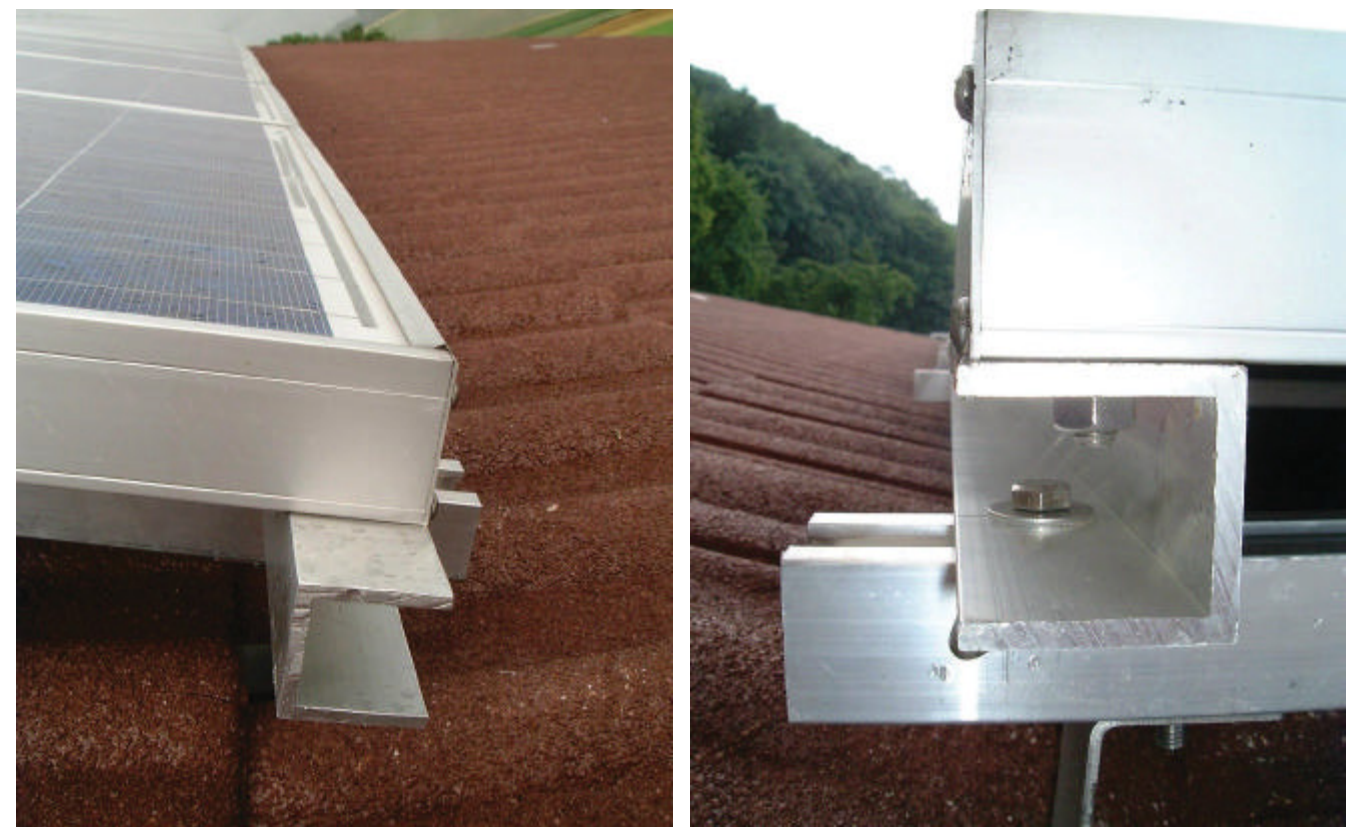

*Bild 7-6 Befestigung des Moduls am Rand (oben und unten)*

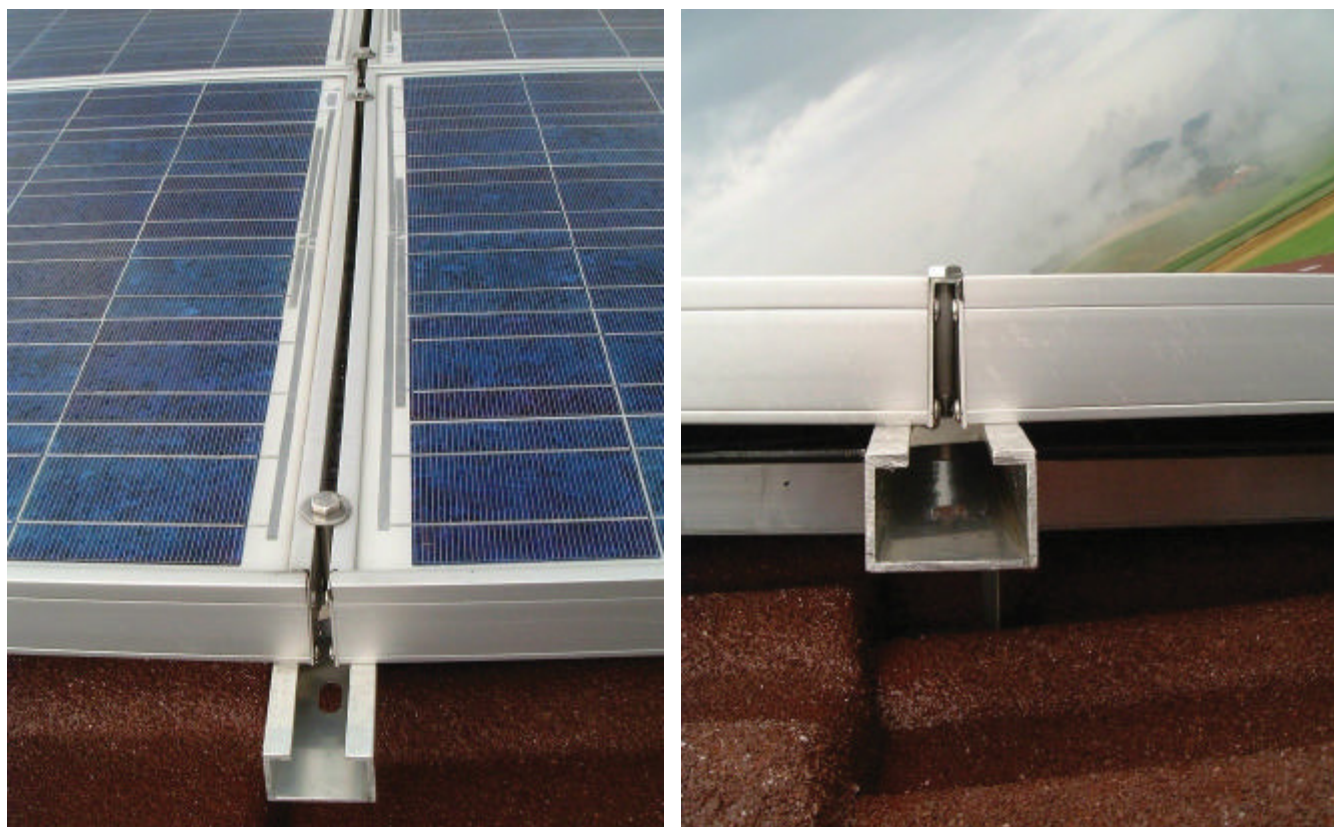

*Bild 7-7 Befestigung des Moduls in der Mitte* 

#### **6. Schritt:**

Zuerst wird Schritt 4 nochmals durchgeführt.

Dann wird das 2-te Modul unterhalb des 1-sten Moduls, das erst mit 2 Schrauben fixiert ist, positioniert. Nun können die unter Schritt 5 beschriebenen Schrauben samt Beilag-Scheiben und Befestigungsklötzen fixiert werden. Modul 1 ist somit vollständig und Modul 2 auf einer Breitseite fixiert.

#### **7. Schritt:**

Hierbei wird das 3-te Modul unterhalb des 2-ten Moduls montiert.

Zuerst wird das U-Profil an der untersten Stelle auf die sich auf den Dachhaken befindenden C-Schienen in Flucht montiert. Dabei ist auf besonders genauen Parallel-Abstand zur zuvor montierten C-Schiene zu achten, um ein genaues Einpassen des 3-ten Moduls beim ersten Einpassversuch zu sichern.

Ist dies der Fall, so werden die sich an der Dach aufwärts liegenden Breitseite befindenden Schrauben und Beilag-Scheiben fixiert.

Zum Abschluss wird das 3-te Modul mit 2 Schrauben am U-Profil fixiert (vgl. Bild 7-6).

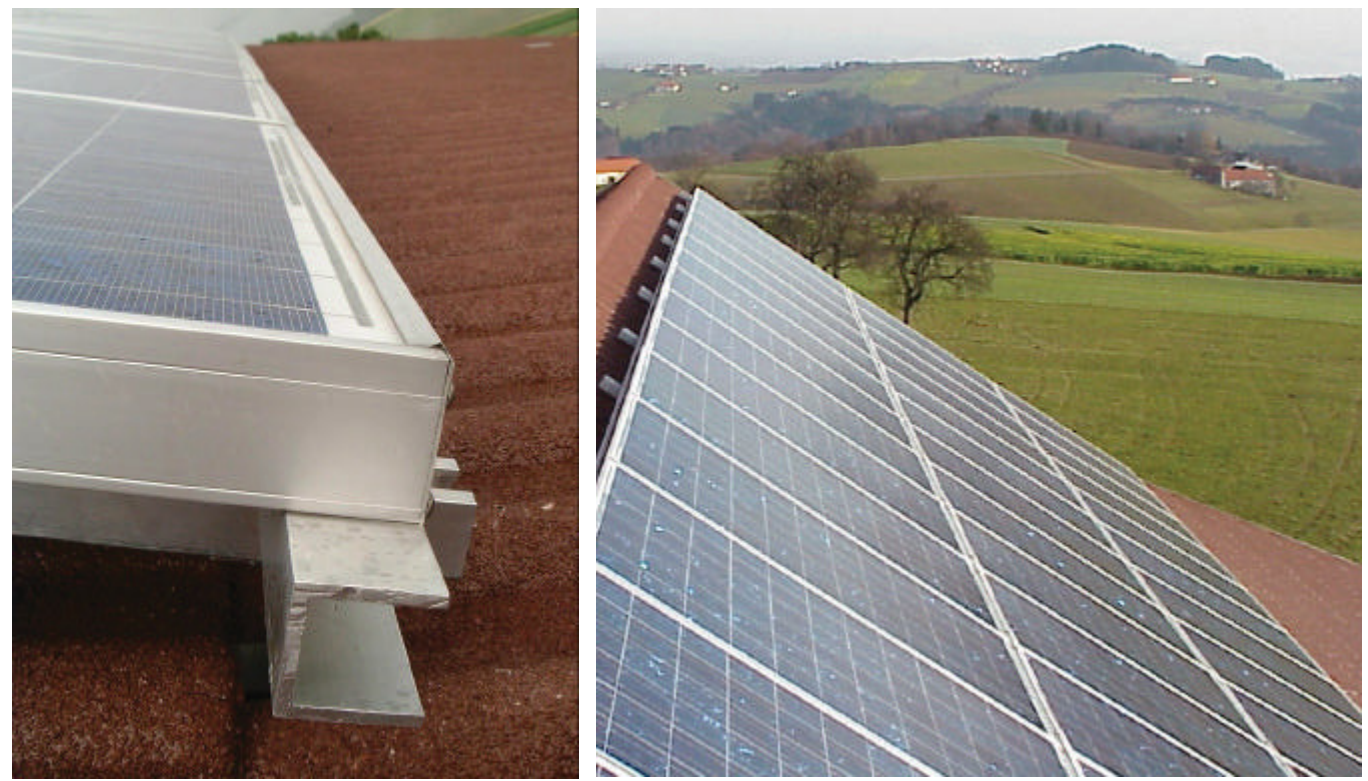

*Bild 7-8 Gesamtansicht* 

#### **8. Schritt:**

Schritt 3 bis Schritt 7 wiederholen sich solange, bis das gesamte Feld mit Modulen bestückt ist.

Wichtig ist jedoch dabei noch die richtige elektrische Verbindung der Module, die bestückt mit ca. 2 x 1,5 m langen, 6 mm² starken, als flexibel ausgeführten Leitungen sind. An den zwei Enden befindet sich jeweils eine MC-Kupplung und ein MC-Stecker, die einen Verpolungsschutz sicherstellen.

Die beiden Enden, die bei dieser elektrischen Verbindung der 4 bzw. 3 (bei Feld 4 und Feld 5) Module übrig bleiben, sind durch Anheben von Dachziegeln, in das Dachinnere, also den Dachboden zu führen. Dort findet die eigentliche Verschaltung dieser entstandenen Strings (=in Serie geschalteten Module) in den sogenannten PV-Verteilern statt.

Wie viele und welche der Module, unterscheidbar durch die Seriennummer, zu einem String zusammengeschaltet werden, ist aus dem Schaltplan ersichtlich (vgl. Tabelle 4-2, Tabelle 4-7).

## *7.2 Montage der Sensoren*

Solarstromanlagen wurden in den letzten Jahren zahlreich errichtet. Die Funktionsweise wird jedoch in den meisten Fällen ausschließlich über die Menge an eingespeistem Strom kontrolliert. Genauere Trends über den Wirkungsgradverlauf, die konstante Funktionsweise und weitere wissenschaftliche Untersuchungen lassen sich jedoch nur bewerkstelligen, wenn eine Solarstromanlage mit Sensoren und den dazu nötigen Datenerfassungsgeräten ausgestattet ist.

Diese Anlage ist mit zwei Globalstrahlungssensoren von Typ SOZ-03 ausgestattet. Es wurde nach reiflicher Überlegung auf Pyranometer verzichtet, da diese vielleicht eine exaktere Globalstrahlungsmessung aufgrund der höheren Empfindlichkeit in einem größeren Frequenzspektrum haben, jedoch durch deren Geometrie es zu Erscheinungen kommt, die, verglichen zu geeichten Meß-Solarzellen, wieder zu Verfälschungen führen. Hierbei wäre die Taubildung am Sensorglas zu erwähnen, die besonders in den Morgenstunden zu falschen Ergebnissen führt.

Um den genauen Wirkungsgrad der Anlage zu bestimmen, macht es Sinn, die tatsächlich umsetzbare Globalstrahlung zu messen. Damit ist gemeint, dass Globalstrahlungssensoren auf Siliziumbasis jene Frequenzspektren und Intensitäten besser abbilden und erfassen, die auch wirklich von Modulen erfasst werden können.

Diese beiden Sensoren sind in horizontaler und in einer mit 28 ° Neigung verlaufenden Ebene, die exakt nach Süden ausgerichtet ist, angeordnet. Das erlaubt, Aussagen über die horizontale Globalstrahlung, die Globalstrahlung in geneigter (28 °) Ebene sowie deren Differenz zu machen.

Des Weiteren kann der Gesamtwirkungsgrad der Anlage bestimmt werden. Da die verwendeten Wechselrichter auch die tatsächliche Gleichspannungsleistung aufzeichnen, ist es möglich zusätzliche Aussagen über den Wirkungsgrad der zwei unterschiedlichen Modultypen zu treffen.

Die Temperatur der Umgebung und folglich die Module hat, wie bekannt, Einfluss auf den Ertrag der Anlage.

Um einen quantifizierbaren Wert auch hier zu erhalten, wurden ein Umgebungstemperatursensor, Typ PT100, der Firma SolonAG und ein Foliensensor, Typ PT100, der Firma RS - Components montiert.

## **7.2.1 Platzierung der Sensoren**

Die Sensoren wurden in der Mitte der Anlage angebracht, um repräsentative Werte zu erhalten.

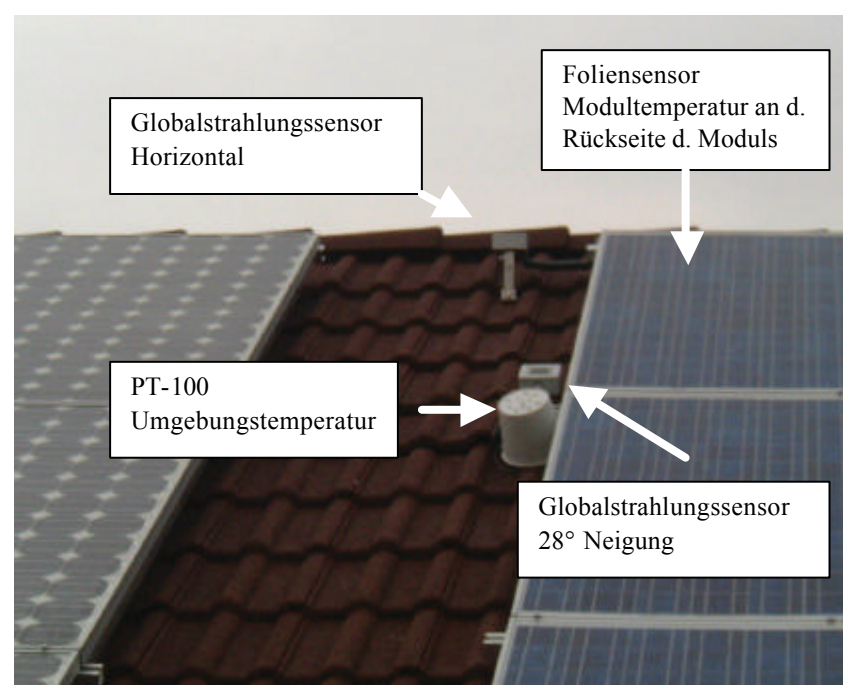

*Bild 7-9 Anordnung der Messsensoren* 

## **7.2.1.1 Globalstrahlungssensoren**

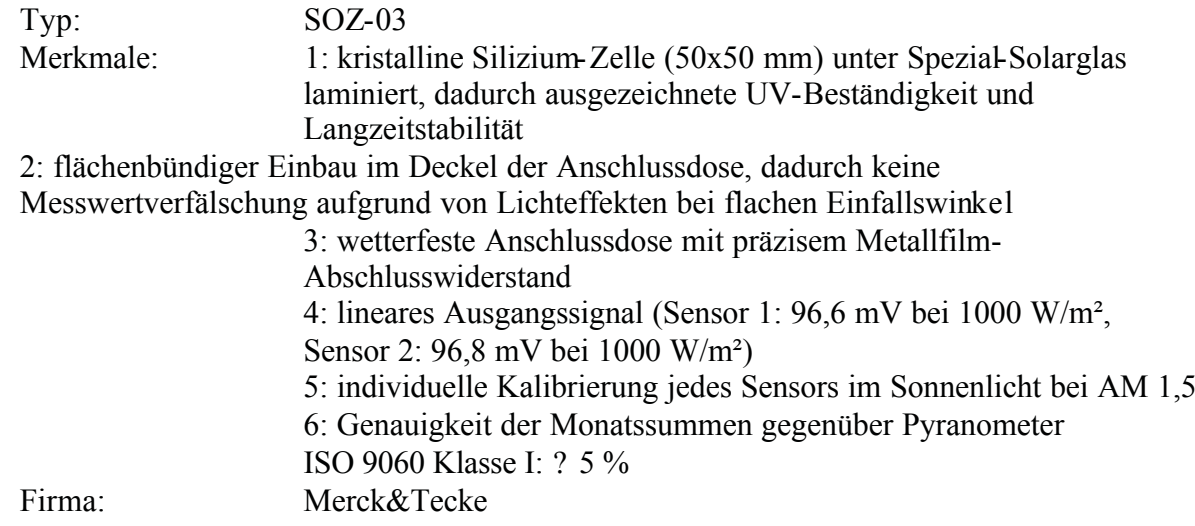

Der horizontale Globalstrahlungssensor wurde an einem Niro-Stahlband in der Nähe des Dachgiebels befestigt.

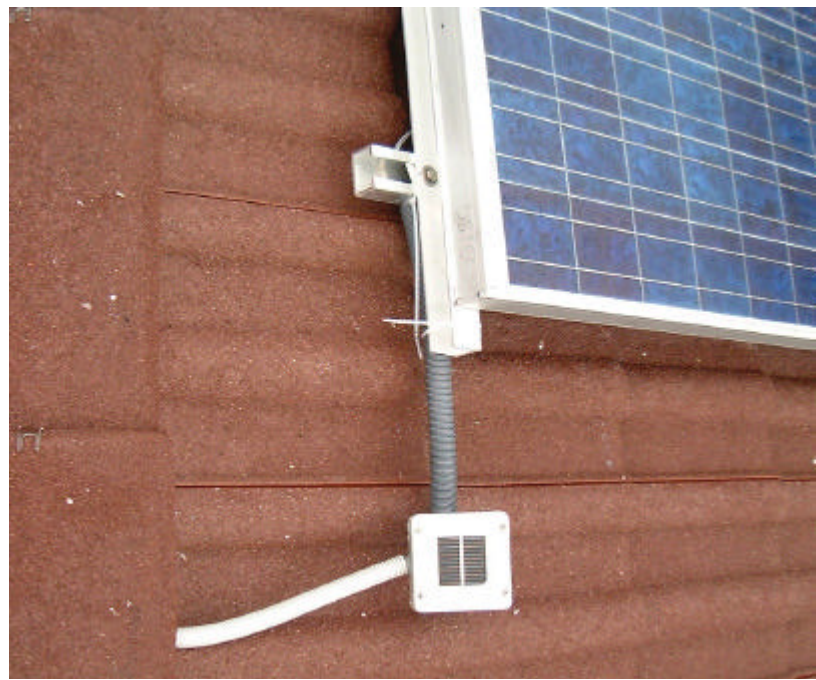

*Bild 7-10 Strahlungssensor Horizontal am Giebel*

Der mit 28° geneigte Globalstrahlungssensor wurde auf einer C-Schiene, die die gleiche Neigung wie die Module aufweist, fixiert. Hier wurde besonders auf den Fluchtverlauf mit den Modulen geachtet, um etwaige Abschattungen zu verhindern.

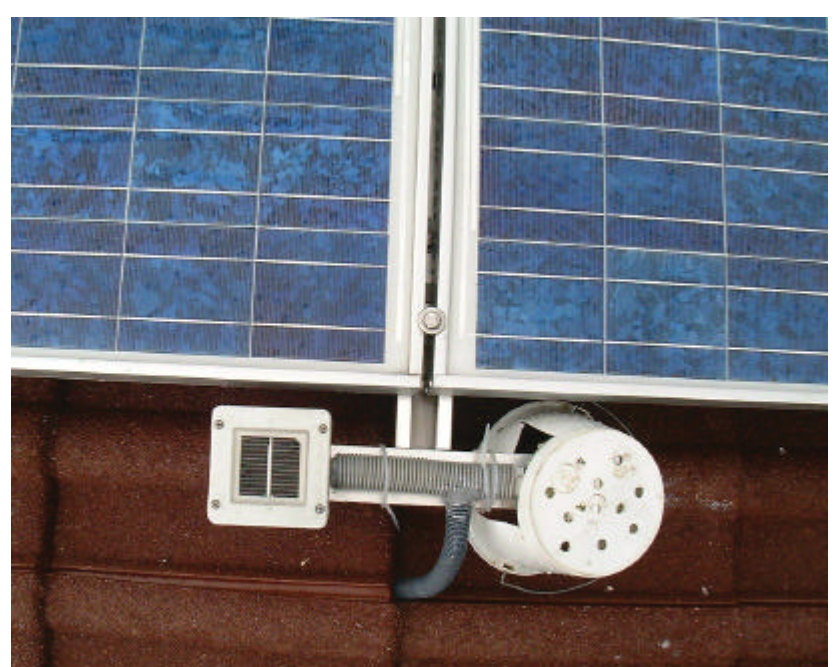

*Bild 7-11 Strahlungssensor 28° Neigung und Umgebungstemp.-Sensor*

#### **7.2.1.2 Temperatursensoren**

Umgebungstemperatursensor

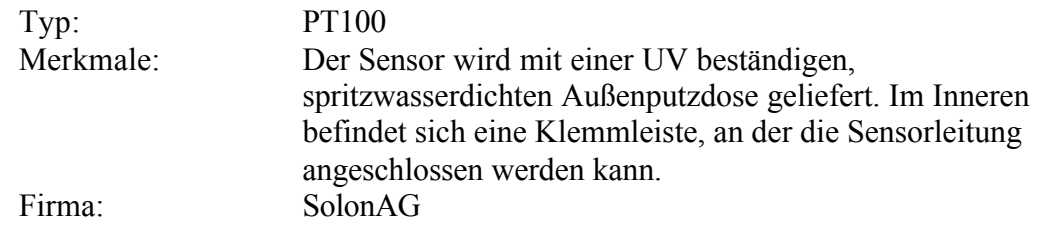

Die Befestigung dieses Sensors bzw. der Außenputzdose erfolgte an der für den Globalstrahlungssensor (28° geneigt) montierten C-Schiene. Des Weiteren wurde durch Abdeckung mit Hilfe eines Kunststoff-Behälters dafür gesorgt, dass der Sensor keiner direkten Sonneneinstrahlung ausgesetzt ist, die zu einer Verfälschung des Messergebnisses führen könnte.

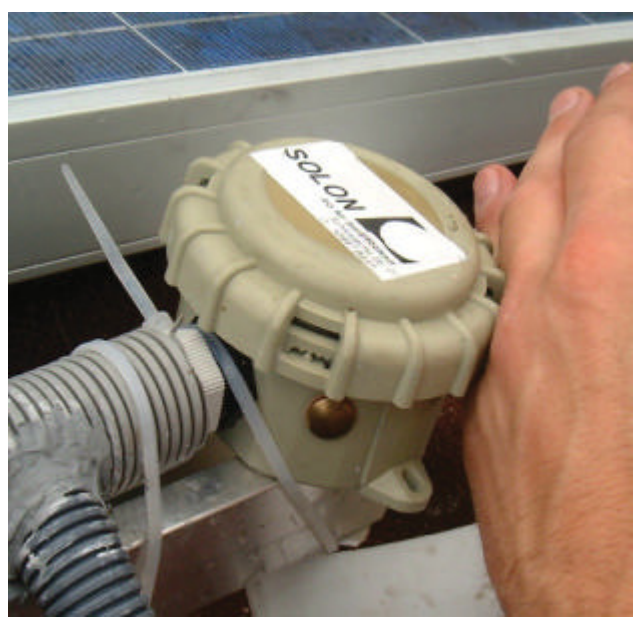

*Bild 7-12 Umgebungstemperatursensor PT-100 -Detail*

?? Modultemperatursensor

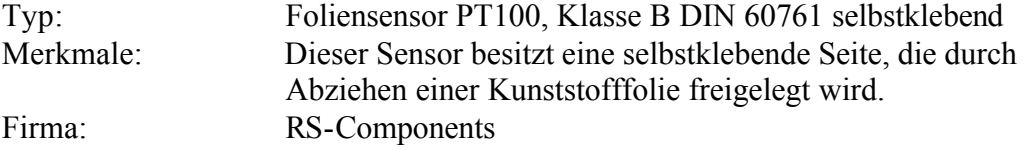

Die Befestigung des Sensors erfolgte an der Rückseite eines polykristallinen Moduls von Solar-Feld Nr. 3, String Nr 4. Darüber wurde dieser Sensor mit Klebemasse ummantelt, um Schutz vor äußeren Einflüssen so gering als möglich zu halten.

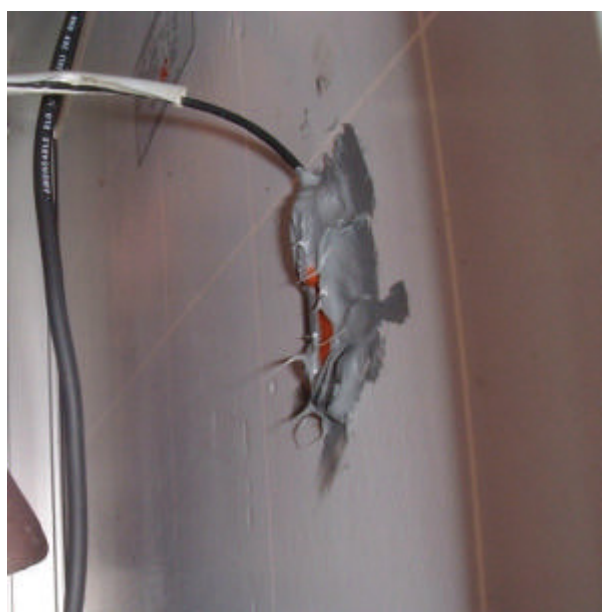

*Bild 7-13 Modultemperatursensor auf der Rückseite eines Moduls*

# *7.3 Montage der PV-Verteiler*

Die PV-Verteiler, insgesamt 5 Stück, wurden im Inneren des Daches auf den Dachsparren befestigt (vgl. Bild 6-1).

Hier wurde besonders auf die Nähe des PV-Verteilers zum jeweiligen Modul-Feld geachtet, um die Leitungslängen der einzelnen Strings so kurz wie möglich zu halten. Diese Überlegung beruht auf der Tatsache, dass die Kabel vom Typ NSGAFöu 1 x 6 mm² um einen Faktor 4 teurer sind als die Gleichstromkabeln vom PV-Verteiler zum Wechselrichter. Zusätzlich werden dadurch die Spannungsabfälle an den Stingleitungen so klein wie möglich gehalten.

Zur Befestigung des Kunststoffgehäuses wurden 4 Schrauben benötigt. Um diese durch das Gehäuse zu führen, werden die dafür perforierten Gehäusevertiefungen ausgebrochen. Zur Entlastung der Kunststoffwand sind beim Verschrauben entsprechende Beilag-Scheiben zu verwenden.

# *7.4 Montage der Wechselrichter*

Die Wechselrichter sind in der Schutzklasse IP33 ausgeführt und bedürfen somit dem Schutz vor Spritzwasser. Bei der Auswahl des Platzes zur Montage sollten die minimale Umgebungstemperatur von + 4 °C nicht unterschritten und eine maximale Umgebungstemperatur von + 40 °C nicht überschritten werden.

Da die Kühlrippen an den Seiten der Wechselrichter angebracht sind, ist ein Mindestabstand von ca. 30 cm zu benachbarten Gegenständen einzuhalten. Dies reicht aus um einen ausreichenden Luftstrom zur Kühlung zu ermöglichen.

Die Geräte werden mit einer Bohrschablone ausgeliefert, die die geometrischen Abmessungen der Langlöcher an der Gehäuserückseite vorgibt. Ist die Wand mit den entsprechenden Haken versehen, werden die Wechselrichter in diese eingehängt.

Ferner dient eine Sicherheitsschraube, die nach öffnen der Anschlussklappe sichtbar wird, als Schutz gegen das Anheben und somit Runterfallen des Gerätes.

# *7.5 Montage der Zähler*

Da es sich um handelsübliche Zählergeräte handelt, waren keine besonderen Vorkehrungen nötig. Sie weisen genormte Montagesysteme auf und passen somit problemlos in jeden Verteilerschrank. Eine Besonderheit sind jedoch die zwei zusätzlich für die Überprüfung der Genauigkeit der Wechselrichter vorgesehenen Zähler. Durch sie ist man in der Lage die Gesamtproduktion der Solaranlage auf 1% genau zu bestimmen und weiters den Ertrag eines einzelnen Solarfeldes messtechnisch zu erfassen und auszuwerten. Diese zwei Zähler befinden sich in einem getrennt errichteten provisorischen Zählerschrank.

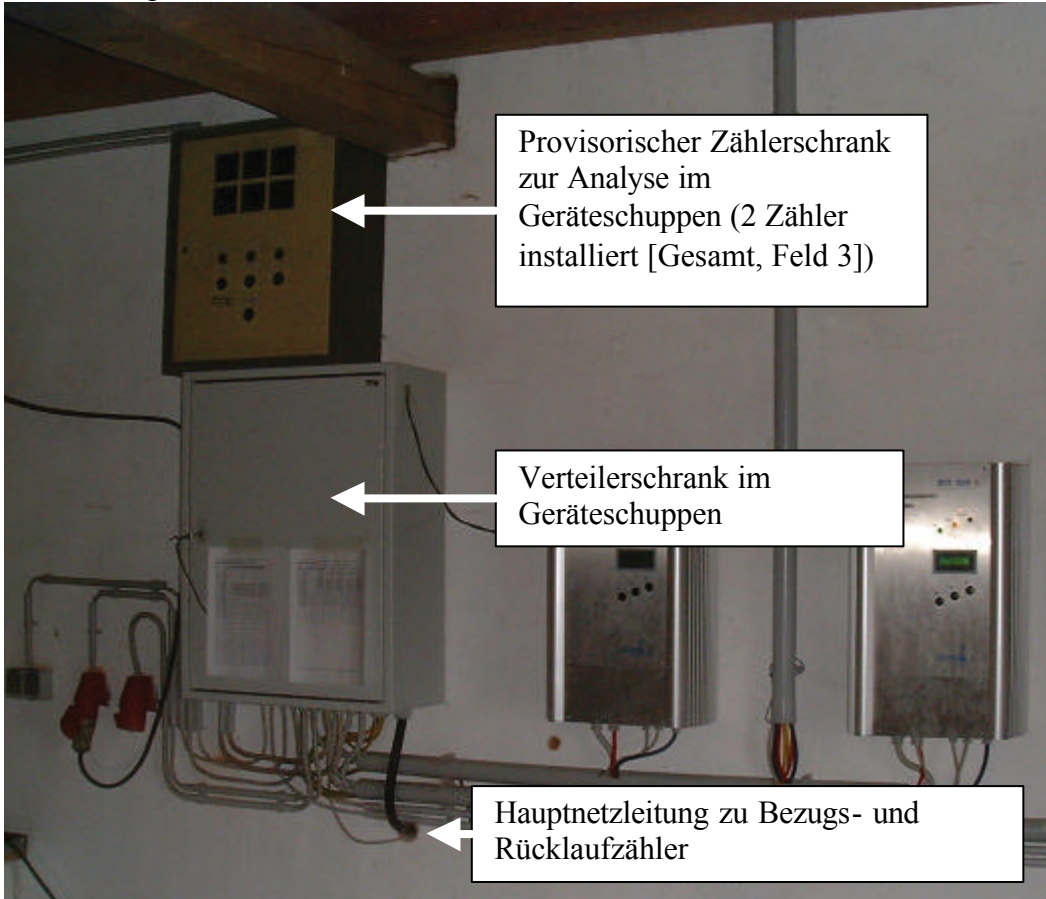

*Bild 7-14 Zählerschrankanordnung im Geräteschuppen*

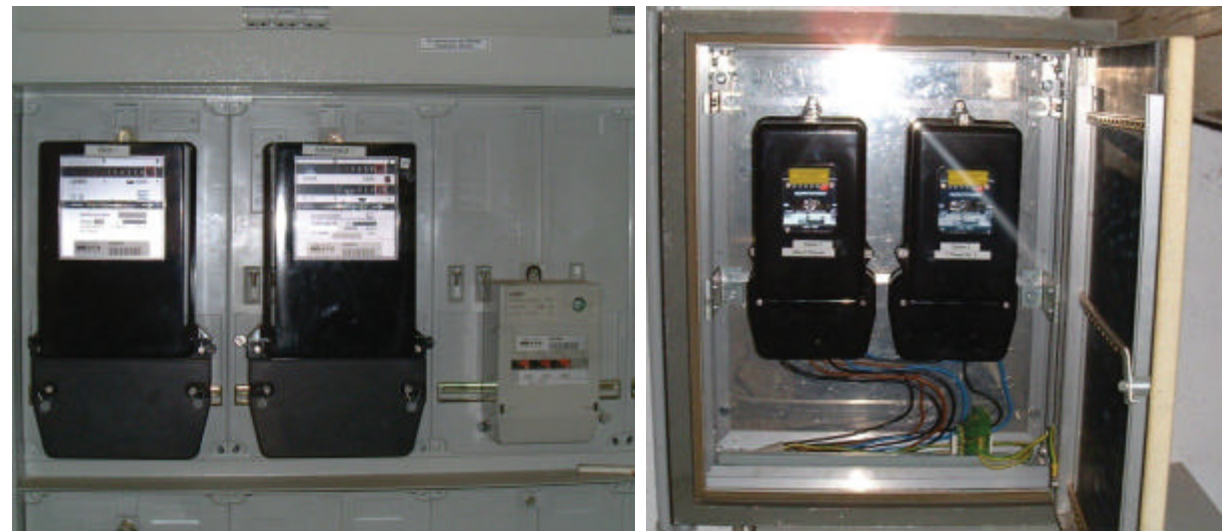

 *im Wohnhaus*

*Bild 7-15 Bezugs- und Rücklaufzähler Bild 7-16 Analysezähler im Geräteschuppen*

# **8 Elektrische Verkabelung**

Die Verdrahtungspläne sie sind im Anhang zu finden:

- Verdrahtungsplan Wechselrichter/Modulfelder
- Verdrahtungsplan EVU/Zähler

## *8.1 DC-Verkabelung*

Die gleichspannungsseitige Verkabelung der Anlage kann man in zwei Abschnitte unterteilen. Der erste beschreibt den Bereich von den Modulen bis zum PV-Verteiler. Der zweite Bereich umfasst die Gleichspannungsverkabelung vom PV-Verteiler zum Wechselrichter (vgl. Anhang: Verdrahtungsplan Wechselrichter/Modulfelder).

#### **8.1.1 Modul - PV-Verteiler-Abschnitt**

Die Dimension und Art der Kabel ist durch die Module bzw. durch deren Anschlusskabel mit den entsprechenden Steckverbindungen vorgegeben. Bei dieser Anlage sind Kabel vom Typ NSGAFöu 1 x 6mm² eingesetzt, die mit einer MC (Multikontakt)-Steckverbindung ausgestattet sind.

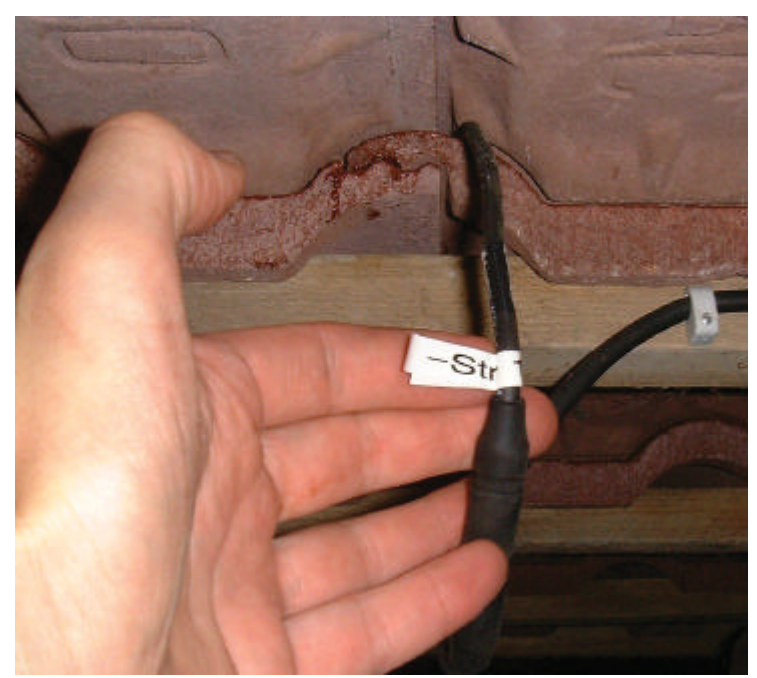

*Bild 8-1 Verkabelung Stringbezeichnung*

Entsprechend der Stringanzahl pro Feld (bei Feld 1 bis Feld 3: 4 Strings pro Feld; bei Feld 4 und Feld 5: 3 Strings pro Feld) wird die Verkabelung bis zum PV-Verteiler mit dem oben genannten Kabel durchgeführt.

Die Verlegung dieser Kabel erfolgt im inneren des Daches, also im Dachbodenraum an den Latten und Sparren. Ist dies erledigt, so befinden sich nun 8 Kabelenden (dies trifft zu bei Feld 1 bis Feld 3) beim PV-Verteiler.

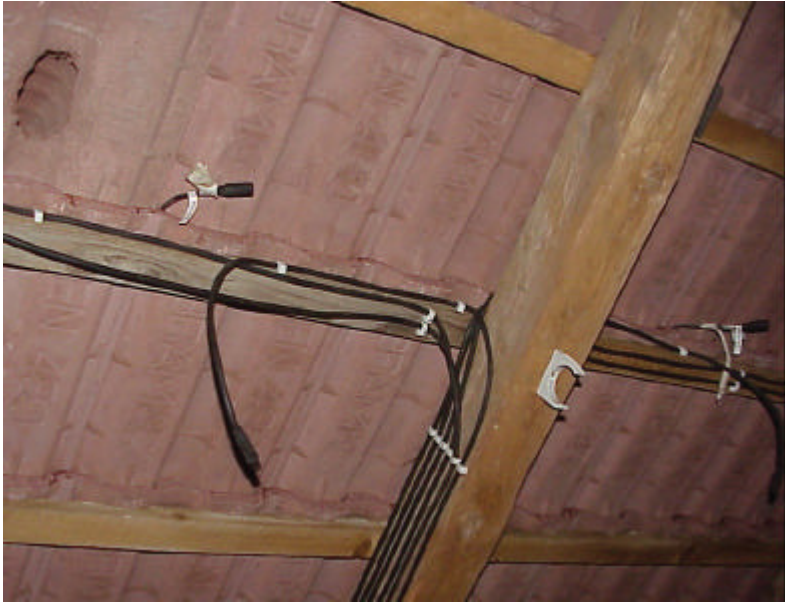

*Bild 8-2 Stringkabelführung im Dachinneren* 

Aus Übersichtsgründen sollte man einen Markierungscode an den Kabeln anbringen. Der Code lautet wie folgt: "Feld  $1/\text{String } 1/ +$ "

Dies sagt aus, dass es sich hier um den PLUS-Anschluss des String Nr.1 vom Feld Nr. 1 handelt.

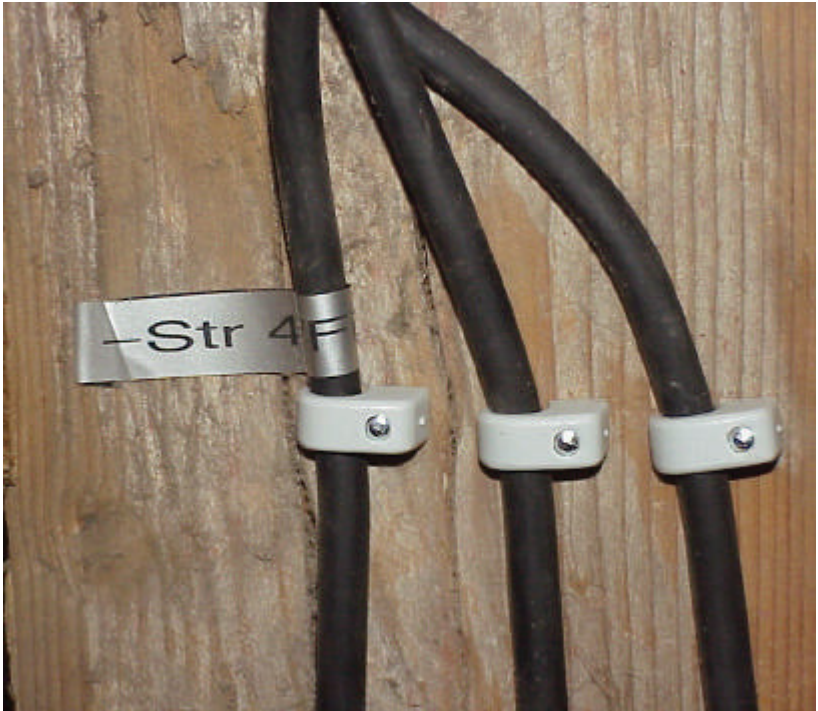

*Bild 8-3 Stringkabelverlegung und Beschriftung*

Wird der Markierungscode konsequent angewandt, stellt der letzte Schritt der Gleichspannungsverkabelung von diesem Abschnitt kein Problem mehr dar. Es werden nun die entsprechenden Stringleitungen des Feldes an die Klemmleisten des PV-

Verteilers polungsrichtig angeschlossen.

## **8.1.2 PV-Verteiler - Wechselrichter-Abschnitt**

Ziel dieser Verkabelung ist die Verbindung zwischen dem fertig verschaltetem Solarfeld, das durch den PV-Verteiler hergestellt wurde, und dem Wechselrichter.

Wie aus vorangegangenen Kapiteln zu entnehmen ist, wurde ein einfach isoliertes Kupferkabel mit einem Querschnitt von 25 mm² gewählt.

Am PV-Verteiler werden nun Plus- und Minusanschluss mit den entsprechenden zwei Kabeln, die durch die Farben blau und rot unterschieden werden können, verbunden und mit Hilfe eines Oberputz-Installationsrohres zum jeweiligen Wechselrichter geführt. Dort werden die beiden Enden polungsrichtig an den Klemmen, die mit dem Symbol " + " und " - " gekennzeichnet sind, verbunden.

Parallel zur Plus- und Minus-Leitung wird noch der Schutzleiter von der Potentialausgleichsschiene zum Wechselrichter geführt und an diesem an der PE-Anschlussklemme verbunden.

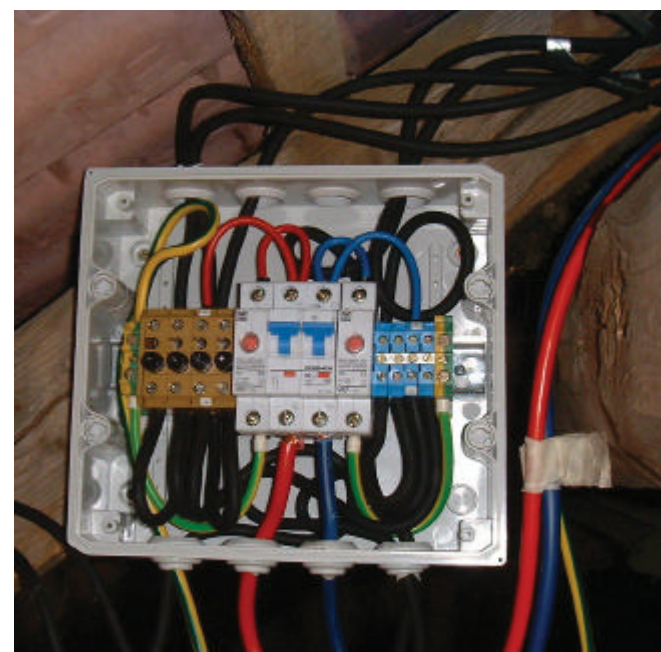

*Bild 8-4 PV-Verteiler offen-Detail-DC-Kabel Bild 8-5 DC-Kabelführung in Oberputzrohren*

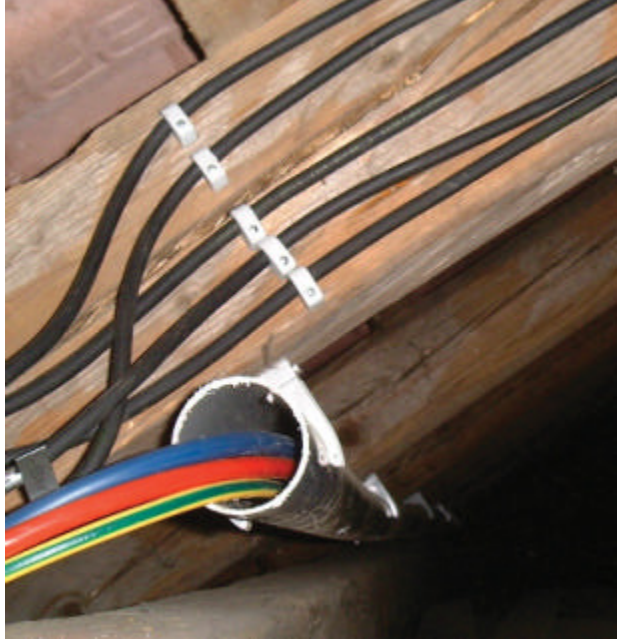

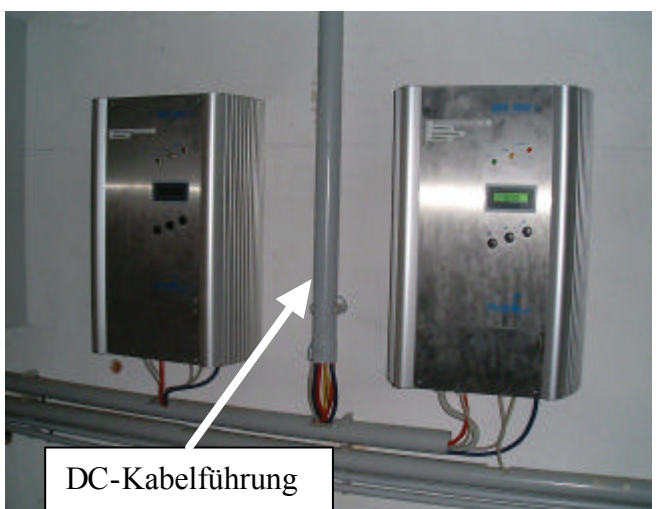

*Bild 8-6 DC-Kabelführung zu den WR Bild 8-7 DC-Kabelanschluss beim WR*

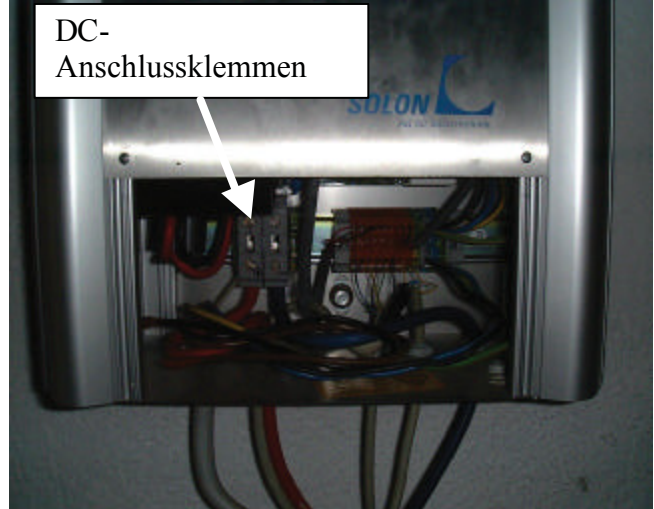

# *8.2 AC-Verkabelung*

Ziel ist es, die mit der Solarstromanlage produzierte Energie in das Wechselspannungsnetz des Energieversorgers einzuspeisen.

Es ist hierbei auf Symmetrie-Bedingungen des Netzes und die Erfassung der Energiemenge Rücksicht zu nehmen.

Die geforderten Schutzeinrichtungen, wie Überspannungsschutz, Frequenzeinhaltung und automatische Abschaltung sind im Wechselrichter integriert und erfüllen alle erforderlichen Standards, die durch Zertifikate nachgewiesen werden.

## **8.2.1 Erfassung der Energiemenge**

Um die Erlaubnis für die Einspeisung ins öffentliche Netz zu erhalten, muss ein weiterer sogenannter Rücklaufzähler installiert werden. Dieser erfasst die Menge an Energie, die ins öffentliche Netz geliefert wird und zu dem im Einspeisevertrag festgelegten Preis übernommen wird.

Die Anschlussweise des Rücklaufzählers entspricht derjenigen des Bezugszählers, mit dem Unterschied, dass die Ausgangs- und Eingangsleitungen vertauscht werden (vgl. Anhang: Verdrahtungsplan EVU/Zähler).

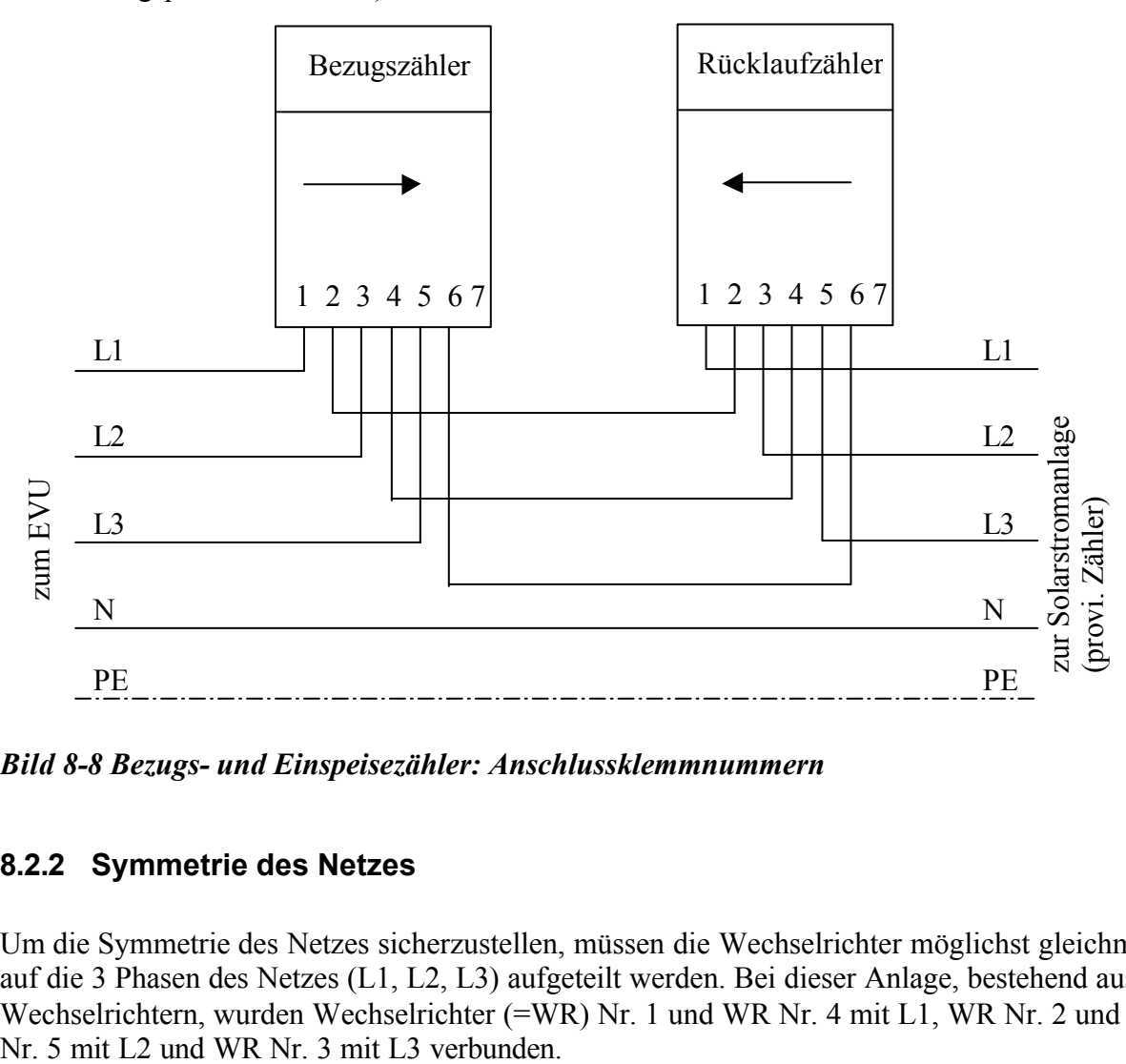

*Bild 8-8 Bezugs- und Einspeisezähler: Anschlussklemmnummern*

## **8.2.2 Symmetrie des Netzes**

Um die Symmetrie des Netzes sicherzustellen, müssen die Wechselrichter möglichst gleichmäßig auf die 3 Phasen des Netzes (L1, L2, L3) aufgeteilt werden. Bei dieser Anlage, bestehend aus 5 Wechselrichtern, wurden Wechselrichter (=WR) Nr. 1 und WR Nr. 4 mit L1, WR Nr. 2 und WR

Das stellt eine, in diesem Fall, maximale Symmetrie des Netzes sicher und erlaubt WR Nr. 3 getrennt vom Gesamtsystem genauer zu untersuchen, was mit einem provisorisch montierten Zähler bewerkstelligt wurde. Der zweite provisorisch montierte Zähler dient zur Gesamtenergiemessung, die mit der Anlage produziert wird.

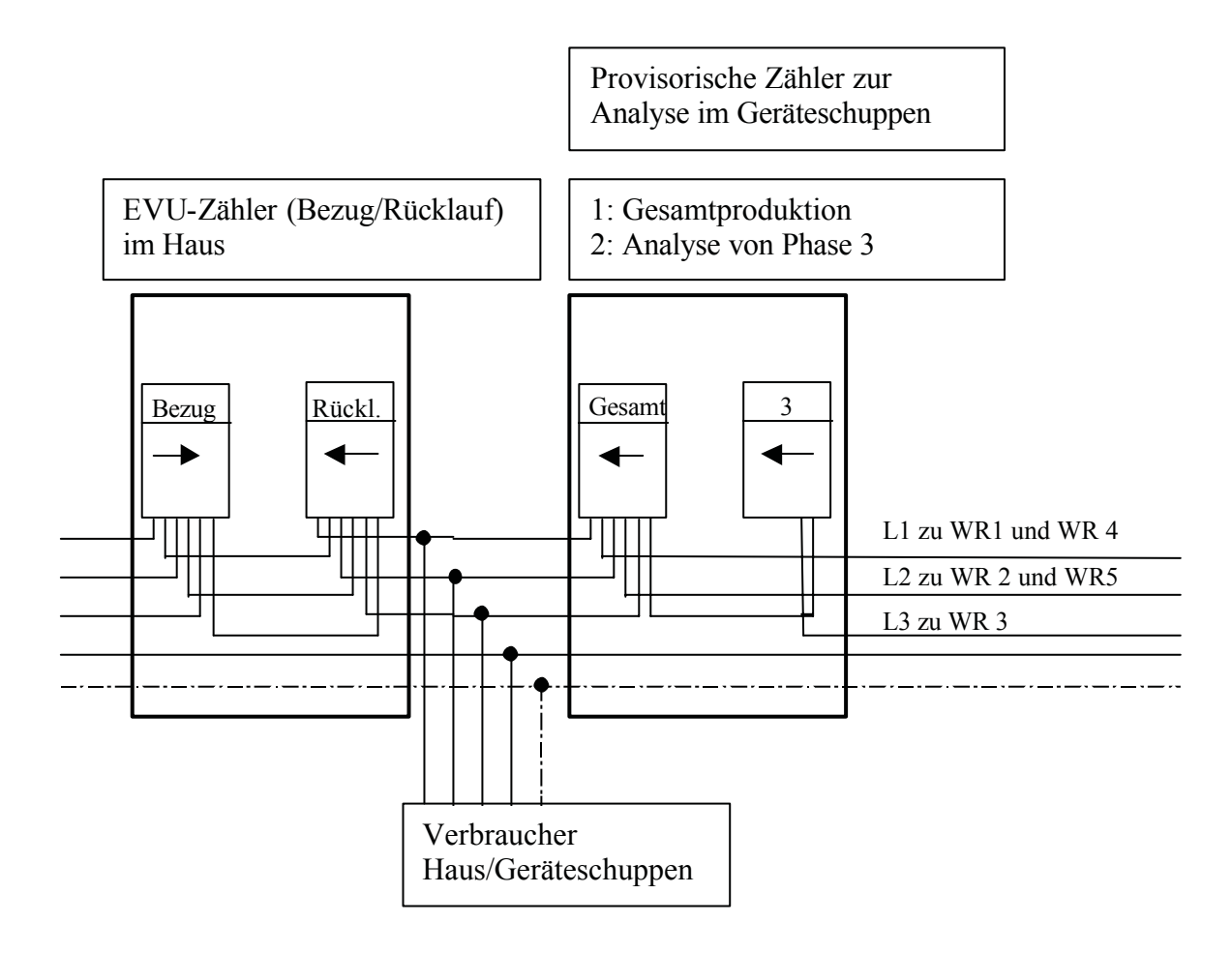

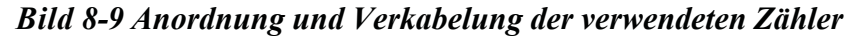

# *8.3 Datenleitungs-Verkabelung*

Ziel der Datenleitung ist es, von allen Wechselrichtern Daten an eine ca. 100 m entfernte Datenspeicherungseinrichtung, hier ein Laptop, weiterzuleiten.

Die Distanz verursacht erhebliche Probleme bei der Datenqualität, besonders bei unipolaren Datenformaten, wie es z.B. bei der RS 232 zum Einsatz kommt. Es wird auf bei der RS 485 verwendete Datenformat übergegangen. Dieses Format arbeitet mit Signalpegel von 5 V und ist somit unempfindlicher gegenüber Störungen. Die Verkabelung erfolgt mit einem 2-poligen paarverseilten und geschirmten Cu-Kabel.

Die Wechselrichter werden parallel angeschlossen, d.h. die Datenleitung D<sup>+</sup> geht von einem Wechselrichter, wird dort mit der Anschlussklemme D<sup>+</sup> verbunden, zum nächsten, bis alle angeschlossen sind. Das gleiche wird mit der Datenleitung D- vollzogen.

Aus dieser Verkabelung ergeben sich nun zwei End-Paare, jeweils D<sup>+</sup> und D. Ein End-Paar wird mit einem Abschlusswiderstand von 120 versehen. Das zweite Datenleitungs-End-Paar wird zur 100 m entfernten Datenspeichereinrichtung geführt.

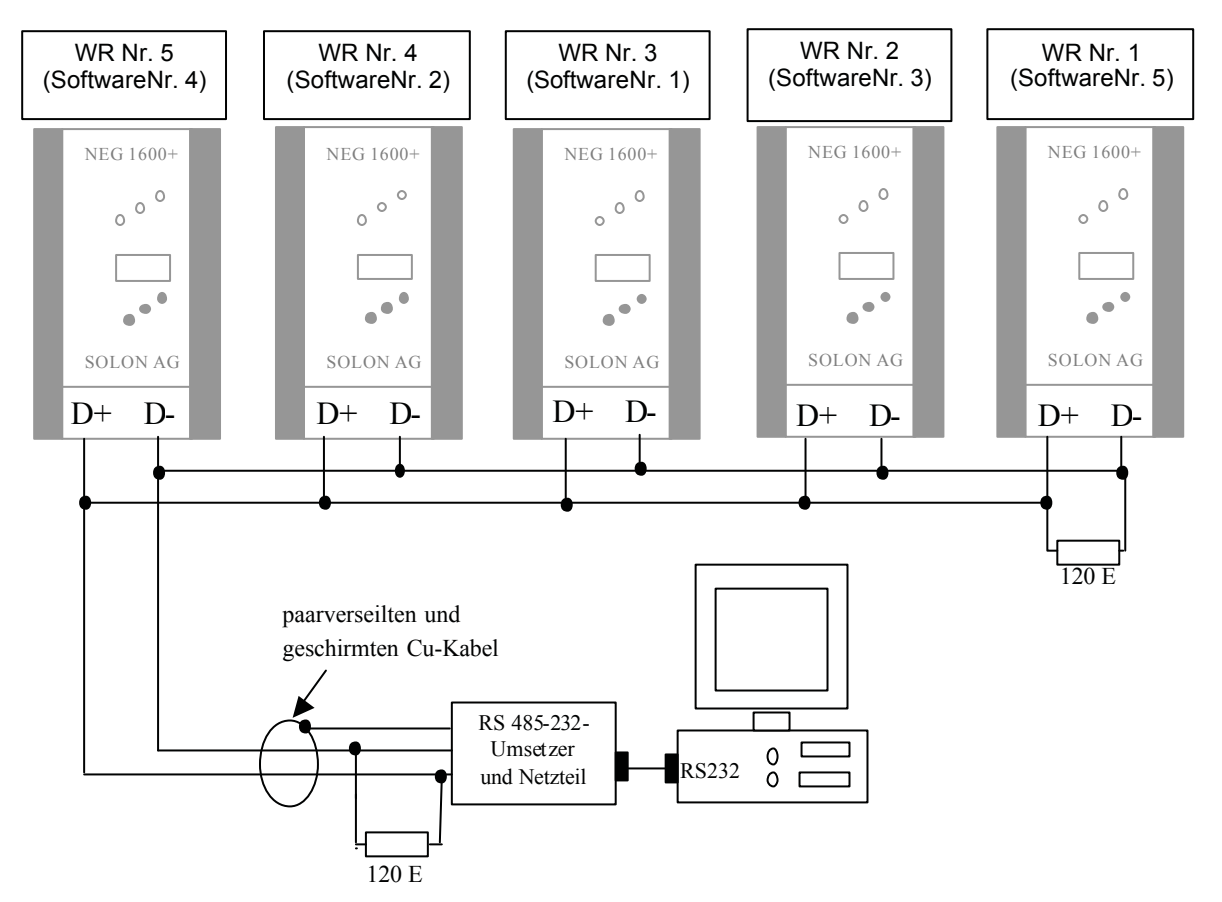

*Bild 8-10 Verdrahtung der Datenübertragungsleitungen /18/*

Die Wechselrichter sind mit der Nummer 1 bis 5 von der rechten Seite beginnend durchnummeriert. Die softwaremäßige Nummerierung (=Adressierung) ist darunter in Klammer angeführt.

Der sich dort befindende RS 485-232 - Umsetzer wird über den dafür vorgesehenen 9- poligen DSUB-Stecker mit der seriellen Schnittstelle des Laptops verbunden. Des Weiteren wird an diesem Umsetzer an den Anschlussklemmen D<sup>+</sup>, D<sup>-</sup> und PE die entsprechenden Datenleitungen vom Wechselrichter kommend angeschlossen. Die Klemme PE wird mit dem Schirm der Datenleitung verbunden. An den Klemmen  $D^+$  und  $D^-$  wird noch ein Abschlusswiderstand von 120? angeschlossen, um etwaige Reflexionen während der Datenübertragung zu verhindern. Der Umsetzer wird durch ein Netzteil, dass +15 V<sub>DC</sub> liefert, mit den Klemmen V<sub>SS</sub> und V<sub>CC</sub> verbunden.
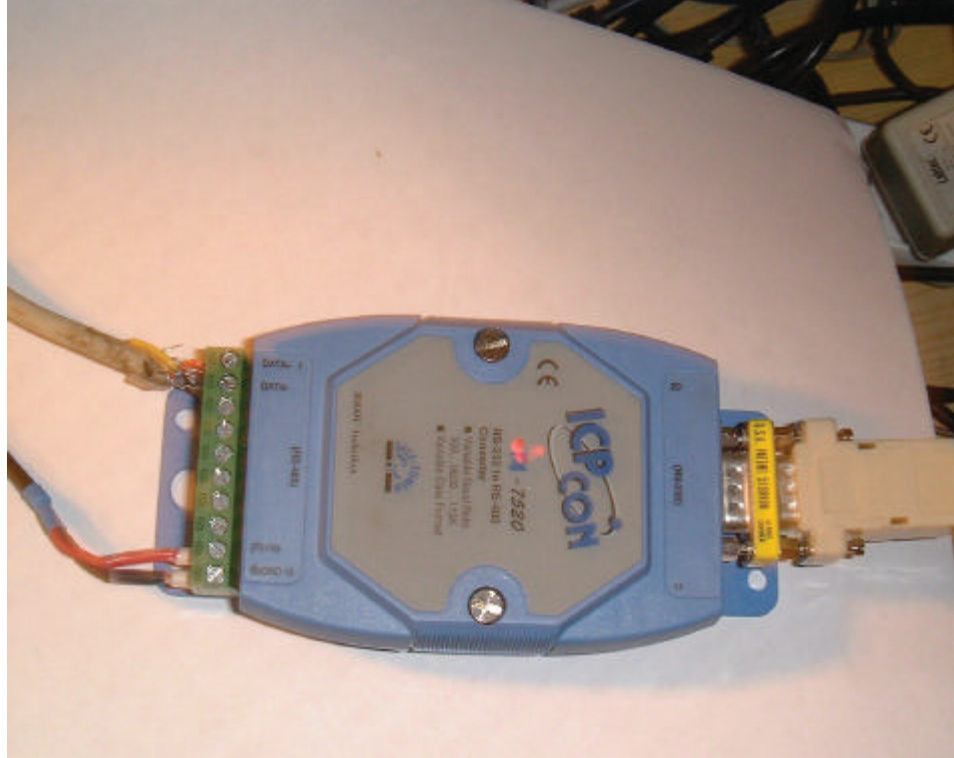

*Bild 8-11 RS 485-232 Umsetzer*

# *8.4 Sensoren-Verkabelung*

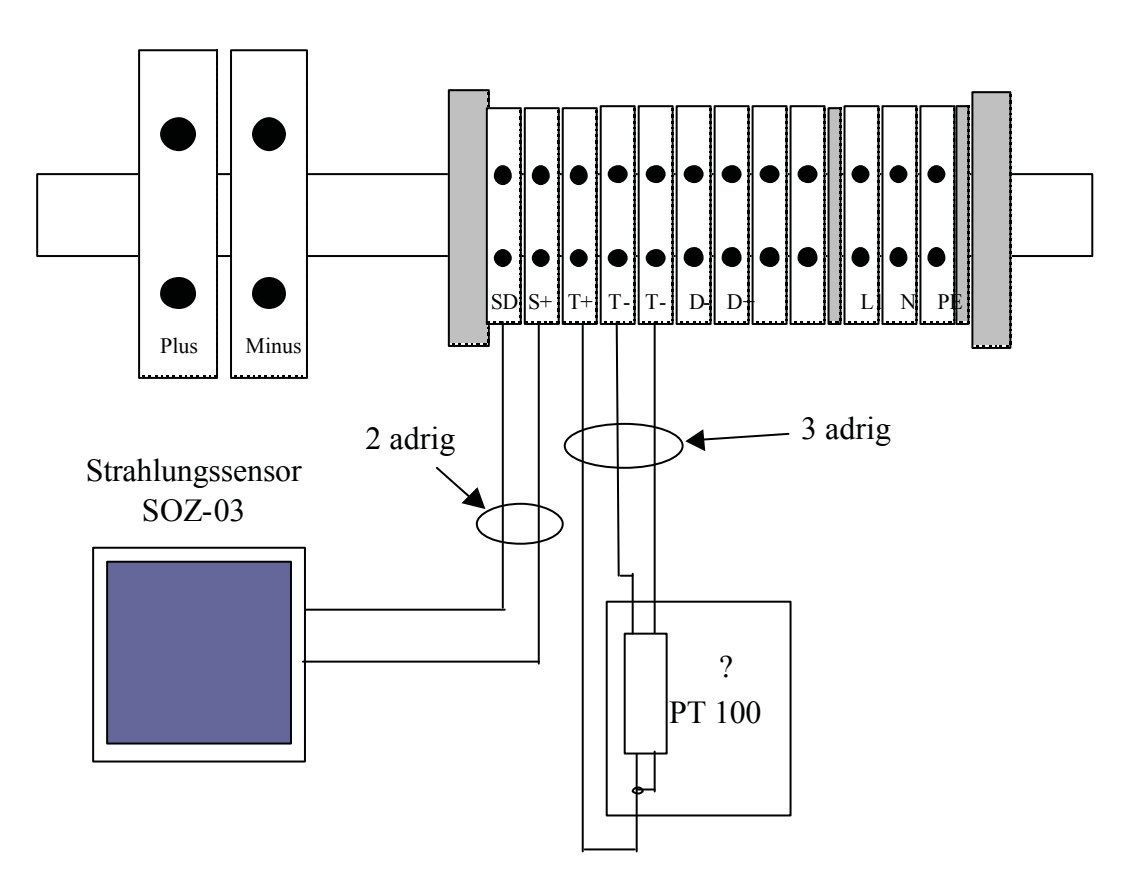

*Bild 8-12 Sensorenverkabelung an der WR-Klemmleiste /18/*

#### **8.4.1 Temperatursensoren**

Diese Sensoren werden in 3-Draht–Technik angeschlossen, um Messwertverfälschungen, hervorgerufen durch Spannungsabfälle an den Zuleitungen, so gering als möglich zu halten. Die zur Signalübertragung verwendeten Kabel unterliegen keinen besonderen Anforderungen. Es wurden die gleichen Kabel wie bei der Datenleitung verwendet.

#### **8.4.1.1 Umgebungstemperatur-Sensor**

Da sich der Sensor in einer Außenputzdose befindet, erfolgt der Anschluss der Sensor-Verkabelung in dieser mit Hilfe einer 3-poligen, schraubbaren Klemmleiste. Die Sensor-Verkabelung durchdringt das Ziegeldach und wird über ein Oberputz-Installationsrohr zum Wechselrichter geführt. In diesem befindet sich die Klemmleiste mit den markierten Anschlussklemmen T-, T- und T+.

An ihnen werden die 3 Litzen der Sensor-Verkabelung polungsrichtig angeschlossen.

#### **8.4.1.2 Modultemperatur-Sensor**

Der Sensor wurde als Foliensensor geliefert und besitzt keine Klemmdose, in der die Verbindung mit dem Sensor-Kabel erfolgen kann.

Man behalf sich, indem die Verbindung des Foliensensors mit dem Sensor-Kabel im Gehäuse des Globalstrahlungssensors mit Hilfe einer Klemmleiste bewerkstelligt wurde. So wie beim Umgebungstemperatur-Sensor wird das Sensor-Kabel in einem Oberputz-Installationsrohr zum jeweiligen Wechselrichter geführt und dort polungsrichtig an die markierten Klemmen angeschlossen.

#### **8.4.2 Globalstrahlungssensoren**

Auch hier bestehen keine besonderen Anforderungen an die Signalübertragungs-Leitungen. Es wurden Standard-Datenleitungskabel gewählt.

Da diese Sensoren in einer Anschlussdose eingebaut sind, erfolgte die Verbindung mit dem Sensor-Kabeln in dieser. Das Kabel wird über ein Oberputz-Installationsrohr zum jeweiligen Wechselrichter geführt und an die Klemmen S<sup>+</sup> und SD angeschlossen.

# **9 Energiewirtschaftliche Analyse**

In den vorherigen Kapiteln wurde gezeigt, dass die Erzeugung von elektrischen Strom aus der Sonne technisch relativ einfach zu realisieren ist.

Anhand der konkreten Anlagenkonfiguration werden die mit der photovoltaischen Stromerzeugung verbundenen Kosten und Umweltbelastungen bestimmt und analysiert.

Diese Art der Stromerzeugung zeichnet sich besonders dadurch aus, dass nicht nur rein monetäre Faktoren für die Bewertung ausschlaggebend sind, sondern eine große Anzahl von nicht bzw. schwer in Geldeinheiten abschätzbaren Gesichtspunkten, die aber zunehmend in den Vordergrund treten. Meine Diplomarbeit kann als Anregung gesehen werden, diese Gesichtspunkte zu erkennen und neue nachhaltige Zielsetzungen in der Politik, Wirtschaft aber auch im privaten Umfeld zu verankern.

# *9.1 Ökologische Analyse*

Bis zum jetzigen Zeitpunkt haben wir technologische Entwicklungen und die dazu nötigen Investitionen rein auf geldbewertete Tatsachen beschränkt betrachtet. Langsam aber sicher beinhaltet jede Machbarkeitsstudie auch nichtfinanzielle Aspekte, wie z.B. Landnutzung, Schadstoffausstoß, Verfügbarkeit, Zuverlässigkeit, Dezentralität, Unabhängigkeit von zu importierenden fossilen Rohstoffen, Eigenverantwortung und Schaffung neuer bzw. Sicherung von bestehenden Arbeitsplätzen. Diese Faktoren tragen wesentlich zu einer funktionierenden Gesellschaft bei.

Ökologische Standards bedürfen eines gewissen Wohlstandes. Ist dieser erreicht, so sollten wir dazu übergehen ihn zu sichern und auszubauen, nicht nur im Interesse der jetzigen Generation sondern auch im Interesse unserer Kinder, indem wir langfristig die richtige Entscheidungen treffen. Alternative Energien, so wie die Sonnenenergie, sind solche beschreitbaren Optionen, die uns zu neuen Erkenntnissen und Lebensqualitäten , nicht nur hier in den Industriestaaten, sondern auch in den von 80 % der Weltbevölkerung bewohnten Entwicklungsländern, führen .

#### **9.1.1 Nachhaltigkeitskriterien**

Die hier angeführten Punkte sind als wesentlich, laut WBCSD (World Business Council for Sustainable Development), für die nachhaltige Entwicklung unserer Gesellschaft zu erachten:

#### **TECHNISCHE ASPEKTE der PHOTOVOLTAIK:**

- Reduktion der Materialintensität: Silizium gehört zu den häufigsten Elementen der Erdkruste. Wohl müssen für reines Silizium große Mengen verarbeitet werden, und der Abbau von Quarzsand ist nicht unproblematisch, aber der erzielbare Mehrwert pro Materialeinheit (Ökoeffizienz) erachtet man als äußerst groß. Weder feste noch flüssige Brennstoffe werden bei der Energieerzeugung verbrannt.
- Reduktion der Energieintensität: Photovoltaik reduziert die gesamte zur Stromproduktion nötige Energie. Die für die Herstellung benötigte Energie hat sich innerhalb weniger Jahre amortisiert und die weitere Lebensdauer, ca. 20 Jahre, dient zur reinen Energiegewinnung von der Sonne.
- Wiederverwertung/Wiederverwendung: Abfallmaterial der Halbleiterindustrie ist zur Zeit das wichtigste Rohmaterial für Solarzellen auf Siliziumbasis. Aluminium, welches am häufigsten für die Tragkonstruktion von Solarmodulen verwendet wird, ist in hohem Masse rezyklierbar.
- Minimierung der Toxizität: Die Belastung in der Produktion ist sehr gering. Es werden keine toxischen Substanzen während der Stromproduktion emittiert. PV eliminiert das Risiko, welches sonst von Brennstofftransporten, wie z.B. Öltankerkatastrophen, ausgeht. Die Entsorgung von Modulen auf Siliziumbasis ist relativ problemlos.
- Steigerung von erneuerbaren Energien: Solarenergie ist die erneuerbare Energie schlechthin. Das Sonnenlicht ist die älteste und unerschöpflichste aller Energiequellen. Jede photovoltaisch erzeugte kWh Strom verhindert den Ausstoß von ungefähr 700 Gramm Kohlendioxid.
- Steigerung der Lebensdauer: PV-Anlagen sind modular, ausbaufähig und erfordern wenig Unterhalt. Sie haben keine Teile, die einer nennenswerten Abnützung unterliegen. Die Lebensdauer von PV-Modulen liegt bei ca. 25 Jahren.

#### **SOZIALE ASPEKTE der PHOTOVOLTAIK:**

- Urbanisierung: Die Landflucht zerstört ländliche Strukturen und führt in den Städten zur Bildung einer verarmten Unterschicht und zu Slums. Die Migration wird dabei entscheidend vom (vermeintlichen) Gefälle des Lebensstandards angetrieben. Die Photovoltaik kann Strom in ländliche Gebiete bringen und damit den Lebensstandard vor Ort heben, besonders in Entwicklungsländern.
- Arbeitslosigkeit: Die erneuerbaren Energien und dabei insbesondere die Photovoltaik schaffen im Verhältnis zur traditionellen Energieindustrie mehr Arbeitsplätze, und zwar nicht nur bei den Produzenten, sondern auch im Zwischenhandel, bei der Montage, usw.
- Gesundheit: Durch Photovoltaik betriebene Kühlschränke spielen bei der Lagerung von Medikamenten, Impfstoffen und Lebensmitteln in Entwicklungsländern eine enorm wichtige Rolle. Gerade Spitäler sind in besonderem Masse von einer zuverlässigen Stromversorgung abhängig. In Räumen, die heute noch mit Karbidlampen oder ähnliche beleuchtet werden, kann elektrische Beleuchtung die Luftqualität ganz entscheidend verbessern /21/.

#### **9.1.2 Kennzahlen**

So wie Geld den Wert unterschiedlicher Dienstleitungen und Produkte auf eine gleiche Basis stellt, die uns erlaubt diese zu vergleichen, bedarf es auch bei der ökologischen Analyse Kennzahlen, die uns helfen, unterschiedliche Aspekte anschaulich darzustellen.

#### **9.1.2.1 Energierücklaufzeit EPBT [engl.: Energy Pay-Back Time]**

Sie entspricht der Zeit, die benötigt wird um die Energie, die bei der Produktion der Anlage verbraucht wird, von System, also von der Solarstromanlage, zu produzieren.

Beeindruckend ist, dass diese Kennzahl bei konventionellen Technologien, wie z.B. Kohlekraftwerken und Gasturbinen immer negativ bleiben wird, da als Brennstoff fossile Energieträger eingesetzt werden. Atomkraftwerke stellen ein eigenes Kapitel der Energieproduktion dar, doch betrachtet man auch diese Technologie umfassend, also von der Errichtung bis zur

Entsorgung, erkennt man, dass es für die Entsorgung von verstrahltem Müll noch keine technisch sichere, finanziell tragbare und geschweige denn sozial akzeptable Lösung gibt. Was sich auch in Zukunft nicht ändern wird.

# *GER Formel 9-1*<br> *GER Formel 9-1*

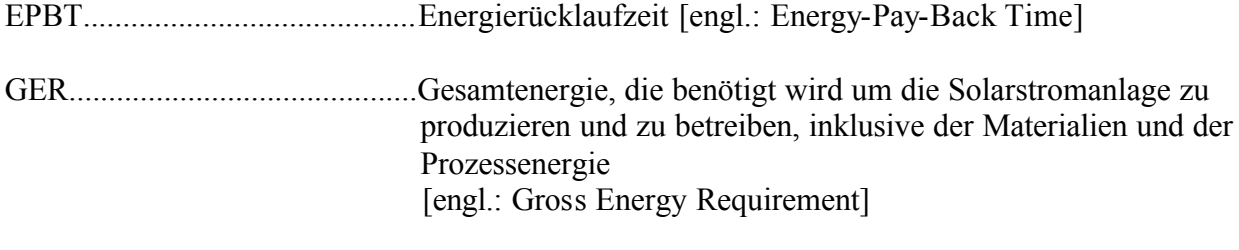

annual\_energy\_production.........jährliche Energieproduktion der Solarstromanlage

Eine Studie durchgeführt von E.A. Alsema, Department of Science, Technology and Society, Utrecht University, zeigt die Ergebnisse für die Energierücklaufzeit.

Folgende Rahmenbedingungen wurden dieser Studie zu Grunde gelegt:

- Verbrauchte Energiemengen wurden in Primärenergiewerte umgerechnet, d.h. mit 1 MJ Primärenergie kann man 0,0097 kWh elektrische Energie bereitstellen (Umwandlungswirkungsgrad  $? = 0.35$ )
- Die globale Einstrahlung beträgt 1000 kWh/ (m²a)
- Zell- und Modulwirkungsgrade für 1997 und 2007

|                |       | 1997   | 2007  |        |  |
|----------------|-------|--------|-------|--------|--|
|                | Zelle | Modul  | Zelle | Modul  |  |
| polykristallin | 14%   | 12,10% | 16%   | 13,80% |  |
|                |       |        |       |        |  |
| Dünnfilm       | n.al  | 6%     | n.a   | 9%     |  |

*Tabelle 9-1: Wirkungsgradabschätzung /24/*

Unter diesen Rahmenbedingungen wurden folgende Ergebnisse ermittelt, die im Bild 9-1 zusammengefasst sind.

Besonders bei polykristallinem Silizium gibt es sehr unterschiedliche Ergebnisse. Sie lassen sich auf die unterschiedlichen Quellen des Siliziumrohstoffes zurückführen.

- Die erste Quelle für Silizium ist das in der Mikroelektronik/Halbleiterindustrie nicht mehr verwendbare, durch Verunreinigungen ausschüssige Silizium[engl.: SOG Solar-Grade-Silicon].
- Die zweite Quelle des Siliziums sind die Enden der gezogenen und auskristallisierten Siliziumstäbe. Diese werden in einem zweiten Kristallisationsprozess nochmals aufgeschmolzen und auskristllisiert. Aufgrund der unterschiedlichen Prozessschritte ergibt sich die im

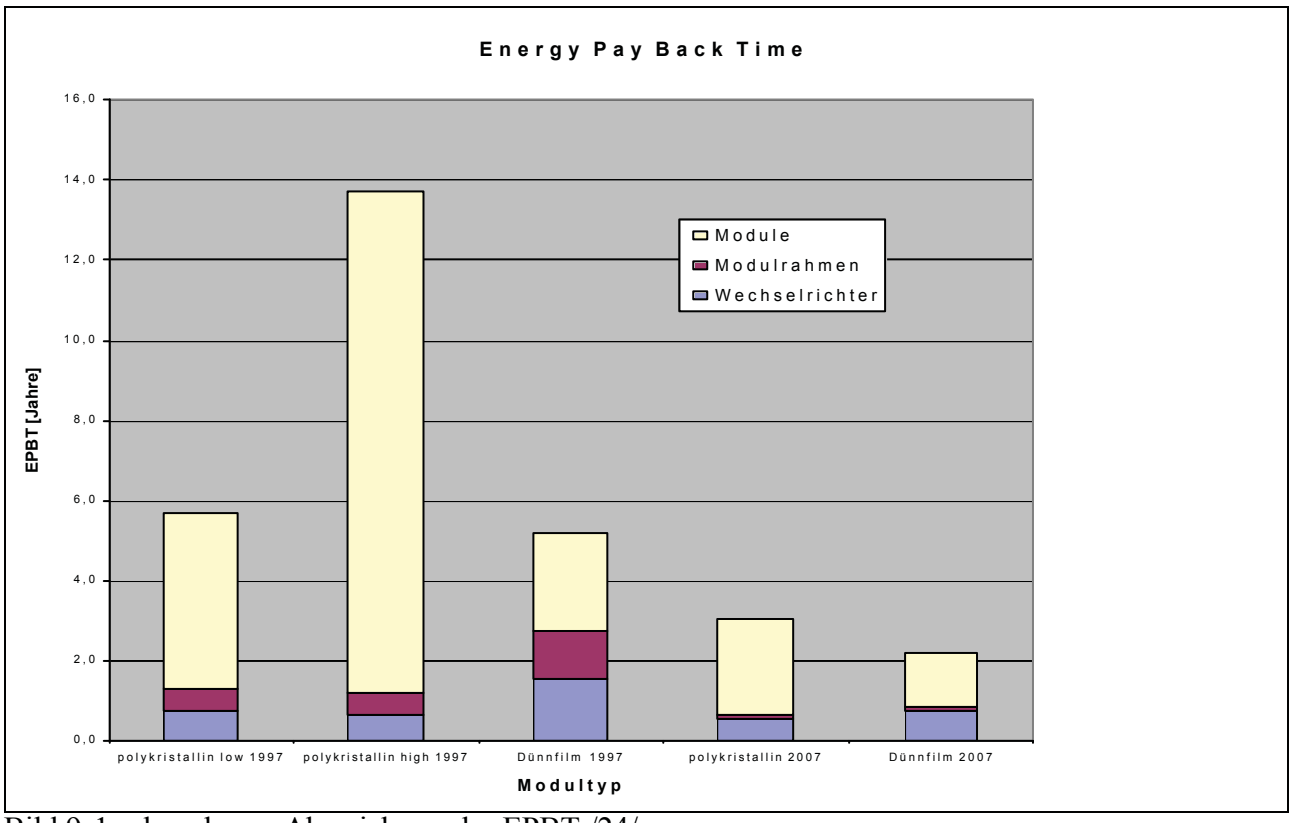

Bild 9-1 erkennbaren Abweichung der EPBT /24/.

Weiters zeigt das Bild 9-1 die zukünftig zu erwartende Entwicklung der EPBT für das Jahr 2007.

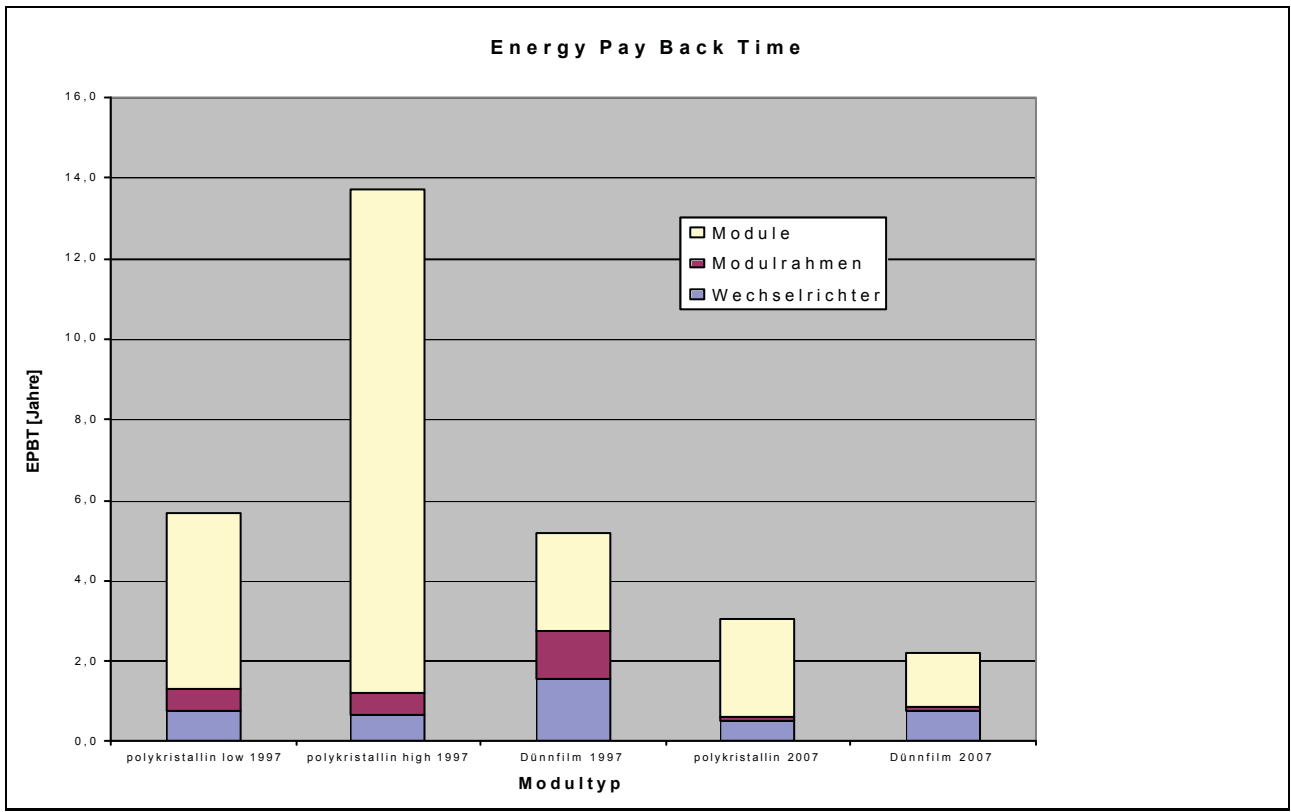

Bild 9-1 Energy Pay Back Time /24/

## **9.1.2.2 Energie-Ernte-Faktor ERF [engl.: Energy Return Factor]**

Beschreibt um wie viel mal mehr Energie von System über die gesamte Lebensdauer produziert wird, als bei der Produktion hineingesteckt wird. Je größer dieser Faktor, desto mehr Energie wird von der Sonne schadstofffrei gewonnen.

$$
ERF? \frac{L*annual\_energy\_production}{GER} ? \frac{L}{EPBT}
$$

ERF............................................... Energie-Erntefaktor [engl.: Energy Return Factor] L.....................................................Lebensdauer des gesamten Systems [engl.: Lifetime]

Da dieses hier besprochene System eine Leistungsgarantie von 20 Jahren auf 80 % der Modulnennleistung hat, wurde eine mittlere Lebensdauer von 25 Jahren angenommen.

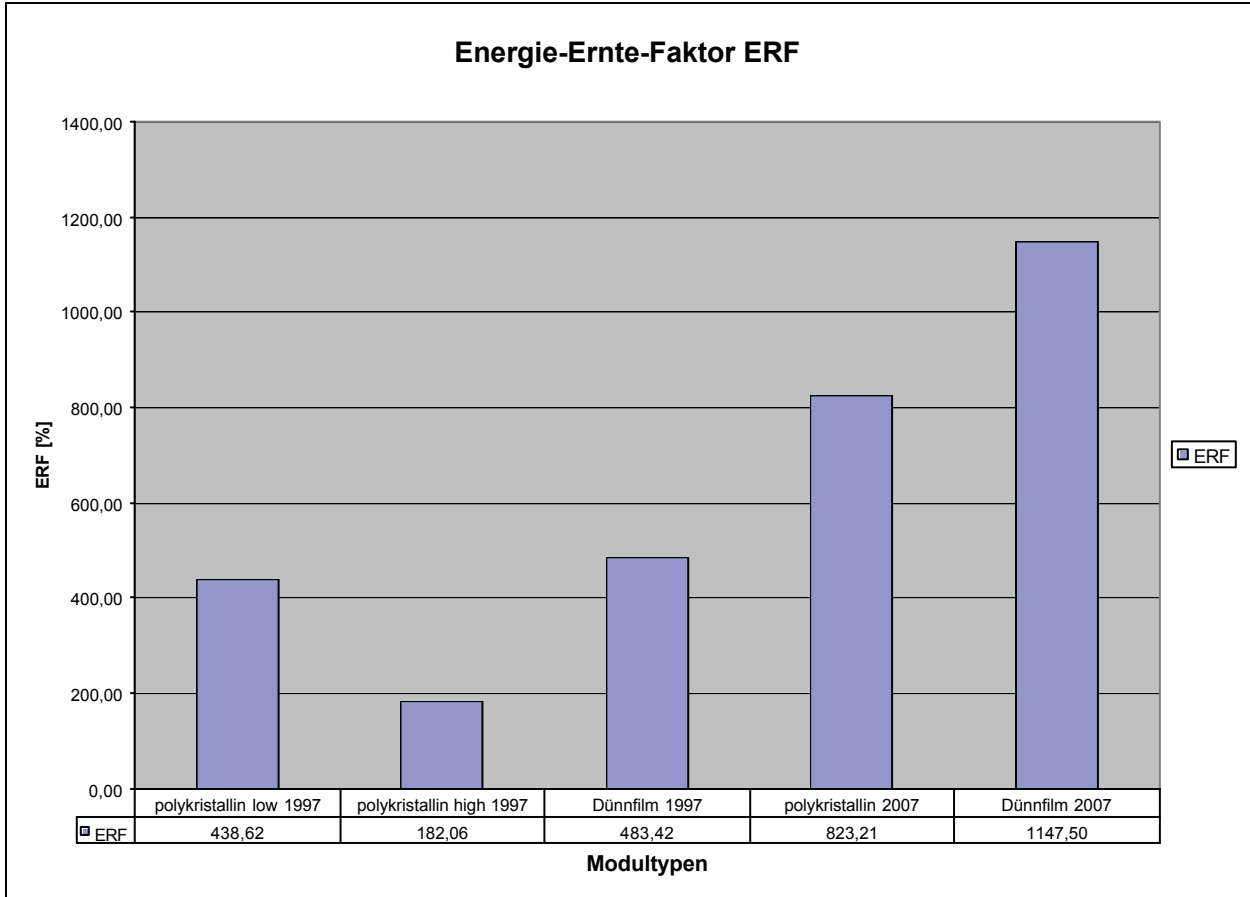

*Bild 9-2 Energie-Ernte-Faktor ERF*

Es ist deutlich zu erkennen, dass der Energie-Ernte-Faktor ERF immer klar über 100 % liegt.

Sollte sich die Prognose für das Jahr 2007 erfüllen, d.h. erhöhter Wirkungsgrad und eine Senkung des Energieverbrauchs beim Herstellungsprozess der Module und der Leistungselektronik, kann von einer Verdopplung des ERF ausgegangen werden.

#### **9.1.2.3 CO2-Einsparungspotential**

Bei jeder durch die Solarstromanlage produzierten kWh Energie wird kein CO<sub>2</sub> frei. Diese Tatsache kann man als CO2-Einsparung interpretieren. Es wird eine kWh konventionell produzierter Energie, bei der ca. 700 Gramm (Strommix Deutschland) CO<sub>2</sub> ausgestoßen würden, durch eine kWh mit Solarenergie produzierter Energie substituiert. Jedoch ist zu erwähnen, dass Leitungsverluste, die bis zu 30 % durch die Struktur der zentralen Stromproduktion in konventionellen Kraftwerken ausmachen, nicht berücksichtigt werden.

Betrachtet man dies über die gesamte Lebensdauer der Anlage (25 Jahre), so werden ca. 147 Tonnen an Kohlendioxid eingespart.

#### **9.1.3 Recycling**

Konventionelle Betrachtungsweisen von Industriegütern orientieren sich beginnend bei der Produktion und enden beim Nutzungsende der Maschine, der Einrichtung oder des Produktes. Was danach als Abfall bezeichnet wird, ist von geringem Interesse und Wert.

Eine solche Betrachtungsweise funktioniert solange, solange genügend Ressourcen, genügend Ablagerungsstätten für den Abfall und unzureichende gesetzliche Rahmenbedingungen vorherrschen. Nimmt jedoch die Abfallmenge zu, entwickelt sich ein Problem am Ende der Nutzungskette, dass durch vorausschauendes Planen, sprich Produkt- und Prozessdesign, Materialauswahl und Materialverbrauch, minimiert bzw. so wie es bei Solarzellen der Fall ist, ganz verhindert werden kann.

Wie aus dem Bild 1-3 ersichtlich ist, wird in den nächsten 5 Jahren die Menge an obsoleten Solarmodulen drastisch steigen. Eine Nutzungsdauer von 25 Jahren ist dieser Überlegung zu Grunde gelegt.

Dies wird jedoch als Chance gesehen, durch Recycling-Prozesse, wie sie schon jetzt im Zuge von Pilotprojekten durchgeführt werden, Module zu rezyklieren und somit ein billigeres Si-Ausgangsmaterial für die Solarzellenproduktion zur Verfügung stellen zu können.

L. Frisson, H. Hofkens und K. De. Clercq von Leuven, Belgien stellen in ihrem Bericht die Möglichkeit vor, ausgeschiedene Solarmodule mit Hilfe eines Wirbelschichtreaktors zu behandeln um das kostenintensive Silizium wiederzugewinnen. Die brennbaren Modulbestandteile wie Tedlar und EVA werden bei einer Temperatur von 450 bis 470 °C und einer Verweilzeit von 30 min von Silizium und Glas abgeschieden /25/.

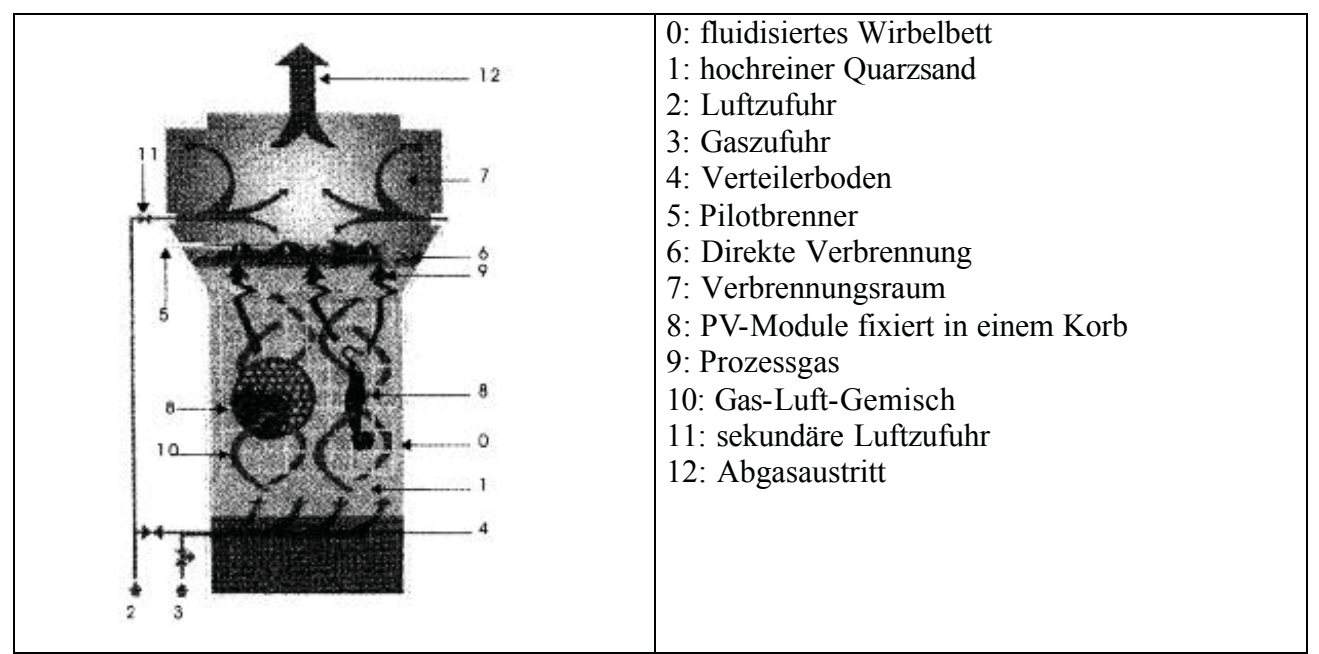

*Bild 9-3 Wirbelschichtreaktor zur Siliziumrückgewinnung /25/*

Die aus den Lebenszyklusanalysen gewonnenen Ergebnisse werden in den folgenden Tabellen angeführt.

|                                                                                        | polykristallines Silizium | monokristallines Silizium |
|----------------------------------------------------------------------------------------|---------------------------|---------------------------|
|                                                                                        | verbrauchte Energie       | verbrauchte Energie       |
|                                                                                        |                           |                           |
| Silizium Produktion                                                                    | 7,55 kWh/wafer            | 8,21 kWh/wafer            |
| Zellenproduktion                                                                       | 0,65 kWh/wafer            | 0.69 kWh/wafer            |
| Modulproduktion                                                                        | 1,12 kWh/wafer            | 1,14 kWh/wafer            |
| Recycling am Ende                                                                      | 0.1 kWh/wafer             | 0.1 kWh/wafer             |
| Gesamter Energieverbrauch pro Wafer                                                    | 9,42 kWh/wafer            | 10,14 kWh/wafer           |
| Gesamter Energieverbrauch pro Wp                                                       | $4,3$ kWh/W <sub>p</sub>  | 4,43 kWh/W <sub>p</sub>   |
| Gesamter Energieverbrauch pro kWh <sub>erzeugt</sub>   0,13 kWh/kWh <sub>erzeugt</sub> |                           | 0,134 kWh/kWherzeugt      |

*Tabelle 9-2 Lebenszyklusanalyse von PV Modulen (Zellgröße: 125mm\*125mm) /25/*

Tabelle 9-2 stellt den gesamten Energieverbrauch pro kWh produzierter Energie bei polykristallinen und monokristallinen Modulen dar. Auch hier wird wieder ersichtlich, dass die Siliziumproduktion der energetisch ungünstigste Prozessschritt ist.

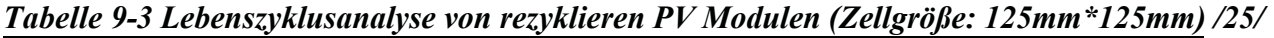

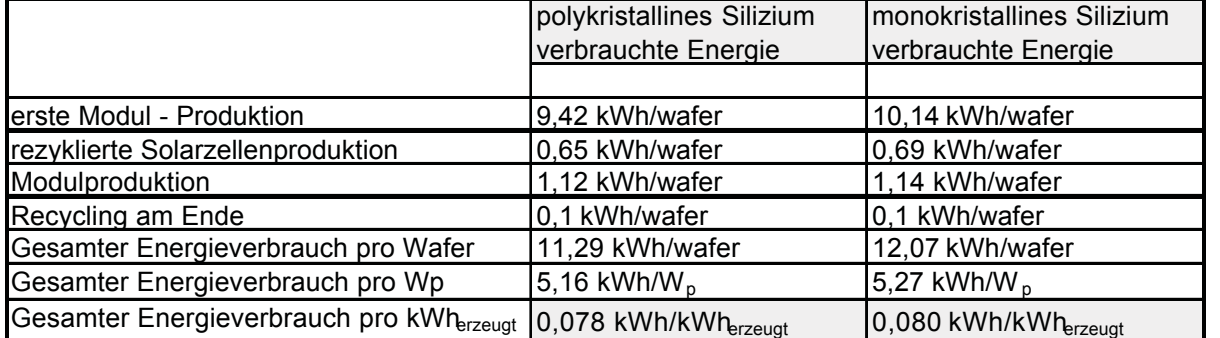

Tabelle 9-3 zeigt die Ergebnisse der Lebenszyklusanalyse bei rezyklierten PV-Modulen. Durch die Wiederverwendung des Siliziums kann man die Energieproduktion aus der Sonne annähernd verdoppeln und somit den Energieverbrauch pro kWherzeugt halbieren.

|                                     | normales PV-Modul        | rezykliertes PV-Modul      |
|-------------------------------------|--------------------------|----------------------------|
|                                     |                          |                            |
| Silizium Produktion                 | 7,55 kWh/wafer           |                            |
| Rezyklierung                        |                          | 0.1 kWh/wafer              |
| Zellenproduktion                    | 0,65 kWh/wafer           | 0,65 kWh/wafer             |
| Modulproduktion                     | 1,12 kWh/wafer           | 1,12 kWh/wafer             |
| Gesamter Energieverbrauch pro Wafer | 9,32 kWh/wafer           | 1,87 kWh/wafer             |
| Gesamter Energieverbrauch pro Wp    | 4,26 kWh/W <sub>n</sub>  | 0,85 kWh/W <sub>n</sub>    |
| jährliche Energieproduktion         |                          |                            |
| sonnige Region                      | 1,65 kWh/ $W_p$          | 1,65 kWh/W <sub>n</sub>    |
| Kontinentaleuropa                   | 0.866 kWh/W <sub>p</sub> | $0.866$ kWh/W <sub>n</sub> |
|                                     |                          |                            |
| <b>Energy Pay-Back Time</b>         |                          | 0,080 kWh/kWherzeugt       |
| sonnige Region                      | 2,58 Jahre               | $0,52$ Jahre               |
| Kontinentaleuropa                   | 4,92 Jahre               | 0,98 Jahre                 |

*Tabelle 9-4 Energierücklaufzeit eines rezyklierten und eines normalen PV Modules /25/*

Das Rezyklieren der ausgeschiedenen PV-Module würde somit nicht nur zu einer Beseitigung des Abfalls, sondern auch wesentlich zur Reduktion der Modulpreise führen. L.Frisson und seine Kollegen kommen zu einem Ergebnis von 1,57 EUR/W<sub>p</sub> an Herstellungskosten für Solarmodule.

# *9.2 Ökonomische Analyse*

Im Folgenden werden die Kosten angeführt und die spezifischen Stromgestehungskosten für die hier realisierte Anlage ermittelt. Da diese Anlage aufgrund der Oö. Einspeiseverordnung, LGBl.Nr. 83/1998 gefördert wurde, werden zwei Szenarien betrachtet:

- Stromgestehungskosten ohne Förderung
- Stromgestehungskosten mit Förderung

Bei der dynamische Rentabilitätsrechnung unterscheidet man grundsätzlich 3 sehr ähnliche Verfahren, die den Zeiteinfluss und die Verzinsung des Kapitals Rechnung tragen.

Kapitalwertmethode

Interner Zinsfuß

Annuitätenmethode

Da bei meiner Aufgabenstellung die Energiebereitstellungskosten, sprich Stromgestehungskosten, eine gute Vergleichsgröße darstellen, wurde die Annuitätenmethode zur Berechnung angewandt /22/.

#### **9.2.1 Kostenarten und Förderbeträge**

#### **9.2.1.1 Anlagenkosten**

Entsprechend den Aufwendungen für Errichtung des photovoltaischen Systems setzen sich diese aus Modul- und Wechselrichterkosten, den Material- und Installationskosten (Dachhaken, Cu-Kabeln,...) und den Planungskosten, die weitere Aufwendungen, z.B. Kosten für die Baugenehmigung, beinhalten, zusammen. Tabelle 9-10 zeigt die entsprechende Kostenstruktur für diese Anlage.

#### **9.2.1.2 Betriebskosten**

Entsprechend den Aufwendungen zur Erhaltung des reibungslosen Betriebes der Anlage setzen sich diese Kosten aus Wartungs- und Versicherungsaufwendungen zusammen. Dieser Posten hält sich sehr gering, da Solarstromanlagen sehr wartungsfreundlich und störfallsicher sind. Bei dieser Anlage werden nur Versicherungskosten als Betriebskosten verbucht.

#### **9.2.1.3 Förderungen**

Diese hier berücksichtigten Förderungen ergeben sich aufgrund der Oö. Einspeiseverordnung, LGBl.Nr. 83/1998 und teilen sich in zwei Kategorien.

- Der direkte Förderanteil wurde nach Errichtung der Anlage ausgezahlt und entspricht somit einer Vorauszahlung eines erhöhten Einspeisetarifes. Laut Gesetz wurde hier ein Betrag von 50000 ATS/kW<sub>peak</sub> (= 3634 EUR/kW<sub>peak</sub>) ausgezahlt. Dieser direkte Förderanteil wird bei der Investition Iges in Abzug gebracht und senkt somit die anfallende jährliche Annuität drastisch.
- Der indirekte Förderanteil wird für die überschüssige nicht im eigenen Betrieb verbrauchte und somit ins Netz eingespeiste Energie ausbezahlt. Die Gutschrift wird für die gesamte produzierte Energie mit Kosten von 1,5 ATS/kWh berechnet. Diese 1,5 ATS/kWh entsprechen einem gewichteten Mittelwert bestehend aus dem Winter-Hochtarif (W-HT: 216 g/kWh) und dem Sommer-Hochtarif (S-HT: 127,8 g/kWh) (vgl. Kapitel 1.5.2.4). Es wird angenommen, dass 75 % der Überschusslieferung während des Zeitfensters des Sommer-Hochtarifes und die restlichen 25 % im Zeitfenster des Winter-Hochtarif anfallen. Des Weiteren wurde davon ausgegangen, dass der Strom, der zur Abdeckung eines gewissen Teiles des Eigenverbrauches, einen sonst zu beziehenden Strom mit einem Wert von mind. 1,5 ATS/kWh ersetzt. Wenn bei dieser Anlage mit einer jährlichen Energieproduktion von 900 kWh/kW<sub>peak</sub> ausgegangen werden kann (vgl. Kapitel 2.9), ergibt sich somit pro installierter kW eine Gutschrift von 912,41 EUR/a (=1350ATS/a).

#### **9.2.2 Annuitätenmethode**

Bei der Ermittlung der spezifischen Energiebereitstellungskosten wird immer eine Rechnung im Geldwert des Jahres 2001 durchgeführt; d.h. es werden inflationsbereinigte Kosten ermittelt. Dabei wird von einer realen Diskontrate i in der Höhe von 4,5 % ausgegangen (entspricht der mittleren Diskontrate der letzten 35 Jahre in Österreich) /26/.

Die Anlage wird über eine technische Lebensdauer L von 25 Jahre abgeschrieben. Die jährlich anfallenden Aufwendungen aus den anfänglichen Gesamtinvestitionen werden über eine annuitätische Berechnung ermittelt.

$$
I_{\beta} \, ? \, I_{\text{ges}} \, \frac{i \, ^* \hat{\mathfrak{A}} \, ? \, i \, ?}{\hat{\mathfrak{A}} \, ? \, i \, ? \, 1} \qquad \qquad \text{Formel 9-3}
$$

Ij......................jährliche anfallende Aufwendungen Iges...................anfängliche Gesamtinvestition i.......................Diskontrate (4,5 %)

Um die gesamten Jahreskosten zu ermitteln, werden zusätzlich anfallende variable Kosten (u.a. Wartung, Versicherung,....) berücksichtigt.

Die Stromgestehungskosten ergeben sich nun indem man die Gesamtkosten auf die im Verlauf der technischen Lebensdauer produzierten mittleren jährlichen Energie bezieht. Diese Kosten sind die Stromgestehungskosten in ATS/kWh oder EUR/kWh.

|                       | <b>Solarstromanlage Lichtenberg</b><br><b>Kogler</b> |                       | mit Förderung | ohne Förderung |
|-----------------------|------------------------------------------------------|-----------------------|---------------|----------------|
|                       | Diskontrate[%]: Lebensdauer[Jahre]:                  |                       |               |                |
| 4,5                   | 25                                                   |                       |               |                |
|                       |                                                      |                       |               |                |
|                       |                                                      |                       |               |                |
| installierte Leistung |                                                      | in kW <sub>peak</sub> | 9,3           | 9,3            |
|                       |                                                      |                       |               |                |
| Stromerzeugung        |                                                      | in kWh/a              | 8370          | 8370           |
|                       | (900 kWh/kWpeak)                                     |                       |               |                |
|                       |                                                      |                       |               |                |
| Investitionen         |                                                      |                       |               |                |
|                       |                                                      |                       |               |                |
|                       | <b>Module</b>                                        |                       |               |                |
|                       | Typ 1                                                | in EUR                | 25.115,73     | 25.115,73      |
|                       | Typ <sub>2</sub>                                     | in EUR                | 11.945,82     | 11.945,82      |
|                       |                                                      |                       |               |                |
|                       | Wechselrichter                                       | in EUR                | 6.430,09      | 6.430,09       |
|                       |                                                      |                       |               |                |
|                       | <b>Material/Installation</b>                         | in EUR                | 1.547,93      | 1.547,93       |
|                       |                                                      |                       |               |                |
|                       | <b>Planung/Sonstiges</b>                             | in EUR                | 2.906,91      | 2.906,91       |
|                       |                                                      |                       |               |                |
| <b>SUMME</b>          |                                                      |                       | 47.946,48     | 47.946,48      |
|                       |                                                      | in EUR                |               |                |
|                       |                                                      |                       |               |                |
| Förderung             |                                                      |                       |               |                |
|                       |                                                      |                       |               |                |
|                       | direkter Förderanteil in EUR                         |                       | 39.875,58     | 0,00           |
|                       |                                                      |                       |               |                |
|                       | <b>Stromgutschrift</b>                               | in EUR/a              | 912,41        | 912,41         |
|                       | (Annahme: 1,5 ATS/kWh)                               |                       |               |                |
| Annuität              |                                                      | in EUR                | 544,29        | 3.233,46       |
|                       |                                                      |                       |               |                |
|                       |                                                      |                       |               |                |
|                       |                                                      |                       |               |                |
| Betriebskosten        |                                                      |                       | 72,67         | 72,67          |
|                       |                                                      | in EUR/a              |               |                |
|                       |                                                      |                       |               |                |
|                       |                                                      |                       |               |                |
|                       |                                                      |                       |               |                |
|                       | Stromgestehungskosten                                | in EUR/kWh            | 0,07          | 0,39           |
|                       |                                                      | in ATS/kWh            | 1,01          | 5,44           |
|                       |                                                      |                       |               |                |

*Tabelle 9-5 Kostenaufstellung und Energiebereitstellungskosten*

| Leistung                    | in kW                      | 5                 | 100<br>nob m no      |
|-----------------------------|----------------------------|-------------------|----------------------|
| Stromerzeugung              | in MWh/a                   | 4                 | 90<br>in Ferrits     |
| Investitionen               |                            |                   |                      |
| Module (multi)<br>nter mul  | in öS                      | 263 000           | 4 690 000            |
| Wechselrichter              | in öS                      | 66 000            | 840 000              |
| Gestelle                    | in öS                      | 39 000            | 945 000              |
| Elektrische Einrichtungen   | in öS                      | 26 000            | 280 000              |
| Sonstiges                   | in öS                      | 52 000            | 210 000              |
| Summe                       | in öS<br>in $\epsilon$     | 446 000<br>32 410 | 6 965 000<br>506 170 |
|                             | in öS/kW<br>in $E/kW$      | 89 200<br>6480    | 69 650<br>5062       |
| Annuität <sup>a</sup>       | in öS/a<br>in $\epsilon/a$ | 30 100<br>2 1 8 7 | 469 700<br>34 134    |
| Betriebskosten <sup>b</sup> | in öS/a<br>in $\epsilon/a$ | 2800<br>203       | 42 000<br>3052       |
| Stromgestehungskosten       | in öS/kWh<br>in $E/kWh$    | 8,2<br>0.60       | 5,7<br>0,41          |

*Tabelle 9-6 Investitionen und sich daraus ergebende Energiebereitstellungskosten verschiedener Anlagegrößen /13/*

Tabelle 9-6 gibt einen Vergleich zu weiteren bestehenden Solarstromanlagen in Österreich. Der Vergleich mit der in der Diplomarbeit errichteten Solarstromanlage ist nur sinnvoll, wenn die Stromgestehungskosten ohne Förderung, das sind 5,44 ATS/kWh, herangezogen werden.

#### **9.2.3 Cash-Flow Analyse**

Die oben verwendete Annuitätenmethode, die uns zu einem bekannten Geldwert eines bestimmten Zeitpunktes und somit zu den Stromgestehungskosten führt, gibt uns jedoch keine Auskunft über den Kostenverlauf während der Lebensdauer.

Die Cash-Flow Analyse stellt uns den jährlichen anfallenden Geldfluss der Anlage über die Lebensdauer dar und zeigt uns wenn sich Gewinn einstellt.

Es wurde aufgrund von Übersichtsgründen nur der Fall mit Förderung dargestellt.

Bei dieser Analyse wurde folgende Randbedingungen angenommen:

- Erlöse über die Einspeisung steigen pro Jahr um 1 % steigen.
- ?? Kreditlaufzeit sind 6 Jahre
- Darlehenszinsen pro Jahr betragen 4,5 %
- Inflationsrate pro Jahr ist 1 %

*Tabelle 9-7 Cash-Flow Analyse*

| Solarstromanlage Kogler Lichtenberg | mit ELWOG                |                                                                                       |                            |                            |
|-------------------------------------|--------------------------|---------------------------------------------------------------------------------------|----------------------------|----------------------------|
| Diskontrate[%]:                     | Lebensdauer[Jahre]:      | Kreditlaufzeit[Jahre]:                                                                |                            | <b>Förderung</b>           |
| 4,50                                | 25                       | 6                                                                                     |                            |                            |
|                                     | Leistung                 |                                                                                       | in $kW_{peak}$             | 9,30                       |
|                                     |                          |                                                                                       |                            |                            |
|                                     | jährlicher Energieertrag |                                                                                       | in kWh/kW <sub>peak</sub>  | 900                        |
|                                     | Stromerzeugung           |                                                                                       | in kWh/a                   | 8370                       |
|                                     | Gesamtkosten der Anlage  |                                                                                       | in EUR                     | 47947,00                   |
|                                     |                          | Kosten der Anlage pro<br>$\mathbf{kW}_{\mathrm{peak:}}$                               | in EUR/kW                  | 5155,59                    |
|                                     |                          | zusätzliche Kosten:                                                                   |                            |                            |
|                                     |                          | Zähleranschluss pro Jahr<br>Haftpflichtversicherung:<br>Wartung/Prüfung:              | in EUR/a<br>in EUR/a       | 0,00<br>75,00<br>0,00      |
|                                     | Gesamtkapitalbedarf:     |                                                                                       |                            |                            |
|                                     |                          | ELWOG-Förderung:                                                                      | in EUR                     | 41000,00                   |
|                                     |                          | verbleibender Rest:                                                                   | in EUR                     | 6947,00                    |
|                                     |                          | Stromgutschrift:                                                                      | in EUR/kWh                 | 0,11                       |
|                                     |                          | zu finanzieren:                                                                       |                            | 6947,00                    |
|                                     |                          | davon Eigenkapital:                                                                   | in EUR                     | 0,00                       |
|                                     |                          | Fremdfinanzierung (Bank):                                                             | in EUR                     | 6947,00                    |
|                                     |                          | Darlehenslaufzeit:                                                                    | in Jahre                   | 6,00                       |
|                                     |                          | Darlehenszinsen pro Jahr:                                                             | in %                       | 4,50                       |
|                                     |                          | Inflationsrate in % pro Jahr:<br>zu tilgende Gesamtschuld:<br>Annuität des Darlehens: | in $%$<br>in EUR<br>in EUR | 1,00<br>7777,04<br>1296,17 |

Mit Hilfe Tabelle 9-7 wurde die jährliche Annuität, die zur Tilgung des Kredites und der Kreditzinsen dient, berechnet. Weiters ist ersichtlich, dass 6947 EUR von der Bank aufgenommen wurden.

Um nun den Cash-Flow - Verlauf über die Projektlaufzeit darstellen zu können, wurde die nachfolgende Tabelle erstellt.

Es wurden die Summe der Kosten, die Einspeiseerlöse, das Jahresergebnis, die Restschuld an die Bank und die Summe der Jahresergebnisse, die den Cash-Flow darstellt, ermittelt.

*Tabelle 9-8 Cash-Flow-Projektlaufzeit 1/2*

| Projektdaten:                                               |                                                        |           |             |             |             |             |             |           |                |
|-------------------------------------------------------------|--------------------------------------------------------|-----------|-------------|-------------|-------------|-------------|-------------|-----------|----------------|
| <b>Betreiber der Anlage:</b><br><b>Standort der Anlage:</b> | <b>Kogler Lichtenberg</b><br>Lichtenberg bei Linz 655m |           |             |             |             |             |             |           |                |
| Beginn der Laufzeit:<br>Angaben in EUR                      | Jahrl                                                  | 2001      |             |             |             |             |             |           |                |
| fortlaufendes Jahr:                                         |                                                        |           | 31          |             | 5           | 6           |             | 8         | $\overline{9}$ |
| Kalenderjahr:                                               | 2001                                                   | 2002      | 2003        | 2004        | 2005        | 2006        | 2007        | 2008      | 2009           |
|                                                             |                                                        |           |             |             |             |             |             |           |                |
| Zählerkosten:                                               | 0,00                                                   | 0,00      | 0,00        | 0,00        | 0,00        | 0,00        | 0,00        | 0,00      | 0,00           |
| Haftpflichtversicherung:                                    | 75,00                                                  | 75,75     | 76,51       | 77,27       | 78,05       | 78,83       | 79,61       | 80,41     | 81,21          |
| Wartung/Prüfungskosten:                                     | 0,00                                                   | 0,00      | 0,00        | 0,00        | 0,00        | 0,00        | 0,00        | 0,00      | 0,00           |
|                                                             |                                                        |           |             |             |             |             |             |           |                |
| Darlehensannuität:                                          | 1.296,17                                               | 1.296,17  | 1.296,17    | 1.296,17    | 1.296,17    | 1.296,17    | 0,00        | 0,00      | 0,00           |
|                                                             |                                                        |           |             |             |             |             |             |           |                |
| Summe der Kosten:                                           | 1.371,17                                               | 1.371,92  | 1.372,68    | 1.373,45    | 1.374,22    | 1.375,00    | 79,61       | 80,41     | 81,21          |
|                                                             |                                                        |           |             |             |             |             |             |           |                |
| Erlöse über Einspeisung:                                    | 920,70                                                 | 929,91    | 939,21      | 948,60      | 958,08      | 967,66      | 977,34      | 987,12    | 996,99         |
| kummulierte Einspeiseerlöse:                                | 920,70                                                 | 1.850,61  | 2.789,81    | 3.738,41    | 4.696,50    | 5.664,16    | 6.641,50    | 7.628,62  | 8.625,60       |
| Jahresergebniss:                                            | $-450,47$                                              | $-442,02$ | $-433,47$   | $-424,85$   | $-416, 13$  | $-407,33$   | 897,73      | 906,70    | 915,77         |
| Restschuld Bank:                                            | 6.480,87                                               | 5.184,69  | 3.888,52    | 2.592,35    | 1.296,17    | 0,00        | 0,00        | 0,00      | 0,00           |
| Summe d. Jahresergebnisse:                                  | $-450,47$                                              | $-892,49$ | $-1.325,96$ | $-1.750,81$ | $-2.166,95$ | $-2.574,28$ | $-1.676,55$ | $-769.85$ | 145,92         |
| Gewinn                                                      | $-450,47$                                              | $-892,49$ | $-1.325,96$ | $-1.750,81$ | $-2.166,95$ | $-2.574,28$ | $-1.676,55$ | $-769.85$ | 145,92         |

*Tabelle 9-9 Cash-Flow-Projektlaufzeit 2/2*

| r abene 7-7 Cash-r tow-r rojennanjzen 2/2<br>fortlaufendes Jahr: | 10        | 11        | 12        | 13        | 14        | 15        | 16        | 17        |
|------------------------------------------------------------------|-----------|-----------|-----------|-----------|-----------|-----------|-----------|-----------|
| Kalenderjahr:                                                    | 2010      | 2011      | 2012      | 2013      | 2014      | 2015      | 2016      | 2017      |
|                                                                  |           |           |           |           |           |           |           |           |
| Zählerkosten:                                                    | 0,00      | 0,00      | 0,00      | 0,00      | 0,00      | 0,00      | 0,00      | 0,00      |
| Haftpflichtversicherung:                                         | 82,03     | 82,85     | 83,68     | 84,51     | 85,36     | 86,21     | 87,07     | 87,94     |
| Wartung/Prüfungskosten:                                          | 0,00      | 0,00      | 0,00      | 0,00      | 0,00      | 0,00      | 0,00      | 0,00      |
|                                                                  |           |           |           |           |           |           |           |           |
| Darlehensannuität:                                               | 0,00      | 0,00      | 0,00      | 0,00      | 0,00      | 0,00      | 0,00      | 0,00      |
|                                                                  |           |           |           |           |           |           |           |           |
| Summe der Kosten:                                                | 82,03     | 82,85     | 83,68     | 84,51     | 85,36     | 86,21     | 87,07     | 87,94     |
|                                                                  |           |           |           |           |           |           |           |           |
| Erlöse über Einspeisung:                                         | 1.006,96  | 1.017,03  | 1.027,20  | 1.037,47  | 1.047,84  | 1.058,32  | 1.068,90  | 1.079,59  |
| kummulierte Einspeiseerlöse:                                     | 9.632,56  | 10.649,58 | 11.676,78 | 12.714,25 | 13.762,09 | 14.820,41 | 15.889,32 | 16.968,91 |
| Jahresergebniss:                                                 | 924,93    | 934,18    | 943,52    | 952,96    | 962,49    | 972,11    | 981,83    | 991,65    |
| Restschuld Bank:                                                 | 0,00      | 0,00      | 0,00      | 0,00      | 0,00      | 0,00      | 0,00      | 0,00      |
| Summe d. Jahresergebnisse:                                       | 1.070,85  | 2.005,03  | 2.948,55  | 3.901,51  | 4.863,99  | 5.836,10  | 6.817,93  | 7.809,58  |
| Gewinn                                                           | 1.070,85  | 2.005,03  | 2.948,55  | 3.901,51  | 4.863,99  | 5.836,10  | 6.817,93  | 7.809,58  |
|                                                                  |           |           |           |           |           |           |           |           |
| fortlaufendes Jahr:                                              | 18        | 19        | 20        | 21        | 22        | 23        | 24        | 25        |
| Kalenderjahr:                                                    | 2018      | 2019      | 2020      | 2021      | 2022      | 2023      | 2024      | 2025      |
|                                                                  |           |           |           |           |           |           |           |           |
| Zählerkosten:                                                    | 0,00      | 0,00      | 0,00      | 0,00      | 0,00      | 0,00      | 0,00      | 0,00      |
| Haftpflichtversicherung:                                         | 88,82     | 89,71     | 90,61     | 91,51     | 92,43     | 93,35     | 94,29     | 95,23     |
| Wartung/Prüfungskosten:                                          | 0,00      | 0,00      | 0,00      | 0,00      | 0,00      | 0,00      | 0,00      | 0,00      |
|                                                                  |           |           |           |           |           |           |           |           |
| Darlehensannuität:                                               | 0,00      | 0,00      | 0,00      | 0,00      | 0,00      | 0,00      | 0,00      | 0,00      |
|                                                                  |           |           |           |           |           |           |           |           |
| Summe der Kosten:                                                | 88,82     | 89,71     | 90,61     | 91,51     | 92,43     | 93,35     | 94,29     | 95,23     |
|                                                                  |           |           |           |           |           |           |           |           |
| Erlöse über Einspeisung:                                         | 1.090,39  | 1.101,29  | 1.112,31  | 1.123,43  | 1.134,66  | 1.146,01  | 1.157,47  | 1.169,04  |
| kummulierte Einspeiseerlöse:                                     | 18.059,30 | 19.160,59 | 20.272,90 | 21.396,33 | 22.530,99 | 23.677,00 | 24.834,47 | 26.003,51 |
| Jahresergebniss:                                                 | 1.001,57  | 1.011,58  | 1.021,70  | 1.031,91  | 1.042,23  | 1.052,66  | 1.063,18  | 1.073,81  |
| Restschuld Bank:                                                 | 0,00      | 0,00      | 0,00      | 0,00      | 0,00      | 0,00      | 0,00      | 0,00      |
| Summe d. Jahresergebnisse:                                       | 8.811,15  | 9.822,73  | 10.844,43 | 11.876,35 | 12.918,58 | 13.971,24 | 15.034,42 | 16.108,23 |
| Gewinn                                                           | 8.811,15  | 9.822,73  | 10.844,43 | 11.876,35 | 12.918,58 | 13.971,24 | 15.034,42 | 16.108,23 |

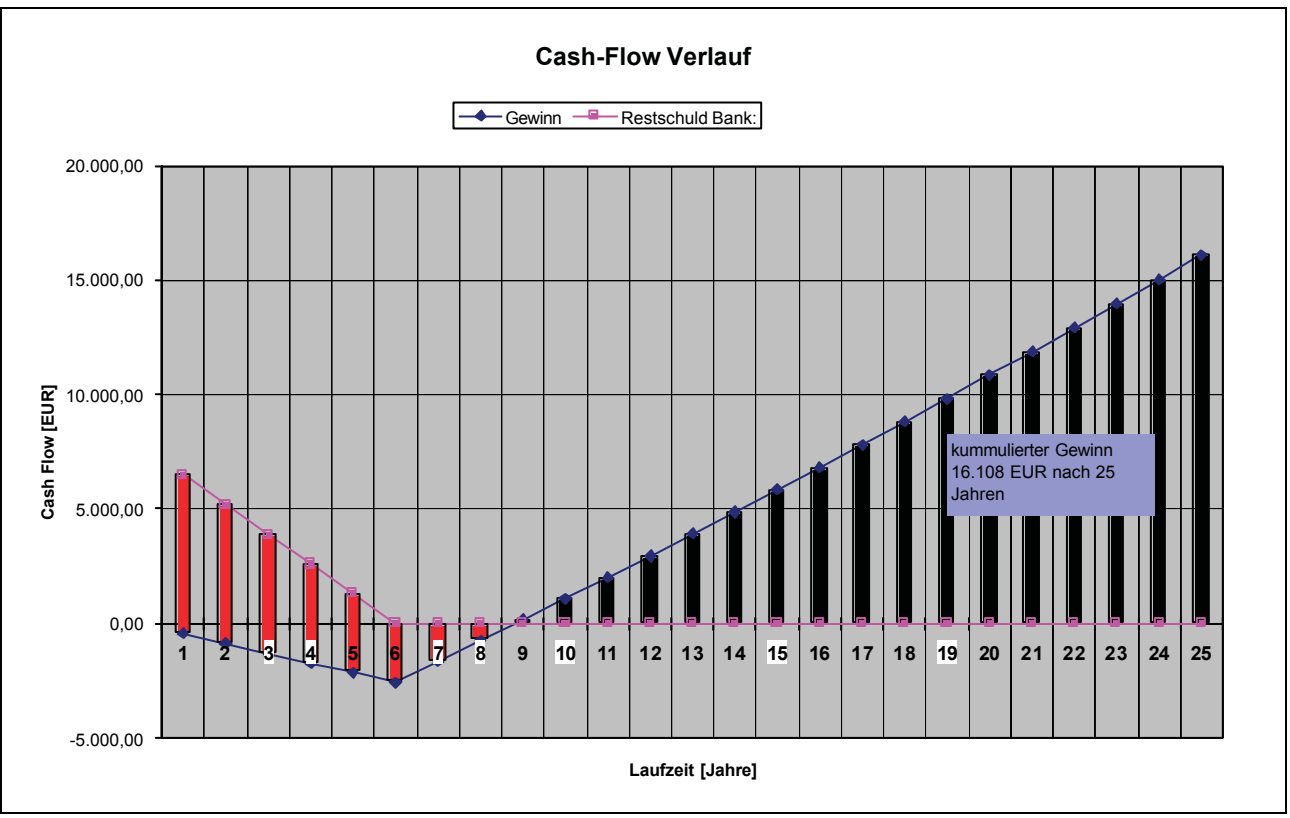

*Bild 9-4 Cash-Flow Verlauf*

Aus Bild 9-4 ist deutlich erkennbar, dass dieses Projekt Solarstromanlage ab dem 9-ten Betriebsjahr positiven Cash-Flow aufweist.

Über die gesamte Laufzeit betrachtet, ergibt sich ein kummulierter Gewinn von 16108 EUR.

#### **9.2.4 Kostenverteilung**

Eine weitere zu erwartende Entwicklung lässt sich durch Betrachtung der Kosten aufgeschlüsselt auf die einzelnen Komponenten, bestehend aus Module, Wechselrichter, Material/Installation und Planung/Sonstiges, erkennen.

*Tabelle 9-10 Kostenaufschlüsselung*

| Kostenarten           | 5-kW-Anlage /13/ |            |        | 9,3 kW-Anlage |            |        |
|-----------------------|------------------|------------|--------|---------------|------------|--------|
|                       | <b>ATS</b>       | <b>EUR</b> | %      | <b>ATS</b>    | <b>EUR</b> | %      |
| Module                | 263000,00        | 19112,96   | 58,97  | 509978,00     | 37061,55   | 77,30  |
| Wechselrichter        | 66000,00         | 4796,41    | 14,80  | 88480,00      | 6430,09    | 13,41  |
| Material/Installation | 65000,00         | 4723,73    | 14,57  | 21300,00      | 1547,93    | 3,23   |
| Planung/Sonstiges     | 52000,00         | 3778,99    | 11.66  | 40000,00      | 2906,91    | 6,06   |
|                       |                  | 32412.08   | 100,00 |               | 47946,48   | 100,00 |

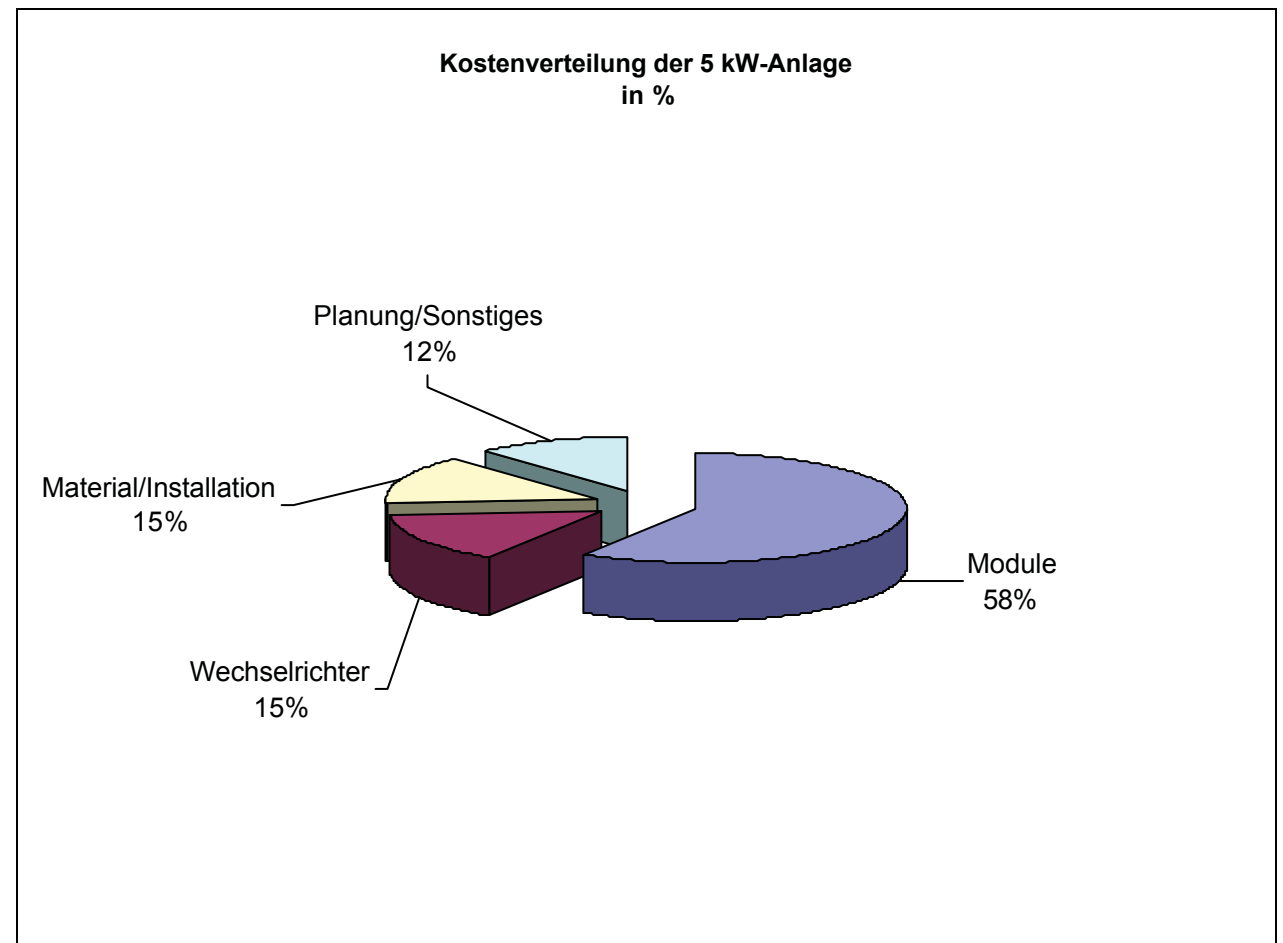

*Bild 9-5 Kostenverteilung 5 kW-Anlage*

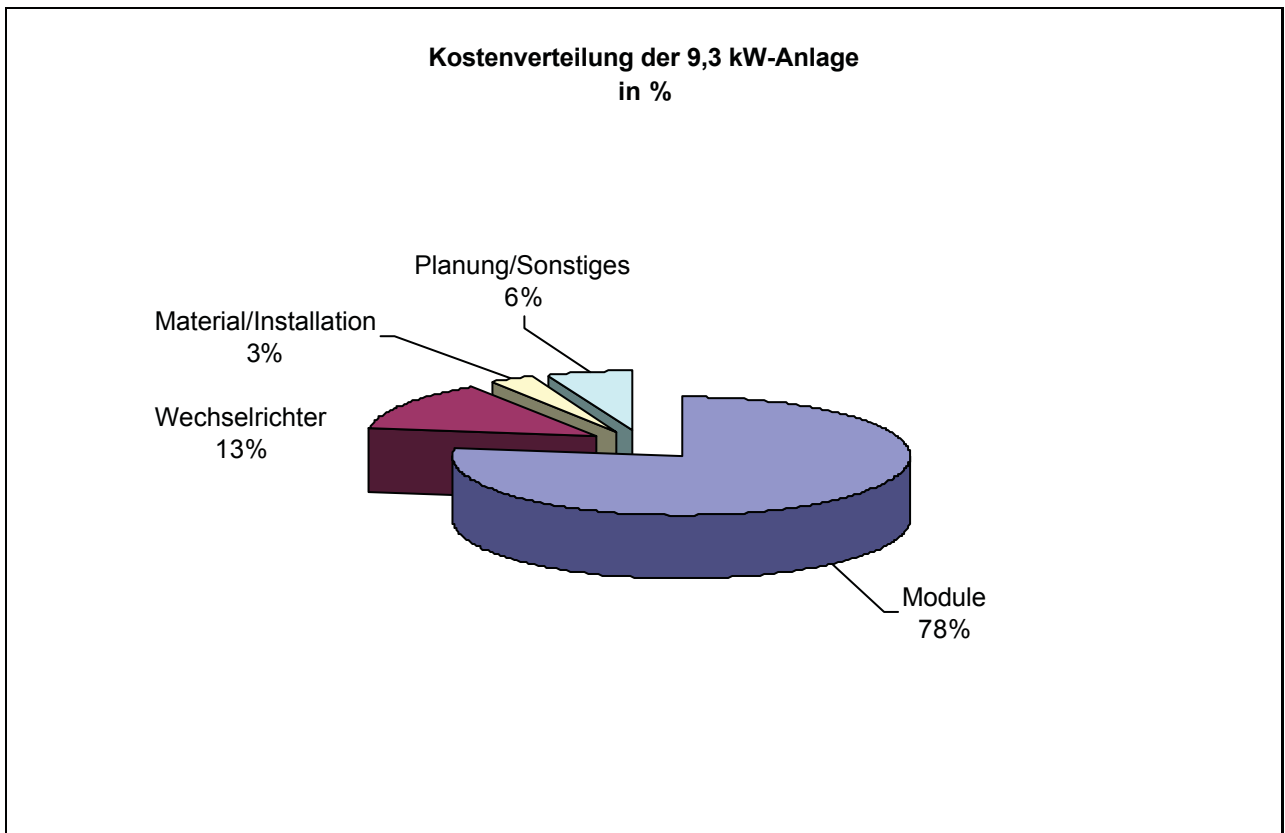

*Bild 9-6 Kostenverteilung 9,3 kW-Anlage*

Eine wesentliche Kostenreduktion der Gesamtinvestition kann nur durch Reduktion der Modulkosten erfolgen. Dies ist auch der Grund warum den Solarmodulen die größte Aufmerksamkeit bei der Forschung und Entwicklung geschenkt wir. Ist man in der Lage, diese kostengünstiger zu produzieren, werden auch die Stromgestehungskosten sinken.

#### **9.2.5 Sensitivitätsanalyse**

Um die Bedeutung von möglichen Einflüssen auf die Stromgestehungskosten abschätzen zu können, zeigt Bild 9-7 eine Variation der wesentlichen sensitiven Parameter am Beispiel der 9,3 kW-Photovoltaikanlage.

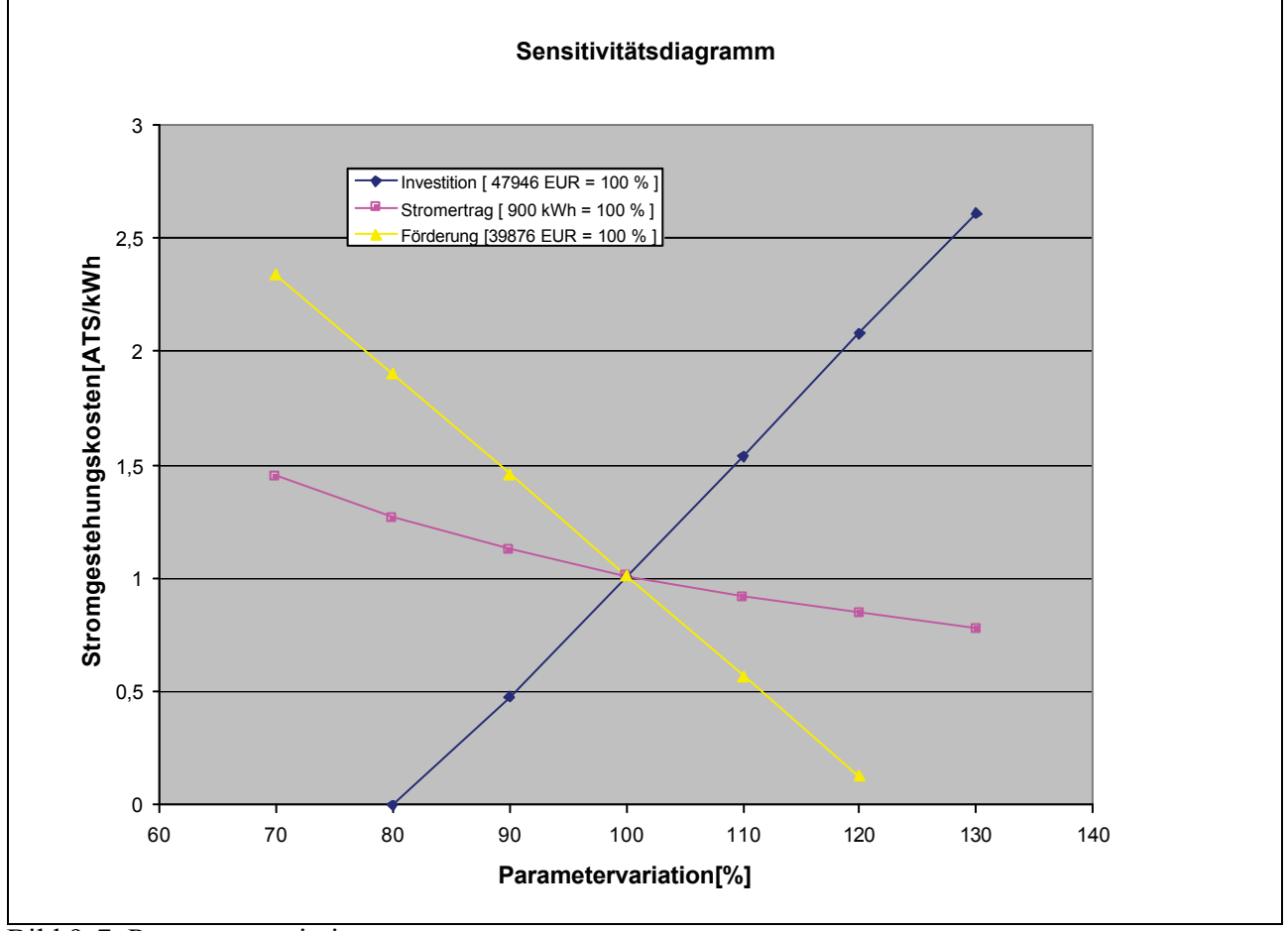

Bild 9-7 Parametervariation

Jene Kurve, die die größte Steigung aufweist, hier die Investitionskurve, hat den größten Einfluss auf die Stromgestehungskosten.

Eine Erhöhung der Investition um 10 % würde eine Erhöhung der Stromgestehungskosten auf 1,55 ATS nach sich ziehen.

# **10 Technische Analyse und Interpretation**

Die Analyse und Darstellung der Ergebnisse erfolgt in einer Ebenenbetrachtung.

Zu Beginn wird der Energieertrag der 6-monatigen Analyse dargestellt, gefolgt von einem Vergleich der tatsächlichen und simulierten Globalstrahlungswerte. Die nächste Ebene betrachtet von diesen 6 Monaten die Monate Mai, Juni, Juli und August genauer.

Als letzter Schritt werden zwei Tage im August ausgewählt und im Minutenintervall dargestellt. Diese beiden Tage repräsentieren einen Tag mit Höchstertrag und einen Tag mit Niedrigstertrag.

## *10.1 Gesamtenergieerträge*

Das Ziel der Solarstromanlage ist die Maximierung an produzierter elektrischer Energie während eines Jahres. Diese Diplomarbeit verwendet zur repräsentativen Darstellung Datenmaterial von den ersten 6 Monaten des Jahres 2001. Natürlich wird die Datenaufzeichnung fortgesetzt und erlaubt somit eine Betrachtung der Wirkungsgrad-Entwicklung. Erste Studien von Solarstromanlage, die 1980 installiert wurden, zeigen, dass es zu einer Verringerung des Wirkungsgrades von nur max. 3 % (relativ!) kommt, darf beruhigt davon ausgegangen werden, dass keine Qualitätsminderung mit steigender Lebensdauer eintreten wird. Die Fortschritte, die in der Forschung, Entwicklung und Produktion von Solarstrom-Komponenten während der letzten 20 Jahre gemacht wurden, sind hervorragend und stützen die Annahme der Qualitäts- und Wirkungsgradstabilität von Solarstromanlagen.

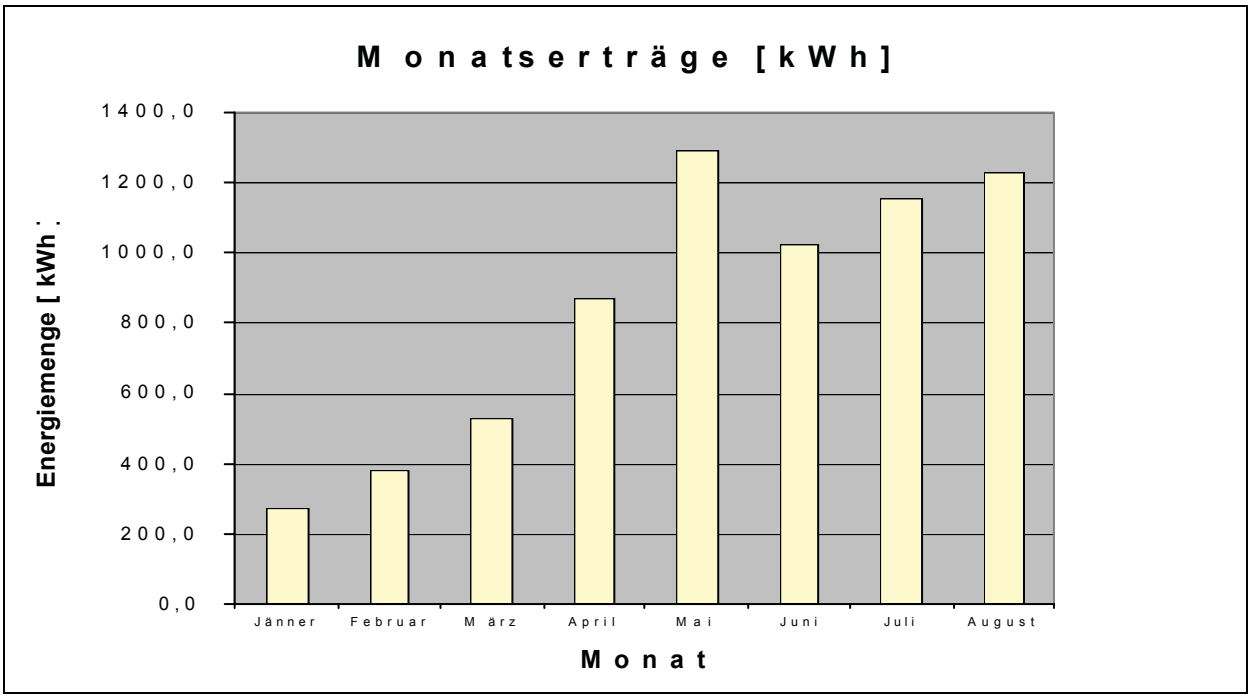

*Bild 10-1 monatlich produzierte elekt. Energie*

Bild 10-1 stellt die produzierten elektrischen Energiemengen aufgeteilt in Monatserträge dar. Der Spitzenmonat Mai mit knapp 1300 kWh entspricht den Erwartungen und spiegelt das optimale Umfeld wieder, gegeben durch die hohe Einstrahlung, geringe Umgebungs- und somit geringe Modultemperatur und die Ausrichtung der Module.

Der darauffolgende Einbruch lässt sich auf die hohen Temperaturen und die sich daraus ergebenden geringeren Wirkungsgrade im Monat Juni und Juli zurückführen.

Anhand des mittleren Gesamtwirkungsgrades der Solarstromanlage, ermittelt in Kapitel 10.5, von 0,089 und den geometrischen sowie elektrischen Eigenschaften (Fläche, installierte Leistung), wurden die in diesem Jahr erzielten Monatserträge auf die herrschenden Globalstrahlungswerte für den Standort Lichtenberg berechnet und in Tabelle 10-1 dargestellt.

|           | Tubelle To TGWouldhundhigdrei gicten |                  |
|-----------|--------------------------------------|------------------|
|           | Globalstrahlung                      | Globalstrahlung  |
|           | <b>Standort Lichtenberg</b>          | Standort München |
| Monat     | $kWh/m2$ ]                           | $kWh/m2$ ]       |
| Jänner    | 36                                   | 50               |
| Februar   | 51                                   | 73               |
| März      | 70                                   | 111              |
| April     | 115                                  | 134              |
| Mai       | 170                                  | 159              |
| Juni      | 135                                  | 160              |
| Juli      | 153                                  | 167              |
| August    | 162                                  | 154              |
| September |                                      | 127              |
| Oktober   |                                      | 90               |
| November  |                                      | 52               |
| Dezember  |                                      | 40               |

*Tabelle 10-1Globalstrahlungsvergleich*

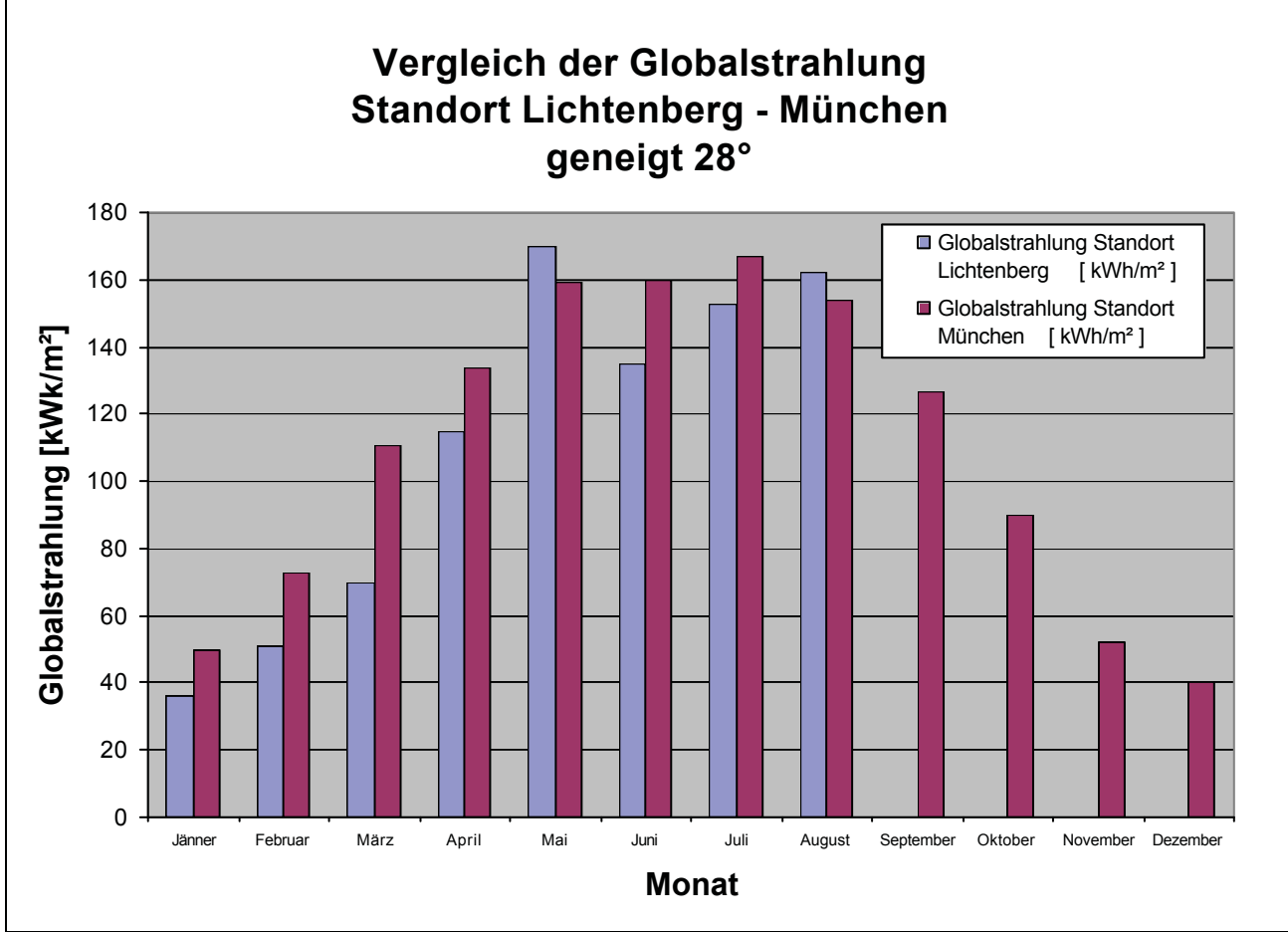

*Bild 10-2 Vergleich der Globalstrahlung*

Dieses Bild zeigt, dass der langfristige Mittelwert der Globalstrahlung in München, messbar auf einer 28° geneigten und Richtung Süden ausgerichteten Fläche, in den Monaten Januar bis April, Juni und Juli deutlich über dem am Standort Lichtenberg gemessenen liegt. Erst ein langjähriger Vergleich kann zum Schluss führen, dass die beiden Standorte, Lichtenberg und München, wirklich vergleichbar sind.

Die Messwerte nur eines Jahres von Lichtenberg sind nicht repräsentativ, da monatliche Schwankungsbreiten von 20 % der Globalstrahlungssummen Standard sind.

## *10.2 Wechselrichterwirkungsgradvergleich*

Wie aus den technischen Unterlagen von Kapitel 3.1.5 ersichtlich ist, wird eine Genauigkeit der Messtechnik von 5 % (typisch 3 %) angeführt (vgl. Tabelle 3-1).

Durch Installation von zwei weiteren provisorischen Zählern (vgl. Bild 8-9), die geeicht und somit eine Genauigkeit von ± 1 % aufweisen, wurden die Monatserträge ein zweites Mal erfasst und verglichen.

|         | Monatserträge aufgezeichnet von | Monatserträge aufgezeichnet | Abweichung                |
|---------|---------------------------------|-----------------------------|---------------------------|
| Monat   | den Wechselrichtern [kWh]       | von den Zählern [kWh]       | $\lceil\frac{0}{0}\rceil$ |
| Jänner  | 271,4                           | nicht installiert           |                           |
| Februar | 383,8                           | nicht installiert           |                           |
| März    | 557,3                           | nicht installiert           |                           |
| April   | 915,3                           | 872,7                       | 4,9                       |
| Mai     | 1373,1                          | 1288,9                      | 6,5                       |
| Juni    | 1085,5                          | 1023,0                      | 6,1                       |
| Juli    | 1232,2                          | 1157,7                      | 6,4                       |
| August  | 1306,6                          | 1224,5                      | 6,7                       |

*Tabelle 10-2 Wechselrichterwirkungsgradvergleich*

Die Ergebnisse sind in Tabelle 10-2 dargestellt. Die geeichten Zähler wurden im April in Betrieb genommen.

Die tatsächliche Genauigkeit der Messtechnik der Wechselrichter liegt außer im Monat April, bei etwas 6 %. Die Angaben bezüglich der Genauigkeit des Herstellers der Wechselrichter, Firma Solon AG, werden bei weitem nicht eingehalten.

### *10.3 Tagesertragsdarstellung*

Ebene 2 schlüsselt alle Monatserträge an produzierter elektrischer Energie auf und stellt für die Monate Mai, Juni, Juli und August die Tageserträge der Solarstromanlage dar.

Die Werte wurden von der Messtechnik der Wechselrichter erfasst und weisen somit eine Ungenauigkeit von durchschnittlich 6 %, laut Tabelle 10-2, auf.

Der Monat Mai wurde erst ab dem 19. Tag erfasst. Datenspeicherungsprobleme waren die Ursache für nicht repräsentative Messwerte.

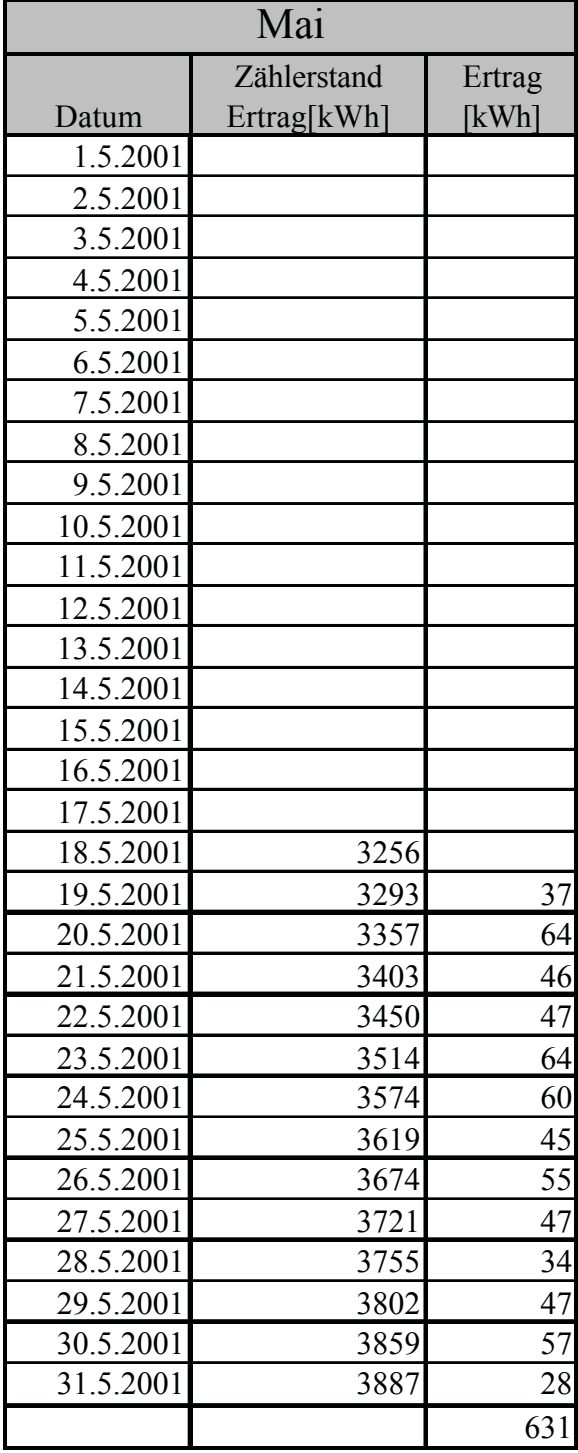

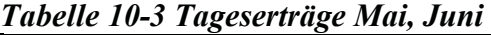

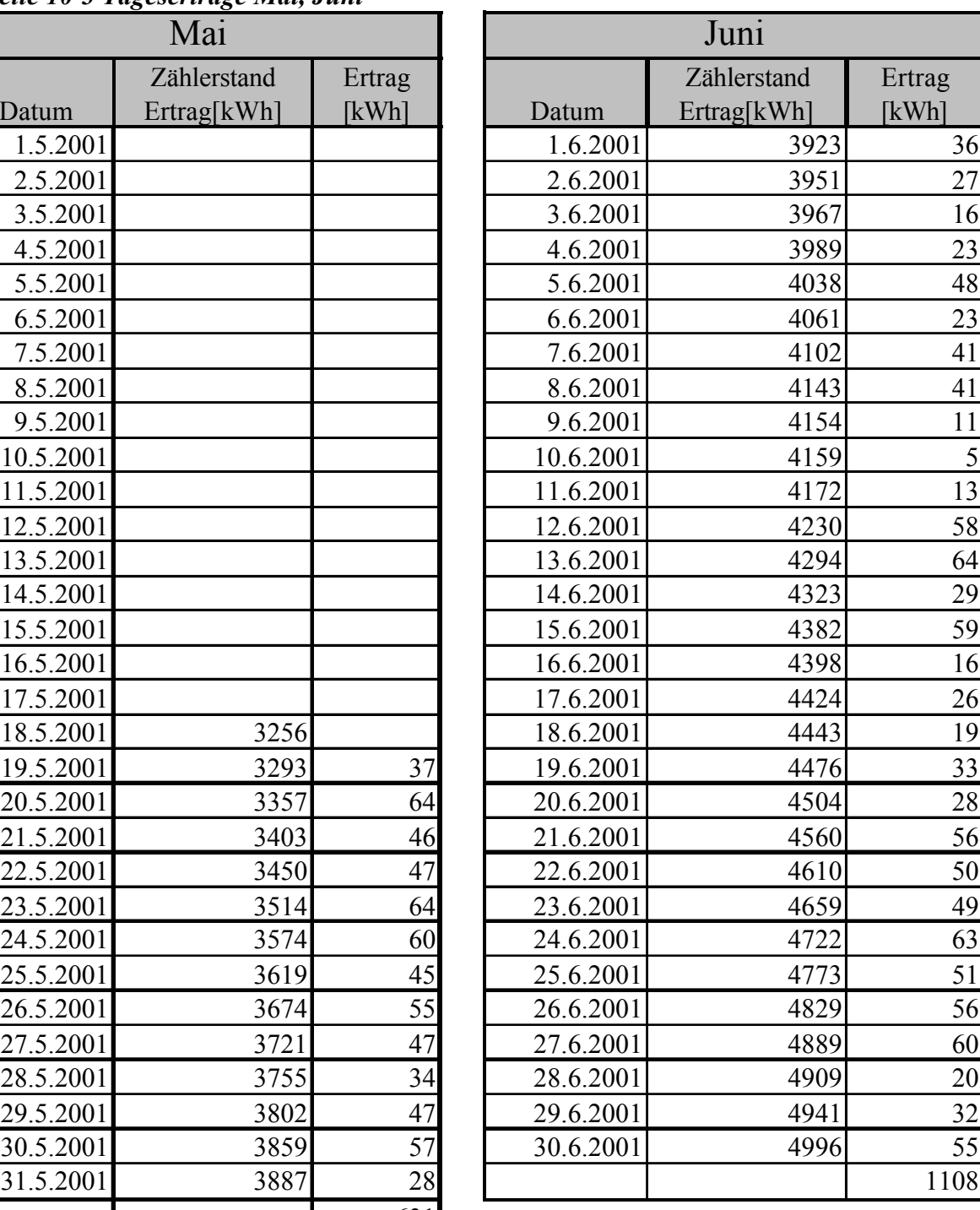

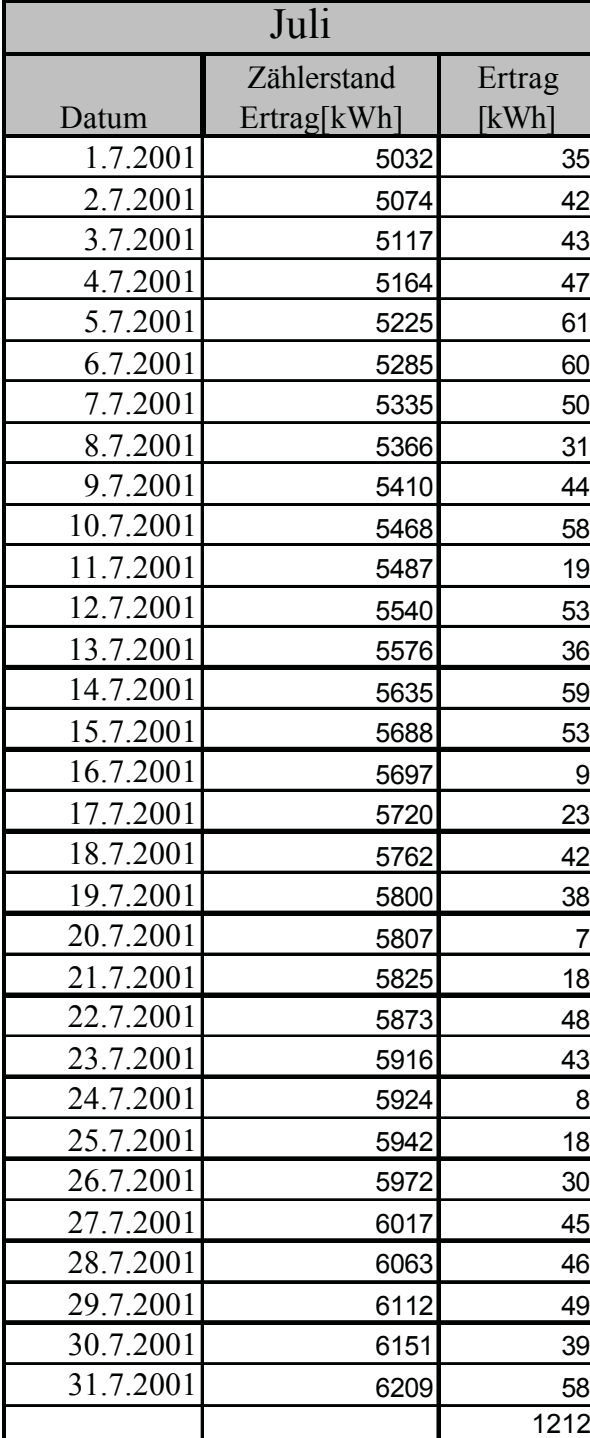

|           | не 10-7 Iugeseruuge Iuu, August<br>Juli |                 |           | August                     |                           |
|-----------|-----------------------------------------|-----------------|-----------|----------------------------|---------------------------|
| Datum     | Zählerstand<br>Ertrag[kWh]              | Ertrag<br>[kWh] | Datum     | Zählerstand<br>Ertrag[kWh] | Ertrag<br>[kWh]           |
| 1.7.2001  | 5032                                    | 35              | 1.8.2001  | 6263                       | 54                        |
| 2.7.2001  | 5074                                    | 42              | 2.8.2001  | 6320                       | 57                        |
| 3.7.2001  | 5117                                    | 43              | 3.8.2001  | 6367                       | 47                        |
| 4.7.2001  | 5164                                    | 47              | 4.8.2001  | 6385                       | 18                        |
| 5.7.2001  | 5225                                    | 61              | 5.8.2001  | 6402                       | 17                        |
| 6.7.2001  | 5285                                    | 60              | 6.8.2001  | 6460                       | 58                        |
| 7.7.2001  | 5335                                    | 50              | 7.8.2001  | 6495                       | 35                        |
| 8.7.2001  | 5366                                    | 31              | 8.8.2001  | 6528                       | 33                        |
| 9.7.2001  | 5410                                    | 44              | 9.8.2001  | 6567                       | 39                        |
| 10.7.2001 | 5468                                    | 58              | 10.8.2001 | 6570                       | $\ensuremath{\mathsf{3}}$ |
| 11.7.2001 | 5487                                    | 19              | 11.8.2001 | 6588                       | 18                        |
| 12.7.2001 | 5540                                    | 53              | 12.8.2001 | 6671                       | 83                        |
| 13.7.2001 | 5576                                    | 36              | 13.8.2001 | 6709                       | 38                        |
| 14.7.2001 | 5635                                    | 59              | 14.8.2001 | 6766                       | 57                        |
| 15.7.2001 | 5688                                    | 53              | 15.8.2001 | 6824                       | 58                        |
| 16.7.2001 | 5697                                    | 9               | 16.8.2001 | 6881                       | 57                        |
| 17.7.2001 | 5720                                    | 23              | 17.8.2001 | 6913                       | 32                        |
| 18.7.2001 | 5762                                    | 42              | 18.8.2001 | 6969                       | 56                        |
| 19.7.2001 | 5800                                    | 38              | 19.8.2001 | 7009                       | 40                        |
| 20.7.2001 | 5807                                    |                 | 20.8.2001 | 7048                       | 39                        |
| 21.7.2001 | 5825                                    | 18              | 21.8.2001 | 7049                       | $\mathbf 1$               |
| 22.7.2001 | 5873                                    | 48              | 22.8.2001 | 7063                       | 14                        |
| 23.7.2001 | 5916                                    | 43              | 23.8.2001 | 7100                       | 37                        |
| 24.7.2001 | 5924                                    | 8               | 24.8.2001 | 7151                       | 51                        |
| 25.7.2001 | 5942                                    | 18              | 25.8.2001 | 7207                       | 56                        |
| 26.7.2001 | 5972                                    | 30 <sub>o</sub> | 26.8.2001 | 7263                       | 56                        |
| 27.7.2001 | 6017                                    | 45              | 27.8.2001 | 7313                       | 50                        |
| 28.7.2001 | 6063                                    | 46              | 28.8.2001 | 7373                       | 60                        |
| 29.7.2001 | 6112                                    | 49              | 29.8.2001 | 7432                       | 60                        |
| 30.7.2001 | 6151                                    | 39              | 30.8.2001 | 7488                       | 56                        |
| 31.7.2001 | 6209                                    | 58              | 31.8.2001 | 7494                       | 6                         |
|           |                                         | 1212            |           |                            | 1285                      |

*Tabelle 10-4 Tageserträge Juli, August*

Aus den folgenden 4 Bildern ist klar ersichtlich, dass die Monate Mai und August einige Perioden von annährend wolkenlosen Tagen hatten.

Die restlichen Tage waren dagegen leicht bewölkt. Sie lieferten somit nur mehr einen kleinen Teil des Energieertrags.

Die Monate Juni und Juli stechen durch ihre starken Schwankungen des Energieertrages innerhalb einer Woche hervor. Besonders der Monat Juli ist durch das periodische Abwechseln eines durchwegs sonnigen Tages mit einem Tag nahezu vollständiger Bewölkung hervorstechend.

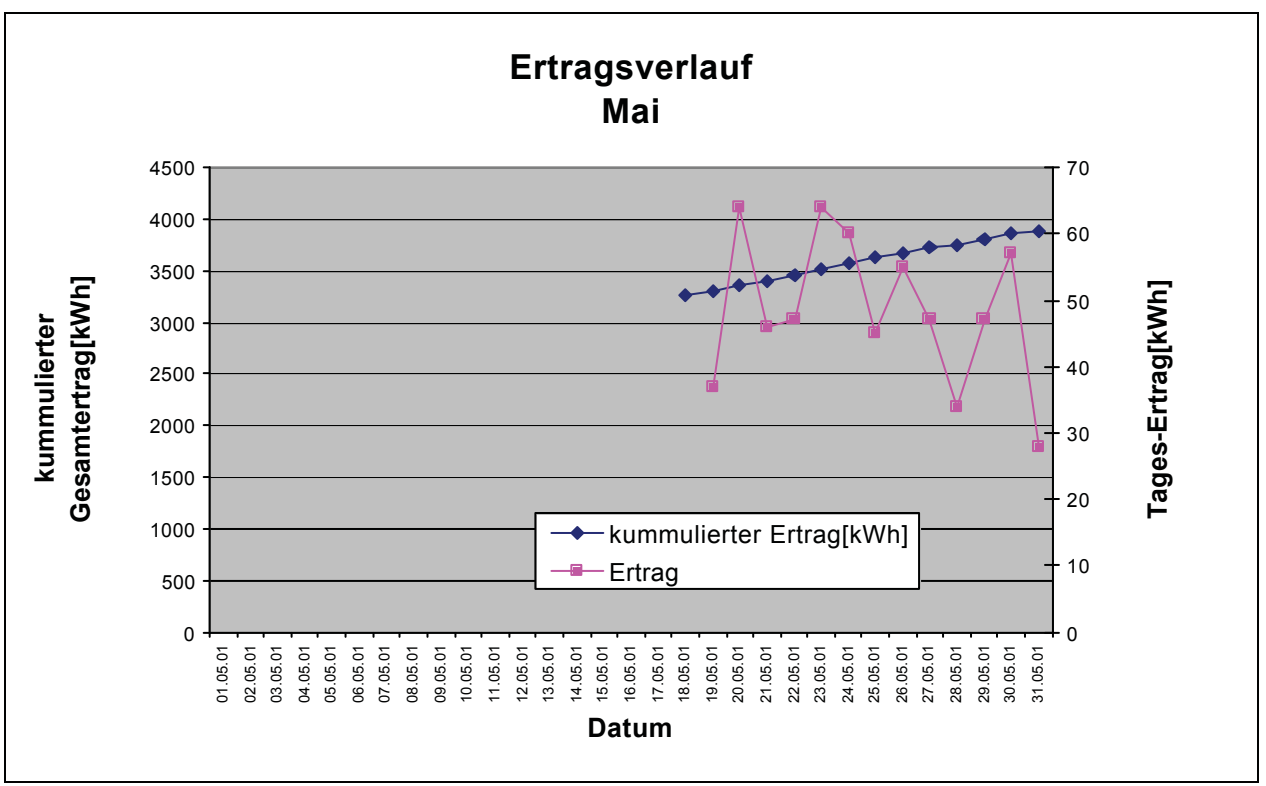

*Bild 10-3 Tageserträge Mai*

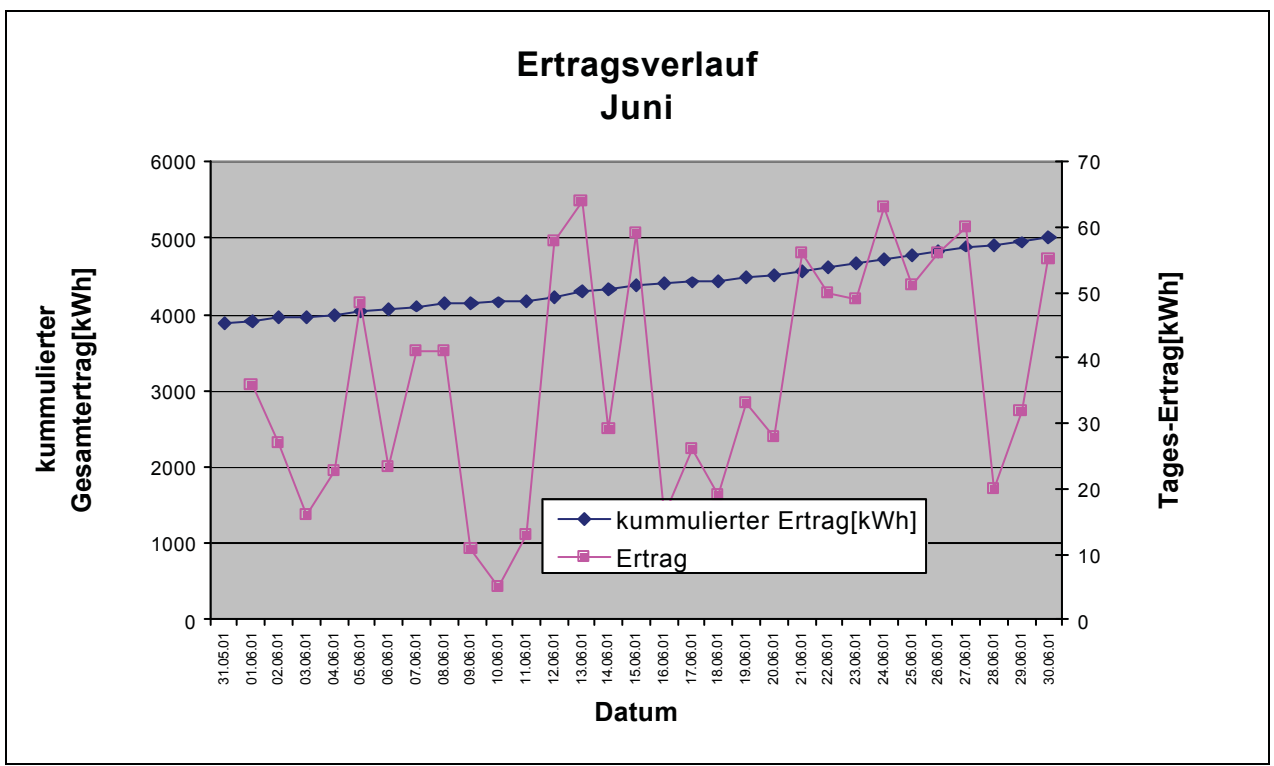

*Bild 10-4 Tageserträge Juni*

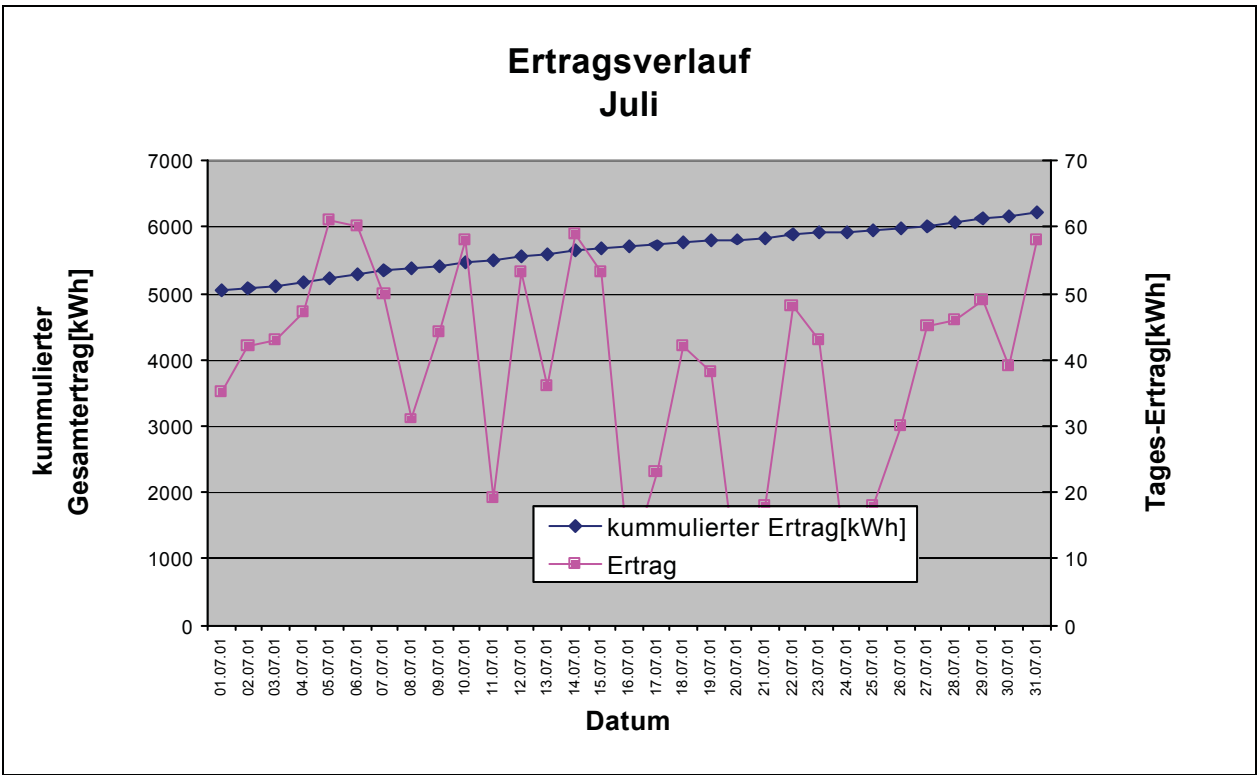

*Bild 10-5 Tageserträge Juli*

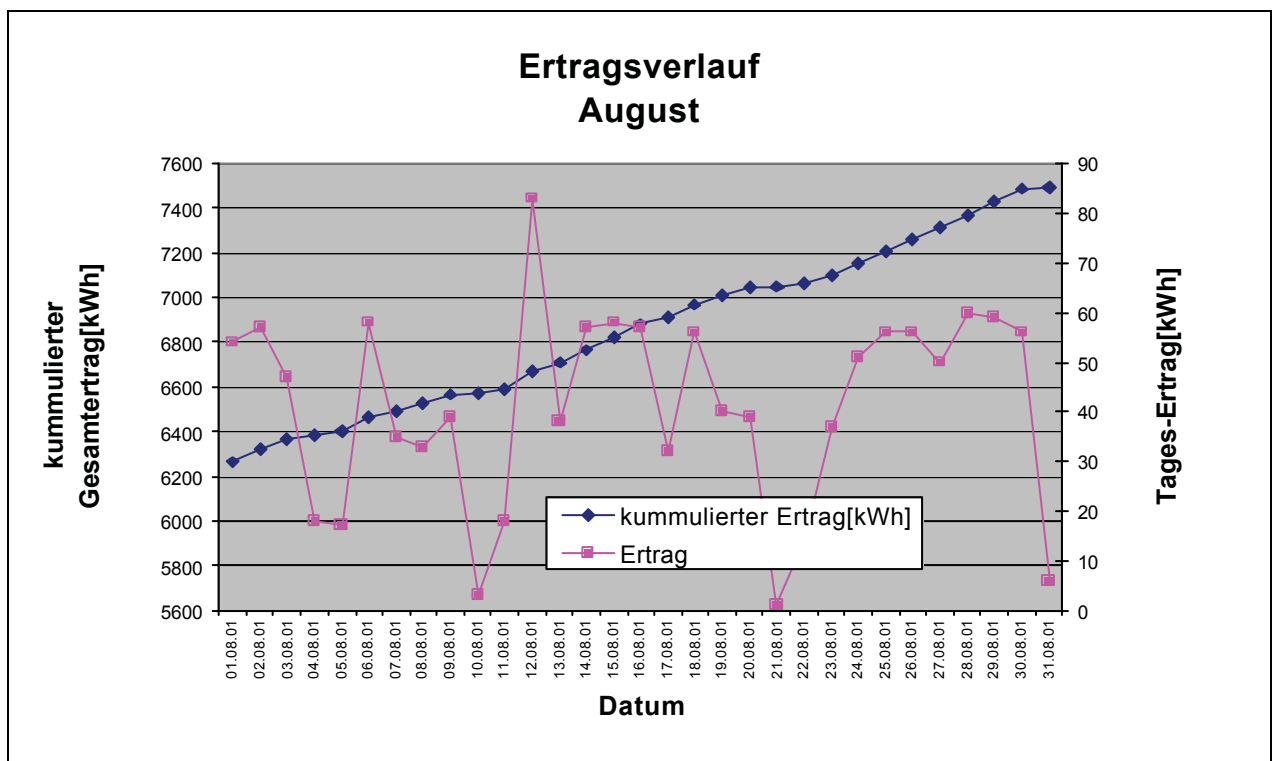

*Bild 10-6 Tageserträge August*

## *10.4 Analyse der Tage*

Ebene 3 stellt im Minutenintervall einige Größen der Solarstromanlage dar.

Es wurden zwei Tage gewählt, die sich durch den Tagesertrag wesentlich unterscheiden. Die hier in diesem Kapitel dargestellten Daten und Verläufe beziehen sich auf Solar-Feld Nr. 3 und wurden von Wechselrichter Nr. 3 (NEG 1) aufgezeichnet.

Da jedoch dieser Wechselrichter nur die Strahlung in geneigter Ebene aufzeichnet, wurden die Strahlungswerte für die Horizontale und die Modultemperatur-Werte, die jedoch auch von Solar-Feld Nr. 3 stammen, vom Wechselrichter Nr. 4 (NEG 2), herangezogen.

#### **10.4.1 2. August**

Der 2. August repräsentiert einen Tag mit besonders hohem Energieertrag. Die Kombination aus annähernd wolkenlosem Himmel, die lange Sonnenscheindauer und der Stand der Sonne trugen dazu bei.

Diese Tabelle 10-5 ist ein Auszug der gesamten erfassten Messwerte, die im Minutenintervall gespeichert werden. Aus Übersichtsgründen und ausreichender Informationswiedergabe, wurden nur Werte im Intervall von 10 Minuten dargestellt.

Die daraus gewonnenen Diagramme erhalten jedoch alle Messwerte (1 min.- Intervall).

Die Spalte "Wirkungsgrad WR" wurde mit Hilfe der Daten aus der Spalte "Pnetz" und Spalte  $P\text{sol}^{\prime\prime}$  berechnet und stellt den Wirkungsgrad des Wechselrichters dar (Wirkungsgrad WR = Pnetz/Psol).

Die Spalte "Wirkungsgrad Modul" wurde mit Hilfe der Daten aus der Spalte "Psol" und "Strahlung" berechnet . Sie stellt den tatsächlichen Wirkungsgrad der Module dar (Wirkungsgrad Modul (Feld 3) =  $Psol/(Strahlung_{\text{generic}}*)$ \*Fläche<sub>(Solarfeld Nr. 3)</sub>).

*Tabelle 10-5 Daten 2. August*

|          |       |      |                      |      |             |                             |                 |       | Temperatur Strahlung      |           |               |
|----------|-------|------|----------------------|------|-------------|-----------------------------|-----------------|-------|---------------------------|-----------|---------------|
|          | Unetz |      | Inetz   Pnetz        | Usol | <b>Isol</b> | Psol                        | Wirkungs-Ertrag |       | $\lceil{^{\circ}C}\rceil$ | $[W/m^2]$ | Wirkungsgrad  |
| Zeit     | [V]   | [A]  | [W]                  | [V]  | [A]         | [W]                         | grad WR         | [kWh] | (Umgebung) (geneigt)      |           | Modul(Feld 3) |
| 05:28:48 | 233,7 | 0,0  | 0, 0                 | 38,5 | 0,0         | 0,5                         | 0,000           | 1308  | 18,47                     | 1,55      | 0,017         |
| 05:38:49 | 234,1 | 0,0  | 0,0                  | 52,3 | 0,0         | 0,3                         | 0,000           | 1308  | 19,09                     | 5,68      | 0,003         |
| 05:48:50 | 229,3 | 0,0  | 0,0                  | 60,7 | 0,0         | 0,6                         | 0,000           | 1308  | 17,63                     | 6,89      | 0,005         |
| 05:58:51 | 224,8 | 0,0  | 6,3                  | 56,2 | 0,4         | 24,1                        | 0,263           | 1308  | 18,42                     | 13,43     | 0,102         |
| 06:08:52 | 227,9 | 0, 0 | 17,1                 | 57,1 | 0,6         | 36,3                        | 0,472           | 1308  | 18,59                     | 23,41     | 0,088         |
| 06:18:53 | 227,9 | 0,0  | 30,2                 | 57,0 | 0,8         | 47,5                        | 0,636           | 1308  | 18,67                     | 28,58     | 0,095         |
| 06:28:54 | 228,9 | 0,1  | 41,8                 | 57,2 | 1,1         | 60,9                        | 0,687           | 1308  | 18,95                     | 34,43     | 0,101         |
| 06:38:55 | 226,8 | 0,2  | 49,4                 | 56,7 | 1,2         | 67,1                        | 0,737           | 1308  | 19,01                     | 41,66     | 0,092         |
| 06:48:56 | 226,3 | 0,3  | 59,7                 | 56,5 | 1,4         | 78,6                        | 0,760           | 1308  | 19,29                     | 44,42     | 0,101         |
| 06:58:57 | 226,3 | 0,4  | 55,9                 | 56,5 | 1,6         | 91,6                        | 0,610           | 1308  | 19,49                     | 59,40     | 0,088         |
| 07:08:58 | 231,5 | 0,5  | 93,4                 | 57,7 | 2,3         | 131,8                       | 0,708           | 1308  | 20,00                     | 70,76     | 0,106         |
| 07:18:59 | 230,8 | 0,6  | 124,1                | 57,7 | 2,9         | 164,9                       | 0,752           | 1308  | 20,56                     | 100,90    | 0,093         |
| 07:29:00 | 233,4 | 0,8  | 160,2                | 68,1 | 3,0         | 204,8                       | 0,782           | 1308  | 21<br>,22                 | 122,90    | 0,095         |
| 07:39:01 | 231,8 | 1,0  | 215,5                | 67,8 | 4,0         | 268,5                       | 0,803           | 1308  | 21,86                     | 157,20    | 0,097         |
| 07:49:02 | 230,4 | 1,3  | 275,9                | 67,5 | 4,8         | 326,2                       | 0,846           | 1308  | 22,39                     | 186,80    | 0,099         |
| 07:59:03 | 230,0 | 1,6  | 343,0                | 67,0 | 5,9         | 397,9                       | 0,862           | 1309  | 23,06                     | 218,50    | 0,104         |
| 08:09:04 | 231,2 | 1,8  | 405,9                | 66,6 | 7,0         | 469,1                       | 0,865           | 1309  | 23,78                     | 256,50    | 0,104         |
| 08:19:05 | 230,3 | 2,2  | 479,1                | 66,4 | 8,0         | 530,9                       | 0,902           | 1309  | 24,69                     | 298,40    | 0,101         |
| 08:29:06 | 232,1 | 2,4  | 538,2                | 66,0 | 9,1         | 599,1                       | 0,898           | 1309  | 25,41                     | 328,00    | 0,104         |
| 08:39:07 | 232,9 | 2,7  | 603,9                | 65,7 | 10,3        | 679,2                       | 0,889           | 1309  | 26,44                     | 367,20    | 0,105         |
| 08:49:08 | 233,0 | 2,9  | 663,1                | 65,2 | 11,3        | 734,3                       | 0,903           | 1309  | 27,08                     | 402,90    | 0,104         |
| 08:59:09 | 232,4 | 3,2  | 718,6                | 64,4 | 12,5        | 807,3                       | 0,890           | 1309  | 27,85                     | 440,60    | 0,104         |
| 09:09:09 | 231,7 | 3,4  | 770,7                | 64,0 | 13,4        | 858,5                       | 0,898           | 1309  | 28,68                     | 470,90    | 0,104         |
| 09:19:10 | 224,8 | 3,8  | 828,2                | 63,6 | 14,4        | 912,8                       | 0,907           | 1309  | 29,31                     | 505,70    | 0,103         |
| 09:29:11 | 231,0 | 3,9  | 884,9                | 63,2 | 15,5        | 979,6                       | 0,903           | 1310  | 29,73                     | 536,00    | 0,104         |
| 09:39:13 | 230,0 | 4,1  | 936,1                | 62,8 | 16,5        | 1036,5                      | 0,903           | 1310  | 30,54                     | 578,10    | 0,102         |
| 09:49:13 | 226,9 | 4,4  | 982,3                | 62,5 | 17,4        | 1085,4                      | 0,905           | 1310  | 31,21                     | 615,50    | 0,100         |
| 09:59:14 | 226,5 | 4,7  | 1040,7               | 62,4 | 18,4        | 1146,6                      | 0,908           | 1310  | 31,64                     | 646,30    | 0,101         |
| 10:09:15 | 232,6 | 4,7  | 1070,0               | 61,4 | 19,2        | 1181,2                      | 0,906           | 1310  | 32,77                     | 674,90    | 0,100         |
| 10:19:16 | 232,6 | 4,8  | 1108,3               | 61,0 | 20,1        | 1224,6                      | 0,905           | 1310  | 33,77                     | 700,50    | 0,099         |
| 10:29:17 | 224,9 | 5,2  | 1151,7               |      | 60,3 21,0   | 1268,3                      | 0,908           | 1311  | 34,65                     | 737,70    | 0,098         |
| 10:39:18 | 231,1 |      | 5,2 1185,3           | 60,3 | 21,7        | 1309,2                      | 0,905           | 1311  | 35,27                     | 770,60    | 0,097         |
| 10:49:19 | 225,2 |      | 5,5 1215,9           |      | 59,7 22,6   | 1347,2                      | 0,902           | 1311  | 35,79                     | 798,90    | 0,096         |
| 10:59:20 | 231,2 |      | 5,4 1243,7 59,4 23,2 |      |             | 1376,8                      | 0,903           | 1311  | 36,42                     | 817,30    | 0,096         |
| 11:09:21 | 230,5 |      |                      |      |             | 5,6 1274,1 59,2 23,8 1404,9 | 0,907           | 1311  | 36,93                     | 839,00    | 0,095         |
| 11:19:22 | 228,8 |      | 5,7 1295,4 59,5 24,1 |      |             | 1435,8                      | 0,902           | 1312  | 37,11                     | 868,20    | 0,094         |
| 11:29:23 | 222,9 |      |                      |      |             | 5,7 1264,2 63,0 22,3 1404,6 | 0,900           | 1312  | 37,44                     | 889,10    | 0,090         |
| 11:39:24 | 230,0 |      | 5,8 1320,4 59,8 24,6 |      |             | 1470,0                      | 0,898           | 1312  | 38,62                     | 905,40    | 0,092         |
| 11:49:25 | 230,6 |      | 5,8 1329,9           |      | $61,4$ 24,0 | 1475,8                      | 0,901           | 1312  | 39,56                     | 922,50    | 0,091         |
| 11:59:25 | 232,1 |      | $5,8$ 1330,1         |      | $60,8$ 24,3 | 1480,2                      | 0,899           | 1313  | 40,50                     | 934,70    | 0,090         |
| 12:09:27 | 229,9 |      | 5,7 1305,7           |      | $62,6$ 23,3 | 1455,5                      | 0,897           | 1313  | 40,88                     | 953,30    | 0,087         |
| 12:19:28 | 229,6 |      | 5,7 1306,5 63,2 22,9 |      |             | 1442,9                      | 0,906           | 1313  | 40,78                     | 960,20    | 0,085         |
| 12:29:29 | 229,3 |      |                      |      |             | 5,7 1292,5 64,3 22,3 1432,3 | 0,902           | 1313  | 40,76                     | 967,60    | 0,084         |
| 12:39:29 | 230,7 |      | 5,7 1308,1 63,6 22,7 |      |             | 1441,2                      | 0,908           | 1314  | 40,91                     | 968,80    | 0,085         |
| 12:49:30 | 226,2 |      | 5,6 1259,4 65,8 21,2 |      |             | 1392,2                      | 0,905           | 1314  | 41,43                     | 972,40    | 0,081         |
| 12:59:31 | 222,8 |      | 5,5 1210,6 66,1 20,4 |      |             | 1347,0                      | 0,899           | 1314  | 41,72                     | 976,40    | 0,078         |

*Tabelle 10-6 Daten 2. August (2.Teil)*

| 13:19:33 | 225,7 | 5,5      | 1234,7     | 66,1 |      | 20,7 1369,8      | 0,901 | 1314,4 | 42,21 | 972,40 | 0,080 |
|----------|-------|----------|------------|------|------|------------------|-------|--------|-------|--------|-------|
| 13:29:34 | 230,2 | 5,6      | 1276,4     | 65,2 | 21,8 | 1421.1           | 0,898 | 1314,7 | 42,10 | 965,30 | 0,084 |
| 13:39:35 | 230,0 |          | 5,6 1268,8 | 65,1 |      | 21,6 1408,5      | 0,901 | 1314,9 | 42,03 | 966,90 | 0,083 |
| 13:49:36 | 223,8 | 5.4      | 1195,2     | 65,9 |      | 20,3 1336,5      | 0,894 | 1315,1 | 42,80 | 960,90 | 0,079 |
| 13:59:37 | 224,8 |          | 5,4 1200,6 | 65,5 |      | 20,6 1346,8      | 0,891 | 1315,3 | 43,41 | 948,30 | 0,081 |
| 14:09:38 | 229,5 |          | 5,5 1244,2 | 63,2 |      | 21,9 1382,8      | 0,900 | 1315,5 | 43,90 | 936,80 | 0,084 |
| 14:19:39 | 223,6 | 5,4      | 1184,2     | 65,3 |      | 20,3 1324,6      | 0,894 | 1315,7 | 44,14 | 925,70 | 0,081 |
| 14:29:40 | 228,2 | 5,4      | 1227,2     | 63,5 |      | 21,6 1369,9      | 0,896 | 1316,0 | 44,21 | 912,70 | 0,085 |
| 14:39:41 | 229,3 | 5,4      | 1233,1     | 62,8 |      | 21,9 1374,3      | 0,897 | 1316,2 | 44,59 | 895,40 | 0,087 |
| 14:49:42 | 224,3 | 5.4I     | 1191,9     | 64.1 |      | 20,6 1320,3      | 0,903 | 1316,4 | 44,76 | 877,50 | 0,086 |
| 14:59:43 | 230,4 |          | 5,5 1245,6 |      |      | 61,5 22,5 1381,2 | 0,902 | 1316,6 | 44,64 | 850,20 | 0,092 |
| 15:09:44 | 230,4 |          | 5,4 1238,2 |      |      | 59,8 22,9 1370,2 | 0,904 | 1316,8 | 45,11 | 840,50 | 0,093 |
| 15:19:45 | 223,2 | 5,2      | 1157,9     | 61,3 |      | 21,1 1293,9      | 0,895 | 1317,0 | 45,55 | 813,50 | 0,090 |
| 15:29:46 | 230,8 |          | 5,0 1148,5 |      |      | 58,3 21,8 1269,5 | 0,905 | 1317,2 | 46,10 | 787,70 | 0,092 |
| 15:39:46 | 231,5 | 4,9      | 1109,4     | 58,2 |      | 21,1 1230,0      | 0,902 | 1317,4 | 46,89 | 767,00 | 0,091 |
| 15:49:48 | 229,4 | 4,7      | 1072,8     | 58,9 |      | 20,2 1189,6      | 0,902 | 1317,6 | 46,81 | 731,50 | 0,092 |
| 15:59:48 | 229,8 |          | 4,5 1026,8 |      |      | 59,0 19,3 1136,9 | 0,903 | 1317,8 | 46,74 | 690,00 | 0,094 |
| 16:09:49 | 227,4 | 4,4      | 980,0      | 59,0 |      | 18,3 1080,0      | 0,907 | 1318,0 | 46,66 | 660,80 | 0,093 |
| 16:19:50 | 227,0 | 4,2      | 941,1      | 59,4 |      | 17,4 1035,1      | 0,909 | 1318,2 | 45,93 | 632,20 | 0,093 |
| 16:29:51 | 232,7 | 4,0      | 905,8      | 60,3 | 16,6 | 999,3            | 0,906 | 1318,3 | 44,69 | 606,70 | 0,094 |
| 16:39:52 | 231,8 | 3,8      | 852,5      | 60,5 | 15,8 | 956,9            | 0,891 | 1318,5 | 44,53 | 570,90 | 0,095 |
| 16:49:53 | 231,4 | 3,6      | 823,3      | 61,4 | 14,9 | 913,5            | 0,901 | 1318,6 | 44,13 | 539,20 | 0,096 |
| 16:59:54 | 231,4 | 3,4      | 766,9      | 61,8 | 13,7 | 848,1            | 0,904 | 1318,8 | 42,82 | 503,90 | 0,096 |
| 17:09:55 | 230,2 | 3,1      | 709,2      | 62,0 | 12,7 | 788,0            | 0,900 | 1318,9 | 41,89 | 465,00 | 0,096 |
| 17:19:56 | 229,8 | 2,9      | 641,4      | 62,3 | 11,3 | 700,6            | 0,916 | 1319,0 | 41,18 | 422,70 | 0,094 |
| 17:29:57 | 228,8 | 2,6      | 579,0      | 62,6 | 10,3 | 642,5            | 0,901 | 1319,1 | 39,91 | 377,00 | 0,097 |
| 17:39:58 | 228,5 | 2,3      | 524,0      | 63,2 | 9,1  | 576,1            | 0,909 | 1319,2 | 38,87 | 347,10 | 0,094 |
| 17:49:59 | 229,5 | 2,1      | 458,4      | 63,3 | 8,0  | 502,8            | 0,912 | 1319,3 | 37,81 | 308,00 | 0,093 |
| 18:00:00 | 227.4 | 1,8      | 394,6      | 63,8 | 7.0  | 447,7            | 0,881 | 1319,4 | 37,07 | 272,20 | 0,094 |
| 18:10:00 | 226,3 | 1,5      | 326,5      | 64,2 | 5,8  | 372,9            | 0,876 | 1319,4 | 35,85 | 228,30 | 0,093 |
| 18:20:02 | 221,7 | 1,3      | 261,1      | 64,4 | 4,7  | 305,2            | 0,856 | 1319,5 | 34,98 | 199,00 | 0,087 |
| 18:30:03 | 228,0 | 1.0      | 204,4      | 64,7 | 3,8  | 246,5            | 0,829 | 1319,5 | 34,30 | 166,50 | 0,084 |
| 18:40:04 | 226,9 | 0,8      | 152,9      | 64,7 | 2,9  | 187,6            | 0,815 | 1319,6 | 33,73 | 138,80 | 0,077 |
| 18:50:05 | 228,6 | 0,6      | 105,5      | 65,0 | 2,1  | 137,8            | 0,765 | 1319,6 | 33,53 | 109,50 | 0,072 |
| 19:00:07 | 231,4 | 0.4      | 58,0       | 65,0 | 1,5  | 94,5             | 0,614 | 1319,6 | 32,97 | 76,79  | 0,070 |
| 19:10:07 | 231,4 | 0,3      | 62,4       | 57,9 | 1,4  | 81,4             | 0,767 | 1319,6 | 32,13 | 60,95  | 0,076 |
| 19:20:07 | 229,6 | 0,2      | 43,9       | 57,5 | 1,1  | 62,3             | 0,705 | 1319,6 | 30,63 | 42,87  | 0,083 |
| 19:30:08 | 231,6 | $_{0,0}$ | 26,9       | 57,9 | 0,8  | 45,7             | 0,589 | 1319,6 | 29,64 | 31,85  | 0,082 |
| 19:40:09 | 229,0 | 0,0      | 18,3       | 57,5 | 0,6  | 36,5             | 0,500 | 1319,6 | 27,91 | 24,79  | 0,084 |
| 19:50:10 | 231,8 | 0.0      | 0, 8       | 58,0 | 0,3  | 18,2             | 0,041 | 1319,6 | 26,78 | 17,91  | 0,058 |
| 20:00:11 | 229,4 | 0,0      | 0,0        | 57,5 | 0,1  | 4,2              | 0,000 | 1319,6 | 26,45 | 7,40   | 0,032 |

Uxx ............... Spannung

Ixx .................Strom

Pxx ................Leistung

Xnetz ............ Größe die wechselspannungsseitig auftritt

Xsol .............. Größe die gleichspannungsseitig auftritt

Ertrag ............ kumulierte, eingespeiste elektrische Energie grau hinterlegte Spalten sind berechnet

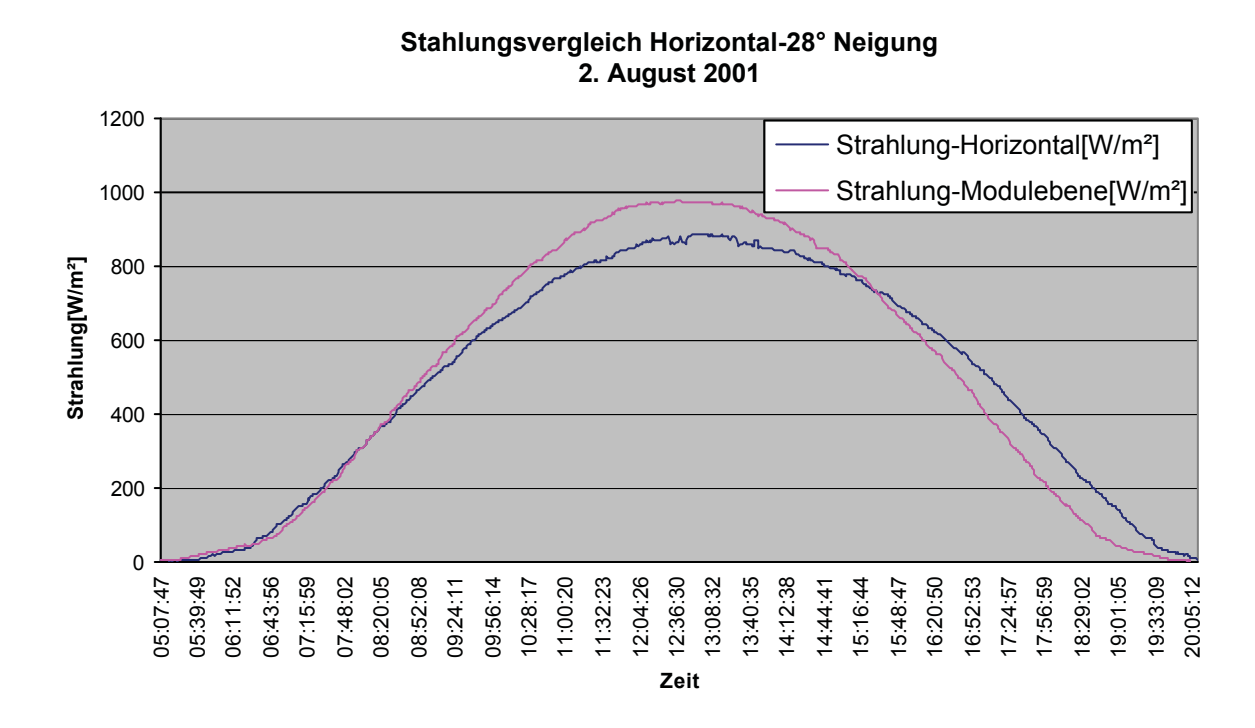

#### **10.4.1.1 Strahlungsvergleich Horizontal-28° geneigt**

#### *Bild 10-7 Strahlungsvergleich 2.August*

Bild 10-7 stellt die Strahlung sowohl in horizontaler Ebene als auch in einer nach Süden und 28° geneigten Ebene dar. Diese geneigte Ebene entspricht genau der Orientierung der Module; die Strahlung die gemessen wird, entspricht somit jener, die von den Modulen umgewandelt werden kann.

Die beiden Kurven entsprechen den Erwartungen mit der Ausnahme, dass keine vollständige Symmetrie bezüglich der "12 Uhr-Vertikalen" herrscht (vgl. Bild 2-9). Hervorzuheben ist die Strahlung von knapp 1000 W/m² auf die Modulebene während der Mittagszeit.

Dieser Wert zeigt wieder einmal, welch riesige Menge an Energie auf die Erde eingestrahlt wird.

In der Zeit von 8:00 bis 15:00 erzielte man durch die Ausrichtung (Neigung) der Module einen Mehrertrag an Energie, der jedoch beinahe vollständig in der Zeit von 15:00 bis 20:00 kompensiert wurde. Eine Energiemenge von 7,48 kWh/m<sup>2</sup> wurde auf die Modulebene eingestrahlt. Die horizontale Ebene war an diesem Tag einer Energiemenge von 7,34 kWh/m² ausgesetzt.

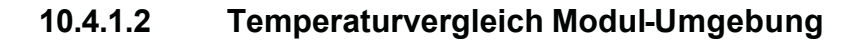

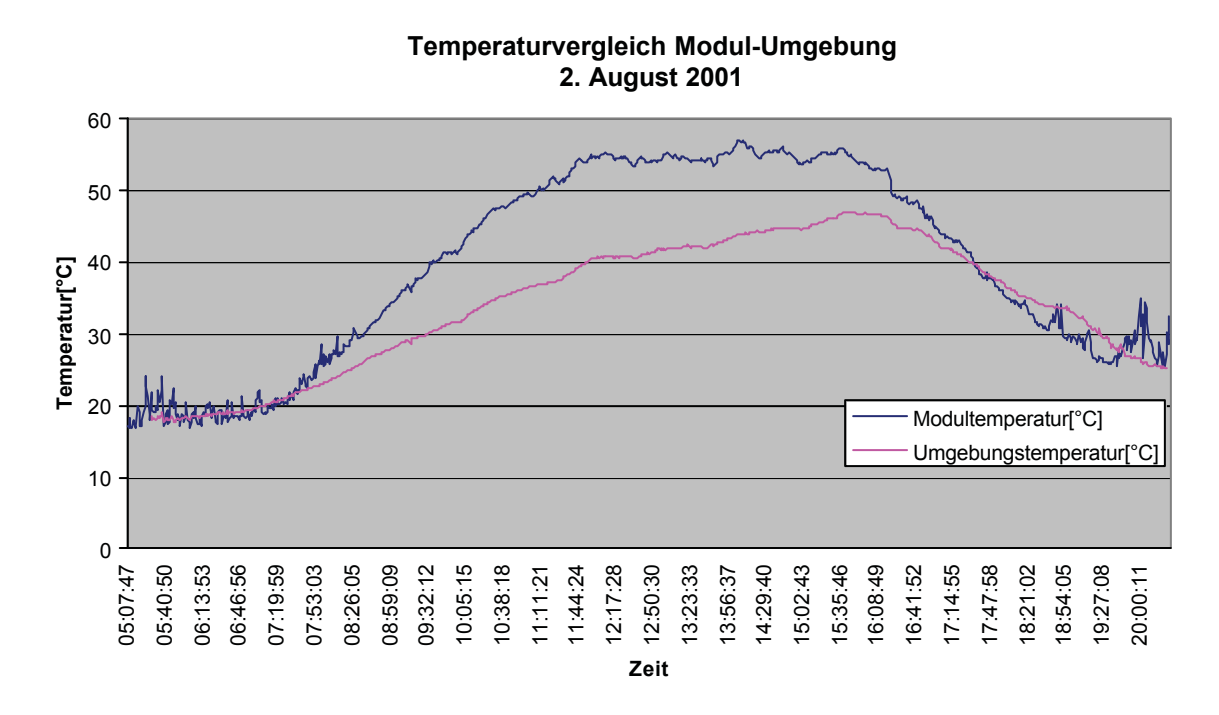

#### *Bild 10-8 Temperaturvergleich 2. August*

Bild 10-8 stellt sowohl die Temperatur der Module als auch die der unmittelbar umgebenden Umgebung dar. Die Umgebungstemperatur wird, wie aus Bild 7-9 ersichtlich ist, wesentlich von der Luft an der Oberseite der Module bestimmt.

Von entscheidender Bedeutung ist die Modultemperatur. Wie aus Bild 10-8 erkennbar ist, werden 60 °C bei ungehinderten Sonneneinstrahlung und maximaler Energieproduktion nicht überschritten. Dies bestätigt die Annahme, getroffen im *Kapitel 3: Auslegung Solargenerator*, dass die minimale Modulspannung bei ca. 60 °C, also 35 K Temperaturunterschied, bestimmt werden kann.

Die Spikes am Morgen (bis ca. 8:00) und am Abend (beginnend ab 18:30) im Modultemperatur-Verlauf werden erstens auf Rückwirkungen im Wechselrichter zurückgeführt, und zweitens befindet sich der Wirkungsgrad des Wechselrichters während dieser Zeiten nicht im optimalen Bereich. Die angebotene solare Energie wird nicht optimal in elektrische Energie umgewandelt, ein Teil davon geht als Verlustwärme in den Modulen verloren.

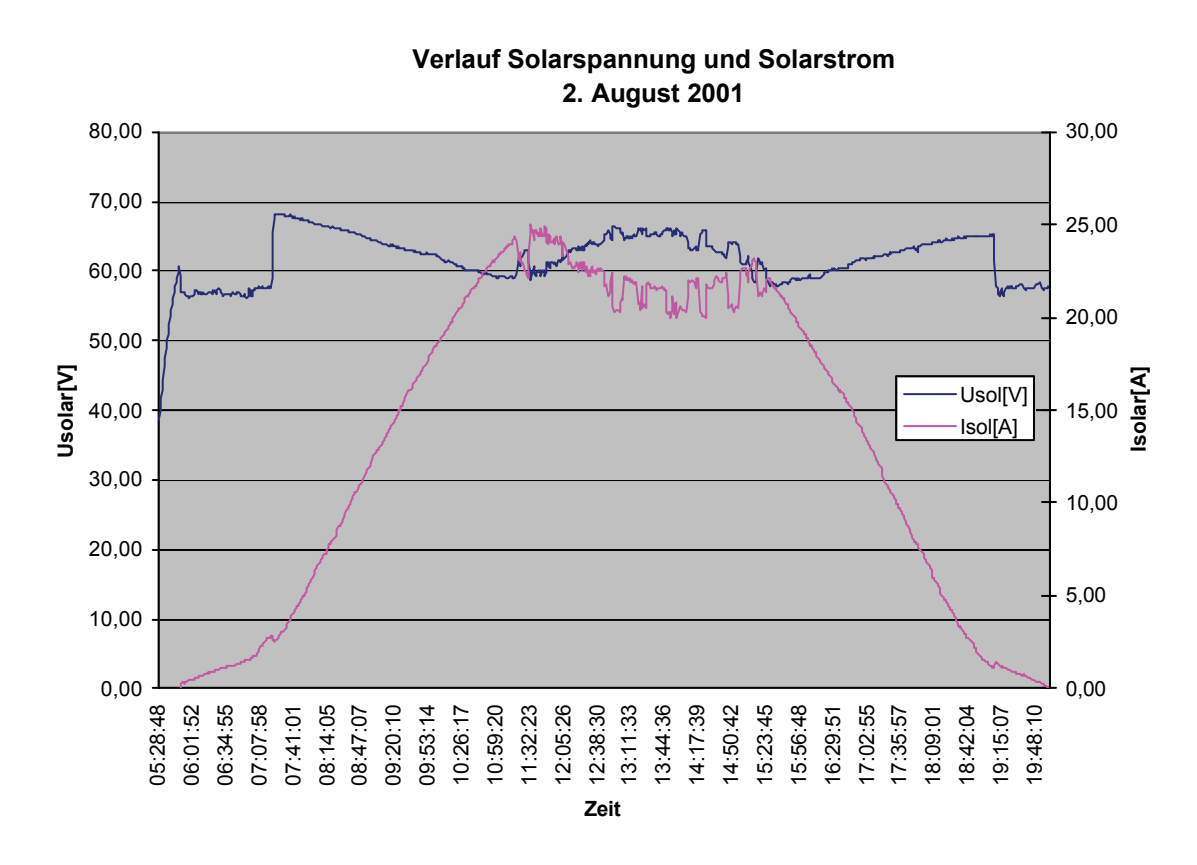

#### **10.4.1.3 Verlauf Solarspannung und Solarstrom**

*Bild 10-9 Solarspannung – Solarstrom 2. August*

Bild 10-9 gibt Aufschluss über sehr viele Effekte, die auf das Verhalten der Wechselrichter, ausgestattet mit Maximum-Power-Point (MPP)-Tracker, zurückzuführen sind.

Der Himmel beginnt sich am Morgen, hier ca. 5:00 merklich zu erhellen. Die wenigen Photonen

reichen schon aus, um die Solarspannung gleichmäßig ansteigen zu lassen. Ist die Lichtstärke entsprechend groß, so beginnt der MPP-Tracker zu arbeiten und der Wechselrichter speist Strom ein. Dies tritt hier um ca. 5:58 ein, gekennzeichnet durch den Stromfluss "Isolar". Durch die eintretende Belastung des Solarfeldes bricht die Solarspannung ein und wird nun bei ca. 58 V konstant gehalten. Steigt die Einstrahlung weiter an, so wird bei ca. 3 A Solarstrom jener Punkt erreicht, in dem die Strings der Solarfelder bei Usol = 68 V betrieben werden. Diese Spannung entspricht jener Spannung bei der die Module den MPP erreichen, also bei Nennspannung 17,1 V (vgl. Tabelle 4-1).

Da 4 Module in Serie zu einem String zusammengeschaltet sind, ergibt sich die im Bild deutlich erkennbare Stringspannung von 4  $*$  17,1 V = 68,4 V.

Der MPP-Tracker erfüllt nun seine Aufgabe, die Strings und somit die Module im MPP zu betreiben. Dies geschieht dadurch, dass er durch Veränderung des Solarstromes, die Module beaufschlagt und so die Solarspannung variiert. Da jedoch mit steigendem Solarstrom auch die Modultemperatur steigt, nimmt die Solarspannung im MPP ab. Was aus Bild 10-8 während der Zeitspanne von ca. 7:30 bis 11:00 deutlich erkennbar wird. Der umgekehrte Effekt, also eine Solarspannungserhöhung ist von ca. 15:30 bis 18:50 ablesbar. Der Grund ist die Verringerung des Soalarstromes und somit fällt auch die Modultemperatur. In der Zeitspanne zwischen 11:00 und 15:30 wird der Wechselrichter durch die interne Temperaturüberwachung begrenzt. Es stellt sich ein "Rechteck" –Muster beim der Solarstromkurve ein.

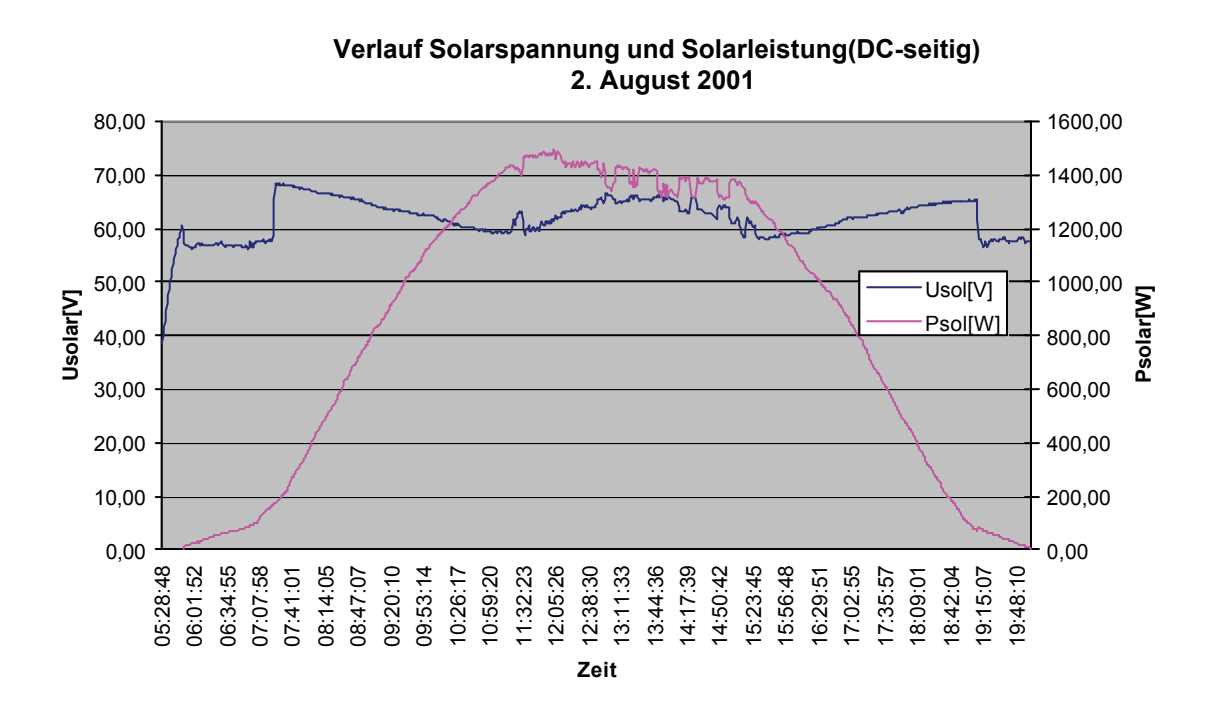

#### **10.4.1.4 Verlauf Solarspannung und Solarleistung**

Bild 10-10 Solarspannung – Solarleistung 2.August

Bild 10-10 unterscheidet sich nicht wesentlich von Bild 10-9, da die Solarleistung das Produkt aus Solarspannung und Solarstrom ist.

Wieder ist ersichtlich, dass ein gewisser Teil der elektrischen Solarleistung durch die interne Temperaturbegrenzung verloren geht. Näherungsweise handelt es sich um ca. 200 Wh pro Tag.

#### **10.4.1.5 Verlauf Netzspannung und Netzstrom**

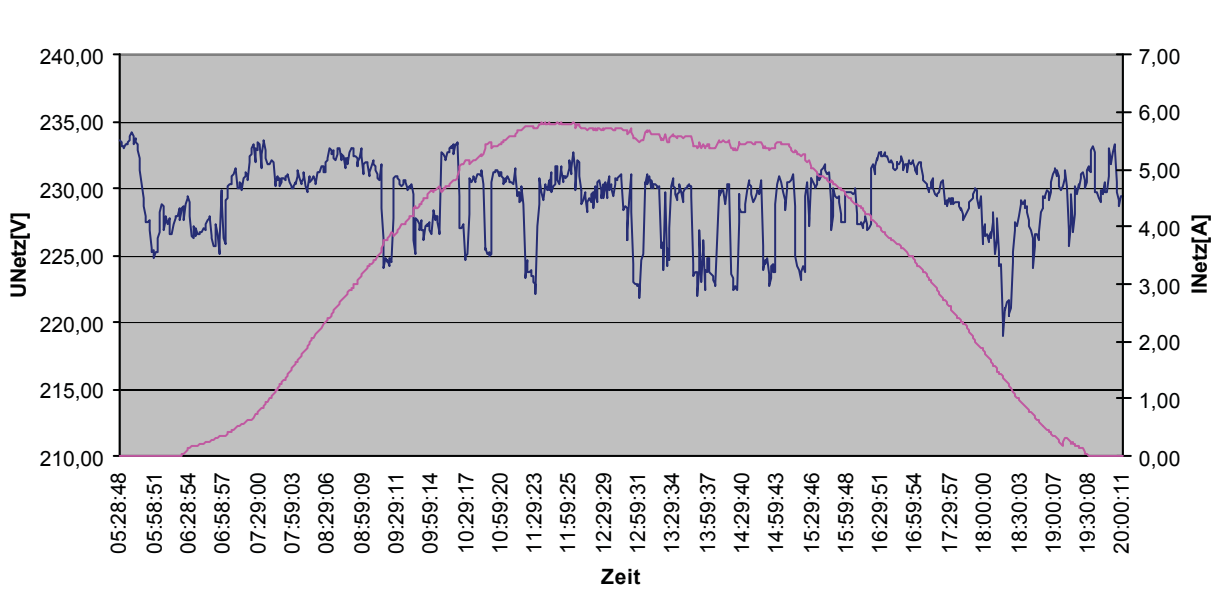

**Verlauf Netzspannung und Netzstrom (AC-seitig) 2. Augsut 2001**

Bild 10-11 Netzspannung - Netzstrom 2. August

Vorweg ist nochmals zu erwähnen, dass die Wechselrichter keinen verringernden Einfluss auf die vom öffentlichen Netzbetreiber vorgegebenen Netzspannung haben. Die Solarstromanlage wirkt unterstützend auf die Netzspannung, da am Ende der Versorgungsleitung elektrischen Strom eingespeist wird, und dieser Netzspannungsabfällen am Versorgungsnetz entgegenwirkt. Beachtlich sind die Netzspannungsschwankungen, die zwischen 234 V und 218 V liegen.

Es sind jedoch keine klares Muster, die auf erklärende Effekte schließen lassen, zu erkennen. Der eingespeiste Netzstrom verläuft ähnlich der Strahlung und zeigt wieder den Begrenzungseffekt während des Zeitfensters 11:00 und 15:30.

#### **10.4.1.6 Verlauf Wirkungsgrad der Module in Abhängigkeit der Strahlung**

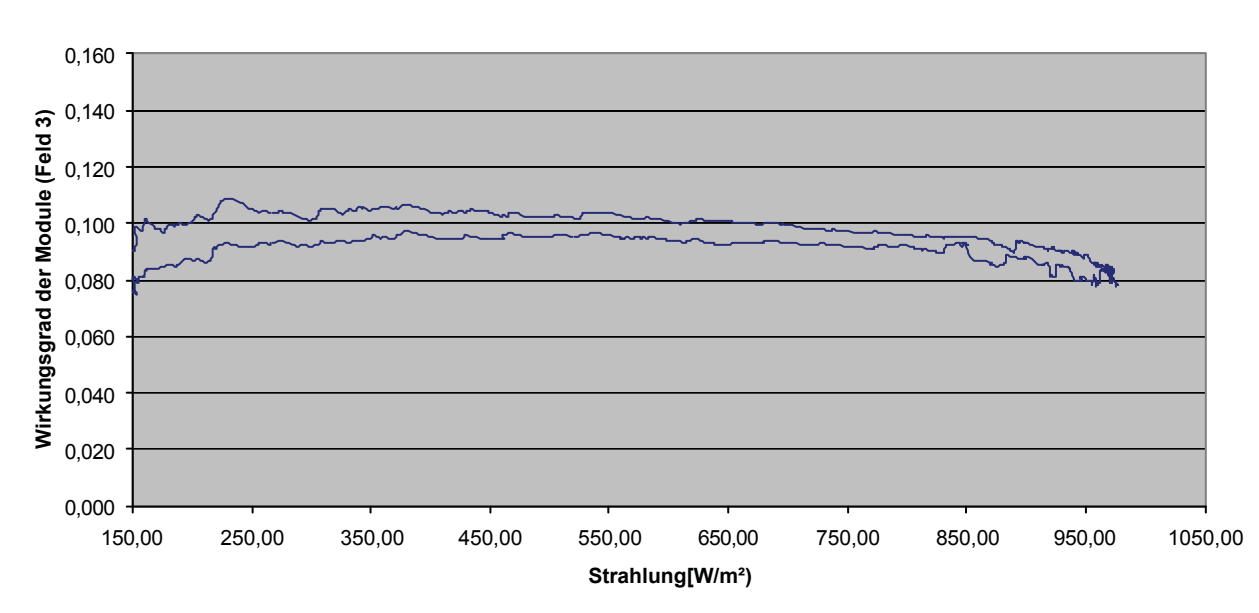

**Wirkungsgrad der Module (Feld 3) in Abhängigkeit der Strahlung(geneigt) 2. Augsut 2001**

#### *Bild 10-12 Wirkungsgrad der Module 2. August*

Diese Darstellung im Bild 10-12 ist der Beweis für zwei Effekte, die den Wirkungsgrad von Modulen beeinflussen. Da die Strahlung direkt proportional zur Modultemperatur ist, wird erkennbar, dass bei hoher Einstrahlung und somit hoher Temperatur der Wirkungsgrad sinkt. Die zweite Erkenntnis ist, dass bei Zunahme der Strahlung am Vormittag der Wirkungsgrad bei gleicher Strahlung als am Nachmittag um ca. 0,005, also 0,5 % (absolut) höher liegt. Dies führe ich wieder auf die höhere Temperatur der Module und Umgebung am Nachmittag zurück.
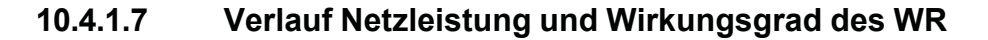

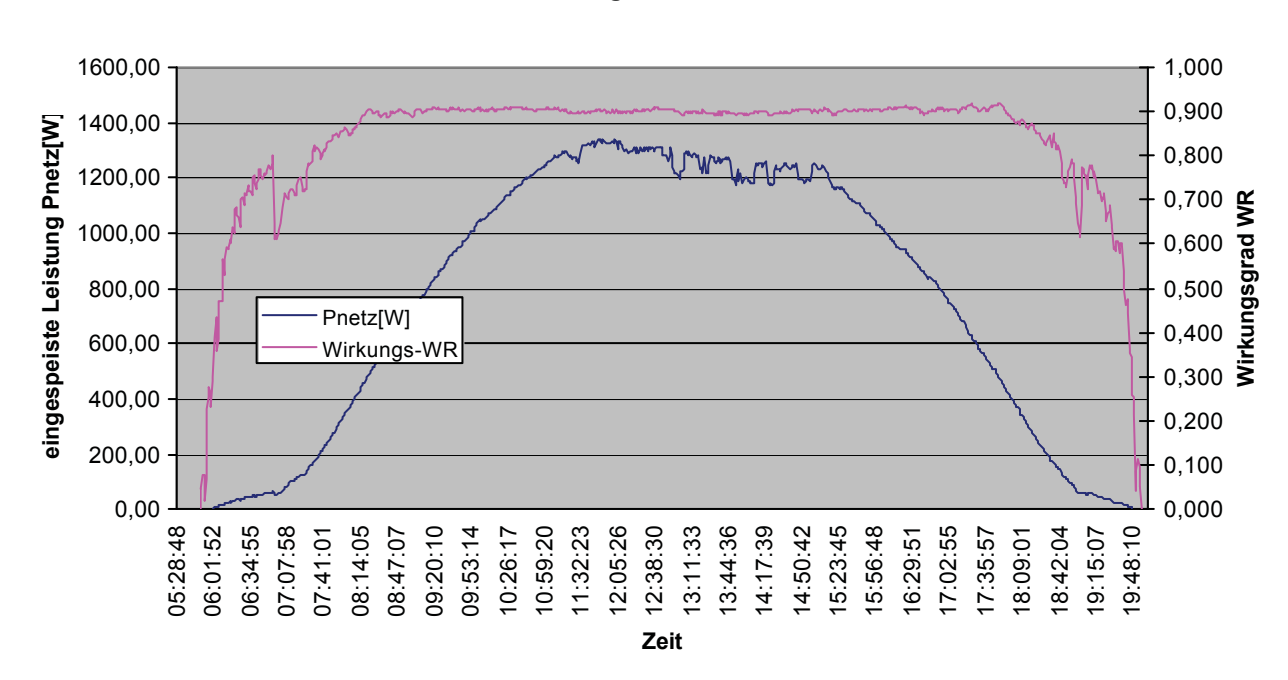

**Verlauf Netzleistung und Wirkungsgrad WR 2. August 2001**

#### *Bild 10-13 Wirkungsgrad WR-eingespeiste Leistung 2. August*

Die eingespeiste elektrische Leistung zeigt wieder den Begrenzungseffekte, hervorgerufen durch eine zu hohe Temperatur der Leistungselektronik um die Mittagszeit. Interessant ist jedoch der Verlauf des Wirkungsgrades des Wechselrichters. Nach Beginn der Einspeisung steigt der Wirkungsgrad des Wechselrichters an.

Bei einer einspeisenden Leistung von ca. 75 W macht der Wirkungsgrad einen Sprung. Diese Unstetigkeitsstelle fällt mit dem Sprung der Solarspannung von 58 V auf 68 V zusammen und kennzeichnet somit einen Sprung zu einem neuen MPP.

Bei ca. 500 W einspeisender Leistung arbeitet der Wechselrichter bei einem max. Wirkungsgrad von 90 %.

Wieder tritt eine Abweichung zu den angegebenen Spezifikationen auf, die in Tabelle 3-1 mit 94,5 % angegeben sind.

Des Weiteren kann gesagt werden, dass 95 % der Energie bei max. Wirkungsgrad von 90 % eingespeist werden.

### **10.4.2 5. August**

Der 5. August repräsentiert einen Tag mit besonders geringem Ertrag. Durch die annähernd vollständige Bewölkung mit kurzen Aufhellungen am Nachmittag kam dieser Ertrag zustande.

*Tabelle 10-7 Daten 5.August*

|                |                |       |             |              |           |       |                 |       | Temperatur | Strahlung[ |               |
|----------------|----------------|-------|-------------|--------------|-----------|-------|-----------------|-------|------------|------------|---------------|
|                | Unetz          | Inetz | Pnetz       | Usol         | Isol      | Psol  | Wirkungs-Ertrag |       | [°C]       | $W/m^2$ ]  | Wirkungsgrad  |
| Zeit           | [V]            | [A]   | [W]         | [V]          | [A]       | [W]   | grad WR         | [kWh] | (Umgebung) | (geneigt)  | Modul(Feld 3) |
| 05:54:52       | 232,3          | 0,0   | 0,0         | 35,3         | 0,0       | 0,5   | 0,000           | 1333  | 13,79      | 0,52       | 0,051         |
| 06:05:54       | 229,6          | 0,0   | 0,0         | 50,9         | 0,0       | 0,5   | 0,000           | 1333  | 13,55      | 4,30       | 0,007         |
| 06:17:55       | 227,9          | 0,0   | 0,0         | 54,9         | 0,0       | 0,6   | 0,000           | 1333  | 13,20      | 4,13       | 0,009         |
| 06:29:55       | 227,0          | 0,0   | 0,0         | 58,8         | 0,1       | 3,4   | 0,000           | 1333  | 13,40      | 6,20       | 0,031         |
| 06:41:57       | 230,6          | 0,0   | 7,8         | 57,6         | 0,4       | 25,1  | 0,311           | 1333  | 14,00      | 20,14      | 0,071         |
| 06:53:58       | 232,1          | 0,0   | 28,1        | 57,9         | 0,8       | 45,6  | 0,617           | 1333  | 14,40      | 27,03      | 0,096         |
| 07:05:59       | 229,9          | 0,0   | 22,1        | 57,5         | 0,7       | 39,9  | 0,553           | 1333  | 14,59      | 22,73      | 0,100         |
| 07:18:00       | 231,5          | 0,3   | 65,0        | 57,8         | 1,5       | 84,6  | 0,769           | 1333  | 15,28      | 45,80      | 0,105         |
| 07:30:01       | 232,3          | 0,4   | 77,9        | 57,9         | 2,0       | 118,4 | 0,658           | 1333  | 15,44      | 65,08      | 0,103         |
| 07:42:02       | 230,0          | 0,5   | 100,5       | 57,5         | 2,5       | 143,3 | 0,701           | 1333  | 15,54      | 75,06      | 0,109         |
| 07:54:04       | 231,1          | 0,5   | 96,2        | 57,7         | 2,4       | 139,3 | 0,690           | 1333  | 15,93      | 71,97      | 0,110         |
| 08:06:05       | 232,4          | 0,6   | 109,1       | 58,0         | 2,7       | 156,1 | 0,699           | 1333  | 15,27      | 83,67      | 0,106         |
| 08:18:06       | 231,5          | 0,5   | 87,0        | 57,9         | 2,3       | 130,9 | 0,664           | 1333  | 15,05      | 67,66      | 0,110         |
| 08:30:07       | 231,0          | 0,4   | 64,9        | 57,7         | 1,8       | 101,5 | 0,640           | 1333  | 14,75      | 63,01      | 0,092         |
| 08:42:09       | 231,4          | 0,4   | 67,2        | 57,8         | 1,8       | 102,2 | 0,658           | 1333  | 14,59      | 61,98      | 0,094         |
| 08:54:09       | 231,2          | 0,3   | 65,5        | 57,9         | 1,5       | 84,5  | 0,776           | 1333  | 14,19      | 47,00      | 0,102         |
| 09:06:11       | 231,6          | 0,3   | 57,2        | 57,9         | 1,6       | 90,5  | 0,632           | 1333  | 14,21      | 54,92      | 0,094         |
| 09:18:12       | 230,5          | 0,4   | 58,4        | 57,6         | 1,6       | 93,9  | 0,622           | 1333  | 13,99      | 59,57      | 0,090         |
| 09:30:13       | 230,2          | 0,4   | 70,6        | 57,5         | 1,8       | 105,0 | 0,672           | 1333  | 13,86      | 63,19      | 0,094         |
| 09:42:14       | 232,0          | 0,5   | 86,8        | 58,0         | 2,2       | 128,3 | 0,677           | 1333  | 14,04      | 66,63      | 0,109         |
| 09:54:15       | 231,3          | 0,4   | 63,4        | 57,9         | 1,7       | 100,7 | 0,630           | 1333  | 13,95      | 62,32      | 0,092         |
| 10:06:16       | 231,1          | 0,5   | 99,6        | 57,8         | 2,5       | 142,3 | 0,700           | 1333  | 14,20      | 73,52      | 0,110         |
| 10:18:18       | 229,9          | 0,8   | 170,0       | 69,3         | 3,1       | 214,2 | 0,794           | 1333  | 15,64      | 124,00     | 0,098         |
| 10:30:19       | 231,5          | 0,6   | 119,9       | 69,6         | 2,5       | 174,4 | 0,687           | 1333  | 15,50      | 102,40     | 0,097         |
| 10:42:20       | 229,5          | 0,7   | 144,2       | 69,3         | 2,7       | 190,0 | 0,759           | 1333  | 16,36      | 111,90     | 0,097         |
| 10:54:21       | 231,1          | 0,6   | 117,7       | 68,7         | 2,5       | 173,8 | 0,677           | 1333  | 16,58      | 103,80     | 0,095         |
| 11:06:22       | 232,7          | 0,4   | 66,0        | 68,9         | 1,6       | 110,2 | 0,599           | 1333  | 16,28      | 70,93      | 0,088         |
| 11:18:23       | 232,4          | 0,5   | 103,7       | 69,3         | 2,2       | 150,7 | 0,688           | 1333  | 16,44      | 93,14      | 0,092         |
| 11:30:25       | 234,2          | 0,9   | 181,7       | 69,7         | 3,2       | 225,5 | 0,806           | 1333  | 16,51      | 140,00     | 0,092         |
| 11:42:26       | 234,2          | 1,0   | 211,4       | 68,7         | 3,9       | 270,2 | 0,783           | 1333  | 17,25      | 152,00     | 0,101         |
| 11:54:26       | 234,6          | 1,4   | 305,8       | 69,0         | 5,4       | 373,1 | 0,820           | 1333  | 17,98      | 203,00     | 0,105         |
| 12:06:27       | 235,4          | 1,2   | 270,7       | 68,1         | 4,9       | 330,5 | 0,819           | 1333  | 18,31      | 187,50     | 0,100         |
| 12:18:29       | 233,0          | 1,2   | 252,3       | 67,9         | 4,6       | 314,2 | 0,803           | 1333  | 18,81      | 178,40     | 0,100         |
| 12:30:30 233.5 |                | 1,3   | 278,4       | 67,9         | 5,0       | 337,7 | 0,824           | 1333  | 19,26      | 192,50     | 0,100         |
| 12:42:31       | 232,0          | 1,7   | 376,7       | 67,6         | 6,7       | 452,4 | 0,833           | 1333  | 19,66      | 240,00     | 0,107         |
| 12:54:32       | 228,4          | 1,5   | 325,3       | 68,0         | 5,7       | 386,7 | 0,841           | 1333  | 19,24      | 216,20     | 0,102         |
| 13:06:33       | 230,8          | 1,4   | 296,6       | 67,9         | 5,2       | 354,0 | 0,838           | 1334  | 19,17      | 201,40     | 0,100         |
| 13:18:34       | 231,4          | 1,5   | 321,9       | 68,3         | 5,7       | 387,3 | 0,831           | 1334  | 19,34      | 216,60     | 0,102         |
| 13:30:36       | 231,6          | 1,3   | 271,7       | 67,8         | 4,9       | 329,9 | 0,824           | 1334  | 18,60      | 188,20     | 0,100         |
| 13:42:37       | 230,8          | 1,6   | 346,3       | 68,8         | 6,0       | 411,6 | 0,841           | 1334  | 19,16      | 223,00     | 0,105         |
| 13:54:38       | 230,7          | 3,1   | 697,6       |              | 66,3 11,7 | 774,0 | 0,901           | 1334  | 22,18      | 424,90     | 0,104         |
| 14:06:39       | 231,3          |       | $2,3$ 511,1 | 63,6         | 9,0       | 572,2 | 0,893           | 1334  | 23,43      | 324,20     | 0,100         |
| 14:18:41       | 231,4<br>231,5 |       | 1,8 398,6   | 67,5<br>66,3 | 7,0       | 469,3 | 0,849           | 1334  | 22,10      | 261,30     | 0,102         |
| 14:30:41       |                | 2,2   | 489,9       |              | 8,2       | 545,0 | 0,899           | 1334  | 22,82      | 306,60     | 0,101         |
| 14:42:42       | 232,1          |       | 3,6 829,1   | 69,2         | 13,4      | 925,6 | 0,896           | 1334  | 24,16      | 508,90     | 0,103         |
| 14:54:44       | 231,3          |       | $3,2$ 732,3 |              | 65,4 12,6 | 821,8 | 0,891           | 1335  | 25,16      | 457,60     | 0,102         |

*Tabelle 10-8 Daten 5. August (2.Teil)*

| 15:06:45 | 232,0 | 1,9  | 426,5  | 66,1 | 7,4  | 487,6  | 0,875 | 1335 | 23,26 | 274,30 | 0,101 |
|----------|-------|------|--------|------|------|--------|-------|------|-------|--------|-------|
| 15:18:46 | 232,0 | 2,7  | 616,2  | 66,3 | 10,4 | 688,9  | 0,895 | 1335 | 23,79 | 372,60 | 0,105 |
| 15:30:47 | 232,5 | 1,6  | 346,7  | 65,7 | 6,2  | 408,8  | 0,848 | 1335 | 23,72 | 223,10 | 0.104 |
| 15:42:48 | 231,5 | 1,0  | 198,9  | 66,3 | 3,7  | 247,9  | 0,802 | 1335 | 21,25 | 149,30 | 0,094 |
| 15:54:49 | 231,3 | 1,5  | 325,6  | 67,8 | 5,7  | 384,8  | 0,846 | 1335 | 20,79 | 216,60 | 0,101 |
| 16:06:50 | 232,3 | 3,0  | 674,3  | 65,8 | 11,3 | 746,0  | 0,904 | 1335 | 23,55 | 405,50 | 0,105 |
| 16:18:51 | 231,6 | 4,9  | 1127,1 | 65,4 | 19,1 | 1251,4 | 0,901 | 1335 | 26,33 | 690,40 | 0,103 |
| 16:30:53 | 229,8 | 1,7  | 374,7  | 62,8 | 7,0  | 436,5  | 0,858 | 1335 | 25,57 | 249,80 | 0,099 |
| 16:41:54 | 231,1 | 2,1  | 475,9  | 66,1 | 8,0  | 529,7  | 0,898 | 1336 | 25,26 | 307,80 | 0,098 |
| 16:53:55 | 231,8 | 1,8  | 403,3  | 66,1 | 7,1  | 467,2  | 0,863 | 1336 | 24,16 | 261,90 | 0,101 |
| 17:05:56 | 230,7 | 3,1  | 698,7  | 70,2 | 11,0 | 775,7  | 0,901 | 1336 | 23,90 | 434,70 | 0,101 |
| 17:17:57 | 229,7 | 1,0  | 218,1  | 65,9 | 4,1  | 271,6  | 0,803 | 1336 | 22,59 | 154,90 | 0,100 |
| 17:29:58 | 228,9 | 2,5  | 564,5  | 72,7 | 8,8  | 636,5  | 0,887 | 1336 | 23,26 | 391,00 | 0,093 |
| 17:41:59 | 226,3 | 1,4  | 295,6  | 66,6 | 5,2  | 347,4  | 0,851 | 1336 | 22,93 | 202,50 | 0,098 |
| 17:54:01 | 226,8 | 1,4  | 297,6  | 65,0 | 5,4  | 350,8  | 0,848 | 1336 | 25,14 | 208,50 | 0,096 |
| 18:06:02 | 227,4 | 1,0  | 201,6  | 66,9 | 3,7  | 249,9  | 0,807 | 1336 | 23,62 | 153,10 | 0,093 |
| 18:18:03 | 229,3 | 0,4  | 65,4   | 66,3 | 1,6  | 104,8  | 0,624 | 1336 | 21,66 | 69,21  | 0,086 |
| 18:30:04 | 228,5 | 0,0  | 8,6    | 57,1 | 0,5  | 25,6   | 0,337 | 1336 | 19,67 | 21,69  | 0,067 |
| 18:42:05 | 230,1 | 0,0  | 0, 0   | 56,7 | 0,0  | 0,9    | 0,000 | 1336 | 18,59 | 5,68   | 0,009 |
| 18:54:06 | 232,4 | 0, 0 | 0, 0   | 50,0 | 0,0  | 0,3    | 0,000 | 1336 | 16,39 | 4,30   | 0,003 |
| 19:06:09 | 232,6 | 0,2  | 53,2   | 58,1 | 1,2  | 70,0   | 0,760 | 1336 | 16,57 | 41,49  | 0,096 |
| 19:18:09 | 231,5 | 0,6  | 108,3  | 57,9 | 2,7  | 154,4  | 0,702 | 1336 | 16,81 | 84,71  | 0,104 |
| 19:30:10 | 231,8 | 0, 0 | 36,6   | 57,8 | 0,9  | 54,0   | 0,678 | 1336 | 16,48 | 30,65  | 0,100 |
| 19:42:11 | 234,3 | 0,3  | 61,1   | 58,3 | 1,4  | 82,8   | 0,738 | 1336 | 16,31 | 49,93  | 0,094 |
| 19:54:12 | 233,5 | 0,0  | 25,6   | 58,2 | 0,7  | 42,9   | 0,597 | 1336 | 16,66 | 29,10  | 0,084 |
| 20:06:13 | 233,8 | 0,0  | 0,0    | 57,3 | 0,0  | 0,9    | 0,000 | 1336 | 15,41 | 5,16   | 0,009 |
| 20:18:15 | 232,5 | 0,0  | 0,0    | 40,5 | 0,0  | 0,8    | 0,000 | 1336 | 15,97 | 1,03   | 0,045 |
| 20:25:16 | 234,1 | 0,0  | 0,0    | 32,9 | 0,0  | 0,4    | 0,000 | 1336 | 14,83 | 0,86   | 0,029 |
| 20:26:16 | 234,8 | 0,0  | 0,0    | 31,7 | 0,0  | 0,1    | 0,000 | 1336 | 14,83 | 0,52   | 0,012 |

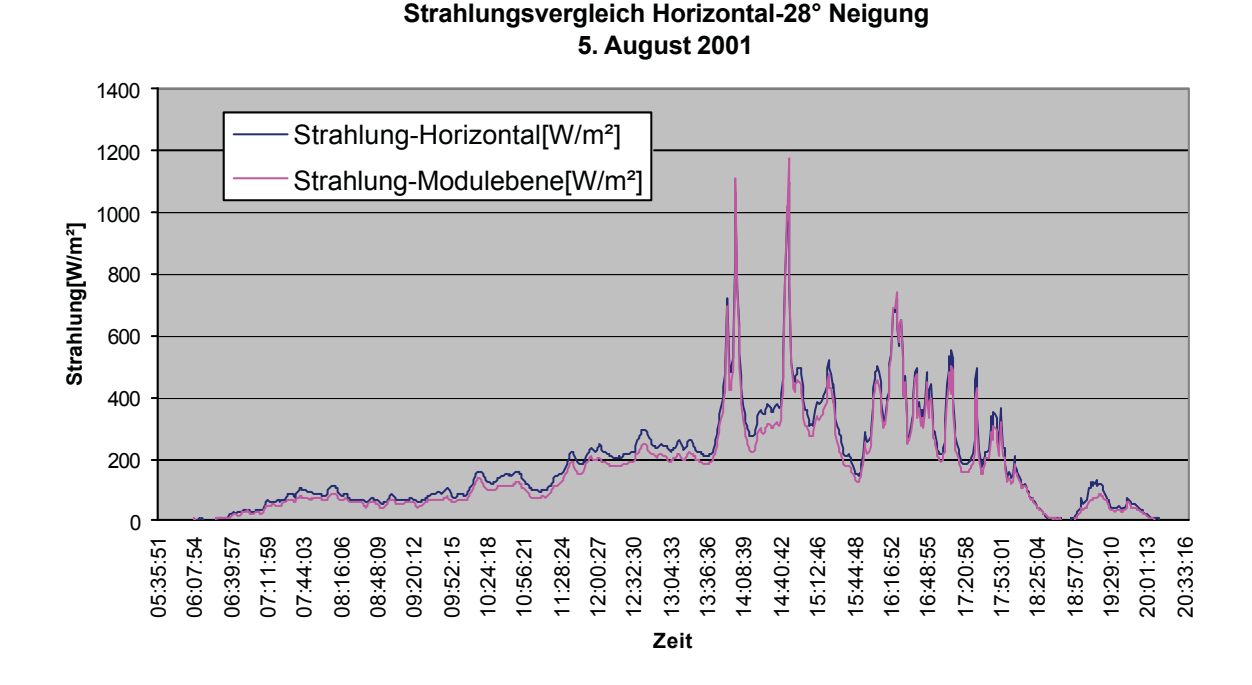

**10.4.2.1 Strahlungsvergleich Horizontal-28° geneigt** 

*Bild 10-14 Strahlungsvergleich 5. August*

Bild 10-14 stellt die Strahlung sowohl in horizontaler Ebene als auch in einer nach Süden und 28° geneigten Ebene dar. Diese geneigte Ebene entspricht genau der Orientierung der Module; die gemessene Strahlung ist somit jene, die von den Modulen umgewandelt werden kann.

An diesen beiden Kurven ist gut zu erkennen, dass bei nahezu vollständiger Bewölkung, die Strahlungssumme auf horizontaler Ebene größer ist als auf der 28 ° geneigten, Richtung Süden ausgerichteten Ebene.

Der Grund liegt darin, dass bei fast ausschließlich diffuser Strahlung, wie sie z.B. bei einem bedeckten Himmel herrscht, die horizontale Ebene einer Strahlungsquelle von einer Halbkugeloberfläche gegenübersteht. Der geneigten Ebene steht jedoch nur ein Teil von einer Halbkugeloberfläche gegenüber. Dadurch lassen sich auch die Energiemengen, die bei der horizontalen Ebene bei 2,651 kWh/m² und bei der geneigten Ebene 2,301 kWh/m² betragen, erklären.

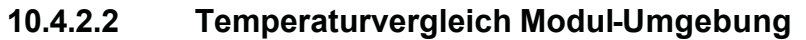

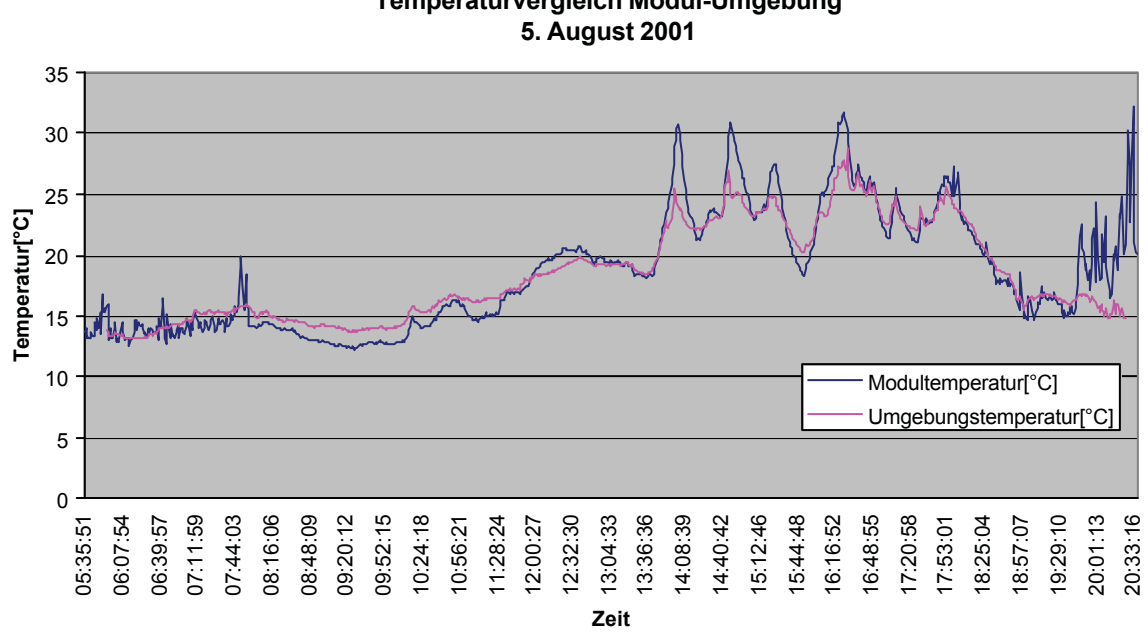

# **Temperaturvergleich Modul-Umgebung**

#### *Bild 10-15 Temperaturvergleich 5. August*

Unerklärlich bleibt die Tatsache, dass die Modultemperatur unter der Umgebungstemperatur liegt. Wahrscheinlich kommt dies durch einen positiven Offset des Umgebungstemperatursensors zustande. Die Lösung des Problems liegt in der Kalibrierung des Sensors bzw. Parametrisierung der Software (vgl. Kapitel 3.2.3.1).

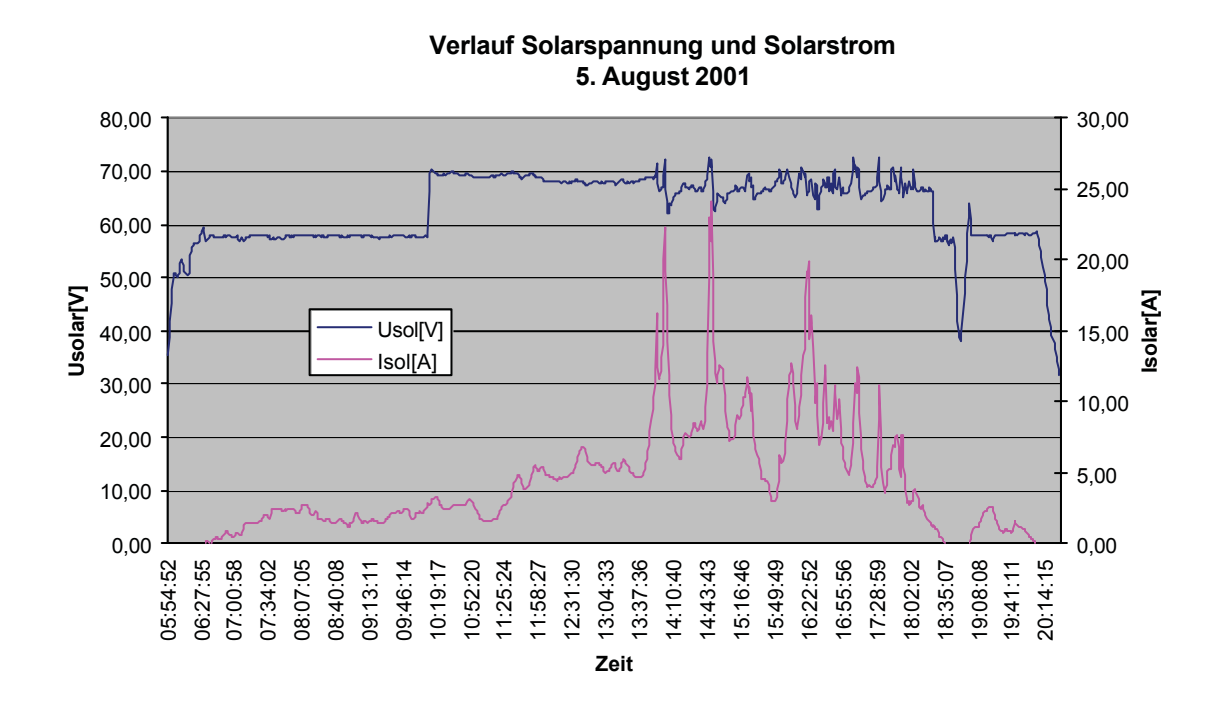

#### **10.4.2.3 Verlauf Solarspannung und Solarstrom**

Bild 10-16 Solarspannung – Solarstrom 5. August

Auch hier sind wieder die Effekte, die bei Solarstromanlagen mit MPP-Trackern, zu erkennen (vgl. Kap. 10.4.1.3).

Des Weiteren wird ersichtlich, dass die Solarstringspannung von ca. 68 V während des Betriebes keiner Verringerung aufgrund von Temperaturerhöhungen im Modul unterliegt. Zu beachten sind jedoch die ausgeprägten Schwankungen der Solarstringspannung bei schwankender Einstrahlung.

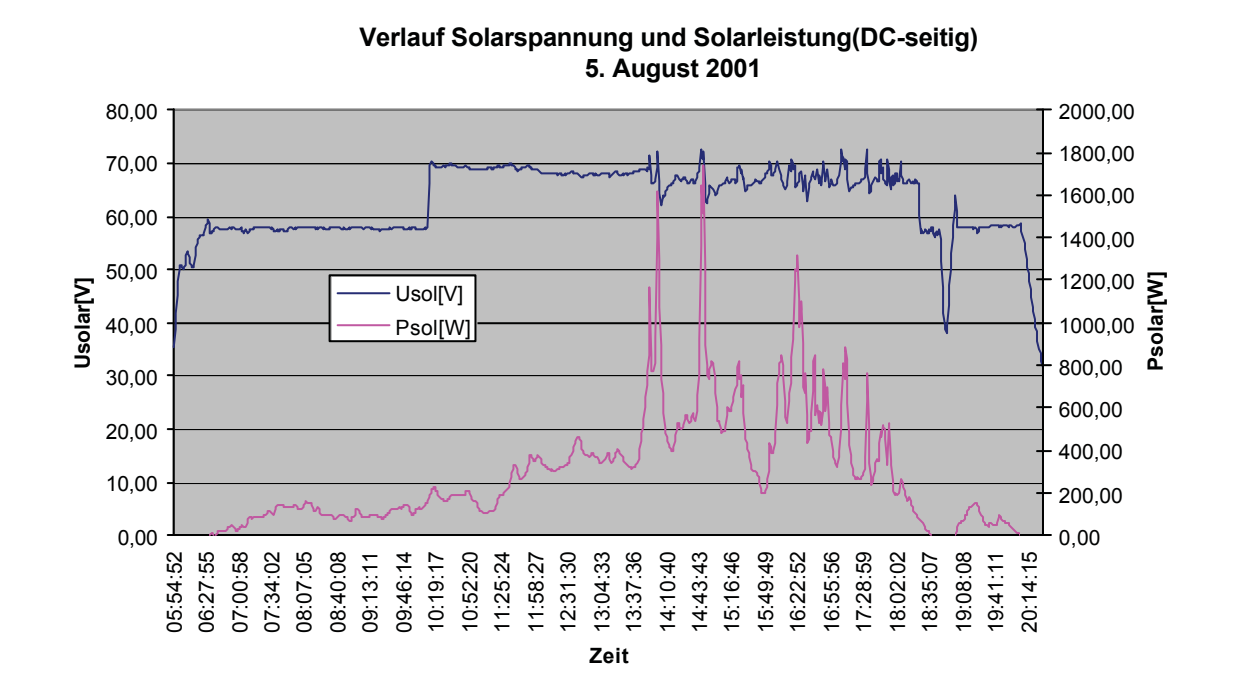

### **10.4.2.4 Verlauf Solarspannung und Solarleistung**

### *Bild 10-17 Solarspannung – Solarleistung 5. August*

Bild 10-17 unterscheidet sich kaum von Bild 10-10; es sind keine zusätzlichen Erklärungen beigefügt.

#### **10.4.2.5 Verlauf Netzspannung und Netzstrom**

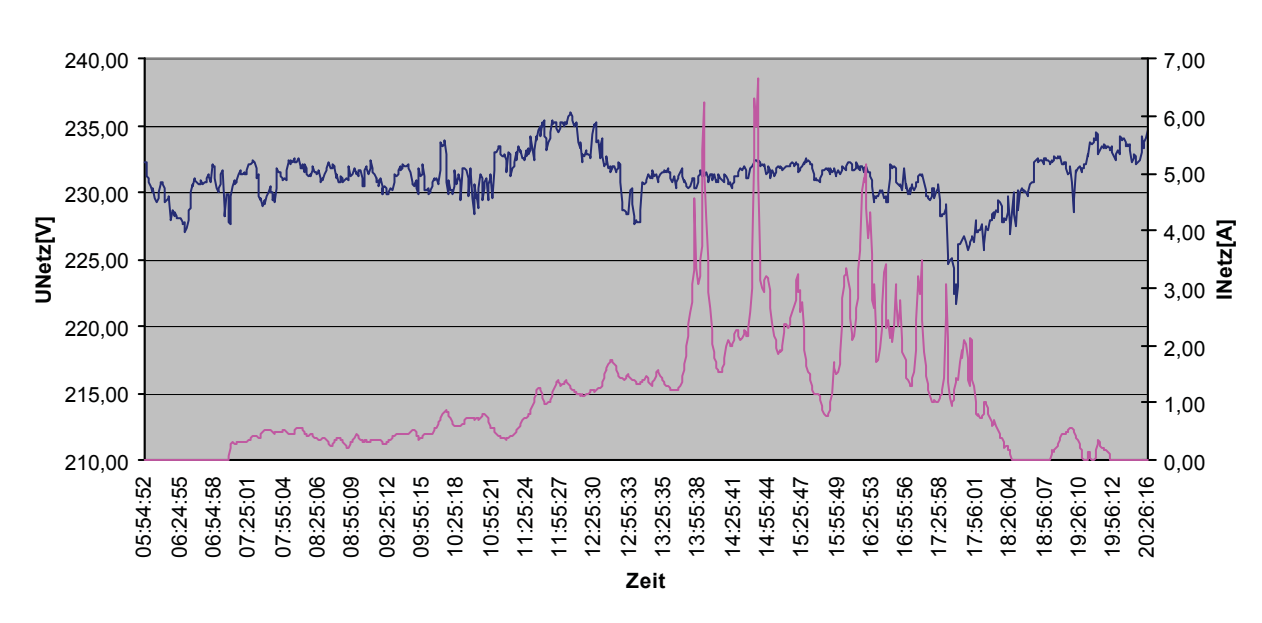

**Verlauf Netzspannung und Netzstrom (AC-seitig) 5. Augsut 2001**

*Bild 10-18 Netzspannung - Netzstrom 5. August*

Die Schwankungen der Netzspannung sind an diesen Tag nicht so stark ausgeprägt, verglichen zu den Schwankungen am 2. August. Es sind jedoch tagesspezifische Einbrüche, wie z.B. um ca. 13:00 und um 17:45, erkennbar, die auf den erhöhten Stromverbrauch der Abnehmer zurückzuführen sind.

### **10.4.2.6 Verlauf Wirkungsgrad der Module in Abhängigkeit der Strahlung**

**Wirkungsgrad der Module (Feld 3) in Abhängigkeit der Strahlung(geneigt) 5. Augsut 2001**

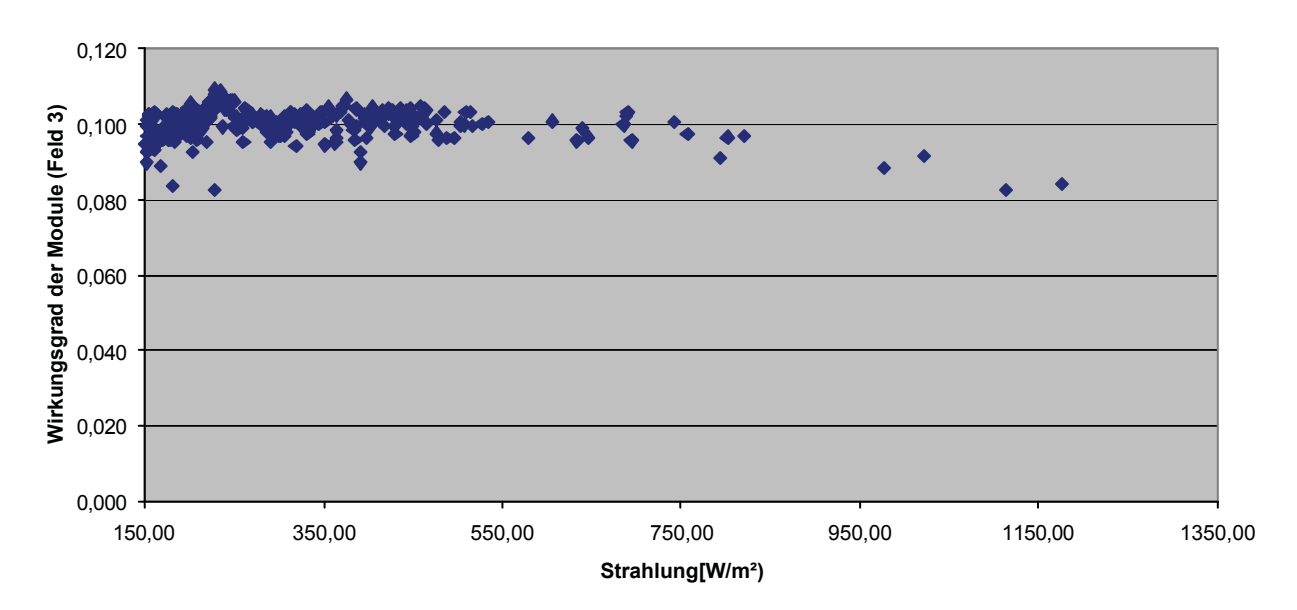

Bild 10-19 Wirkungsgrad der Module 5. August

Verglichen zu Bild 10-13 ist kein so ausgeprägter Verlauf des Wirkungsgrades erkennbar. Da der Modultemperaturanstieg und somit der Wirkungsgrad der Module nicht so kontinuierlich erfolgt wie am 2. August, ist eine durchgehend geschlossene Kurve durch die Messpunkte nicht klar ersichtlich.

Es bestätigt sich jedoch, dass der Wirkungsgrad der Module mit steigender Einstrahlung abnimmt. Dies ist wieder auf die Temperaturerhöhung der Module zurückzuführen.

### **10.4.2.7 Verlauf Netzleistung und Wirkungsgrad der WR**

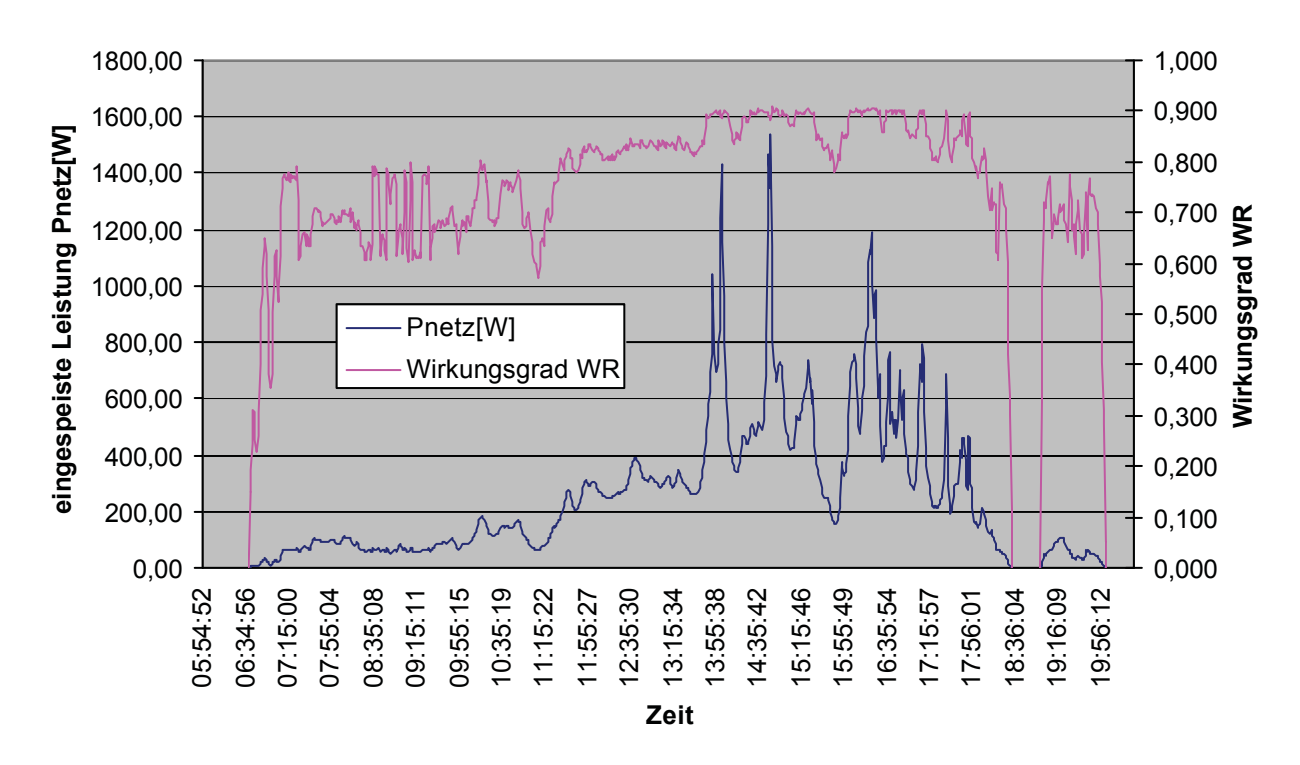

**Verlauf Netzleistung und Wirkungsgrad WR 5. August 2001**

*Bild 10-20 Wirkungsgrad WR-eingespeiste Leistung 5. August*

Wieder kann erwähnt werden, dass der Großteil, ca. 80 % der eingespeisten Energiemenge, bei einem Wirkungsgrad von durchschnittlich 85 % stattfindet. Die vom Hersteller angegebenen Wirkungsgrade bei entsprechender DC-Leistung werden bei weitem nicht erreicht.

### *10.5 Gesamtwirkungsgradbestimmung*

Die zweite Kategorie der Analyse betrachtet nur Solar-Feld Nr.3 und Solar-Feld Nr.4. Diese beiden Felder sind aufgrund der installierten Meßsysteme genauer untersucht. Da Solar-Feld Nr.3 mit polykristallinen Modulen und Solar-Feld Nr.4 mit monokristallinen Modulen realisiert wurden, ist ein Vergleich dieser unterschiedlichen Typen von Interesse.

Es wird, genau wie bei den vorangegangenen Analysen, zwischen einem einstrahlungsreichen, dem 2. August, und einem einstrahlungsarmen Tag, dem 5. August, unterschieden.

| Tubelle To Y Gesumment Kangsgruu 2. Thighst |            |                                             |                     |            |                                            |  |  |  |  |
|---------------------------------------------|------------|---------------------------------------------|---------------------|------------|--------------------------------------------|--|--|--|--|
|                                             |            | Energie der Sonne                           | eingespeiste elekt. | Fläche des | Gesamtwirkungsgrad                         |  |  |  |  |
|                                             |            | $\left[\frac{kWh}{m^2}\right]$ (Modulebene) | Energie [kWh]       |            | Solarfeldes $[m^2]$ des Solarfeldes $[\%]$ |  |  |  |  |
|                                             | $ poly-$   |                                             |                     |            |                                            |  |  |  |  |
| Feld 3                                      | kristallin | 7,48                                        |                     | 17,57      | 8,60                                       |  |  |  |  |
|                                             | mono-      |                                             |                     |            |                                            |  |  |  |  |
| Feld 4                                      | kristallin | 7,48                                        |                     | 16,85      | 9,04                                       |  |  |  |  |

*Tabelle 10-9 Gesamtwirkungsgrad 2. August*

### *Tabelle 10-10 Gesamtwirkungsgrad 5. August*

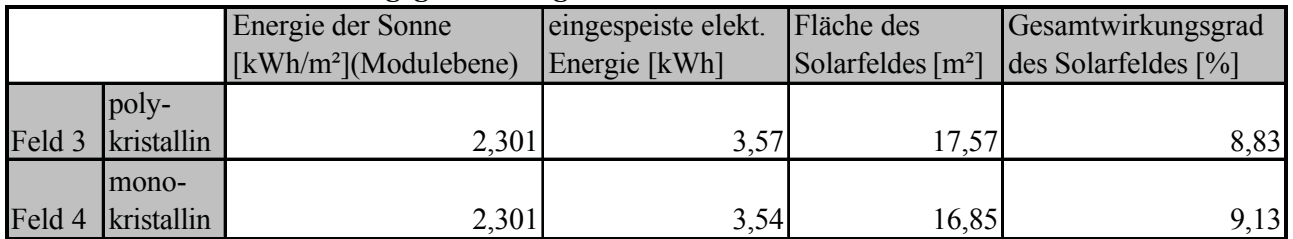

Zwei Erkenntnisse sind aus den berechneten Gesamtwirkungsgrade der Solarfelder abzulesen:

Mit monokristallinen Modulen ausgeführte Solarstromanlagen haben aufgrund ihres höheren Zellwirkungsgrades auch einen höheren Gesamtwirkungsgrad verglichen zu polykristallin ausgeführten Solarstromanlagen.

Wieder ist zu erkennen, dass der Gesamtwirkungsgrad der Anlage bei höhere Einstrahlungssummen abnimmt.

Des Weiteren ist klar ersichtlich, dass sich Einstrahlungssteigerungen und somit Temperaturerhöhungen wesentlich stärker auf polykristallin ausgeführte Solarstromanlagen auswirken als auf monokristalline Anlagen.

# **11 Verzeichnisse**

### *11.1 Anhang Technische Zeichnungen*

### Zeichnungsauflistung

- Lageplan, Süd-Ostansicht
- Dachfläche 5760kW
- ?? Solon Dachfläche 3800W
- Schnitt Dachfläche 5760 kW
- Details Dachfläche 5760 kW
- Verdrahtungsplan Wechselrichter/Modulfelder
- Verdrahtungsplan Anschluss EVU/Zähler
- Legezeichnung STATUS 200 Wp
- Anschlussdose STATUS 200 Wp
- Rahmen STATUS 200 Wp

### *11.2 Verwendete Abkürzungen/Begriffe*

- AC alternating current (engl. Wechselstrom)
- C Kapzität
- CdTe Cadmiun-Tellurid
- CIS copper-indium-diselenid (engl. für Kupfer-Indium-Diselenid)
- DC direct current (engl. für Gleichstrom)
- EPBT energy-pay-back time (engl. für Energierücklaufzeit)
- ERF energy-return-faktor (engl. für Energierücklaufzeit)
- EVA Ethyl Vinyl Acetat
- FET field effect transistor (engl. für Feldeffekttransistor)
- GaAS Galliumarsenid
- Ge Germanium
- GER gross energy requirement (engl. für Gesamtenergie)
- G0 Strahlungsleistung am oberen Rand der Erdatmosphäre
- HL Halbleiter
- I Intensität (z.B. des Lichtes)
- L Induktivität
- MC multi contact (engl. Multikontakt-Steckverbinder)
- MOS metall oxid semiconductor (engl. Metalloxid-Halbleiter)
- MPP maximum power point (engl. für Arbeitspunkt maximaler Leistung)
- n Elektronen
- p Löcher
- PG Panzergewinde
- PE protecting earth (engl. für Schutzerde)
- peak peak (engl. für Spitzenleistung; peak = install)
- PV Photovoltaik
- PWM pulse width modulation (engl. für Pulsbreitenmodulierung)
- R Widerstand
- Si Silizium
- SK short circuit (engl. Kurzschluss)
- STC standard test conditions
- T Temperatur
- WR Wechselrichter
- Absorptionskonstante des Materials [1/m]
- $a_S$  Sonnenazimut  $\lceil$ °
- Azimutwinkel [°]
- d Sonnendeklination [°]
- f geografische Breite [°]
- e Energie in Atommodell [eV]
- ?s Sonnenhöhe (Elevation)  $[°]$
- Wirkungsgrad
- ? Wellenlänge des Lichtes [m]<br>? geografische Länge [°]
- ? geografische Länge [°]
- C Kapazität [F]
- $G_0$  Strahlungsleistung [W/m<sup>2</sup>]
- h? Energie des Photons [eV],[J]
- h Plancksches Wirkungsquantum [J<sup>3</sup>]
- I Strom [A]
- l Länge [m]
- L Induktivität [H]
- pe Impuls [eV]
- P Leistung [W]
- Q elektrische Ladung [A s]
- R ohmscher Widerstand [?]
- T Periodendauer [s]
- t Zeit [s]
- U Spannung [V]
- n.a nicht angeführt
- o. ä oder ähnliches
- u. a unter anderem
- vgl. vergleiche

### *11.3 Literaturverzeichnis*

- [1] Siemens Solar Online. *http://www.solarpv.com/deutsch/09d.htm*
- [2] Privathomepage. *http://www.stocksport.net/seite052.htm*
- [3] National Renewable Energy Laboratories. *http://www.nrel.gov/pvmat/*
- [4] WÜRFEL, Peter. Physik der Solarzellen. 1. Auflage. Heidelberg, Berlin, Oxford: Spektrum Akademischer Verlag. 1991
- [5] Privathomepage. *http://www.lexsolar.de/html/pv\_fur\_experten.html*
- [6] Privathomepage. *http://www.kalkgruber.at/PV\_Technik.html*
- [7] Photon. Das Solarstrom-Magazin. *http://www.photon.de/old-stuff/pv-lexikon/*
- [8] Solon AG, Berlin. Interne Aufzeichnungen und Auswertungen
- [9] KREUTZMANN, Anne (Hrsg.). Photon, das Solarstrom-Magazin. 1-99 Ausgabe. Aachen: Solar Verlag. 1999
- [10] WILK, H. *Solarstrom, Handbuch zur Planung und Ausführung von Photovoltaikanlagen.*  2.Auflage. Gleisdorf: Arbeitsgemeinschaft Erneuerbare Energie (Hrsg.) 1995
- [11] Center for Photovoltaic Engineering UNSW, Australien. *http://www.pv.unsw.edu.au/eff/*
- [12] U.S. Department of Energy (DOE). Photovoltaics Program (Hrsg.). *http://www.errn.doe.gov/pv*
- [13] NEUBARTH, J., KALTSCHMITT, M. Erneuerbare Energien in Österreich, Systemtechnik, Potentiale, Wirtschaftlichkeit, Umweltaspekte. 1. Auflage. Wien, New York: Springer Verlag. 2000
- [14] KÖTHE, H.K. *Stromversorgung mit Solarzellen*. 4.Auflage. Poing: Franzis (1994)
- [15] QUASCHNIG, Volker. Regenerative Energiesysteme. 1. Auflage. München, Wien: Carl Hanser Verlag. 1998
- [16] KALTSCHMITT, M., WIESE, A. Erneuerbare Energien, Systemtechnik, Wirtschaftlichkeit, Umweltaspekte. 1. Auflage. Berlin, Heidelberg: Springer Verlag. 1995
- [17] Bild der Wissenschaft. Deutsche Verlags-Anstalt GmbH. Stuttgart: 11-1996
- [18] SIEGFRIEDT, Udo., FÜTTERER, Stefan. Manual NEG 1600+®, Version 2.2. Berlin 1999
- [19] IBC-Polykristalline Solarmodule IBC-120 MEGALINE®. Technisches Datenblatt. IBC: 02- 1998
- [20] Solon AG-Monokristalline Solarmodule. Solon STATUS 200. Technisches Datenblatt. *http://www.solonag.com*
- [21] BUTZ, Christoph. Sarasin Studie, Photovoltaik am Ende des 20. Jahrhunderts: Markt, Akteure und Chancen einer nachhaltigen Industrie. Basel: 08-1999
- [22] KEPPLINGER, Werner. Anlagentechnik I, Vorlesungsskriptum, Institut für Verfahrenstechnik der Montanuniversität Leoben. 1998
- [23] U.S. Department of Energy (DOE). Energy Efficiency and Renewable Energy, DOE/GO-10097-377, FS 231 (03/1997)
- [24] ALSEMA, E.A. FRANKL, P. KATO, K. Energy-Pay-Back-Time of Photovoltaic Energy Systems: Present Status and Prospekts. 2nd World Conference and Exhibition on Photovoltaic Solar Energy Conversion. VIENNA, Austria. 1998, (CD-ROM)
- [25] FRISSON, L. HOFKENS, H. DE CLERCQ, K. NIJS, J. Cost effective recycling of PVmodules and the impact on environment, life cycle, energy-pay-back-time and cost.  $2<sup>nd</sup>$ World Conference and Exhibition on Photovoltaic Solar Energy Conversion. VIENNA, Austria. 1998, (CD-ROM)
- [26] Österreichische Nationalbank. Mittlere Diskontrate der letzen 30 Jahren in Österreich. *http://www.oenb.co.at*

## *11.4 Abbildungsverzeichnis*

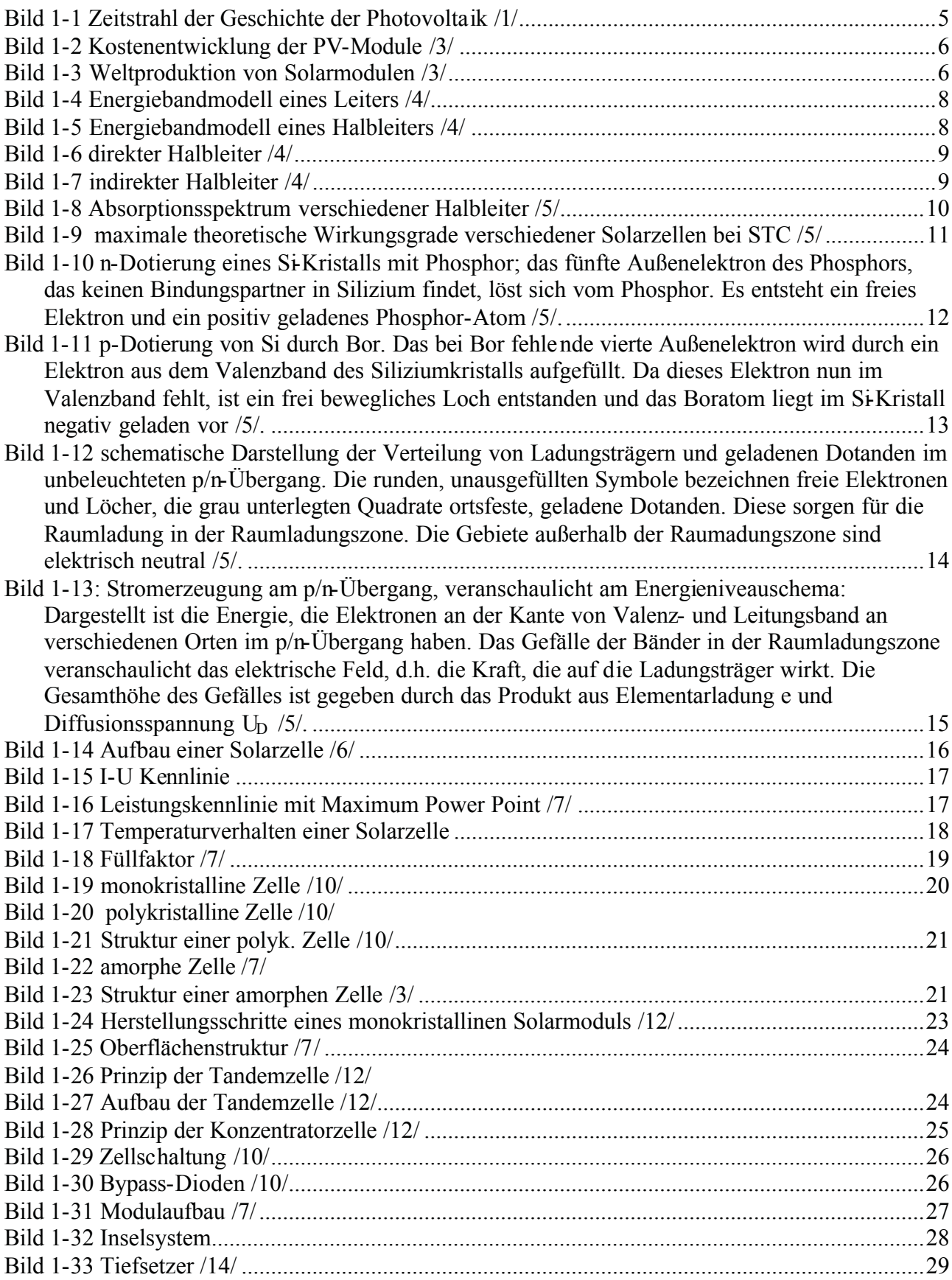

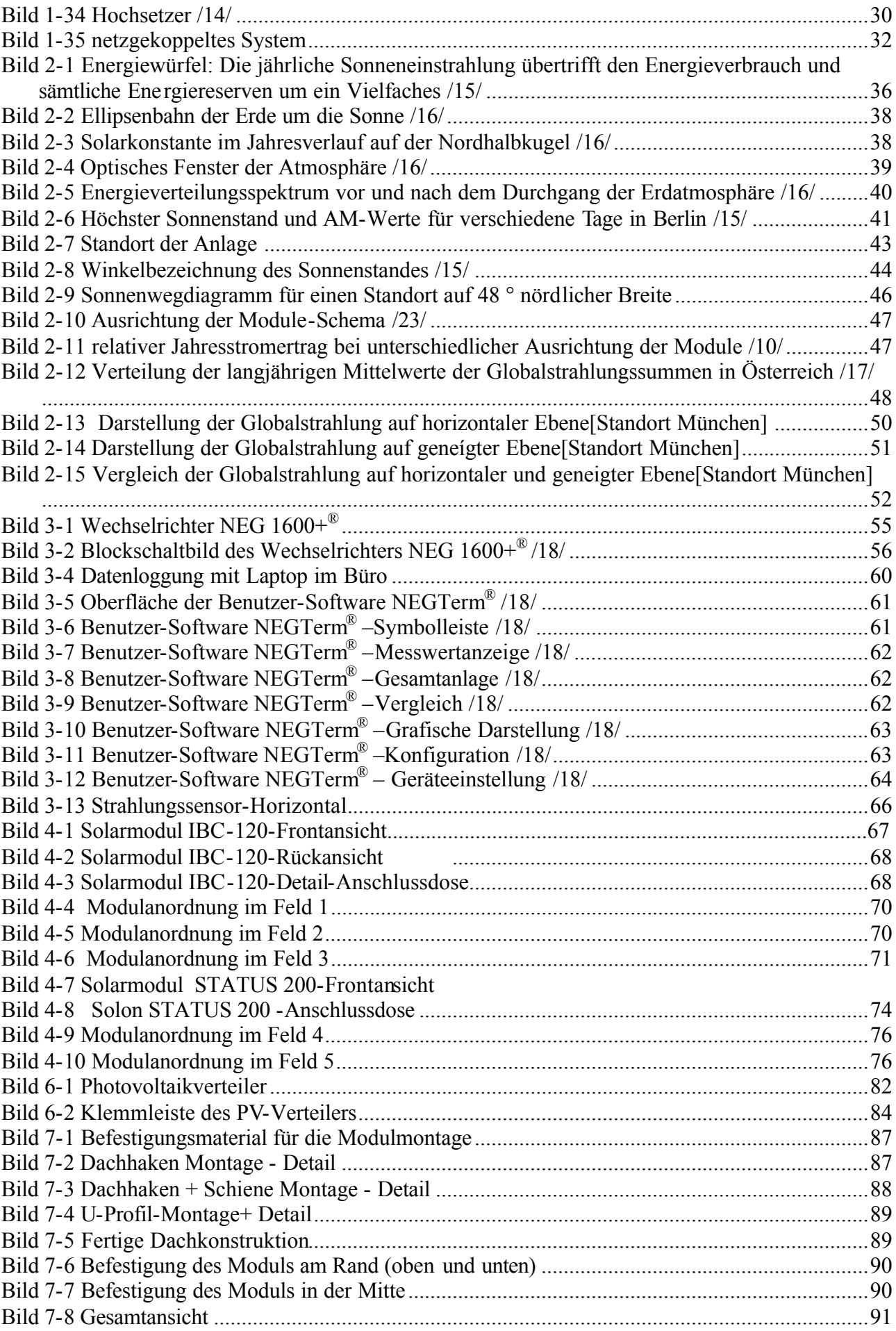

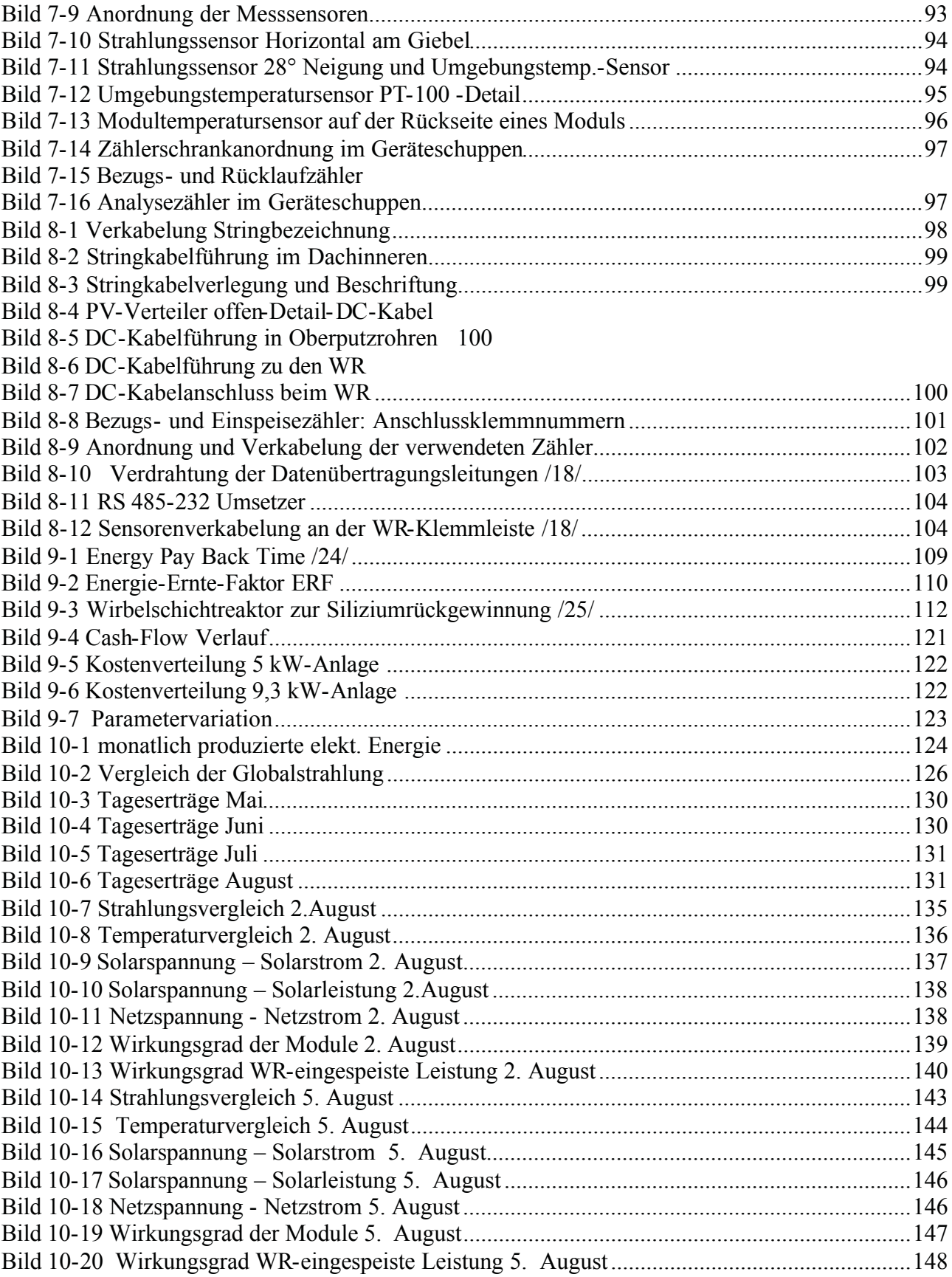

### *11.5 Tabellenverzeichnis*

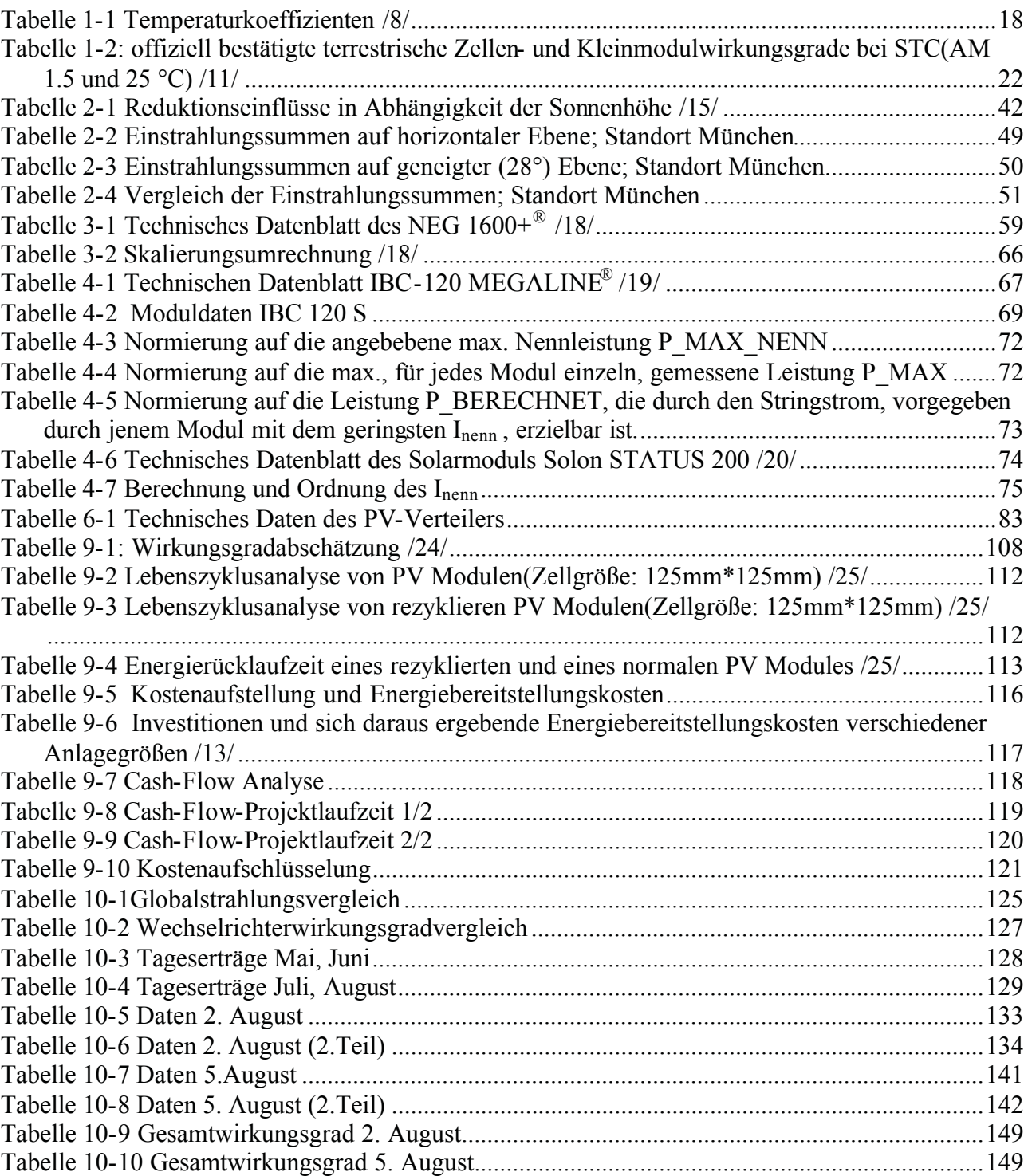